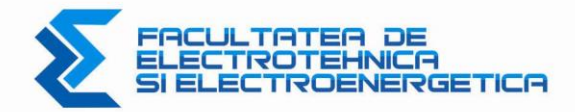

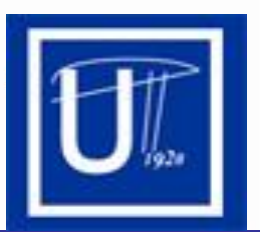

# **Teza de doctorat**

# **Contribuţii privind implementarea sistemelor de automatizare, măsură şi control în centralele termice cu cogenerare**

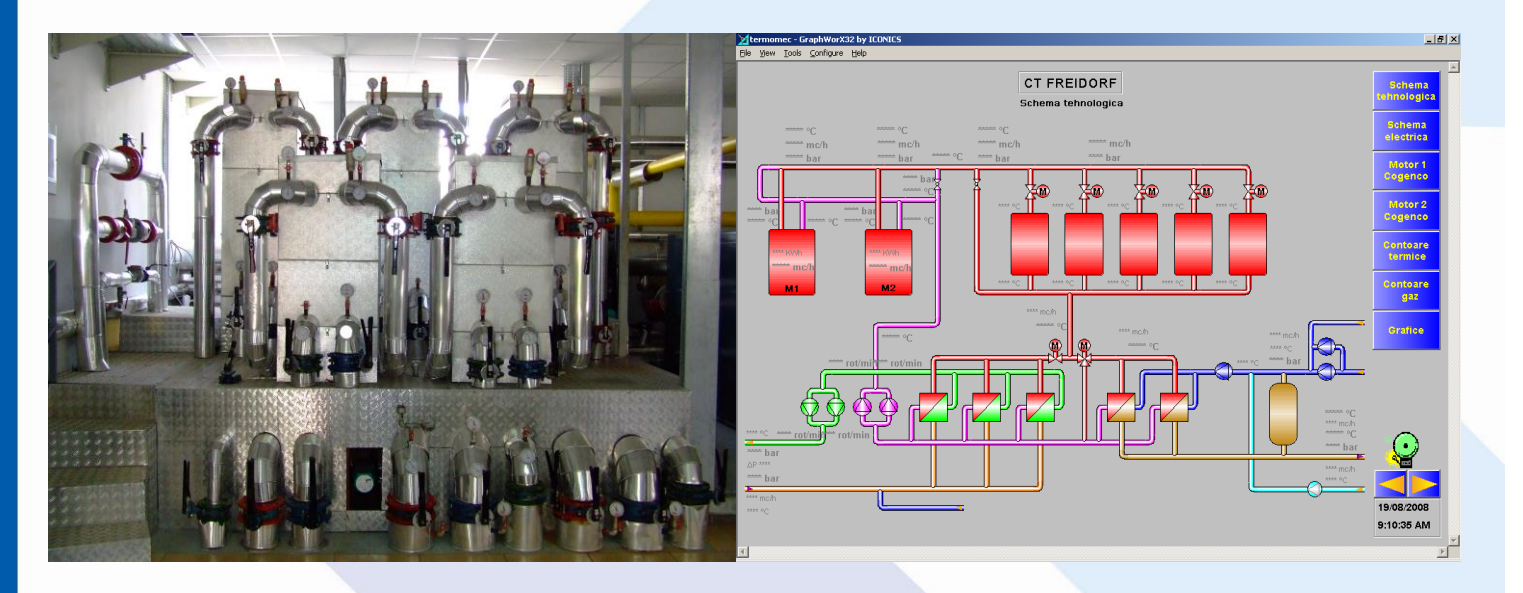

Coordonator ştiinţific: **Prof.dr.ing. Alexandru VASILIEVICI**

# Doctorand: **Ing. Petrică BOTEZATU**

Universitatea "Politehnica" Facultatea de Electrotehnica si Electroenergetica **Bd. Vasile Parvan 2<br>300223 Timisoara, ROMANIA** 

**TIMIŞOARA, 2009**

# **C U P R I N S**

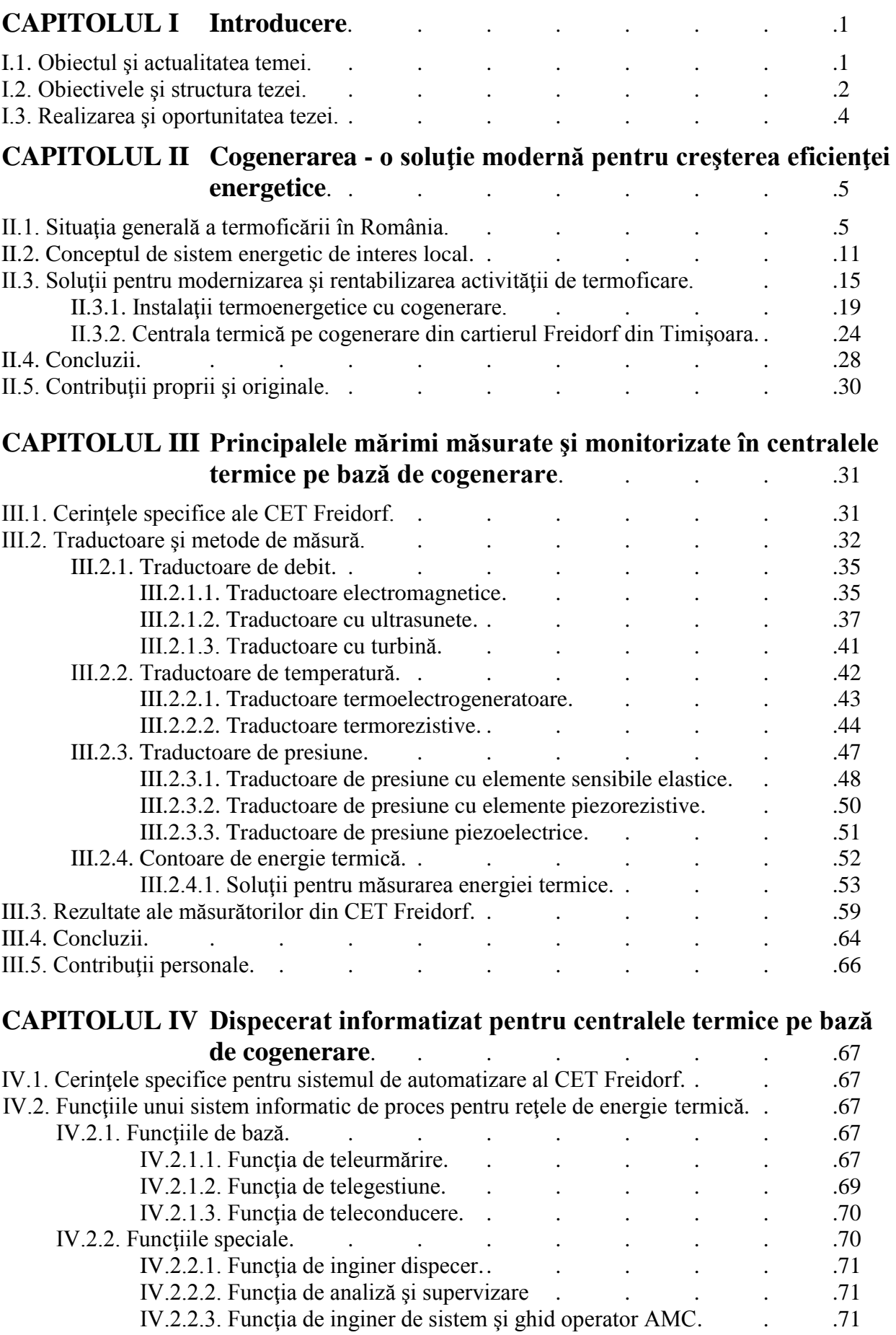

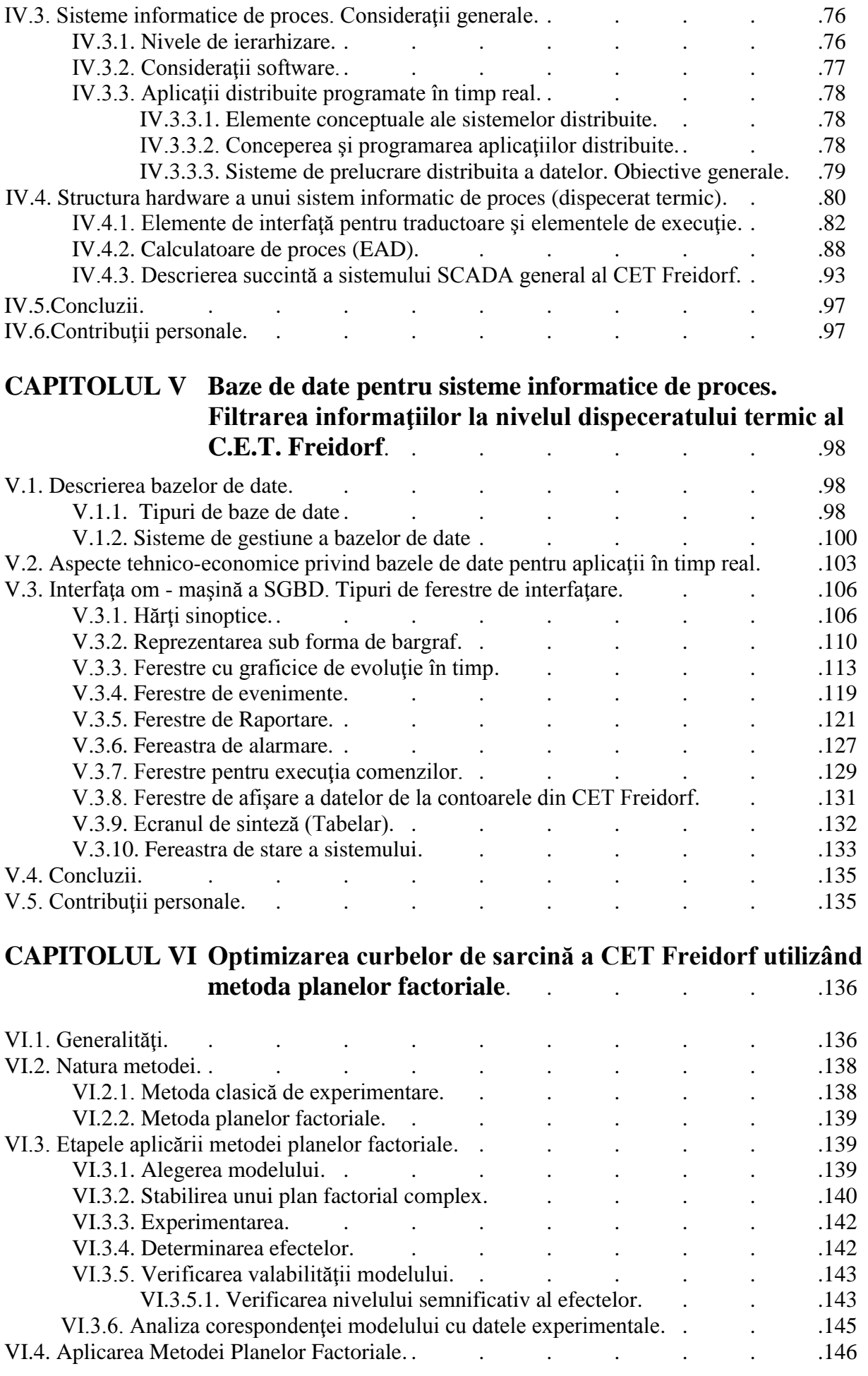

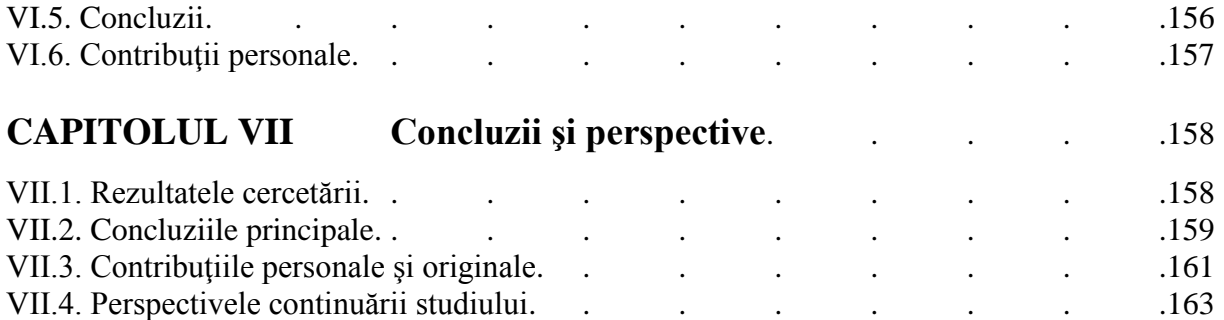

### **CAPITOLUL I Introducere**

#### **I.1. Obiectul şi actualitatea temei**

Sectorul energetic în general, precum şi domeniul producerii de energie electrică şi/sau termică, în contextul noii crize energetice globale, a apariţiei problemelor de mediu şi a crizei financiare mondiale, reprezintă zone în care optimizările, reducerea impactului asupra mediului, precum și creșterea eficienței economice sunt singurele alternative. De aceea, actualitatea temei este indiscutabilă.

Din perspectiva producţiei de energie termică, controversa centralizat/distribuit (specifică mai degrabă pieţei energiei electrice) devine controversa centralizat/individual. Pentru ariile cu densitate de locuire ridicată, cum sunt localitățile urbane cu clădiri de locuinte multietajate, problema a fost de mult tranşată în favoarea producerii centralizate a căldurii, în regim de termoficare, datorită avantajelor multiple şi evidente.

În România ultimilor ani, conceptul de termoficare a fost complet marginalizat, ignorat şi abandonat. Revigorarea acestei soluţii tehnice viabile poate fi făcută apelând şi la conceptul de cogenerare, mult mai larg, aşa cum vom arăta în paginile următoare.

Termoficare contribuie la cresterea eficientei utilizării energiei, la mentinerea unui mediu ambiant mai curat dar şi la realizarea unui climat economic sănătos. Punctul de plecare pentru reconsiderarea producerii combinate și al transportului și distribuției de energie electrică și termică se regăseşte în acordul semnat la Kyoto în 1998, prin care ţările industrializate s-au angajat să reducă, până în anul 2012, emisiile poluante cu 15% faţă de nivelul anului 1990. Numai statele din Uniunea Europeană s-au angajat să dubleze ponderea producerii de energie prin cogenerare, de la 9% la 18%, până în 2010, ceea ce constituie un procent de 4% din emisiile totale de CO2, ştiut fiind că, în ţările europene, cererea de energie termică a fost acoperită într-o mică măsură prin termoficare, excepţie făcând doar câteva ţări ca Danemarca, Suedia sau Norvegia [64].

Faptul că, în secolul 21, rolul termoficării va creşte, făcând din producerea combinată a electricității, a căldurii dar și a frigului, o necesitate, reprezintă o certitudine împărtășită de tot mai multi specialisti [65].

Termoficarea cu abur (cogenerarea) în grupurile de putere mare (de regulă 50 MW sau 125 MW şi chiar mai mult), are ca produs principal energia electrică. Unele centrale termice orăşeneşti, de puteri mai mici, se află în exploatarea unor societăţi comerciale care aparţin consiliilor locale. Activitatea de transport şi distribuţie a energiei termice revine, de regulă, societăţilor comerciale specializate, aparţinând consiliilor locale şi, mai rar, unor firme private.

Pe lângă măsurile specifice privind izolaţiile, etanşeizările, schimbătoarele moderne de căldură, vane şi compensatori noi, în întreg circuitul primar sau secundar, dotarea punctelor termice cu instalaţii de automatizare, contorizare şi dispecerizare, regulatoare de presiune şi de debit, pompe cu turaţie variabilă constituie o preocupare din ce în ce mai des întâlnită în rândul companiilor de distributie a energiei termice, singurul obstacol real în calea aplicării acestor soluții tehnice fiind, cu câteva excepţii la nivelul României, lipsa fondurilor necesare .

În marile oraşe activitatea de modernizare a reţelei de termoficare (implementarea echipamentelor moderne de reglaj, de măsură şi contorizare, crearea de centrale pe bază de cogenerare) este impulsionată de fondurile acordate sub formă de credite rambursabile sau nerambursabile de către Comisia Europeană. sau alte organisme financiare internaţionale sau chiar nationale [72].

La noi în țară există, la ora actuală, numeroase firme implicate în acțiunile de modernizare a reţelelor de termoficare, în perspectiva alinierii activităţii de producere, transport şi distribuţie a energiei termice la standardele internaţionale tip ISO 9000 pentru Managementul Calităţii şi ISO 14000 privind Managementul Mediului, ştiut fiind că, în ţările dezvoltate, există sisteme performante pentru gestiunea energiei.

S.C. Colterm S.A. Timişoara a demarat numeroase programe de modernizare, reabilitare şi rentabilizare a activităţii de termoficare în municipiul de pe Bega. Una dintre direcţiile în care s-a actionat a fost chiar introducerea unor microcentrale termoelectrice pe bază de cogenerare, acolo unde termoficarea nu era rentabilă, din cauza distanțelor și a pierderilor în rețea. Un prim exemplu îl constituie chiar CET Freidorf, unde, pe amplasamentul unui vechi punct termic, s-a realizat o centrală complet automatizată, pe bază de cogenerare. Obiectivul a fost în întregime executat şi parţial proiectat de către Confort S.A. Timişoara, autorul implicându-se, încă de la început, în conceptia, projectarea și executarea lucrărilor, aducând numeroase soluții originale în acest sens.

#### **I.2. Obiectivele şi structura tezei**

Obiectivul principal al acestei lucrări constă în optimizarea funcţionării unor sisteme moderne destinate automatizării, monitorizării şi dispecerizării activităţilor de producere a energiei termice în regim de cogenerare, care să conducă la o mai bună funcționare a ansamblului, la o cunoaștere corectă a cantităţilor de căldură vehiculate şi nu în ultimul rând, la asigurarea unui climat de transparenţă totală între prestatorul de servicii publice şi consumator.

Se are în vedere cresterea fiabilității întregului ansamblu care concură la buna desfășurare a activității de termoficare și nu numai contorizarea energiei termice sau a apei calde menajere produse, dar fără a lua în considerare modificarea infrastructurii (reţeaua propriu-zisă, schimbătoarele de căldură, pompele etc.). Unul din obiectivele principale este optimizarea funcționării centralei termice pe cogenerare, sub aspectul producerii combinate și corelate de energie termică, electrică şi apă caldă menajeră, ştiut fiind că producerea de energie electrică în profit sau fără penalităţi este posibilă doar în anumite perioade.

Aplicarea acestor sisteme trebuie să conducă la rezultate imediate concretizate în creşterea randamentului ansamblului și identificarea rapidă și eficientă a defecțiunilor sau a pierderilor. Aspectul economic este cel esential, chiar dacă la început o astfel de investitie înseamnă niște costuri importante, ea se amortizează în timp scurt datorită creșterii randamentului activității în ansamblu.

Întrebarea centrală la care se încearcă a se găsi un răspuns în paginile acestei teze este: "Ce trebuie făcut pentru a eficientiza activitatea de termoficare în contextul introducerii sistemelor de cogenerare ?".

Întregul demers teoretic şi aplicativ este subordonat acestui imperativ şi este realizat din perspectiva celui care concepe sistemul de automatizare, dar în directă legătură cu beneficiarul acestuia (prestatorul de utilităţi publice).

S-a încercat a se evita o separare clară între conţinutul teoretic şi cel aplicativ, în scopul de a evidenţia interdependenţa dintre cele două. Fiecare capitol al tezei a fost gândit ca să ofere, alături de un breviar teoretic şi rezultatele cercetării aplicative în domeniu.

Problematica abordată, atât prin aspectele teoretice cât şi prin cele aplicative, este subordonată următoarelor obiective majore:

- Formularea problemelor care intervin în funcționarea centralelor termice pe bază de cogenerare;
- Determinarea principalilor parametrii care intervin în funcționarea unei centrale termice și a unei retele de termoficare;
- Analiza modului în care se măsoară aceşti parametrii;
- Sinteza bibliografică a principalelor tipuri de traductoare întâlnite în rețelele de termoficare;
- Alegerea metodelor și miiloacelor de măsurare;
- Exemplificarea unor soluţii tehnice originale destinate măsurării sau achiziţiei mărimilor de interes;
- Caracterizarea performanțelor unor soluții de măsurare, atât în regim staționar cât și dinamic;
- Identificarea funcțiilor și a structurii unui dispecerat automatizat pentru centrala termică pe bază de cogenerare;
- Implementarea unui sistem integrat de automatizare, măsură și control a funcționării centralei termice;
- Descrierea structurii și a configurației hardware a unui dispecerat automatizat;
- Conceperea bazelor de date cu care operează software-ul implementat într-un sistem complex de automatizare măsură și control a funcționării centralei termice;
- Filtrarea informațiilor obținute din proces, prin utilizarea unor algoritmi performanți;
- Elaborarea unui software performant care să opereze cu aceşti algoritmi, în scopul creării unui dialog eficient şi simplu între operatorul uman şi sistemul propriu-zis;
- Optimizarea informatiilor culese din proces și a sistemului în ansamblu;
- Creșterea eficienței prelucrării informației;
- **Prezentarea aplicației concrete, care vizează astfel de sisteme de automatizare, măsură și** control, concepută de către autor şi implementată la CET Freidorf;
- **Propunerea unor soluții tehnice originale vizând domeniul automatizării producției,** transportului şi distribuţiei de energie termică;
- Evidenţierea aspectelor economice care decurg din implementarea acestor rezultate ale cercetării aplicative;
- Expunerea unor rezultate obtinute în urma implementării acestor sisteme;
- Determinarea unor posibile direcții de continuare a cercetării aplicative în domeniu, direcții justificate în primul rând de considerente economice.

În structurarea lucrării s-a urmărit expunerea clară a fiecărei probleme, înşiruirea logică ,I nu în ultimul rând trecerea gradată de la simplu la complex, respectiv divergenţa şi convergenţa ideilor.

Lucrarea este structurată pe 7 capitole (incluzând Introducerea și Concluziile), Referințele bibliografice, precum şi Anexele principale.

În prezentarea lucrării s-a optat pentru varianta precizării semnificaţiei notaţiilor şi simbolurilor la prima utilizare a acestora sau ori de câte ori s-a considerat necesar, astfel încât nu mai este necesară o listă separată pentru simbolurile utilizate.

În Capitolul II se evidenţiază conceptul de cogenerare precum şi situaţia actuală a termoficării în România, pornind de la un studiul concret al pieții energetice de la noi din țară. Apoi se expun câteva elemente legislative specifice, precum şi câteva soluţii tehnice pentru reabilitarea sistemului. Ca studiu de caz, se insistă asupra descrierii CET Freidorf - Timişoara.

În prima parte a Capitolului III se descriu principalele mărimi măsurate în domeniul producerii, transportului și distribuției de energie termică, alături de soluțiile tehnice și traductoarele cele mai frecvent utilizate (traductoare de temperatură, de debit, de presiune, de nivel şi ansambluri de măsurare a energiei termice). În cea de-a doua parte sunt evidenţiate rezultatele măsurătorilor efectuate cu aceste traductoare.

Capitolul IV este dedicat Dispeceratului sistemului de producție, transport și distribuție energie termică. Se insistă asupra configurației acestui Dispecerat în varianta automatizată, precum şi asupra ierarhizării elementelor constituente. Este descrisă şi stabilirea protocoalelor de comunicatie între acestea. Este surprinsă structura hardware a întregului ansamblu, în ipoteza conducerii procesului printr-un sistem tip SCADA. Toate aplicațiile sunt cu referire directă la CET Freidorf.

Bazele de date utilizate în conducerea acestor procese sunt prezentate succint în Capitolul V. În acest capitol se acordă o atenție deosebită și algoritmilor utilizați pentru filtrarea informațiilor continute în bazele de date. Conceperea unui mod eficient de interfațare om - mașină este unul din obiectivele declarate ale întregului demers. Acest capitol conţine şi o parte din secvenţele de program utilizate pentru conceperea acestei interfeţe, din punct de vedere al aplicaţiei software care rulează în sistem.

Capitolul VI începe cu unele noţiuni legate de urmărirea şi conducerea proceselor tehnologice, cu aplicabilitate la domeniul producției, transportului și distribuției de energie termică. Optimizarea pe baze matematice a automatizărilor industriale este un alt obiectiv fundamental al acestei lucrări, fiind amplu dezbătută. Ca metodă de optimizare este aleasă Metoda Planelor Factoriale. În ultima parte a acestui capitol este detaliată aplicarea acestei metode.

Fiecare capitol se încheie cu un subcapitol destinat concluziilor specifice precum şi cu un subcapitol care evidenţiază contribuţiile personale şi, după caz originale, ale autorului.

Capitolul VII sintetizează concluziile specifice fiecărui capitol anterior și evidențiază contribuțiile personale sau originale ale autorului. Sunt descrise și posibilitățile de continuare a studiului.

#### **I.3. Realizarea şi oportunitatea tezei**

Această teză este rezultatul cercetărilor şi studiilor efectuate de către autor, care s-a implicat direct în proiectarea şi realizarea obiectivului de la CET Freidorf, lucrând în cadrul S.C. Confort S.A., pentru furnizorul de utilităţi publice COLTERM S.A. Timişoara.

Ea reflectă și unele preocupări actuale ale prestatorilor de servicii și furnizorilor de utilități publice din teritoriu (Regii Autonome de Termoficare sau alte Societăţi Comerciale de profil), cererea de asemenea sisteme automatizate fiind în continuă creştere. Beneficiarii acestor sisteme contribuie activ la materializarea soluţiilor tehnice propuse, atât prin definirea problemelor cât şi prin sprijinul acordat în asimilarea acestora şi nu în ultimul rând prin observaţiile şi sugestiile privind comportamentul în exploatare al ansamblului. Finalitatea practică şi justificarea economică este scopul fundamental al oricărei cercetări aplicative, deci şi a întregului demers al acestei lucrări.

Lucrarea de faţă se înscrie şi în rândul preocupărilor actuale ale specialiştilor de la Catedra de Electroenergetică a Facultăţii de Electrotehnică şi Electroenergetică din Universitatea POLITEHNICA din Timisoara vizând îmbunătățirea randamentelor proceselor de cogenerare, măsurarea cât mai exactă a energiei termice produsă şi vehiculată şi nu în ultimul rând automatizarea proceselor energetice în ansamblul lor.

# **CAPITOLUL II Cogenerarea - o soluţie modernă pentru creşterea eficienţei energetice**

#### **II.1. Situaţia generală a termoficării în România**

În România, dezvoltarea sistemelor de alimentare centralizată cu energie termică (SATC), sau, pur şi simplu, a sistemelor de termoficare, a început în anii '60, când s-au construit centrale electrice de termoficare (CET), la care se urmăreşte în principal producerea de energie electrică, puterea standard a grupurilor de cogenerare fiind de cca. 50 MWe şi, în al doilea rând, furnizarea agentului termic pentru încălzire sau prepararea apei calde. Energia electrică obţinută în centralele termice cu cogenerare se foloseşte la antrenarea pompelor pentru recircularea agentului termic între centrala termică şi consumatorul extern sau/şi pentru furnizarea de energie electrică în sistemul naţional [72].

Aşa cum am mai menţionat, sistemele de termoficare contribuie la creşterea eficienţei utilizării energiei, la menţinerea unui mediu ambiant mai curat dar şi la realizarea unui climat economic sănătos. Punctul de cotitură pentru reconsiderarea producerii combinate şi al transportului şi distribuţiei de energie electrică şi termică se regăseşte în protocolul semnat la Kyoto în 1998, prin care ţările industrializate s-au angajat să reducă, până în anul 2012, emisiile poluante cu 15% faţă de nivelul anului 1990. Din păcate, numai statele din Uniunea Europeană s-au angajat să dubleze ponderea producerii de energie prin cogenerare, de la 9% la 18%, până în 2010, ceea ce constituie un procent de 4% din emisiile totale de CO2, ştiut fiind că, în ţările europene, cererea de energie termică a fost acoperită într-o mică măsură prin termoficare, excepţie făcând doar câteva ţări ca Danemarca, Suedia sau Norvegia [76]. Faptul că, în secolul 21, rolul termoficării va creşte, făcând din producerea combinată a electricităţii, a căldurii dar şi a frigului, o necesitate, reprezintă o certitudine împărtășită de tot mai mulți specialiști.

Cogenerarea sau CHP (combined heat and power – producerea combinată a căldurii şi electricităţii) reprezintă producerea simultană a electricităţii şi căldurii utilizând un singur combustibil cum ar fi de exemplu gazul natural, sau o varietate de combustibili care pot fi utilizaţi.

Producerea căldurii din procesul de generare a electricității (de exemplu prin esaparea turbinelor de gaz) reprezintă capturarea şi utilizarea gazelor eşapate pentru a furniza abur la un nivel scăzut sau înalt [85]. Aburul poate fi utilizat ca sursă de căldură pentru dubla întrebuinţare şi anume industrială şi casnică şi poate fi folosit de asemenea în turbinele de abur pentru generarea suplimentară de electricitate. Cogenerarea prin furnizarea simultană într-un anumit loc atât a căldurii cât şi a electricităţii este o bună metodă folosită în străinătate, şi mai ales în ţările scandinave. Asupra aspectelor tehnologice vom insista mai pe larg în subcapitolele următoare.

Tehnologia de cogenerare are un randament sporit al conversiei faţă de metodele tradiţionale de generare valorificând căldura ce ar putea fi risipită. Aceasta poate rezulta în mai mult decât dublarea randamentului termic sau obţinerea de valori însemnate pentru cantitatea de energie termică livrată. De asemenea, emisiile de dioxid de carbon pot fi reduse substanţial. În plus, căldura produsă este disponibilă pentru a fi utilizată, fără a fi necesară arderea suplimentară a unui combustibil primar.

Sistemele de cogenerare predominante utilizează gazul natural, ca sursă de combustibil care reduce la jumătate gazele prin efectul de seră, pe unitatea de energie produsă faţă de disponibilitatea de curățire a centralelor de energie termică. Sistemele de încălzire centrală sunt astăzi în plină modernizare. Serviciile de încălzire și furnizare a apei calde au cunoscut o îmbunătățire constantă, prin eficientizarea şi retehnologizarea centralelor termice, a punctelor termice şi reţelelor de termoficare, conducând la o îmbunătăţire a confortului oamenilor şi la scăderea considerabilă a costurilor de producție a agentului termic. Pentru asigurarea unei repartiții echitabile a costurilor, energia termică şi apa caldă menajeră furnizate trebuie măsurate corespunzător. Contoarele utilizate pentru măsurarea energiei termice a agentului de încălzire şi a apei calde menajere sunt proiectate să calculeze şi să afişeze corect consumul de căldură înregistrat în punctele de consum din sistemele de încălzire/climatizare centrală.

Sistemul energetic national a avut o mare parte dintre furnizori, instalații de cogenerare, amplasate în vecinătatea marilor oraşe. Ele deserveau cu energie termică (abur industrial) platformele industriale ale acestora – consum relativ constant – şi prin sistemul de termoficare, rețeaua urban de distribuție a energiei termice către populație – consum variabil iarna/vara.

După 1989, când cererea de căldură pentru industrie a scăzut considerabil, pentru majoritatea acestor grupuri s-a redus cererea de abur de la consumatorii industriali. Menţinerea subvenţiilor încrucişate timp de 4–5 ani a condus la reducerea şi mai drastică a cererii de abur industrial.

În România, 31 % din populaţia ţării, respectiv 71% din populaţia oraşelor, foloseşte SATC. Tarifele necompetitive şi recuperarea neadecvată a costurilor au adus daune SATC, cu efecte negative asupra bugetelor locale şi aducând semne de întrebare privind viabilitatea SATC. Ca urmare, cca 20% din consumatori s-au decuplat de la SATC, procesul de debranşare fiind practic stopat din 2004. În ultimii ani au existat multe probleme legate de finantarea serviciilor publice.

Din 2002 s-a început o revigorare a SATC, multe conducte din rețeaua secundară de distribuție au fost înlocuite, s-au achiziționat echipamente pentru monitorizarea emisiilor la coș și la unele centrale s-au montat arzătoare cu NO*x* redus. Cu toate acestea, în multe localităţi SATC nu sunt încă eficiente [72]. Termoficarea în CET – uri (cogenerarea) pentru grupurile de putere mare (de regulă 50 MW sau 125 MW şi chiar mai mult), rămâne în exploatarea S.C. Termoelectrica S.A., care are ca produs principal energia electrică. Asa cum am mai menționat, unele centrale termice orășenești, de puteri mai mici, se află în exploatarea unor societăți comerciale care apartin consiliilor locale. Acesta este cazul majorității municipiilor din România, inclusiv al Timișoarei. Activitatea de transport și distribuție a energiei termice revine societăților comerciale specializate, aparţinând consiliilor locale. În Municipiul Timişoara, compania specializată în aceste activităţi de producție, transport și distribuție a energiei termice este S.C. COLTERM S.A.

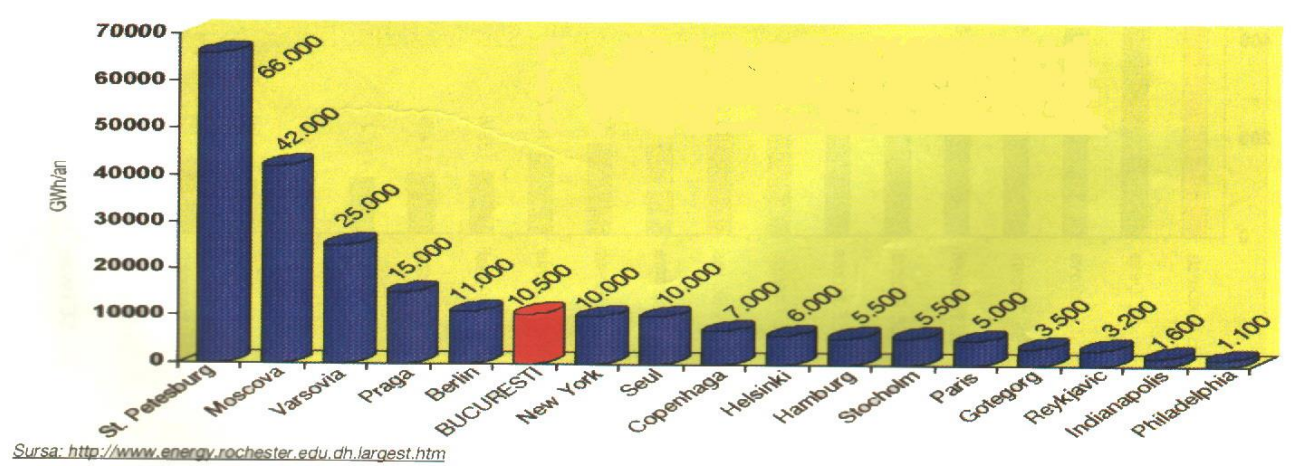

**Figura 2.1: Poziţia oraşului Bucureşti printre principalele oraşe încălzite centralizat.**

O soluţie performantă pentru a asigura gestiunea acestor sisteme pe teritoriul României, preluată din experienţa statelor europene, o constituie forma instituţională "oraş energie", ceea ce implică un parteneriat între consumator, distribuitor şi producător. În acest context, problema eficientizării acestor activități, a măsurării cu exactitate a energiei vehiculate, dar și de ridicare a calității acestor servicii, este una de mare actualitate, luând în considerare și amploarea rețelelor de termoficare de pe teritoriul României.

Reţeaua de termoficare din Bucureşti, de exemplu, se situează pe locul 3 în Europa ca lungime şi complexitate, după reţelele din Moscova şi Varşovia. Aşa cum se constată şi din Figura 2.1, Municipiul Bucureşti se situează pe unul din primele locuri în lume sub aspectul cantităţii de energie vehiculată anual pentru încălzire [75].

În România, starea precară a instalaţiilor de producere a energiei termice, uzate moral şi fizic, majoritatea mai vechi de 25 de ani, neîntreținerea rețelei, deteriorarea izolației (s-a ajuns la pierderi de peste 20% la căldura vehiculată), lipsa echipamentelor de măsurare, reglare şi control, lipsa fondurilor pentru reabilitare (retehnologizare, modernizare), au compromis tot mai mult ideea producerii de energie termică prin cogenerare [85].

În Europa Centrală şi de Est, măsurile care trebuiesc adoptate includ, pe lângă creşterea eficienței energetice globale a sistemelor de distribuție centralizată în marile aglomerări urbane, creșterea eficienței producerii de energie în CET – uri, și păstrarea sistemelor de transport și distribuție centralizată existente, prin creșterea nivelului investițiilor alocate pentru refacerea și modernizarea lor, încurajarea de soluţii noi, specializarea operatorilor, automatizarea proceselor tehnologice implicate.

Automatizarea producerii de energie termică presupune în primul rând reglarea debitului pompelor în circuitul primar sau reglarea temperaturii aburului. Folosirea pompelor cu turație variabilă și a unor regulatoare de presiune este o soluție tehnică extrem de utilizată pe plan mondial, mai ales în ţările nordice (Danemarca, Suedia), unde mari companii ca Danfoss, Grundfoss sau ABB au obtinut rezultate remarcabile în acest domeniu.

Pe lângă măsurile specifice privind izolatiile, etanseizările, schimbătoarele moderne de căldură, vane şi compensatori noi, în întreg circuitul primar sau secundar, dotarea punctelor termice cu instalaţii de automatizare, contorizare şi dispecerizare, regulatoare de presiune şi de debit, pompe cu turaţie variabilă constituie o preocupare din ce în ce mai des întâlnită în rândul companiilor de distributie a energiei termice, singurul obstacol real în calea aplicării acestor solutii tehnice fiind, cu câteva excepţii la nivelul României, lipsa fondurilor necesare .

- Lipsa reglării la **producătorul** energiei termice conducea la o creştere a costurilor, datorită unui consum inutil de energie, cu cel puţin 2 milioane USD anual, numai la nivelul Municipiului Bucureşti [75].
- Lipsa reglării la **consumatorul** energiei termice duce la o compromitere a ideii de termoficare şi, inevitabil, la creşterea numărului cererilor de debranşare. Consumatorul nu are posibilitatea să-şi adapteze consumul nevoilor proprii şi bugetului de care dispune [13],[14].

Asa cum am evidențiat anterior, până recent, funcția de autodiagnoză și analiză funcțională în sistemele de transport și distribuție a energiei termice a fost destul de neglijată, fie datorită lipsei soluțiilor tehnice eficiente (care la ora actuală nu mai este un inconvenient), lipsei fondurilor necesare sau a inertiei factorilor de decizie.

Monitorizarea funcționării centralelor termice și a rețelelor de termoficare se realizează la ora actuală prin intermediul camerelor de comandă din cadrul centralelor. Putem afirma că aceste camere de comandă au funcţiile unui dispecerat operativ de supraveghere şi control. Aceste dispecerate sunt în legătură cu dispeceratele societăților de distribuție a energiei termice, datele schimbate fiind extrem de sumare.

Structura şi problemele specifice ale dispeceratelor centralelor termice sunt specifice ţărilor Europei de Est, singura excepție notabilă în acest sens fiind situația orașelor din fosta Republică Democrată Germană. De exemplu, instalațiile de termoficare din Berlinul de Est sunt realizate în marea lor majoritate în România, reţeaua fiind compatibilă cu cea a Bucureştiului, dar, prin măsurile specifice de modernizare, exploatare şi întreţinere, funcţionând la randamente mai bune.

În general, aceste camere de comandă sunt echipate cu tablouri conţinând aparataj de măsură electric (analogic), aparataj de comutaţie analogic, toate aceste echipamente fiind în general corespunzătoare nivelului tehnologic al anilor `70 sau `80, lipsite de fiabilitate, având un grad de uzură ridicat precum şi costuri de întreţinere şi reparaţie ridicate.

Functia de reglaj se realizează în multe situații în buclă deschisă, experiența operatorului uman fiind decisivă în procesul decizional, funcția de autodiagnoză fiind de cele mai multe ori ignorată.

În ultimii ani, unele centrale au introdus sisteme de monitorizare şi chiar de reglaj bazate pe calculatoare personale sau, mai rar, pe calculatoare industriale sau automate programabile (PLC). Aceste calculatoare realizează practic o dublare a instrumentelor de măsură și control, asigurând analiza funcţională, şi mai rar, funcţia de autodiagnoză. Un număr destul de redus de centrale termice au implementat sisteme complete de reglare, bazate pe calculatoare, utilizând algoritmi specifici precum şi echipamente de ultimă oră.

În multe oraşe activitatea de modernizare a reţelei de termoficare (implementarea echipamentelor moderne de reglaj, de măsură şi contorizare) este impulsionată de fondurile acordate sub formă de credite rambursabile sau nerambursabile de către Comisia Europeană sau alte organisme financiare şi bancare internaţionale sau chiar naţionale. În România există la ora actuală numeroase firme implicate în acţiunile de modernizare a reţelelor de termoficare, în perspectiva alinierii activității de producere, transport și distribuție a energiei termice la standardele internaţionale tip ISO 9000 pentru Managementul Calităţii şi ISO 14000 privind Managementul Mediului, știut fiind că, în țările dezvoltate, există sisteme performante pentru gestiunea energiei.

Mentinerea suportabilității sociale a prețului căldurii reprezintă una dintre țintele importante ale guvernului şi ale administraţiilor locale. Pentru a menţine un echilibru echitabil între veniturile populaţiei şi costurile serviciilor publice, tariful pentru furnizarea căldurii trebuie să nu depăşească 10–12% din venitul mediu al unei familii (20–25% în timpul sezonului de încălzire) [74].

În ultimii ani, subvenţiile au fost reduse la 33%, iar, începând din 2006, au fost eliminate total, statul oferind numai ajutor social pentru încălzire familiilor cu venituri reduse.

Datorită faptului că în mare parte platformele industriale s-au restructurat, reducându-se drastic consumul industrial, cât şi a unei politici greşite de tarifare, unităţile de cogenerare au devenit, mai ales vara, unități de producere numai a energiei electrice, cu randament energetic sub 30%. Consecinţa a fost creşterea preţului energiei termice şi mari fluctuaţii în livrarea ei, ducând în final, pe de o parte la debransări ale consumatorilor de la retea (pe ansamblul tării, asa cum am mai arătat, în jurul a 21%), iar pe de altă parte la apariţia unei pieţe de centrale termice individuale [73].

Rezultatul a constat în [74]:

- transformarea instalațiilor de cogenerare în instalații cu randament energetic anual sub 50%;
- dezechilibrarea hidraulică a reţelelor de termoficare;
- apariţia de instalaţii de producere abur la unii consumatori industriali;
- pierderi în functionarea producătorilor de energie termică;
- neîncredere în sistemele centralizate de încălzire urbană;
- costuri mari ale energiei termice;

 investiţii reduse în modernizarea şi reabilitarea sistemelor de termoficare pe tot lanţul: producător – transport – distribuție;

costul de producție al unității de energie termică la furnizori, media pe țară, depășește cu peste 50% preţul naţional de referinţă plătit de populaţie.

Soluţia cea mai viabilă constă în [85]:

■ reabilitarea și modernizarea rețelelor de transport și distribuție energie termică;

contorizare individuală;

restructurarea, redimensionarea şi modernizarea surselor de producere a energiei termice.

Soluţiile de producere eficientă a energiei termice se bazează pe următoarele [85]:

 restricţiile actuale şi viitoare (după aderarea la UE) de mediu fac puţin probabilă utilizarea drept sursă de combustibil, pentru producătorii de energie termică localizaţi lângă marile oraşe, a lignitului inferior;

- utilizarea pentru localitățile mici și medii a surselor alternative sau regenerabile;
- utilizarea la maxim a structurilor tehnologice in cogenerare;

 realizarea de structuri de management (sau chiar de acţionariat) complexe pe o gamă cât mai largă a serviciilor de utilitate publică (distribuţie energie termică, apa, gaz natural, energie electrică) în competența autorităților publice locale.

Se estimează pentru sistemele de termoficare, la nivelul țării, un necesar anual de 30 milioane Gcal, (în prezent sunt circa 2,1 milioane de consumatori individuali). Se estimează că peste 75% din totalul de energie se va produce în instalaţii de cogenerare. Restul se va prelua prin instalaţii ce produc numai energie termică [72].

La preturi pentru gaz natural și păcură conform pieței europene, costul de producție la consumator pentru instalaţii cu producere numai de energie termică va fi în jur de 30 EURO/Gcal (cea mai mică valoare tehnic posibilă) [69].

Problema soluțiilor tehnico-economice care ar trebui sau deja au fost aplicate va fi dezbătută mai pe larg în paginile următoare.

Anticipăm că, una dintre cele mai eficiente soluții de reabilitare a termoficării în România constă în amplasarea unor unităţi de cogenerare performante, la nivel de oraş/cartier.

O instalaţie în cogenerare, pe aceeaşi sursă de combustibil, cu parametrii:

- randament total energetic 85%;
- raport energie electrică/energie termică mai mare de 0,4,

are următoarele costuri de producție:

- energie electrică 45 Euro/MWh
- energie termică 22 EURO/Gcal.

Cantitatea de 75% din energia termică necesară sistemelor de termoficare, la nivelul ţării, produsă prin instalații de cogenerare asigură și o cantitate adițională de 10 milioane MWh/an.

Costul de finantare al modernizării surselor de energie termică nu depăseste 2 miliarde EURO. Dar la acest cost se vor adăuga şi costurile legate de modernizarea infrastructurii pentru distribuție.

Finantarea acestor proiecte se poate face prin scheme complexe de finantare ce includ[73]:

- autoritatea publică locală;
- fonduri de la bugetul de stat;
- credite bancare;
- instituții financiare externe;
- fonduri private de investiţii;
- fonduri proprii;
- programe comunitare de asistenţă financiară;
- $\blacksquare$  fonduri disponibile prin mecanismele stabilite de Protocolul de la Kyoto (credite de CO<sub>2</sub>);
- agenții guvernamentale cu atribuții în eficiența energetică.

Prevederile HG 163/2004 privind aprobarea Strategiei României referitoare la eficienta energetică arată că [1]:

- există un potenţial foarte important de creştere a eficienţei energetice în sectorul rezidențial și în SATC;
- o potentialul de economisire a energiei este estimat la 30–40% în sectorul rezidential și la 20–30% în SATC;
- necesarul de investiţii pentru reabilitarea SATC este estimat la 6,5–7,0 miliarde euro*.*

Un pas înainte în promovarea SATC a fost făcut prin apariţia Legii serviciului public de alimentare cu energie termică nr. 325 / 14 iulie 2006 [85], prin care se reglementează desfăşurarea serviciilor publice de alimentare cu energie termică utilizată pentru încălzirea şi prepararea apei calde de consum, respectiv producerea, transportul, distribuția și furnizarea energiei termice în sistem centralizat, în condiții de eficiență și standarde de calitate, în vederea utilizării optime a resurselor de energie şi cu respectarea normelor de protecţie a mediului.

În vederea creşterii eficienţei energetice a SATC este necesară aplicarea unor soluţii tehnice care să conducă la:

- îmbunătăţirea conceptului reţelei de distribuţie prin: creşterea disponibilităţii, înlocuirea aburului cu
- apă caldă, descreșterea parametrilor agentului termic și desființarea punctelor termice dintre rețeaua primară și cea secundară și mutarea lor la punctul de conectare a consumatorului la SATC (acolo unde este posibil);

optimizarea agentului termic folosit prin: reproiectarea capacității de producere a energiei termice astfel încât curba cererii să se suprapună peste curba ofertei, creșterea eficienței cogenerării prin introducerea ciclului combinat gaz-abur, scoaterea din funcțiune a instalatiilor vechi cu eficientă redusă, prin reglaj cantitativ și calitativ cu folosirea sistemelor de automatizare moderne [74].

Din punct de vedere juridic, cadrul legal actual oferă posibilitatea de gestionare a serviciului public de alimentare cu energie termică prin SATC; realizarea fie prin gestiune directă, fie prin gestiune delegată, alegerea formei de gestiune făcându-se prin hotărâre adoptată de către autoritățile administrației publice locale sau asociațiile de dezvoltare comunitară.

Autoritățile administrației publice locale se pot asocia între ele în vederea înființării de asociaţii de dezvoltare comunitară, în conformitate cu prevederile Legii serviciilor comunitare de utilităţi publice nr. 51/2006, şi pot constitui societăţi comerciale cu capital public sau mixt, în vederea gestionării serviciului public de alimentare cu energie termică prin SATC, în condiţiile legii.

O autoritate a administratiei publice locale sau o asociatie de dezvoltare comunitară se poate asocia cu persoane juridice, române ori străine, pentru constituirea unor societăți comerciale cu capital public sau mixt, în vederea gestionării serviciului public de alimentare cu energie termică prin SATC, în condițiile legii. Prin urmare, este posibilă dezvoltarea unui parteneriat câștigător pentru ambele parţi între societatea care deţine/administrează SATC şi municipalitate.

Tariful căldurii furnizate de SATC nu trebuie să conducă la o notă de plată mai mare decât cea corespunzătoare sistemelor individuale de încălzire cu gaz metan pentru un apartament similar. Calitatea serviciilor nu poate fi aceeași pe întreaga rețea pentru toți clienții. Tariful trebuie să reflecte diferenţa dintre servicii şi, în consecinţă, trebuie aplicate tarife diferite pentru diferite zone. Reabilitarea vechilor SATC trebuie să se facă pe baza unei prognoze demografice realiste.

Din diverse studii se pot desprinde câteva concluzii la nivel de ţări, pe spaţii întinse (Europa) şi la nivel mondial [85]:

- a) producerea de energie termică la nivel macroeconomic este strâns legată de producerea de energie electrică, folosindu-se în acest scop energie primară relativ ieftină (cărbune, hidro, nucleară), existentă local sau din import, în condiții de conjunctură economică; acest principiu a condus la realizarea unei reţele europene de energie electrică cu schimb de putere și energie între țări, localități, regiuni, pe spații foarte întinse;
- b) paralel cu rețeaua de energie electrică s-a extins rețeaua de gaze naturale, care acoperă aproximativ acelasi spatiu și are o importanță deosebită; prețul gazului natural (≈160 \$/1000 m<sup>3</sup> pe piața mondială) reprezintă, alături de prețul petrolului (25-35 \$/baril cu fluctuații), un element de analiză pentru întreaga economie europeană și mondială;
- c) progresul tehnic înregistrat în construirea de noi CTE, CET, CNE cu cogenerare, termoficare clasică, cu ciclu mixt gaz-abur, cu presiuni şi temperaturi supracritice pentru abur, cu gazeificarea cărbunelui etc. a condus la o luptă tehnico-economică cu miniaturizarea instalaţiilor de încălzire locală-centrală, pentru randamente mari, economie de combustibil, protecţia mediului şi micşorarea facturii energetice la consumator;
- d) protecţia mediului, devenită o problemă planetară, impune cu necesitate găsirea unor soluții; altfel, implicațiile ei depășesc frontierele unui stat, devenind o sursă de conflicte interstatale;
- e) toate aceste elemente impun formarea unor "reguli ale jocului" (legi) între state pe plan european şi/sau mondial, care să facă posibilă colaborarea, schimburile de putere şi energie, comertul cu energie și combustibil, care sunt o realitate și nu un deziderat; Uniunea Europeană face eforturi pentru reglementarea acestor legislaţii în special în Europa, la care şi România aderă.

#### **II.2. Conceptul de sistem energetic de interes local**

Acolo unde energia termica este livrată dintr-o instalație de producere specializată, prin intermediul unui agent termic vehiculat într-o infrastructură de transport şi distribuţie către mai mulți consumatori de căldură, avem de a face cu un sistem centralizat de alimentare cu energie termică [72].

Din perspectiva producției de energie termică, controversa centralizat/distribuit (specifică mai degrabă pieței energiei electrice) devine controversa centralizat/individual. Pentru ariile cu densitate de locuire ridicată, cum sunt localitățile urbane cu clădiri de locuințe multietajate, problema a fost de mult tranşată în favoarea producerii centralizate a căldurii, datorită avantajelor multiple şi evidente.

Aceste avantaje sunt:

- (a) asigurarea unui climat sănătos, nepoluat în ariile locuite, prin reducere numărului de guri de emisie, amplasarea centralelor termice la marginea oraşelor şi construirea de coşuri suficient de înalte pentru dispersarea emisiilor poluante;
- (b) evitarea depozitării şi manipulării unor combustibili şi a produselor de ardere în zone intens populate;
- (c) posibilitatea utilizării tehnologiilor cu eficienţă termică ridicată (cum este cogenerarea), care nu sunt disponibile în mod competitiv la scară individuală;
- (d) posibilitatea utilizării unor combustibili care nu pot fi folosiţi individual (de ex. deşeuri menajere urbane, biomasă, etc);
- (e) posibilitatea utilizării de resurse alternative la combustibilii fosili: resurse regenerabile disponibile pe plan local, deşeuri menajere urbane, deşeuri lemnoase, din care unele nu pot fi utilizate eficient sau chiar de loc în mod individual.
- (f) evitarea utilizării combustibililor şi instalaţiilor de ardere de către mase largi de oameni care nu au cunostinte de specialitate.

Urmare a evoluțiilor tehnologice, denumirea de SATC tinde să devină incompletă, deoarece în UE functionează deja sisteme centralizate urbane care asigură și răcirea spațiilor de locuit/publice în anotimpul cald.

În Figura 2.2 [74] este reprezentată situaţia încălzirii locuinţelor din România, la nivelul anului 2004. Considerăm că nu au apărut modificări semnificative în acest domeniu, declinul termoficării fiind relativ stopat în acea perioadă.

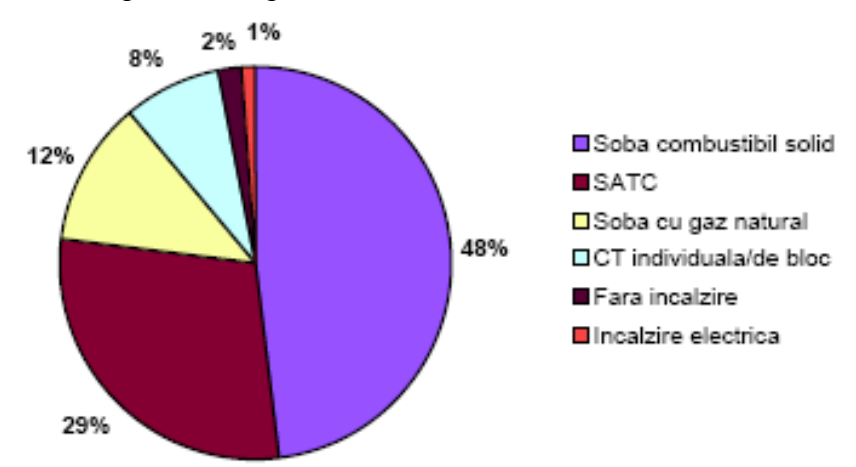

**Figura 2.2 - Modalităţi de încălzire a locuinţelor în România (2004)** 

În Tabelul 2.1 avem această diagramă detaliată, pe categorii, în funcție de mediul urban sau rural.

*Contribuţii privind implementarea sistemelor de automatizare, măsură şi control, în centralele termice cu cogenerare*

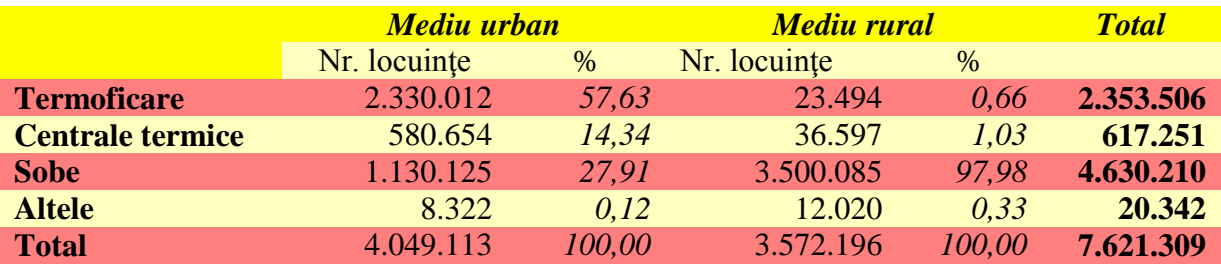

Tabelul 2.1. Detalierea modalităţilor de încălzire în România

În Tabelul 2.2 avem o clasificare a acestor mijloace de încălzire, în funcție de tipul combustibilului folosit.

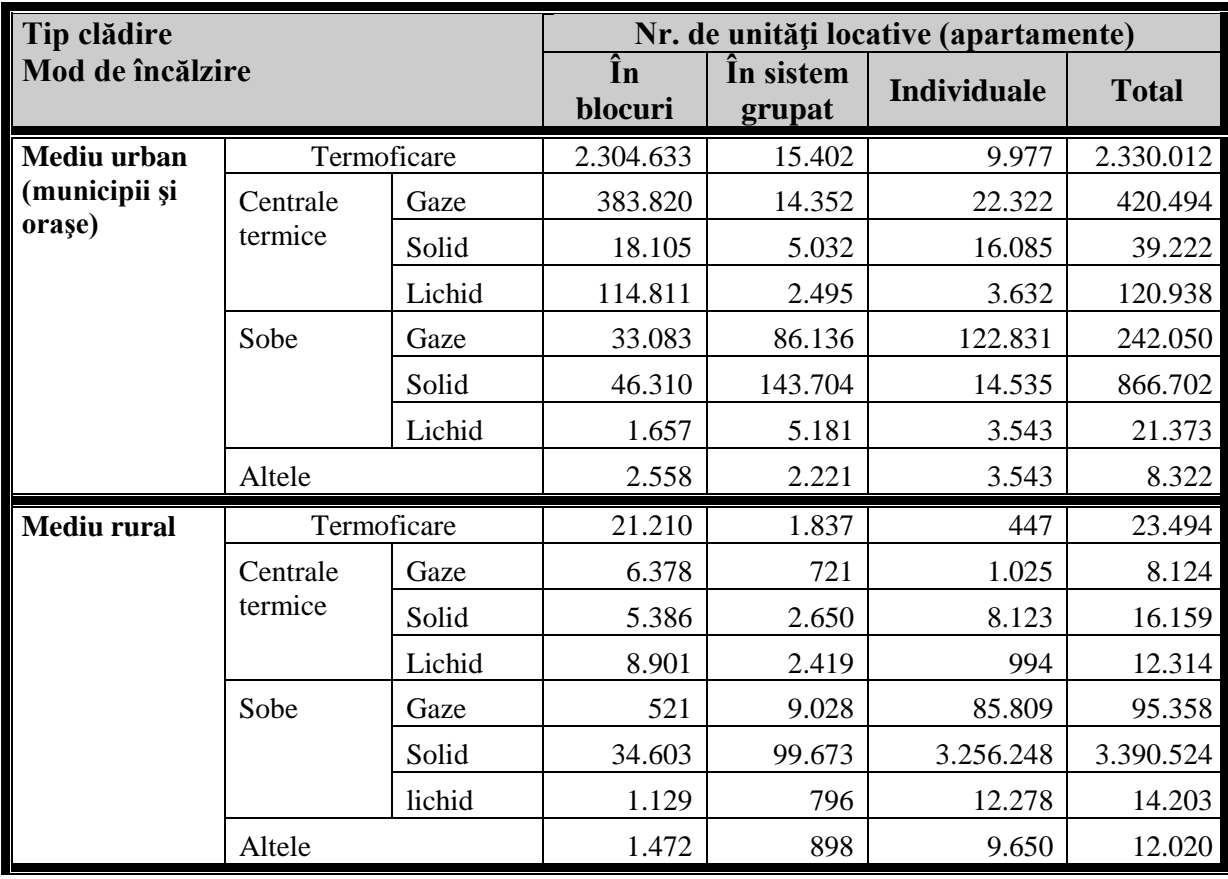

Tabelul 2.2. Detalierea combustibililor utilizați pentru încălzire în România

În aceste condiţii, întrebarea la care a trebuit să răspundă experţii a fost nu dacă se va pune în practică, ci până la ce dimensiune se poate extinde în mod economic un SATC.

Elementul central al SATC este rețeaua de transport (eventual, inclusiv cea de distribuție). Aceasta constituie veriga centrală care leagă diverşii consumatori de energie termică cu producători bazaţi pe tehnologii diferite şi resurse diferite.

Față de alternativa de încălzire individuală, consumatorul racordat la un SATC își asumă, inerent, o oarecare limitare a confortului termic legată de posibilitatea sistemului de a satisface în mod economic sarcini sub o anumita limită. Pe de altă parte, sistemul în sine nu poate funcţiona nicăieri în lume fără anumite pierderi naturale de căldura (care pot fi mentinute în mod economic sub 6-8%) şi de agent termic (2-4%). Chiar în aceste condiţii, însă, peste tot în societăţile dezvoltate bazate pe economia de piaţă, acolo unde s-a aplicat cu grijă, soluţia SATC asigură necesarul de căldură pentru încălzire şi apă caldă de consum la preţuri mai mici sau cel mult egale cu cele oferite de soluțiile alternative individuale, fiind soluția de selecție (de exemplu) pentru cartierele cu locuinte sociale [85].

Toate acestea fac din SATC un factor important în implementarea politicilor energetice locale, care trebuie să urmărească:

(a) siguranța alimentării cu energie, cu utilizarea pe scara cât mai largă a resurselor locale;

(b) accesul populaţiei la energie în condiţii acceptabile de preţ;

(c) reducerea impactului asupra mediului produs de activitatea de producere a energiei.

În schimb, situaţia în teren a obiectivelor din domeniul termoficării nu este deloc îmbucurătoare, randamentele instalaţiilor fiind de 65 – 70 % (deci pierderi de 30 – 35 %), iar instalațiile sunt vechi și nemodernizate de cel puți 20 de ani.

La nivelul întregii țări, există localități în care s-au întreprins activități de modernizare la capacitățile de producere, transport și distribuție, cum ar fi: București, Cluj, Timișoara, Ploiești, Buzău, Făgăraş, Olteniţa, Paşcani, dar valoarea investiţiilor făcute pentru modernizarea sistemelor în aceste oraşe nu a fost decât de cca. 135 milioane EURO, insuficientă pentru a elimina toate neajunsurile sistemului.

În anul 2004, numărul. de operatori care produc şi/sau distribuie energie termică era de **238,**  din care:

- ➣ în subordinea autorităţilor locale: **208;**
- ➣ aparţinând SC Termoelectrica SA **13;**
- ➣ aparţinând altor societăţi comerciale **17.**

Ordonanţa Guvernului nr.73/2002 [85] defineşte Sistemul energetic de interes local (obiectul principal al reglementării) ca fiind infrastructura prin care se asigură Serviciile energetice de interes local. Acestea cuprind totalitatea acțiunilor și activităților desfășurate la nivelul unităților administrativ teritoriale sub conducerea, coordonarea şi controlul autorităţilor administraţiei publice locale, în scopul alimentării centralizate cu energie termica pentru încălzire şi prepararea apei calde de consum pentru locuințe, instituții publice, obiective social-culturale și agenți economici.

Componentele funcţionale ale sistemului energetic de interes local, legate prin procesul tehnologic comun, sunt:

- centrale termice *si/sau de cogenerare ca surse*;
- rețeaua de transport a agentului termic;
- puncte termice/centrale termice locale;
- $\bullet$  instalatii de transformare;
- rețea de distribuție;
- constructii și instalații auxiliare;
- sisteme de măsura/control/automatizare;
- branşamentele şi aparatele de contorizare la consumator;

Acelaşi act normativ [85] identifică patru tipuri de activităţi legate de serviciile energetice, şi anume (a) producerea; (b) transportul; (c) distribuţia şi (d) furnizarea energiei. Acestea sunt desfășurate de agenți economici (sau operatori) specializați, licențiați în condițiile legii. La cele două capete ale acestui lant de activități se află pe de o parte resursa energetică ce se transformă în căldură, și pe de alta parte utilizatori de energie termică – ale căror cerințe trebuie asigurate în condiții economice și de calitate stipulate contractual, cu respectarea principiilor dezvoltării durabile.

Acest concept de sistem energetic de interes local este în deplină concordanță cu directivele și obiectivele generale ale politicii europene în domeniul energetic, asimilate şi de autorităţile române, mai ales după demararea procesului de integrare europeană.

Obiectivele majore ale politicii Uniunii Europene în energie sunt [74]:

- siguranţa alimentării cu energie;
- sisteme de energie competitive;
- protecția mediului.

Mentionăm că încă din decembrie 1997, *Cartea Albă pentru o Strategie Comunitară și un Plan de Acţiune "Energie pentru viitor: sursele regenerabile"*, a definit strategia în domeniu, şi a lansat "*Campania de demarare"* a investiţiilor. Obiectivul strategic propus de Cartea Albă este dublarea până în 2010 a contribuției surselor regenerabile la totalul consumului de energie din țările Uniunii Europene, şi anume de la 6% la 12%.

Obiectivele "**Campaniei de demarare**" sunt realizarea în perioada 1999-2003 a:

- 1 milion de sisteme fotovoltaice;
- $\blacksquare$  15 milioane m<sup>2</sup> colectoare solare;
- 10.000 MW turbine eoliene;
- 10.000 MW în instalații de cogenerare cu biomasă;
- $\blacksquare$  1 milion de gospodării încălzite cu biomasă;
- 1.000 MW instalații cu biogaz;
- 5 milioane tone bio-combustibili lichizi;
- 100 de comunități alimentate 100% din surse regenerabile.

#### Cel mai important act legislativ în domeniu este *Directiva 2001/77/EC din 27 septembrie 2001 privind Promovarea energiei electrice produsă din surse regenerabile, pe piaţa unică de energie.*

Alături de atingerea, până în anul 2010, a cotei de 12% privind contribuţia surselor regenerabile la totalul consumului de energie, un alt obiectiv al Directivei este creşterea contribuţiei surselor regenerabile de la 14% la 22% din consumul brut de energie electrică, deasemenea până în anul 2010.

Directiva impune statelor membre o serie de măsuri de încurajare a producției de energie electrică din surse regenerabile și crearea de facilități pentru agenții economici ce valorifică astfel de surse [74].

Principalele prevederi ale Directivei sunt:

- stabilirea unei cote-ţintă pentru fiecare ţară privind consumul de energie electrică produsă din regenerabile;
- introducerea unor scheme financiare de suport;
- simplificarea procedurilor administrative pentru proiectele valorificând sursele regenerabile;
- acces garantat şi prioritar la rețelele de transport și distribuție;
- garantarea originii energiei electrice produse din regenerabile.

Comisia Europeană va monitoriza implementarea Directivei. Anual se vor trage concluziile şi, dacă e necesar, va impune cota energiei electrice produsă din regenerabile, ca şi un model pentru schemele de suport. Pentru introducerea unor scheme suport este necesar mai întâi să existe procedura de garantare a originii energiei electrice produse din surse regenerabile. Astfel, în Articolul 5 al Directivei se impune ca aceasta procedură să fie operaţională începând din octombrie 2003, funcţionând până în prezent.

Din cele prezentate mai sus rezultă că în Europa tendinţa pentru alimentarea cu căldură este:

- a) în marile oraşe, de regulă alimentate prin CET-uri, soluţia alimentării centralizate conduce la economii de combustibili;
- b) la exploatarea CET-urilor se pot utiliza şi combustibili inferiori (cărbune), reziduuri de combustibili lichizi (păcură);
- c) prin utilizarea în CET-uri a mai multor tipuri de combustibil (cărbune, păcură, gaze) se măreşte gradul de elasticitate şi posibilitatea de a asigura o siguranţă a alimentării consumatorului final (populația);
- d) retehnologizarea blocurilor existente (cazan-turbină) din CET-uri prin ITG înaintate se obţin randamente ridicate;
- e) folosirea unor instalații din CET-uri (și anume cazanele de apă fierbinte), care să devină cazane recuperatoare ale căldurii evacuate din ITG, duce la obţinerea simultană a energiei electrice şi a căldurii (cogenerare) cu randamente ridicate;
- f) realizarea contorizării căldurii pe întregul lanţ al instalaţiilor centralizate: contoare pentru reţea primară-transport, puncte termice, reţea secundară-distribuţie, până la branşament, respectiv repartitoare de costuri şi/sau contoare de căldură pentru consumatorii finali duce la economii;
- g) pentru economia de energie primară din combustibil este necesar să se apeleze şi la energia neconvenţională, care poate duce la economii substanţiale (directiva UE);
- h) nu trebuie eliminată nici o soluție posibilă, opțiunea fiind indicatorii tehnico-economici conduc la alegerea soluţiilor optime pentru cazuri particulare, în zone mai mult sau mai puţin restrânse și pentru perioade determinate de timp;
- i) evoluția unor tehnologii avansate poate modifica actualele puncte de vedere având la bază sursele şi resursele de combustibil precum şi preţul tehnologiilor folosite pentru utilizarea energiei.

#### **II.3. Soluţii pentru modernizarea şi rentabilizarea activităţii de termoficare**

Conceptia de organizare a unui sistem de încălzire urbană din România este anterioară crizei energetice din anii 1972 şi prezintă următoarele dezavantaje majore:

- existența unor capacități foarte mari de producere a energiei electrice și termice, care nu sunt flexibile si nu pot fi adaptate cerintelor;
- nu oferă o relaţie funcţională între cererea de căldură şi cantitatea de căldură produsă;
- au randamente foarte scăzute pe întregul lanț tehnologic;
- nu oferă o relatie directă între factura pe care o plătește consumatorul și căldura pe care o primeşte;
- numărul de consumatori racordați la sistem a crescut cu mult peste capacitatea proiectată iniţial de producere şi transport în special după anii '80, când prioritatea era constituită de asigurarea energiei electrice şi a aburului tehnologic pentru industrie, ceea ce a condus la scăderea calităţii serviciului.

Sistemele construite după concepția de mai sus se caracterizează prin:

- echipamente de producere a energiei termice cu randamente scăzute;
- conducte de transport cu coeficient foarte mare de pierderi atât a energiei termice cât şi a agentului termic;
- schimbătoare de căldură cu randamente scăzute;
- conexiune punct termic consumator cu 4 conducte;
- lipsa contorizării la branşament;
- absenta sistemului de reglai la consumator;
- inexistenţa unui sistem de monitorizare pentru urmărirea funcţionării sistemului.

Actualele sisteme de producere şi furnizare a energiei termice asigură serviciul de încălzire şi apă caldă pentru **31%** din populaţia ţării şi respectiv pentru **71%** din populaţia urbană având randamente scăzute, pierderi foarte mari între 30-35% și costuri ridicate de producție, care nu pot fi suportate de utilizatori în marea lor majoritate. Datorită soluțiilor constructive și a lipsei fondurilor de reparaţii, imobilele introduc la rândul lor pierderi suplimentare mari de căldură (**10-15%**) şi nu permit separarea consumurilor individuale de apă caldă şi căldură pe apartamente.

La acestea se adaugă constrângeri privind caracteristicile tehnice şi constructive ale imobilelor, constrângeri financiare, sociale, politice etc.

Principiile care stau la baza strategiei privind modernizarea şi eficientizarea serviciilor de încălzire urbană, asa cum sunt ele percepute, la ora actuală, de către autoritățile din România sunt:

- asigurarea serviciilor de încălzire, de o calitate corespunzătoare şi la preţuri accesibile;
- respectarea prevederilor din directivele europene privind nivelul serviciilor şi calitatea mediului;
- menţinerea în sistem a consumatorilor racordaţi şi stoparea fenomenului de debranşare;
- protectia mediului;
- dezvoltarea durabilă.

Considerăm ca aceste direcții strategice trebuie să fie respectate în totalitate, cu atât mai mult cu cât situaţia actuală a sistemelor de producere a energiei electrice şi termice impune investiţii masive. Trebuie profitat de această stare de lucruri pentru promovarea acelor soluţii care nu doar să rezolve problemele pe termen scurt, ci să asigure dezvoltarea durabilă a sistemelor energetice locale. Fără a planifica o anumită cifră maximă sau minimă se poate evalua că, în condiţiile în care politica energetică va fi condusă corespunzător, se poate atinge un nivel de cca. **100 operatori până în 2010**.

Ca forme de organizare, aşa cum prevede legislaţia în vigoare, acestea pot fi:

- societăți comerciale la nivel județean sau municipal pentru un singur tip de serviciu;
- societăți comerciale municipale pentru toate serviciile;
- asocieri în participațiune a mai multor localități pentru organizarea și operarea unor servicii comunale;

Aşa cum s-a evidenţiat, din punct de vedere tehnic, soluţiile de modernizare a sistemelor de încălzire urbană sunt:

- creşterea randamentelor în producerea energiei termice, inclusiv a energiei electrice în regim de cogenerare, prin montarea de schimbătoare de căldură performante;
- abandonarea transportului la distanțe mari a agentului termic primar, prin realizarea unor centrale termice de zonă sau de bloc;
- adoptarea sistemului de transport a agentului termic cu două conducte de la sursă direct la bloc şi cu puncte de transformare şi preparare
- izolarea termică cât mai bună a circuitelor;
- obligativitatea contorizării la branşament şi introducerea sistemelor de repartizare a costurilor în imobil cu posibilitatea de reglaj termostatic al consumatorilor;
- monitorizarea şi dispecerizarea întregului sistem.

Prin utilizarea acestor solutii tehnice se poate obtine **reducerea pierderilor de energie sub 5%**, se pot obţine **randamente de producerea energiei termice şi electrice de până la 90-92%** şi se asigură o relaţie directă între căldura furnizată la consumator şi factura de plată.

Din punct de vedere al politicilor economice, strategia modernizării şi dezvoltării serviciilor de încălzire urbană pe termen scurt şi mediu se bazează pe următoarele obiective [85]:

- descentralizarea serviciilor publice şi creşterea responsabilităţii autorităţilor locale cu privire la calitatea serviciilor asigurate populaţiei;
- restructurarea mecanismelor de protecţie socială a segmentelor defavorizate ale populaţiei şi reconsiderarea raportului preţ/calitate;
- promovarea principiilor economiei de piaţă, reducerea gradului de monopol şi deschiderea pietei;
- atragerea capitalului privat în finantarea investitiilor din domeniul infrastructurii locale;
- institutionalizarea creditului local și extinderea contribuției acestuia la finanțarea serviciilor comunale;
- promovarea măsurilor de dezvoltare durabilă;
- promovarea parteneriatului social şi pregătirea continuă a personalului.

În acest context este necesar ca autorităţile administraţiei publice din fiecare municipiu, oraş sau comună care dispune în prezent de un sistem centralizat de producere şi distribuţie a energiei termice sau care doreşte să realizeze unul în viitorii ani, să-şi elaboreze propria strategie plecând de la principiile enuntate în strategia natională și cu respectarea legislației în vigoare.

Această strategie va trebui să aibă la bază un studiu de specialitate pe baza căruia să se determine:

- soluțiile tehnice ce vor fi utilizate pentru asigurarea serviciului de încălzire urbană;
- evaluarea numărului de consumatori în prezent şi în viitor;
- cantitatea de căldură necesară pentru încălzire şi pentru apa caldă de consum;
- alternative privind tipul de combustibil ce va trebui utilizat;
- costuri de modernizare şi reabilitare a sistemelor existente dacă este cazul;
- soluții de finanțare posibile.

Măsurile organizatorice, tehnice şi legislative propuse mai sus trebuie să fie acompaniate şi de programe de investiții prin care să se realizeze următoarele:

- creşterea performanţelor instalaţiilor şi aducerea lor la nivelul standardelor europene;
- înlocuirea utilizării combustibililor solizi şi lichizi cu gaze naturale, acolo unde este posibil;
- diversificarea sistemelor de producere și distribuție și adoptarea soluțiilor optime sub raport calitate/cost;
- scăderea costurilor de producţie prin modernizarea sistemelor de producere şi distribuţie a energiei termice și reducerea pierderilor de producție, pentru obținerea unor prețuri de vânzare accesibile consumatorilor;
- reducerea pierderilor pe întregul ciclu de distribuție;
- măsurarea prin contorizare a cantităţilor de energie termică livrată şi facturarea în funcţie de consum, individualizat pentru fiecare apartament, însotită și de modalități eficiente de calcul al pierderilor termice pe ansamblul întregului imobil monitorizat, care să conducă la o repartiție eficientă a acestora;
- introducerea sistemelor de monitorizare şi control permanent al funcţionării instalaţiilor de la producere până la consumator;
- posibilitatea consumatorilor de a-şi regla consumul în funcţie de nevoi şi de capacitatea de plată.
- modernizarea capacităţilor existente sau înlocuirea lor şi corelarea cu necesarul de încălzire al localității;
- lansarea unui pachet de reglementări care să stimuleze proprietarii de imobile pentru efectuarea de lucrări de modernizare a apartamentelor sau spaţiilor comerciale, în vederea reducerii pierderilor de căldură.

Bugetul de stat se confruntă în această perioadă şi probabil şi în următorii ani cu constrângeri mari, de aceea reducerea finanțării serviciilor de încălzire urbană și a investițiilor din aceasta sursă este o cerinţă tot mai evidentă.

În perioada următoare Ministerul Administraţiei şi Internelor va sprijini implicarea capitalului privat în investitiile din gospodăria comunală, în general și bineînteles în sectorul serviciilor de încălzire urbană, în principal prin aranjamente de **tip Construieşte-Exploatează-Transferă (BOT)**. Investițiile mari și costisitoare, necesare pentru construirea unor centrale de cogenerare pentru asigurarea energiei termice, se vor realiza cu predilecţie prin aranjamente contractuale de aceasta formă.

Studiile tehnico-economice şi de fezabilitate trebuie să pornească de la următoarele elemente:

 perioada de aliniere la nivelul parametrilor stabiliţi prin directivele Uniunii Europene a serviciului de producere și distribuție a energiei termice va fi de 15 ani, cu începere din 2002;

- populaţia care va beneficia de aceste servicii va fi de **6,5 milioane** locuitori în uşoară scădere faţă de cifra actuală de **6,9 milioan**e;
- numărul de apartamente care vor beneficia de aceste servicii se evaluează la **2.335.000** unităţi locative;
- se propune un scenariu în care numărul de apartamente racordate, respectiv populaţia care va beneficia de aceste servicii, se menţine constantă;

Soluțiile utilizate în proiectele de modernizare a sistemelor de încălzire urbană trebuie să răspundă următoarelor cerinte:

- obţinerea unor randamente optime în producerea energiei termice, inclusiv a energiei electrice în regim de cogenerare;
- renuntarea la transportul la distante mari a agentului termic primar, prin realizarea unor centrale termice de zonă, de cvartal sau, dacă este economic, chiar de bloc;
- adoptarea sistemului de transport a agentului termic cu două conducte de la sursă direct la bloc şi cu puncte de transformare şi preparare a apei calde la fiecare imobil;
- utilizarea în exclusivitate a conductelor preizolate;
- generalizarea contorizării la branşament şi pe cât posibil să se introducă sisteme de repartizare a costurilor în imobil cu posibilitatea de reglaj termostatic al consumatorilor;
- realizarea monitorizării şi dispecerizării întregului sistem.

Prin utilizarea acestor soluţii tehnice se poate obţine reducerea pierderilor de energie sub 5%, se pot obține randamente de producerea energiei termice și electrice de până la 90-92% și se asigură o relaţie directă între căldura furnizată la consumator şi factura de plată.

Este necesară completarea legii pentru îmbunătățirea confortului termic, prin introducerea unor stimulente şi facilităţi fiscale pentru proprietarii care realizează pe cheltuiala proprie amenajări ale locuinței în vederea reducerii pierderilor (îmbunătățirea izolațiilor, schimbarea tâmplăriei, modernizarea instalaţiei de încălzire etc);

La nivelul producerii de energie termică, remarcăm avantajele nete ale asocierii SATCcogenerare. România, în calitate de stat membru al Uniunii Europene, va trebui, pe termen scurt şi mediu, să se alinieze Directivei 2004/8/EC privind promovarea cogenerării bazate pe cererea de căldură [2].

Principalul argument în favoarea cogenerării este reducerea consumului de combustibil primar şi, implicit, a emisiilor de gaze cu efect de seră - direcţie strategică pentru politica energetică şi de mediu a UE. Promovarea cogenerării este una din căile prin care ţările din UE caută să îndeplinească obiectivele pe care şi le-au asumat prin semnarea Protocolului de la Kyoto. România este şi ea semnatară a Protocolului de la Kyoto privind schimbările climatice, un motiv în plus pentru a urgenta aplicarea acestor prevederi.

Cogenerarea are un grad relativ ridicat de extindere în SATC (de exemplu 70% in statele membre ale UE). Iată motivele care au condus la aceasta [2]:

- (a) SATC trebuie să concureze cu soluţiile de încălzire individuală, în condiţiile în care din start pleacă cu un handicap de până la 8% pierderi asumate în reţeaua de transport. De aici necesitatea ca tehnologiile de producere a căldurii în sistem să fie cele mai eficiente cu putinţă. Cogenerarea este una dintre acestea.
- (b) În zonele urbane, sarcina termică coexistă cu un necesar de energie electrică pentru consumatori casnici sau industriali – pe care instalațiile de cogenerare îl pot acoperi local. Astfel se evită pierderile cauzate de transportul energiei electrice de la distanțe mari prin rețeaua națională până la locul de consum. Cu alte cuvinte, cogenerarea merge alături cu conceptul de producere distribuită a energiei electrice.

Un element important care necesită actualizare periodică este dimensionarea capacității termice a instalaţiei de cogenerare în raport cu sarcina termică maximă. Acest raport se numeşte coeficient de cogenerare.

În timp ce ponderea încălzirii centralizate în ţările candidate este relativ mare, proporţia cogenerării în producţia de căldură furnizată de SATC este mai mică decât în ţările UE (o medie de 52% faţă de 67%). Teoretic, potenţialul maxim de reducere a emisiilor într-un SATC cu cogenerare se atinge prin dimensionarea echipamentului de cogenerare la sarcina termică maximă. Astfel, toată căldura livrată pentru consum este produsă în regim de cogenerare - avantaj major pentru atingerea obiectivelor de reducere a emisiilor de CO2.

Această abordare nu este însă practică, din următoarele motive:

- energia electrică este furnizată în regim variabil care urmăreşte sarcina termică dezavantaj pentru reteaua electrică, care trebuie să aibă mijloacele de a gestiona acest regim variabil de producere;
- tinând seama de alura curbei clasate de sarcină termică în România, rezultă un grad mediu anual de utilizare a puterii maxime de 40-45% - valoare inacceptabilă pentru orice calcule de fezabilitate în condiţiile economice curente.

Implementarea cogenerării în proiectele de modernizare a SATC în ultimii ani a fost o excepție. Aceasta pentru că, relativ la precaritatea SATC vizate, înlocuirea cazanelor vechi cu cazane noi şi înlocuirea/reabilitarea reţelei de distribuţie (soluţia cu investiţie minimă şi care aduce economii de 30-50% la cheltuielile de exploatare) a fost suficient de atrăgătoare în condițiile economice si financiare din România.

În condiţiile specificate în acest subcapitol, tragem concluzia că, cea mai ieftină etapă a retehnologizării și rentabilizării activității de termoficare constă în dispecerizarea, automatizarea și monitorizarea întregului sistem, de la producător la consumator, în paralel cu contorizarea eficientă a energiei vehiculate. Această operațiune este pe deplin justificată, dar trebuie însoțită și de celelalte măsuri descrise mai sus.

#### **II.3.1. . Instalaţii termoenergetice cu cogenerare**

Sistemele termoenergetice cu cogenerare utilizează căldura produsă prin ardere, atât pentru producerea de energie mecanică/electrică. cât şi pentru scopuri tehnologice sau de încălzire/ prepararea apei calde menajere. Ele sunt un caz particular al instalaţiilor cu cicluri combinate. Nu constituie de fapt o noutate de ultima oră, ele s-au construit şi folosit de mult sub forma unor centrale electrice cu termoficare (CET), la care se urmăreşte în principal producerea de energie electrică şi în al doilea rând furnizarea agentului termic pentru incălzire sau prepararea apei calde menajere.

Energia electrică obţinută în centralele termice cu cogenerare se foloseşte la antrenarea pompelor pentru recircularea agentului termic între centrala termică şi consumatorul extern sau/şi pentru furnizarea de energie electrică în sistemul național. Asemenea unități energetice sunt foarte utile în industria de celuloză şi hârtie, industria alimentară, industria textilă etc. pentru că asigură atât căldura necesară procesului tehnologic, cât şi energia electrică pentru antrenarea unor utilaje tehnologice sau pentru iluminat. În acest mod se micşorează mult cheltuielile energetice. Sistemele cu cogenerare se folosesc din ce în ce mai mult în ţările din nordul şi estul Europei, iar în ultimul timp şi în SUA şi Canada. Este binecunoscut faptul că SUA nu au ratificat nici până astăzi Protocolul de la Kyoto din 1998...

Ideea de bază a instalaţiilor termoenergetice cu cogenerare constă în faptul că gazele de ardere produse prin arderea combustibililor au tempereraturi ridicate, deci prezintă un grad de transformabilitate mare a energiei interne în energie mecanică. Utilizarea căldurii la aceşti parametri pentru producerea de abur tehnologic sau pentru încălzire este însoțită de pierderi importante de energie, adică duce la o utilizare neraţională a unui "bun calitativ superior".

O importanţă deosebită prezintă aspectele legate de protecţia mediului. În general se urmăreşte îmbinarea avantajelor economice cu cele ecologice, fapt realizabil în instalaţiile cu cogenerare, unde prin reducerea consumului de combustibil convenţional sau utilizarea energiilor neconvenţionale, se micşorează cantitatea de noxe (CO2, CO, NOx etc.) emise în mediul ambiant.

Varietatea instalaţiilor termice cu cogenerare este foarte mare. Astfel, în unele cazuri, gazele de ardere produse prin arderea combustibilului se folosesc mai întâi pentru producerea de lucru mecanic şi de abia când ajung la o temperatură mai scăzută se utilizează pentru producerea de abur tehnologic sau apă caldă. În alte cazuri, numai căldura reziduală a unui ciclul motor cu vapori se foloseşte în scopuri de încălzire, sau, uneori gazele de ardere care părăsesc generatorul de abur al unei centrale termice, trec printr-o turbină, unde, prin destindere până la parametrii mediului ambiant, produc lucru mecanic [79].

În Figura 2.3 se prezintă spre exemplificare schema unei instalaţii termoenergetice cu cogenerare, care are în componența sa o instalație de turbine cu gaze, (care la rândul ei se compune din compresorul C, camera de ardere CA, turbina cu gaze T şi generatorul electric G), precum şi un circuit secundar, format dint-un generator de abur/apă caldă, tip recuperator, în contra curent, GR, o pompă de recirculare P, antrenată de motorul electric M şi un consumator extern. Stările prin care trece agentul de lucru sunt notate cu cifre de la "1" la "5" pentru agentul din circuitul primar (aergaze de ardere) şi cu litere de la "a" la "c" pentru agentul din circuitul secundar (abur/ apă caldă), în procesul de încălzire şi vaporizare a apei [73].

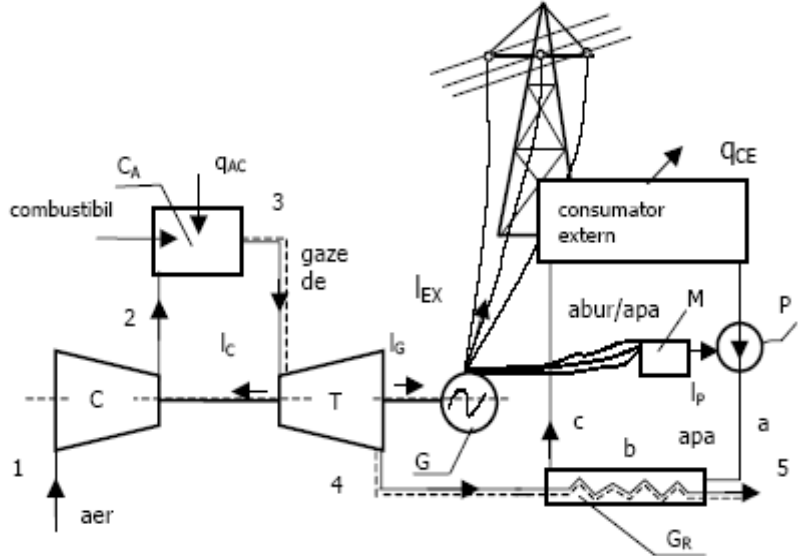

**Figura 2.3: Instalaţie termică cu cogenerare**

În Figura 2.4.a este redat ciclul termodinamic al instalaţiei de turbină cu gaze, în coordonate T-s. Comprimarea izotropă 1-2 are loc în compresor, prin consumul de lucru mecanic **lC**, furnizat de turbina cu gaze [79].

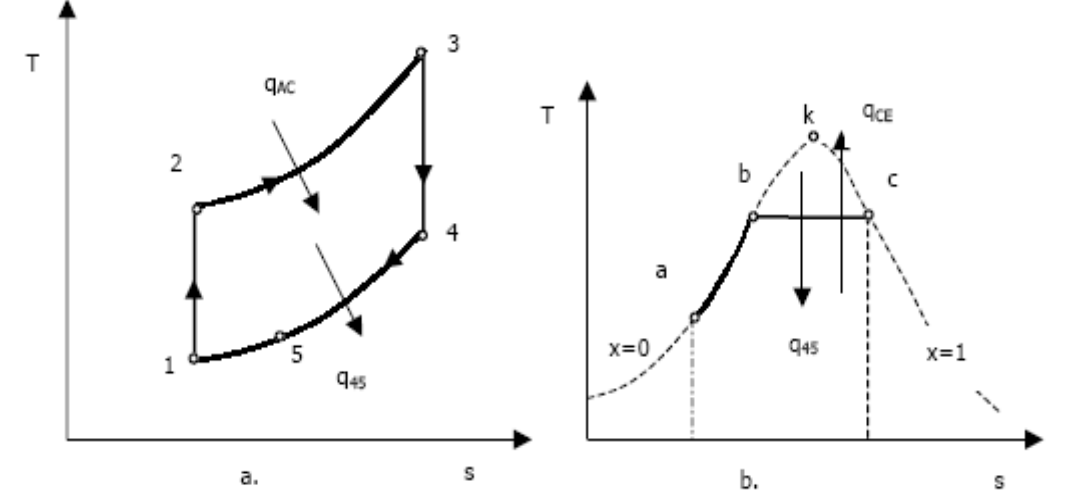

**Figura 2.4: Ciclul instalaţiei cu cogenerare 2.4.a: Ciclul ITG. 2.4.b: Procesul de încălzire şi vaporizare**

Căldura

$$
\mathbf{q}_{23} = \mathbf{h}_3 - \mathbf{h}_2 = \mathbf{q}_{AC} \qquad [\text{kJ/kg}] \tag{2.1}
$$

reprezintă căldura produsă prin arderea unui kg de combustibil.

La destinderea izotropă a gazelor de ardere în turbină se produce lucrul mecanic  $\mathbf{l}_r$ :

$$
\mathbf{l}_r = \mathbf{h}_s - \mathbf{h}_4 \tag{2.2}
$$

O parte din acest lucru mecanic, notat cu **l**<sub>G</sub>, se utilizează pentru antrenarea generatorului electric:

$$
\mathbf{l}_{\mathbf{G}} = \mathbf{l}_{\mathbf{T}} \cdot \mathbf{l}_{\mathbf{C}} \tag{2.3}
$$

Din energia **l**<sub>c</sub> produsă în generatorul electric, o cotă parte **l**<sub>p</sub>, se utilizează pentru antrenarea pompei, l<sub>c</sub> este lucrul mecanic consumat la comprimarea aburului, iar diferența l<sub>ex</sub> este transmisă altor consumatori, astfel, dacă toate procesele se consideră reversibile, se poate scrie:

$$
\mathbf{l}_{\rm ex} = \mathbf{l}_{\rm r} \cdot (\mathbf{l}_{\rm c} + \mathbf{l}_{\rm P}) \tag{2.4}
$$

În circuitul secundar are loc incălzirea apei în lungul curbei de vaporizare, pe transformarea izobară a-b, şi vaporizarea izobar-izotermă a apei, transformarea b-c, până la starea de vapori saturaţi uscaţi, (fig 2.4.b), proces ce se desfăşoară în generatorul recuperator de vapori **GR**, (fig 2.3), simultan cu răcirea gazelor până la temperatura **T5**.

Randamentul termic general al instalatiei este:

$$
\eta_{\text{gene}} = \frac{l_{\text{EX}} + q_{\text{CE}}}{q_{\text{AC}}}
$$
\n(2.5)

unde **qCE** este căldura cedată consumatorului extern de un kg de abur/apă.

Cu notaţiile de mai sus, ţinând seama de faptul că **(lT - lC )/ qAC** reprezintă randamentul instalației de turbină cu gaze **η<sub>t</sub>ητα**, rezultă:

$$
\eta_{\text{gene}} = \eta_{\text{tITG}} + \frac{q_{\text{CE}} - l_{\text{P}}}{q_{\text{AC}}}
$$
\n(2.6)

Pe baza principiului intâi al termodinamicii, între energiile care intervin există relația:

$$
\mathbf{q}_{\rm ac} = \mathbf{q}_{\rm ce} + \mathbf{l}_{\rm ex} + \mathbf{q}_{\rm pi} \tag{2.7}
$$

unde **qpi** reprezintă suma pierderilor de căldură dintre sistem şi mediul exterior prin gazele de ardere evacuate, prin convecție și radiație etc, iar randamentul termic general se poate scrie, din  $(2.5),(2.7)$ :

$$
\eta_{\text{gene}} = 1 - \frac{q_{\text{pi}}}{q_{\text{AC}}}
$$
\n(2.8)

Din relaţia (2.6) se observă că randamentul termic general este cu mult mai mare decât randamentul instalaţiei de turbină cu gaze şi al circuitului secundar, ceea ce constituie un avantaj important şi explică interesul de care se bucură aceste instalaţii termoenergetice în ultimul timp.

Scopul acestui subcapitol destinat instalaţiilor de cogenerare nu constă decât într-o scurtă punere în evidență a avantajelor care decurg din implementarea acestei soluții tehnice în domeniul energetic, fără a intra în detalii privind studiile de caz şi variantele constructive.

Obiectivele acestei lucrări se subordonează obiectivului principal care constă în conceperea unor sisteme moderne destinate automatizării, monitorizării și dispecerizării activităților de producere, transport și distribuție a energiei termice care să conducă la o mai bună funcționare a ansamblului, la o cunoaştere corectă a cantităţilor de căldură vehiculate şi nu în ultimul rând, la asigurarea unui climat de transparenţă totală între prestatorul de servicii publice şi consumator.

Se are în vedere creșterea fiabilității întregului ansamblu care concură la buna desfășurare a activităţii de termoficare şi nu numai contorizarea energiei termice sau a apei calde menajere consumate.

Aplicarea acestor sisteme trebuie să conducă la rezultate imediate concretizate în creşterea randamentului ansamblului şi identificarea rapidă şi eficientă a defecţiunilor sau a pierderilor. Aspectul economic este cel esențial, chiar dacă la început o astfel de investiție înseamnă niște costuri importante, ea se amortizează în timp scurt datorită creșterii randamentului activității în ansamblu [79].

În acest context, cunoaşterea principalelor mărimi care intervin în domeniul centralelor termice pe cogenerare, precum şi cunoaşterea principalelor tipuri de senzori şi al echipamentelor de măsură specifice activității de termoficare este esențială în scopul materializării tuturor obiectivelor prezentei lucrări.

Vom prezenta, în continuare, resursele primare de energie, clasice si regenerabile, utilizabile în soluţiile de cogenerare şi trigenerare de mică şi medie putere, insistând asupra efectelor pe care le determină folosirea anumitor tipuri de resurse asupra alegerii tehnologiilor de cogenerare, dintre cele realizate şi utilizate pe piaţă[74].

Prima caracteristica termodinamica a surselor calde este nivelul lor termic. Dacă acesta este suficient de ridicat, în raport cu cel necesar la consumatorul de căldură folosit ca sursa rece, devine posibilă tehnic şi interesantă economic intercalarea între cele doua nivele termice a ciclului motor, de conversie a căldurii în lucru mecanic. Condiția pentru ciclul motor de cogenerare devine aceea ca el sa poată "prelucra" în bune condiții căldura între nivelele termice respective, în sensul de a putea realiza o temperatură medie superioară cât mai apropiată de cea de la sursa caldă (dar mai mică decât aceasta din urmă), respectiv o temperatură medie inferioară apropiată de cea de necesară la consumatorul termic, dar mai mare decât aceasta.

O a doua caracteristică este faptul că sursele termice reale "calde" și "reci" nu sunt de tip Carnot; ele au puteri finite şi caracter neizoterm. Caracterul finit al surselor termice, nivelurile lor de temperatură, tipurile proceselor de cedare – primire a căldurii de la şi către surse, precum şi circulația / recircularea fluidului caloportor / căldurii:

a) influentează performanțele termodinamice ale ciclurilor, și

**b)** are implicaţii asupra optimizării termodinamice a lor.

Caracterul finit și neizoterm al surselor termice reale are, asupra performantelor ciclurilor termice, consecinţe comparabile cu cele date de ireversibilităţile transformărilor.

Cea de a treia caracteristică, legată de cea de a doua, dar şi de tipul de ciclu motor, este dată de caracterul "extern" sau "intern" al surselor termice, în raport cu agentul de lucru[74]:

- Ciclurile motoare în circuit închis, precum și cele în circuit deschis, dar "cu aer cald", cu ardere externă, pot valorifica o gamă largă de tipuri de energii primare, inclusiv combustibilii inferiori.
- Ciclurile motoare în circuit deschis cu ardere internă, pot valorifica doar căldura dezvoltată prin arderea combustibililor superiori, gazoşi sau lichizi. Acestea realizează temperaturi medii superioare mai mari, dar utilizează o energie primară mai scumpă.

Un alt aspect important este corelarea dintre caracteristicile sursei calde, puterea electrică şi tipul de ciclu motor. Diferenţele mari între tipurile proceselor termodinamice, precum si între proprietăţile fizice ale fluidelor motoare folosite, fac ca unele tipuri de cicluri să fie utilizabile tehnic şi economic numai pentru anumite domenii de puteri unitare[74].

Singurele instalații de cogenerare care acoperă întregul domeniu de puteri unitare mici și medii sunt cu cele cu ardere internă, de tip M.P. (Motoare cu Piston) si I.T.G. (inst. Turbină Gaze). În rest, situaţia se prezintă diferit pe niveluri de puteri.

Pentru puteri unitare mici, de ordinul zecilor sau sutelor de kWel, tehnologiile de cogenerare disponibile pe piaţă şi larg răspândite sunt cele cu ardere internă, de tip M.P. şi MicroTG. Instalatiile de trigenerare sunt, de fapt, compuse dintr-o instalatie de cogenerare și una de frig.

Căldura recuperabilă din aceste tipuri de cicluri are nivel termic coborât. Ca urmare, asemenea instalații nu pot fi folosite la cogenerare pentru consumatorii termici "industriali". În Tabelul 2.3 este prezentată o comparație între randamentele diferitelor soluții tehnice pentru centrale termice cu cogenerare.

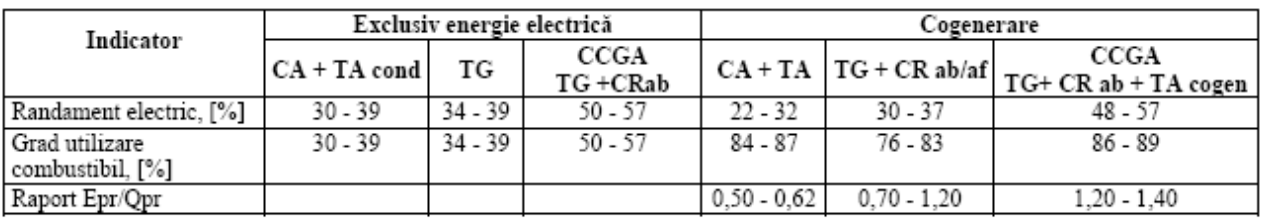

CA - cazan abur; TA - turbină abur; TG - turbină gaz; CR ab - cazan recuperator abur; CCGA - ciclu combinat gaze-abur.

Tabelul 2.3. Potenţialul de utilizare a combustibilului la aplicarea diferitelor tehnologii de producere a energiei electrice sau cogenerare energie electrică-termică

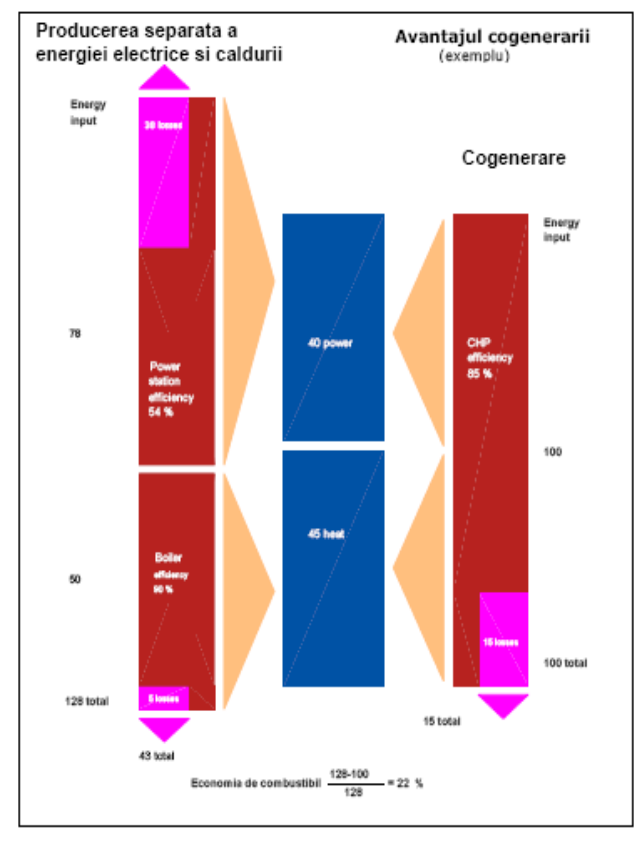

**Figura 2.5. Avantajele cogenerării**

"urbani" (în scheme cu condensație și prize reglabile).

Peste circa 12 MWel, sunt aplicabile toate tehnologiile de cogenerare, inclusiv cele bazate pe cascade termodinamice M.P. + I.T.A. si I.T.G. + I.T.A. Conditia ca ciclul recuperator al I.T.A. să poată fi interpus între nivelul termic de recuperare a căldurii din ciclul înaintat şi cel de consum termic diferenţiază cele două combinaţii. Astfel:

**1)** cogenerarea în schema M.P. + I.T.A. poate fi utilizată, în principal, pentru consumatorii termici "urbani";

**2)** varianta I.T.G. + I.T.A. se poate aplica şi pentru consumatorii termici de abur.

Ca o tendinţă modernă în construcţia I.T.A. de cogenerare urbană cu puteri de peste 20 MW, menționăm trecerea la folosirea ciclului cu supraîncălzire intermediară [72].

O abordare mai realistă ar putea fi noile soluţii aplicabile pe plan local prin trecerea la cogenerarea de mică/medie putere şi renunţarea în timp la centralele mari şi reţelele de distribuţie foarte mari. Oraşele cu reţele de distribuţie mari dispun fie de mai multe CT care livrează căldură în SATC, fie de o CET mare care livrează căldură consumatorilor prin intermediul unor puncte termice, fie combinaţii de CET, CT şi puncte termice.

O astfel de soluție s-a utilizat și în Municipiul Timișoara la PT – CET Freidorf.

Avantajele utilizării cogenerării sunt reliefate sub aspectul economiei de combustibil primar şi al eficienţei energetice în ansamblu, în Figura 2.5.

La puteri unitare de ordinul a 1÷3 MWel (en.electrică), sunt disponibile pe piaţă şi răspândite tot tehnologii de cogenerare cu ardere internă, ca M.P. şi I.T.G. aeroderivative. Căldura recuperabilă din acestea din urmă are nivel termic mai ridicat, ceea-ce permite folosirea I.T.G. (inst. Turbină Gaze) cu recuperare externă şi la cogenerare pentru consumatorii termici de abur. Peste circa 3 MWel, devin disponibile şi recomandate şi tehnologiile cu ardere externă bazate pe folosirea I.T.A. (inst. Turbină Abur), dar pot fi folosite în continuare şi ciclurile cu ardere internă, cu M.P. şi I.T.G. aeroderivative sau heavy duty. I.T.A. cu puteri electrice de ordinul 3÷16 MWel au cicluri fără supraîncălzire intermediară şi pot fi utilizate în cogenerare atât pentru consumatorii termici de abur (preferabil în variante cu contrapresiune, cu sau fără prize reglabile) cât şi pentru cei

Este necesara analizarea oportunității divizării marilor rețele în subsisteme și folosirea CT sau PT pentru implementarea cogenerării de mică putere.

Soluții de interes pentru cogenerarea de mică/putere în România pot fi :

- motoarele cu combustie internă cuplate cu generator sunt în mod special recomandate ca unități care operează la baza curbei de sarcină în scheme de cogenerare sub 10 MW. O serie de instalaţii sunt deja în exploatare şi ele pot fi utilizate ca proiecte demonstrative atât din punct de vedere tehnic, cât și pentru demonstrarea rentabilității finaciare.
- pentru moment instalaţiile de incinerare deşeuri urbane nu sunt dezvoltate, dar astfel de capacități pot fi o oportunitate majora de dezvoltare a proiectelor de cogenerare, deoarece o mare parte din costul instalaţiei va fi finanţat prin contractul de colectare/depozitare a deşeurilor şi din vânzări de energie electrică;

În actuala situaţie colectarea biogazului din depozitele de deşeuri urbane şi utilizarea acestuia în motoare mici cu combustie internă pentru cogenerare este în stadiu de evaluare;

Cadrul legislativ actual conferă autorităților locale dreptul și obligația să aleagă strategia cea mai potrivită pentru comunitatea respectivă privind rezolvarea problemei încălzirii, cu respectarea însă a unor cerinţe legate de dezvoltarea durabilă şi de protecţia mediului. Legislaţia nu îngrădeşte dezvoltarea cogenerării, dar din păcate nici nu prevede stimulente sau facilități pentru promovare (cu excepţia obligativităţii achiziţiei energiei electrice pentru 16 centrale de cogenerare preluate recent de diverse municipalități de la operatorul "Termoelectrica").

În aceste condiţii cogenerarea de mică/medie putere este o opţiune interesantă pentru modernizarea SATC, oportunitatea implementării acestei solutii trebuind analizată de la caz la caz.

Capacitățile mici de cogenerare au în general costuri specifice mai ridicate de instalare și întreţinere. În consecinţă, viabilitatea proiectelor de cogenerare depinde de capacitatea de a obţine cel mai ridicat venit din energia electrică vândută şi de posibilitatea de valorificare a avantajelor care decurg din apropierea de consumator.

Pentru fiecare proiect specific, alegerea tipului și capacității pentru sarcina de baza în cogenerare va fi influenţată de:

- politica locală de depozitare a deşeurilor;
- procesarea locală a surselor reziduale de energie termica rezultate din procese industriale;
- accesibilitatea și prețul combustibililor alternativi;
- venituri adecvate din electricitate asigurate prin acorduri de vânzare;
- potenţialul de stocare a energiei termice; sunt două motive principale pentru a utiliza stocarea energiei termice în corelare cu instalatiile de cogenerare: i) să permită instalatiei de cogenerare să maximizeze veniturile din electricitate; ii) să permită minimizarea utilizării combustibilului în cazanele de vârf;
- necesarul de capacități în rezerva caldă la producerea electricității ;
- tipul şi amplasarea cazanelor de vârf/rezervă.

#### **II.3.2. Centrala termică pe cogenerare din cartierul Freidorf din Timişoara**

Majoritatea operatorilor de servicii publice din România (şi nu numai) au optat pentru introducerea microcentralelor pe cogenerare, în scopul creșterii randamentului activităților de furnizare agent termic, şi, nu în ultimul rând, pentru reducerea gradului de poluare şi creşterea siguranței în exploatare a instalațiilor aferente.

C.L.T. COLTERM, principalul furnizor de servicii de termoficare la nivelul Municipiului Timișoara, companie publică, aparținând municipalității, s-a înscris, încă din anii 2004-2005 (și chiar anterior), pe direcţia modernizării infrastructurii şi serviciilor aferente.

În acest sens, remarcăm şi transformarea punctului termic (PT) din zona Freidorf în Centrală Termică (CT) de cartier, pe bază de cogenerare, care să producă, combinat, atât energie termică, cât si energie electrică, în scopul rentabilizării activității în acest sector.

**24**

În vederea creşterii confortului (căldură şi apă caldă menajeră) pentru locuitorii municipiului din zona Freidorf (un cartier relativ izolat al municipiului), C.L.T. COLTERM Timişoara a alocat, suma de 51 miliarde ROL, la nivelul anului 2005, fonduri destinate transformării punctului termic (PT) Freidorf în centrală termică (CT) pe gaz, care să producă în cogenerare energie termică şi energie electrică.

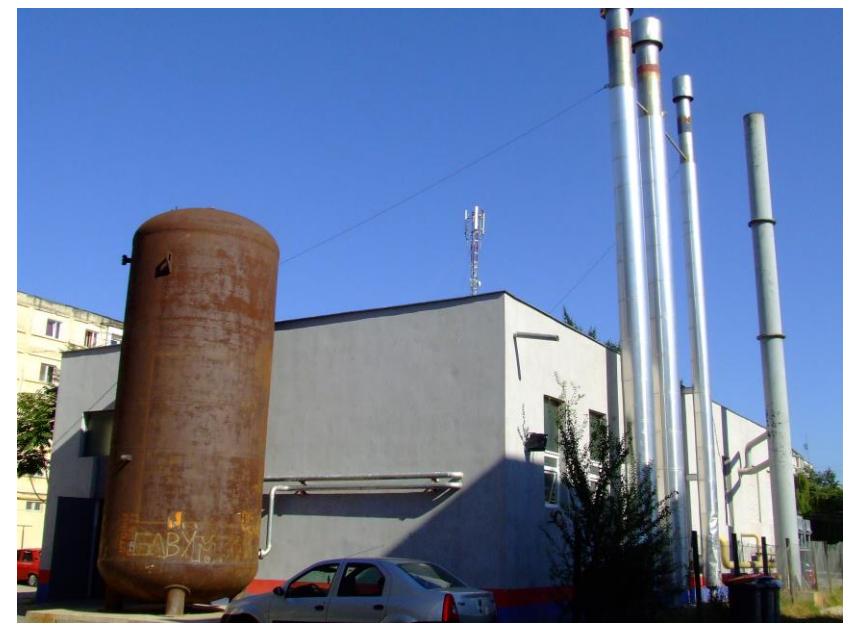

Toate lucrările aferente transformării PT în CT au fost executate, în baza procedurii de licitare, de către S.C. Izometal-Confort Timişoara, între 2005 şi 2008 autorul acestei lucrări fiind direct responsabil de conceptia, proiectarea parţială şi execuţia părţii electrice a lucrărilor, de la instalația electrică de bază, până la sistemul de monitorizare al parametrilor tehnici ai centralei.

În Figura 2.6 este prezentată o vedere de ansamblu a centralei termice, aşa cum arată ea în prezent, după punerea în funcțiune.

**Figura 2.6. Vedere exterioară a CT Freidorf-Timişoara** 

Imobilele situate în zona Freidorf erau alimentate cu energie termică şi apă caldă menajeră de către PT Freidorf aflat pe strada Văliug a cărui reţea primară are o lungime de 2770 m, pornind de pe strada Dreptatea. Această reţea se afla, la începutul actualului deceniu, într-o stare de uzură avansată, atât pe porțiuni supraterane cât și subterane. Partea cea mai afectată a rețelei se afla pe strada Nicolae Filimon care este inundată permanent datorită nivelului ridicat al apei freatice din acea zonă. Întrucât costurile de reabilitare a reţelei primare sunt extrem de mari şi existând problema traversării unor terenuri care nu aparţin domeniului public sau privat al Municipiului Timişoara, singura soluţie viabilă pentru viitor a fost transformarea punctului termic în centrală termică alimentată cu gaze naturale.

Centrala termică propusă (şi, ulterior executată) va alimenta cu energie termică şi apă caldă menajeră consumatorii casnici, agenţii economici din zonă precum şi Grupul Şcolar Auto. Liceul Auto are propriul său punct termic, care a fost desfiinţat, urmându-se a se executa o nouă reţea termică secundară pentru alimentarea liceului din noua centrală termică.

Deoarece se va folosi clădirea punctului termic actual, se necesită a fi întreprinse doar modificări constructive de importanță scăzută, care nu afectează structura de rezistență, fiind limitate la lucrări de construcții pentru amplasarea utilajelor, și de lucrări de reparații și finisaje pentru restul clădirii. Pentru alimentarea cu combustibil a noii centrale s-a impus redimensionarea reţelei de gaz de pe strada Văliug, în vederea asigurării atât a debitului de gaz necesar centralei cât şi a debitului necesar consumatorilor casnici deja racordaţi.

Capacitatea termică instalată la consumatori este de 5800 Gcal/h la o temperatură exterioară de - 15°C. Necesarul de energie pentru prepararea de apă caldă menajeră la un debit de 18,1 l/s la vârf este de 2,6 Gcal/h. Pentru asigurarea capacității termice s-a impus montarea a 5 unități cazane de fontă eutectică cu puterea de 1450 Kw fiecare.

În acest scop s-au montat şi câte 3 cazane pentru încălzire şi 2 schimbătoare de căldură cu plăci pentru ACM. Parametrii apei calde menajere şi ai agentului termic secundar vor fi monitorizaţi şi reglați, atât în funcție de consum, cât și de temperatura exterioară. Se vor monta pompe performante cu consum redus de energie pentru circulația agentului termic și pentru recircularea apei calde menajere.

În Figura 2.7 este prezentată schema tehnologică a centralei, aşa cum este implementată pe sistemul de comandă, monitorizare și control, conceput de către autor.<br>Mermomec GraphWorx32 by ICONICS

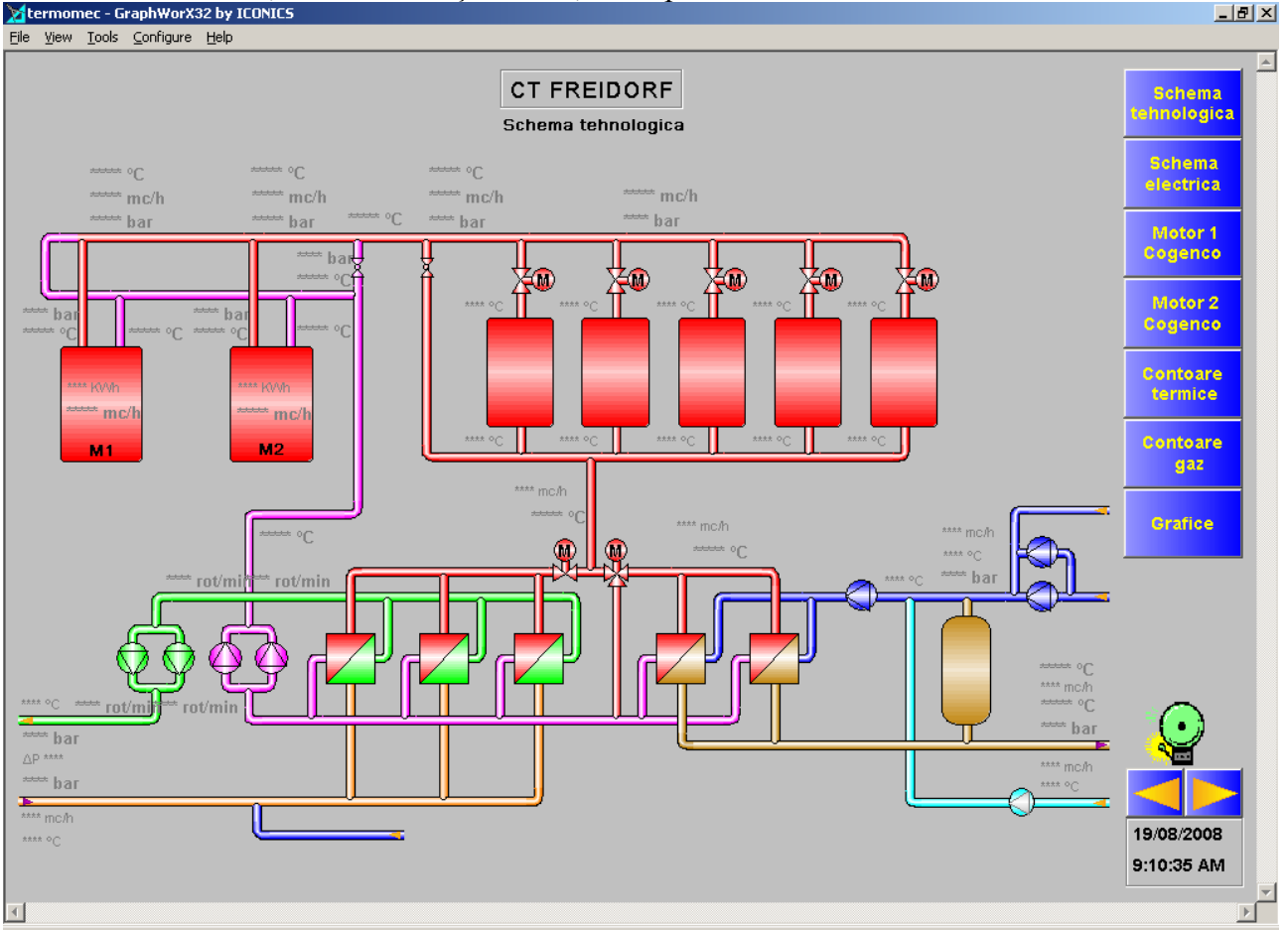

**Figura 2.7. Schema tehnologică a CT Freidorf-Timişoara**

Noua investiţie a fost luată în calcul ca alternativă modernă şi eficientă la reabilitarea reţelei primare de termoficare, la care PT Freidorf este racordat, întrucât lucrările de reabilitare ar fi costat peste un milion de euro. Soluţia adoptată a prevăzut transformarea PT Freidorf în centrală termică (CT) cu funcţionare pe gaze naturale, în care energia termică pentru apă caldă menajeră să se obţină în cogenerare (apă caldă + energie electrică) cu motoare termice (cele două motoare Diesel de 0,5 MW, prezentate în Figura 2.8).

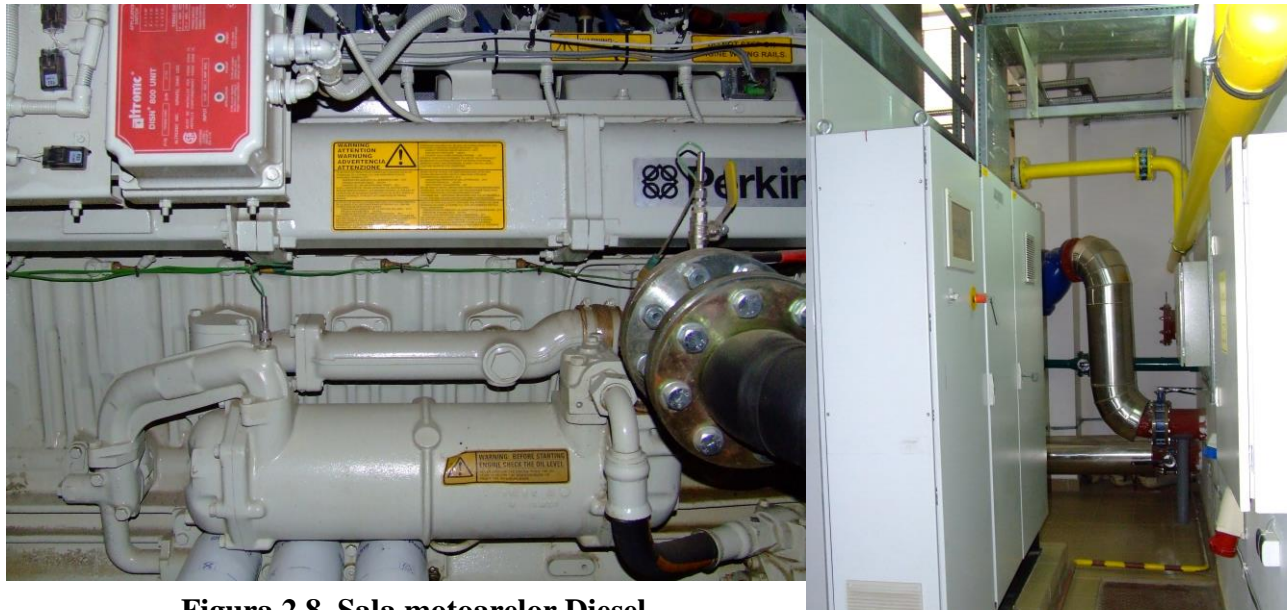

**Figura 2.8. Sala motoarelor Diesel**

**26**

Energia termică pentru încălzire se produce cu cazane de apă caldă (prezentate în Figura 2.9).

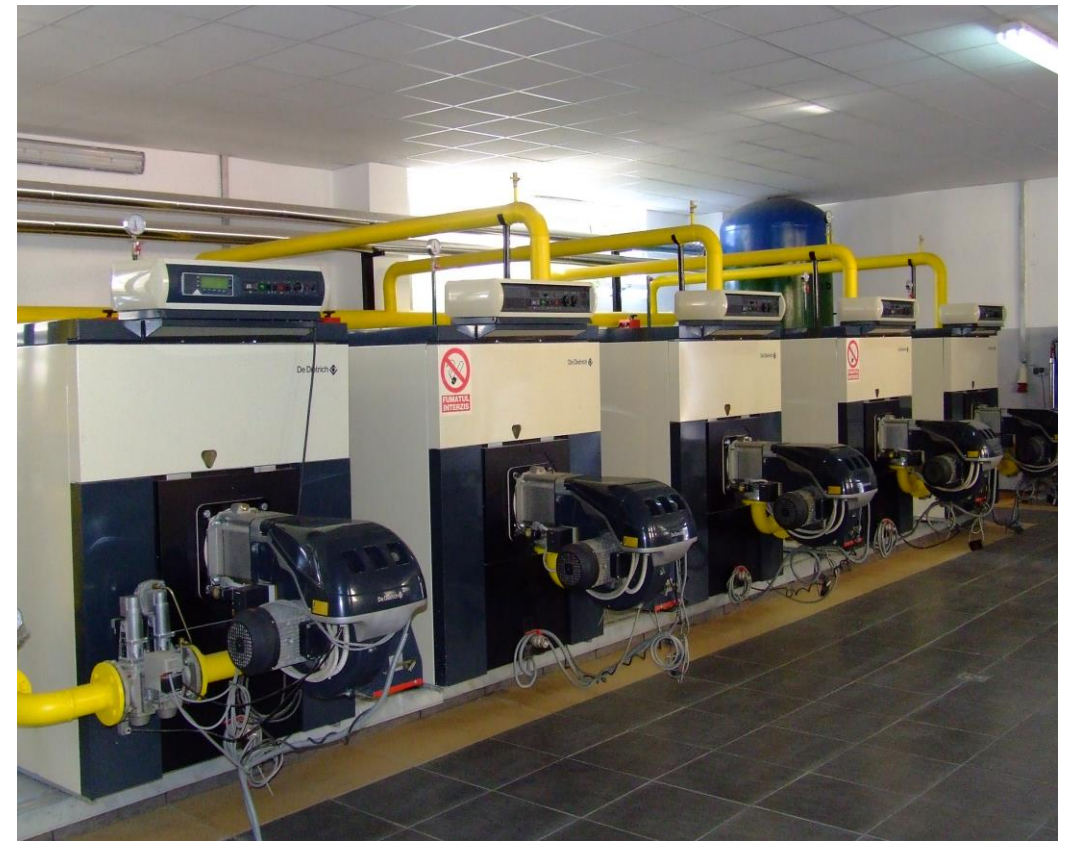

**Figura 2.9. Sala cazanelor pentru cogenerare**

Pompele şi schimbătoarele de căldură aferente sunt prezentate în Figura 2.10.

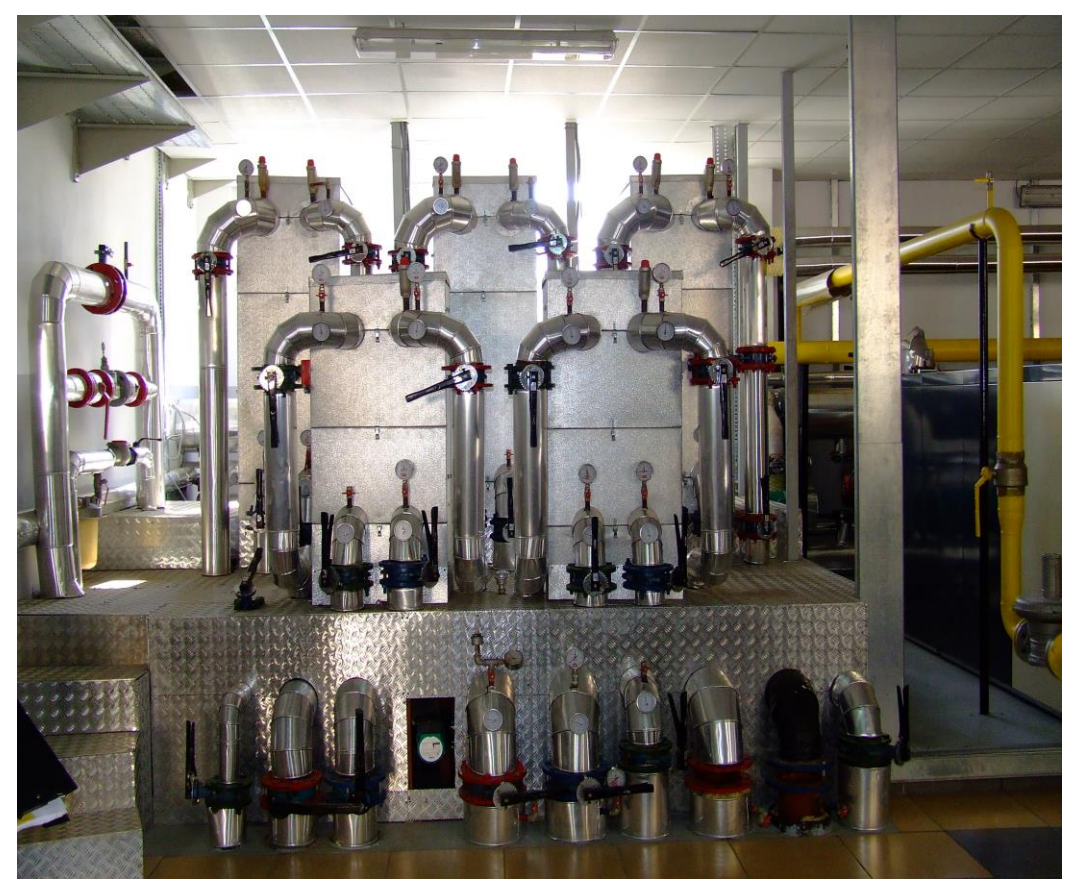

**Figura 2.10. Ansamblul de pompe, racorduri şi schimbătoare de căldură**

Principalele avantaje ale acestei soluții sunt:

- evitarea pierderilor pe rețeaua primară de transport (care este de cel puțin  $6\%$ );
- randamentul unei asemenea instalații este cu cel puțin 15% mai mare decât în cazul centralei pe cărbune de unde era alimentat, PT Freidorf l;
- posibilitatea compensării consumurilor de energie electrică în alte puncte de consum ale C.L.T. COLTERM, cu influențe favorabile asupra costurilor de producție.

Având în vedere aceste avantaje, transformarea PT Freidorf – Timişoara în CT apare ca o soluție fezabilă și pe deplin justificată din punct de vedere economic, al eficienței energetice și, nu în ultimul rând, din punct de vedere al reducerii impactului distructiv asupra mediului ambiant.

#### **II.4. Concluzii**

Domeniul producției, transportului și distribuției de energie termică este un domeniu care poate beneficia de avantajele tehnicilor moderne de reglare şi de automatizare, mai ales având în vedere lipsa de multe ori a acestor sisteme şi gradul de uzură ridicată a celor existente.

Evoluțiile din sfera SATC în ultimul deceniu au fost generate de:

- (a) Incapacitatea statului şi autorităţilor locale (in calitate de proprietari) de a asigura finanţarea investițiilor de modernizare pe măsura degradarii tehnice avansate a sistemelor;
- (b) Inerţia organizatorică şi incapacitatea operatorilor SATC (monopoluri) de a se restructura si de a se comporta în conditii de piață;
- (c) Incapacitatea financiară a majorităţii populaţiei de a suporta tarifele ridicate la căldură datorate pierderilor uriase din sisteme sau care rezulta din necesitatea recuperării investiţiilor în modernizarea SATC;

Conditiile de mai sus au întârziat implementarea principiilor pietei și au impus intervenția permanentă a statului pentru atenuarea impactului social, prin mecanisme financiare (subvenţii, preturi reglementate) care, la rândul lor, conduc populația și agenții economici la decizii nesustenabile pe termen lung.

Procentul de 21% de locuințe debranșate constituie, de fapt, gradul de deschidere (nereglementat!) a pieţei încălzirii relativă la SATC şi având ca alternativă gazul natural. Acest procent exprimă in parte limita posibilităţilor financiare ale consumatorilor individuali de a-şi rezolva problemele pe cont propriu, cât şi nivelul actual de capacitate si extindere a reţelei de distribuție a gazului natural.

Dezvoltarea cogenerării a fost şi este în continuare marcată în măsură covârşitoare de politica energetică a guvernelor. Deschiderea piețelor de energie și tendințele de evoluție în cadrul acestora nu au adus beneficii cogenerării. În acelasi timp evolutia tehnologiilor fac cogenerarea tot mai competitivă datorită scăderii investiției specifice și a costurilor de întreținere/exploatare;

Sansele extinderii cogenerării de mică putere în SATC din România depind în mod esențial de:

- (a) menţinerea existenţei SATC din oraşele mici, care în lipsa unor programe de reabilitare şi a resurselor financiare aferente, sunt cel mai expuse lichidării;
- (b) posibilitatea de insularizare a unor subsisteme viabile din cadrul **SATC** din oraşe mari care au reuşit sa desfăşoare în ultimii ani programe de investiţii pentru reabilitare;
- (c) exploatarea **SATC** în condiţii de piaţă, cu intervenţia statului doar în cazuri izolate (bine studiate) pentru evitarea dezafectării;
- (d) creşterea capacităţii financiare a populaţiei (creşterea nivelului de trai);
- (e) acceptarea de facto a generării distribuite de energie pe scara larga şi accesul nediscriminatoriu în reţea a energiei electrice produse de echipamentele de mică/medie cogenerare
- (f) popularizarea performanţelor proiectelor pilot care funcţionează deja in România, cum este cazul CT Freidorf - Timişoara.

Contorizarea si reglajul individual reprezintă singura cale prin care clientul va recunoaşte fără suspiciuni consumul și va avea satisfacția controlului asupra serviciului pe care îl plătește, fiind în același timp un factor esențial care garantează succesul proiectelor de modernizare, punând bazele pentru refacerea încrederii in SATC.

Acţiunile care pot asigura viitorul SATC sunt:

- (a) Recâştigarea încrederii consumatorilor în serviciul public de încălzire, prin reorientarea priorităţii operatorilor de pe **producţie** pe **client**. Contactul strâns cu clienţii prin vizitarea regulată a clădirilor condominiale şi organizarea de seminarii.
- (b) Consilierea clientului. Explicarea modului corect de a evalua comparativ solutiile de încălzire disponibile. Explicarea necesității de a întreține instalațiile de distribuție interioară din cladiri și apartamente. Explicarea potențialului important de reducere a facturii de încălzire prin acțiunile de izolare termică a clădirii. Popularizarea sistemelor actuale de alocare între proprietari a consumului indicat de contorul de branşament.
- (c) Atragerea clienţilor în schemele de finanţare pentru modernizarea SATC. Consumatorul trebuie să fie făcut constient că momentul de față este al unei alegeri :
	- (1) Se debranşează de la SATC şi alege o soluţie de încălzire individuală pe termen scurt/mediu (necesită un efort financiar: pentru realizarea racordului de gaz natural, instalarea cazanului, refacerea distribuției în apartament, autorizarea instalației);
	- (2) Rămâne racordat la SATC, cu perspective pe termen lung şi avantaje atât pentru individ, cât şi pentru comunitate (deoarece SATC existente sunt la limita duratei de viaţă, necesitând investiții pentru modernizare/înlocuire – care generează tarife relativ mai ridicate).

Indiferent ce solutie alege, consumatorul **trebuie să facă un efort financiar**. Dacă consumatorul se va convinge că SATC poate să-i asigure confort cu o investitie mai mică și o cheltuială de exploatare mai mică, atunci viitorul SATC este asigurat, iar cogenerarea are perspective bune în acest context.

(d) Întocmirea împreună cu consumatorii, autoritatea locala si consultantul a strategiei şi programului de modernizare a SATC.

Dificultatea de organizare a finanţării unor proiecte de anvergură în domeniu, corelată cu instituirea responsabilității autorității locale privind SATC, sporesc probabilitatea de apariție a proiectelor de dimensiuni mici/mijlocii şi favorizează implementarea cogenerării de mica putere. În acest context, devine prioritară identificarea urgentă a SATC sau subsistemelor acestora care întrunesc premisele de funcţionare în condiţii de piaţă, adică acolo unde:

- (a) autoritatea locală şi operatorii locali fac eforturi pentru refacerea încrederii consumatorilor în serviciul public şi în perspectivele sistemului;
- (b) există consensul dovedit al tuturor factorilor implicaţi (autorităţi, operatori, marea majoritate a consumatorilor) de a pune în practică un program de modernizare a sistemului şi de a participa financiar la această acţiune.

Asigurarea individuală a încălzirii în apartamentele condominiale este o soluţie pe termen scurt/mediu. Durata de viață a cazanelor murale pe gaz este de 10-12 ani, după care proprietarul va trebui să facă o nouă investiţie. El poate fi recâştigat ca şi consumator al SATC dacă în acel moment i se va oferi o alternativă de rebranşare competitivă.

Indiferent de localizarea automatizării, în ansamblul întregului sistem producție, transport și distribuție de energie termică, putem spune că NU există un algoritm unic, predestinat a rezolva orice problemă care ar putea apare în întregul ansamblu. Mai mult chiar, nu putem afirma nici existența unor soluții tehnice unice și general valabile, bazate pe aplicarea unor principii, metode sau raţionamente din domeniul ingineriei de sistem.

Domeniul automatizărilor este, la ora actuală, într-o dinamică fără precedent, fiind impulsionat pe de-o parte de evoluția echipamentelor "hardware", dar mai ales de apariția unor noi concepte privind componenta "software", adică în primul rând de apariţia unor noi structuri ale sistemelor de automatizare industrială, de apariția unor noi modele matematice, de optimizarea permanentă a algoritmilor şi structurilor deja implementate.

Optimizarea rezultatului final al muncii inginerului de sistem este o necesitate, ştiut fiind că, pe lângă avantajele economice evidente pe care le aduce orice "inovaţie" inclusă în ansamblul automatizării, se disponibilizează în acest sens şi noi resurse hardware, iar cele existente sunt exploatate la un nivel optimal. Mai mult chiar, prin clarificarea aspectelor legate de procesul controlat în sine şi de metoda de control care va fi aplicată, se deschid noi posibilităţi de proiectare a automatizării respective sau a altora asemănătoare.

Conceperea unei scheme de automatizare performante nu poate fi făcută decât luând în calcul şi modelul matematic al procesului controlat precum şi cel al metodei de control. Formularea matematică a problemei de optimizare trebuie făcută astfel încât să permită conceperea soluţiei de optimizare, fără a genera un număr important de restricţii.

#### **II.5. Contribuţii personale şi originale**

Acest capitol se remarcă printr-un grad de originalitate sporit, dintre contribuțiile personale cele mai importante ale autorului trebuiesc evidenţiate următoarele:

- Sinteza bibliografică a principalelor date, soluții și elemente tehnice ale termoficării din România;
- Analiza critică și obiectivă a problemelor legate de situația termoficării în România, dincolo de politicile guvernamentale sau de strategiile "oficiale";
- Emiterea unor concluzii imparţiale şi obiective privind starea şi evoluţia sistemelor de termoficare urbană din România;
- Stabilirea unor soluții tehnice privind posibilitatea implementării instalațiilor pe bază de cogenerare în cadrul rețelelor de termoficare;
- Participarea efectivă la conceperea, proiectarea şi execuţia lucrărilor aferente transformării PT Freidorf în CT Freidorf, precum și propunerea unor soluții tehnice originale, aplicate în cazul acestei centrale, mai ales pe partea de automatizare, alimentare şi măsură-control.

## **CAPITOLUL III Principalele mărimi măsurate şi monitorizate în centralele termice pe bază de cogenerare**

#### **III.1. Cerinţele specifice ale CET Freidorf**

Întregul capitol va fi structurat pornind de la cerințele specifice ale CET Freidorf. Se vor lua în considerare atât specificaţiile tehnice (cerute în caietele de sarcini), dar mai ales observaţiile originale, precum și soluțiile tehnice privind modalitatea de măsurare a mărimilor electrice sau neelectrice care intervin în funcționarea centralei.

Cerințele generale de funcționare ale CET Freidorf sunt:

#### **Pentru circuitul de încălzire:**

- debitul agentului termic secundar este de maximum  $310 \text{ m}^3/\text{h}$  (suficient pentru a realiza încălzirea întregului cartier);
- presiunea returului secundar este de (1,8…2,2) bar (suficientă pentru a realiza distribuția agentului termic în cartier)
- supratemperatura circuitului tur secundar este dată în Tabelul 3.1 (în conformitate cu reglementările A.N.R.E.).La o temperatură exterioară text = 15 °C se opreşte încălzirea. Temperatura monitorizată este de 20°C:
- sarcina termică specifică unei astfel de centrale, în funcție de temperatura exterioară, este, de asemenea, reprezentată în Tabelul 3.1.

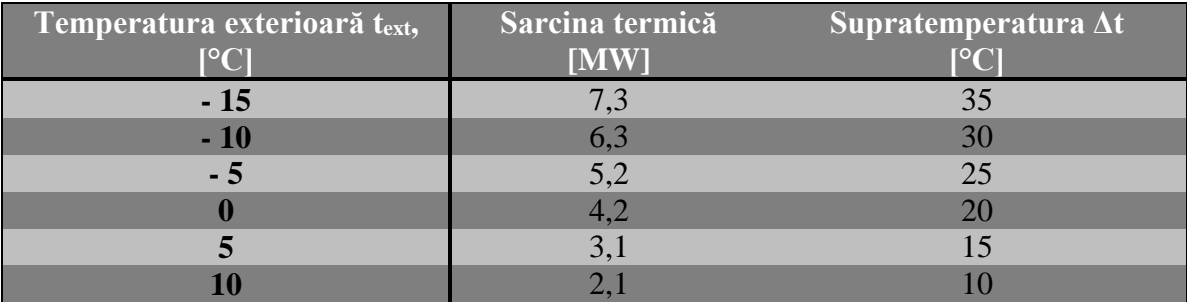

Tabelul 3.1. Parametrii de funcționare pentru circuitul de încălzire

#### **Pentru circuitul de apă caldă menajeră (ACM):**

- temperatură (45°C … 60°C). Temperatura prescrisă este de 50 °C, ceea ce impune un sistem automat de reglaj, care va fi detaliat ulterior;
- debitul este cuprins între 2 și 25 m<sup>3</sup>/h;
- volumul rezervorului tampon, de acumulare, este de 50 m<sup>3</sup>, monitorizat;
- sarcina termică trebuie să se situeze, în funcție de anotimp și temperatura exterioară medie, în limitele descrise în Tabelul 3.2:

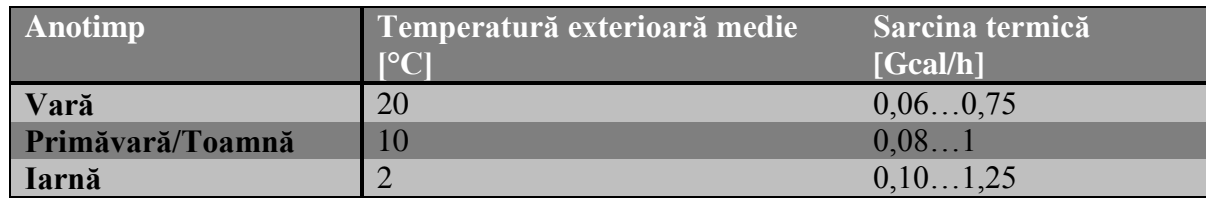

Tabelul 3.2. Parametrii de functionare pentru circuitul de apă caldă menajeră
Pompele de circulație de pe circuitul secundar pot fi prevăzute (soluție adoptată) cu variator de turație, puterea lor totală fiind de 11 kW. Se recomandă și montarea unui sistem de reglaj în funcție de căderea de presiune de pe circuitul secundar. Căderea de presiune presetată în circuitul secundar este de cca. 1 bar. Acest sistem de reglare va fi detaliat ulterior.

Pompele de hidrofor sunt deja prevăzute, din construcție, cu variator de turație și au o presiune prescrisă de 2,5 atmosfere.

Pentru reglajul temperaturii pe secundar şi pe apă caldă se vor introduce bucle independente de reglaj (controllere, electrovalve, traductoare de presiune).

## **III.2. Traductoare şi metode de măsură**

Una din funcţiile indispensabile pentru conducerea eficientă a unui proces, indiferent de procedeele şi mijloacele aplicate, este aceea de informare. Deciziile de conducere pot fi luate numai pe baza unor informaţii cât mai corecte şi mai complete asupra unor parametri semnificativi pentru caracterizarea tehnico-economică a procesului. Informațiile respective, reprezentând în ultima instanţă valori ale unor mărimi fizice (sau ale unor indicatori calculaţi prin intermediul acestora) chiar și în cazul conducerii manuale, se obțin ca rezultat al unor operații de măsurare.

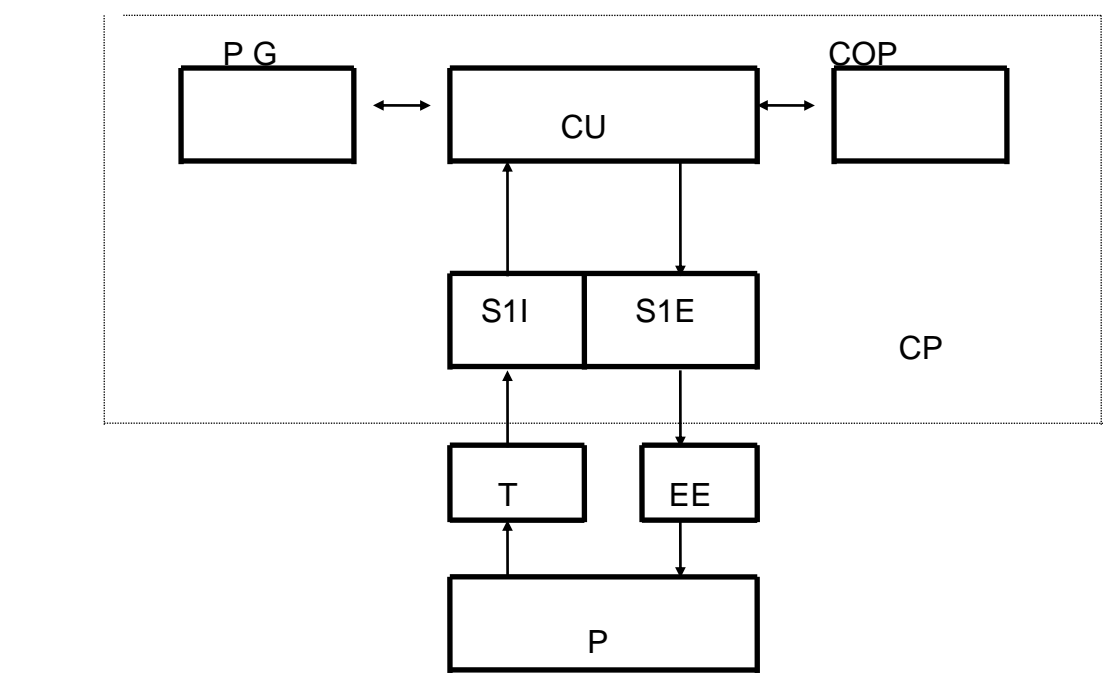

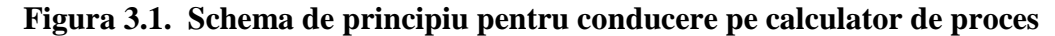

Notațiile utilizate reprezintă:

- CU calculator universal:
- COP consola operatorului de proces;
- PG periferice generale;
- S1I sistemul de interfață al intrărilor;
- SiE sistemul de interfață al ieșirilor;
- T traductoare:
- EE elemente de execuție;
- $-P$  proces;
- CP calculator de proces.

În cazul sistemelor automate conducerea proceselor efectuându-se fără intervenția directă a omului, mijloacele prin care aceasta se realizează - inclusiv cele care se referă la funcția de informare - se modifică în concordanţă cu noile condiţii.

În consecinţă, operaţiile de măsurare în sistemele automate sunt efectuate cu traductoare, dispozitive care stabilesc o corespondenţă între mărimea de măsurat şi o mărime cu un domeniu de variație calibrat, aptă de a fi recepționată și prelucrată de echipamentele de conducere (regulatoare, calculatoare de proces) [69].

Chiar dacă noua generaţie de aparatură şi instalaţii de automatizare utilizate în centralele şi punctele termice reprezintă un progres incontestabil, obtinerea informațiilor despre procesul comandat se mai face încă, în multe situaţii, în mod tradiţional. Elementele de măsurare din prezent nu mai corespund nici ca gabarit, nici parametri de conectare (interfaţă pentru transmiterea informaţiilor) şi nici ca performanţe. Mai "domină" încă semnalul analogic de curent continuu, iar tehnologia de fabricaţie a elementelor de măsurare provine în cea mai mare parte din domeniul mecanicii fine.

Toate consideratiile si relatiile stabilite pentru analiza și sinteza sistemelor de reglare pornesc de la premisa ca erorile pe care le-ar putea introduce traductorul sunt neglijabile. În consecinţă, devine evident importantă precizia acestuia pentru problema reglării şi pentru conducerea automată în general [68].

În concluzie, se poate afirma că traductoarele sunt elemente componente tipice ale sistemelor automate, prin intermediul cărora se realizează funcția informațională și că ele trebuie să întrunească o serie de calități care să le apropie de caracteristicile ideale de liniaritate, dinamică și precizie pentru a asigura valabilitatea ipotezelor şi relaţiilor matematice pe baza cărora sunt formalizate problemele de conducere automata a proceselor. În realitate traductoarele, ca şi elementele de execuție, sunt unități constructive distincte dispuse pe cele doua căi de interconectare între procesul propriu-zis şi elementele sistemului de conducere cu calculator de proces. (Figura 3.1)

Traductoarele, în concordanță cu funcțiunile specificate sunt situate pe calea informațională având sensul de transmisie de la proces către sistemul de conducere. Rezultă astfel că prin poziția lor traductoarele sunt cuplate pe de o parte (la intrare) cu instalaţiile tehnologice care constituie sediul procesului. Putem afirma, prin analogie, că, fără un set de programe corespunzător şi fără traductori, microcalculatorul este ca un aparat de radio-recepţie fără antenă şi fără difuzoare

Cuplarea traductoarelor cu procesul se poate face de o manieră foarte diversificată - mecanică, termică, electrică - în raport cu natura fenomenelor purtătoare de informație referitoare la mărimea de măsurat. Conectarea traductoarelor cu dispozitivele de automatizare este dependentă de caracteristicile constructive ale acestora, care impun de altfel şi conversia pe care trebuie să o realizeze, respectiv natura fizică a mărimii furnizata la ieşire [70]. Ca urmare semnalele de ieşire ale traductoarelor sunt de natură electrică (tensiune, curenţi) sau pneumatică (aer sub presiune). Fie că sunt electrice sau pneumatice, traductoarele destinate automatizărilor industriale au de regulă, semnale de ieșire cu variații intr-o gamă fixată, indiferent de domeniul de valori al mărimii pe care o primesc la intrare.

Se creează astfel posibilitatea tipizării celorlalte elemente, realizându-se aşa-numitele sisteme de aparate de automatizare funcționând cu semnal unificat. Prin această tipizare același regulator automat, de exemplu, poate fi utilizat la reglări de presiuni debite, nivele, temperaturi, etc., oricare ar fi limitele impuse pentru mărimea de referinţă. Tipizarea asigură avantaje tehnico-economice importante legate de producerea în serii mari a aparaturii de automatizare, modularizare, interschimbabilitate şi interconectarea uşoară a diferitelor componente.

Având un rol important în unificarea componentelor sistemelor de automatizare industrială, trebuie subliniat că traductoarele rămân ele însele elementele cele mai diversificate datorită condițiilor extrem de variate pe care le implică multitudinea de parametri caracteristici pe care trebuie să îi convertească în semnale unificate [59]. În componenta oricărui traductor se pot distinge unele elemente funcționale tipice conform structurii generale reprezentată în Figura 3.2.

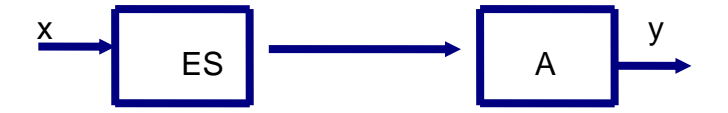

**Figura 3.2. Structura generală a unui traductor**

Funcțiile elementelor componente evidențiate în schema din figură sunt următoarele [51]:

- a) elementul sensibil **ES** (denumit şi detector, captor, sau senzor) este elementul specific pentru detectarea mărimii fizice pe care traductorul trebuie să o măsoare. Elementul sensibil se caracterizează prin proprietatea de a detecta numai mărimea **x**, eliminând sau reducând la un minim acceptabil influentele pe care le exercită asupra sa toate celelalte mărimi fizice existente în mediul respectiv. Sub acţiunea mărimii de intrare are loc o modificare de stare a elementului sensibil, care, fiind o consecință a unor legi fizice cunoscute teoretic sau experimental, conține informația necesară determinării valorii acestei mărimi;
- b) adaptorul **A** este cel de-al doilea bloc functional important al traductoarelor. El are rolul de a adapta informaţia obţinută (simbolic) la ieşirea elementului sensibil la cerinţele impuse de aparatura de automatizare care o utilizează, respectiv să o convertească sub forma impusă pentru semnalul **y**.

Cu privire la adaptor se pot remarca unele particularităţi semnificative [52]:

- pe partea de intrare adaptorul se caracterizează printr-o mare diversificare din necesitatea de a putea prelua variatele forme sub care pot să apară modificările de stare ale numeroaselor tipuri de elemente sensibile;
- pe partea de ieşire adaptoarelor cuprind, îndeosebi în cazul aparaturii de automatizare standardizate, elementele constructive comune specifice generării semnalelor unificate şi care nu depind deci de tipul sau domeniul de valori al mărimii de intrare.

Funcțiile realizate de adaptor sunt complexe. Ele determină ceea ce se înțelege în mod curent prin adaptare de nivel sau de putere (impedanţa) cu referire la semnalul de ieşire în raport cu dispozitivele de automatizare.

Se poate spune că adaptorul este elementul în cadrul căruia se efectuează operaţia specifică măsurării - comparaţia cu unitatea de măsura adoptată. Ţinând seama de elementele constructive comune impuse de tipurile de semnale furnizate la ieşire, adaptoarele pot fi grupate în două categorii: electrice (electronice) şi pneumatice. Forma de variaţie a semnalelor respective conduce la o altă modalitate de clasificare: analogice şi numerice. Orice traductor, indiferent de complexitate, de destinație sau de forma constructivă, poate fi redus la structura funcțională simplă constituită din doua blocuri principale - elementul sensibil şi adaptorul. Uneori însă particularităţile legate de aspecte tehnologice sau economice impun prezenţa şi a unor elemente auxiliare. Astfel sunt cazuri, de exemplu la măsurarea temperaturilor ridicate, când elementul sensibil este adaptor. În general elementele de transmisie realizează conexiuni electrice, mecanice, optice sau de altă natura. Tot în categoria elementelor auxiliare se încadrează sursele de energie cuprinse în cadrul traductoarelor. Desigur pentru diverse cazuri particulare pot fi evidențiate și alte elemente auxiliare. Este de observat însă că toate acestea pot fi grupate din punct de vedere funcţional astfel încât se ajunge în ultima instanţă tot la schema din Figura 3.2, care reprezintă structura generală tipică a traductoarelor utilizate în cadrul sistemelor automate. Traductoarele pot fi integrate în contoare, dacă este necesar.

Din punct de vedere al parametrilor care trebuie contorizaţi în cadrul **CET Freidorf**, s-a sugerat următorul necesar de contoare:

- contor general de gaze naturale;
- contoare individuale pentru consumul de gaz la cele 5 cazane;
- contor pentru consumul de gaz la fiecare din cele două motoare termice;
- contor de apă rece preluată din rețeaua municipală;
- contor volumetric pentru adaosul secundar de apă;
- contor de energie termică livrată de motoarele termice;
- contor de energie termică livrată de către cazane;
- contor de energie termică pentru apa de consum recirculată;
- contor de energie termică livrată în secundar;
- contor de energie termică pentru apa caldă menajeră.

Din punct de vedere al parametrilor monitorizați la **CET Freidorf**, prin intermediul dispeceratului automatizat, se vor monitoriza:

### **a. Temperaturi:**

- tur primar cazane;
- tur primar motoare termice;
- retur primar general;
- tur secundar:
- retur secundar;
- apă caldă de consum.

### **b. Presiuni:**

- tur secundar;
- retur secundar;
- apă caldă de consum;
- apă rece oraş;

## **c. Energii termice (prin intermediul contoarelor)**

- livrate de motoarele termice;
- livrate de către cazane;
- apa de consum recirculată;
- livrată în secundar;
- pentru apa caldă menajeră;

## **d. Consumuri de gaze (prin intermediul contoarelor)**

- **-** consum general de gaze naturale;
- consulul de gaz la cele 5 cazane;
- consumul de gaz la fiecare din cele două motoare termice;
- **e. Debite de apă (caldă sau rece)**
- preluată din rețeaua municipală;
- adaosul secundar de apă;
- alte debite în interiorul instalaţiei;

În continuare se vor detalia toate tipurile de traductoare prezente în instalaţie, împreună cu descrierea soluțiilor tehnice propuse de către autor.

## **III.2.1. Traductoare de debit**

Alături de temperatură şi presiune, debitul agentului termic este una din mărimile importante care trebuiesc achiziţionate şi urmărite în instalaţiile de producere şi distribuţie a energiei termice.

Debitul poate fi *volumic*, *QV*, dacă se defineşte ca fiind volumul *V*, care trece printr-o secţiune *S* a conductei în unitatea de timp, *t*, sau debit *masic*, *Qm*, reprezentând masa fluidului, *m*, care trece prin secţiunea *S* a conductei, în unitatea de timp, *t*:

$$
Q_V = \frac{V}{t} = u \cdot S, \text{ exprimat în: } [m^3/s]; [m^3/h]; [l/s]
$$
\n
$$
Q_V = \frac{m}{t} \text{ s.t. } S = Q \text{ symmetry of } [m^3/s] \text{ [Eq(a), [Eq(b)]]}
$$
\n
$$
(3.1)
$$

$$
Q_m = \frac{m}{t} = \rho \cdot u \cdot S = \rho \cdot Q_v, \text{ exprimat în [kg/s]; [kg/h]}
$$
\n(3.2)

unde *u* reprezintă viteza caracteristică a fluidului, iar *ρ* densitatea masică a fluidului [14].

## **III.2.1.1. Traductoare electromagnetice**

Pentru măsurarea debitului substanțelor care au o conductivitate electrică mai mare decât  $\sim$ 10 $\mu$ S se pot folosi traductoare de inductie electromagnetică. Un astfel de aparat este alcătuit dintr-o pereche de piese polare pentru crearea unui câmp magnetic alternativ, în care, printr-un tub diamagnetic circulă lichidul. Tubul este prevăzut cu colectoarele a şi b pentru culegerea t.e.m. induse *e=f(Q)* (Figura 3.3)

Lichidul care se află între colectoare se comportă ca un conductor ce se deplasează în câmpul magnetic B cu viteza medie w, generând t.e.m. indusă [52]:

$$
e = B \cdot l \cdot w \tag{3.3}
$$

unde l reprezintă lungimea ipotetică a conductorului de lichid.

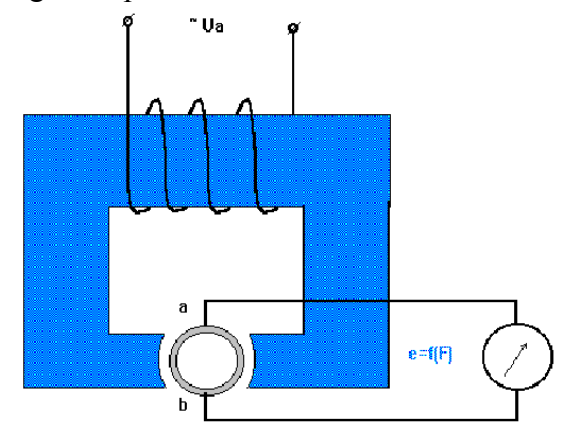

#### **Figura 3.3. Traductor electromagnetic de debit**

În acest caz, debitul masic poate fi evaluat din relaţia:

$$
Q_m = S \rho w = \frac{\pi d^2 \rho e}{4Bl} = ke
$$
 (3.4)

unde k este o constantă specifică traductorului.

Pentru cazuri speciale pot fi folosite şi alte tipuri de traductoare descrise în literatura de specialitate, cum sunt traductoarele ultrasonice, traductoarele cu ionizare etc.

Aceste traductoare se utilizează în construcţia contoarelor pentru înregistrarea debitului de apă preluat din reţeaua publică municipală, în cadrul CET Freidorf.

Un debitmetru pentru apă, având transmitere la distanță a valorii măsurate este debitmetrul electromagnetic, care reprezintă o soluție des utilizată în automatizările din centralele și punctele termice, inclusiv în cadrul CET Freidorf.

În Figura 3.4 se prezintă familia de traductoare şi contoare electromagnetice, tip MAGFLO, produsă de către Danfoss, modelul MAG 3100 fiind utilizat pentru măsurarea debitului de apă rece.

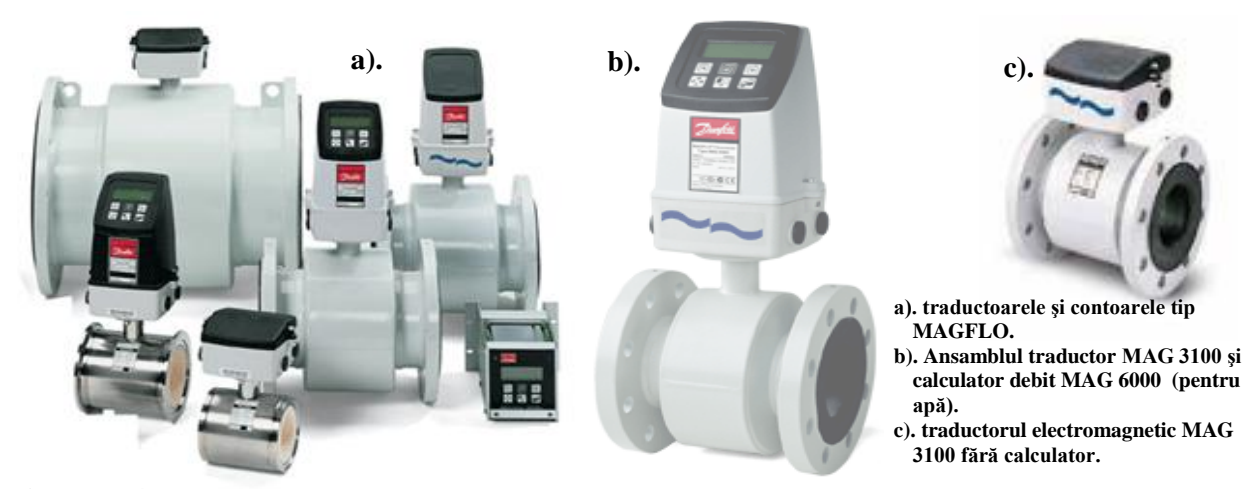

**Figura 3.4. Familia de debitmetre electromagnetice tip MAGFLO, produsă de către Danfoss**

Aceste traductoare au clasa de precizie de până la 0,25 %, putând funcționa la temperaturi limită între -10°C şi +95°C. Pot opera uni sau bidirecţional, fiind fabricate într-o serie completă de diametre, adaptate oricărei aplicaţii. Sunt căptuşite cu un elastomer care permite vehicularea igienică a apei pentru consum, la o presiune de maximum 40 bar. Ieşirile ansamblului sunt 3, una digitală, o ieşire tip releu şi o ieşire în curent, comunicarea pe partea digitală efectuându-se printr-o interfaţă compatibilă PROFIBUS, HART sau DeviceNET. Ansamblul dispune de un afişaj pe trei linii a 20 caractere [68].

**MAGFLO** măsoară debitul fluidelor conductoare în aplicații de control, dozare, contorizare volumică sau totalizare. Succesul lor se datorează îndeosebi abilității de a măsura debitul independent de presiunea, temperatura sau vâscozitatea lichidului, fără a întrerupe în vreun fel curgerea acestuia. Este utilizat cu precădere la contorizarea fluidelor conductoare dificile de măsurat, cum ar fi argilele, nămolurile, lichidele corozive sau abrazive, pastele, produsele alimentare şi chimice, apele uzate, dar şi la contorizarea apei potabile, pentru care există versiune special adaptată. Cu o clasă de precizie de 0,5 %, acest debitmetru este o alegere ideală în orice aplicaţie care necesită înaltă precizie şi durată lungă de viaţă.

Debitmetrul poate fi instalat atât pe conducte orizontale cât şi pe conducte verticale. Partea electronică poate fi montată fie pe contor, fie în orice alt loc la distanţă. Ecranul afişează debitul în diferite unități de măsură, volumul total. Programarea se face în funcție de specificul aplicației, prin intermediul unor meniuri cu instructiuni, afisate pe display. În caz de golire a conductei se poate declanşa o alarmă, interfaţată cu instrumentul electronic.

## **III.2.1.2. Traductoare cu ultrasunete**

## *Metode de măsurare a debitului cu ultrasunete*

Se utilizează următoarele metode industriale de măsurare a debitului cu ajutorul ultrasunetelor:

- măsurarea deviaţiei direcţiei vectorului viteză a unui fascicul de ultrasunete care se propagă perpendicular pe direcţia de curgere a fluidului;
- măsurarea variației valorii vitezei undei ultrasonice intre două puncte fixe aflate la o distanță cunoscută, pe direcția de curgere.

Traductoarele primare TP ale debitmetrelor ultrasonice utilizează o sursă exterioară de ultrasunete, care asigură explorarea câmpului de viteze al fluidelor în curgere. Tipurile reprezentative de traductoare primare, grupate funcție de principalele criterii de clasificare, sunt prezentate în Tabelul 3.3.

Debitmetrele cu astfel de traductoare primar se utilizează pentru măsurarea debitelor în conducte de diametre mai mari de 10 mm, în care curg fluide sub presiune.

Aceste traductoare sunt integrate în structura contoarelor de energie termică, alături de senzorii de temperatură şi calculatoarele de energie termică, aşa cum vom arăta în capitolele următoare [69].

Pentru aplicația de la CET Freidorf se utilizează debitmetre ultrasonice de ultimă generație, produse de către Danfoss Danemarca, care facilitează o măsurătoare de înalta precizie pe un domeniu dinamic foarte larg. Acestea sunt în întregime proiectate şi construite cu ajutorul ultimelor tehnologii electronice și de prelucrare, special concepute pentru a oferi facilități precum instalare uşoară, mentenanţă scăzută datorita soluţiei de măsurare adoptate.

Contorul de acest tip este special proiectat pentru durabilitate – nu are piese în mişcare aflate în contact cu agentul termic – si utilizează nivele foarte mari de semnal ultrasonic pentru a asigura precizia măsurării de debit chiar dacă apa conţine particule de mizerie.

Calculatorul de energie integrat în configuraţia contorului oferă facilităţi avansate de afişare si stocare a datelor de facturare, de management al parametrilor agentului termic furnizat în retea, de comunicație în sistemele moderne de management si citire a datelor de la distanță, prin acceptarea unui număr variat de module plug-in pentru extensie.

În situația CET Freidorf, debitmetrele cu ultrasunete se utilizează în construcția contoarelor de energie termică amplasate după cum urmează: energii livrate de motoarele termice, de către cazane, energia din apa de consum recirculată, energia livrată în secundar şi energia necesară pentru apa caldă menajeră.

|             | Tipul debitmetrului                                     |                                            | Caracteristici                                                                             |
|-------------|---------------------------------------------------------|--------------------------------------------|--------------------------------------------------------------------------------------------|
|             | Relația sa caracteristică                               | Schema reprezentativă                      | tehnice de utilizare                                                                       |
| $\mathbf 0$ |                                                         | $\mathfrak{p}$                             |                                                                                            |
| 1           | Cu devierea transversală a                              | Varianta a                                 | Se deosebesc două variante:                                                                |
|             | undei ultrasonice (direcția de                          | (vezi fig.3.5)                             | a-cu un piezoelement receptor                                                              |
|             | a undei este<br>propagare                               | Varianta b                                 | b- cu 2 piezoelemente receptoare;                                                          |
|             | perpendiculară pe direcția de                           | (vezi fig.3.6)                             | creșterii vitezei<br>pe masura<br>de                                                       |
|             | curgere a fluidului).                                   |                                            | fluidului<br>curgere<br>a<br>undele                                                        |
|             | $tg\delta = v/c = x/\Delta$                             | 1-generator;                               | ultrasonice deviază tot mai mult în                                                        |
|             | (x reprezintă deviația liniară la 2-piezoelement emitor |                                            | sensul de curgere.                                                                         |
|             | piezoelementele receptoare).                            | 3,5-piezoelemente                          |                                                                                            |
|             |                                                         | receptoare;                                |                                                                                            |
|             |                                                         | 4-amplificator diferential                 |                                                                                            |
|             |                                                         | drumul parcurs                             | de In varianta b piezoelementele                                                           |
|             |                                                         | ultrasonică<br>unda                        | $\hat{\text{in}}$ receptoare 3 si 5 sunt amplasate                                         |
|             |                                                         | absența unui debit;                        | simetric în raport cu piozoelementul                                                       |
|             |                                                         | $\mathcal{L}$ – drumul parcurs             | $de$ emitor 2.                                                                             |
|             |                                                         | ultrasonică<br>unda<br>în                  |                                                                                            |
|             |                                                         | prezența unui debit.                       | Semnalul dat de amplificatorul                                                             |
|             |                                                         |                                            | diferențial crește odată cu creșterea                                                      |
|             |                                                         | debitului<br>Schema                        | de curgere a fluidului,<br>cu vitezei                                                      |
|             |                                                         | reflexie<br>multiplă                       | (vezi crescând energia la piezoelementul                                                   |
|             |                                                         | fig.3.7);                                  | 5 și scăzând la 3.                                                                         |
|             |                                                         |                                            | Sensibilitatea crește atunci când                                                          |
|             |                                                         | G-generator;                               | undele se propaga sub un unghi                                                             |
|             |                                                         | C-bloc corectie;                           | mic față<br>de perpendiculara pe                                                           |
|             |                                                         |                                            | <b>DC</b> - detector de corecție; direcția de curgere a fluidului.                         |
|             |                                                         | $AD-$                                      | amplificator Piezoelementul<br>suplimentar<br>se                                           |
|             |                                                         | diferențial;                               | excită cu frecvența de rezonanță și                                                        |
|             |                                                         | D- detector;<br><b>SC</b> -bloc de calcul; | semnal<br>emite<br>proportional<br>cu<br>electrică                                         |
|             |                                                         |                                            | rezistența<br>specifică<br>a<br>AM- aparat de măsurare. mediului fluid supus măsurării gc; |
|             |                                                         |                                            | semnalul se utilizează pentru                                                              |
|             |                                                         |                                            | corecția datorată variației densității                                                     |
|             |                                                         |                                            | fluidului.                                                                                 |
|             |                                                         |                                            | Multiplicarea<br>semnalului                                                                |
|             |                                                         |                                            | detectorului<br>în blocul SC și a                                                          |
|             |                                                         |                                            | semnalului proporțional cu gc duce                                                         |
|             |                                                         |                                            | obținerea<br>la<br>unui<br>semnal                                                          |
|             |                                                         |                                            | proportional cu vg, cu debitul masic                                                       |
|             |                                                         |                                            | ce se măsoară cu AM.                                                                       |
|             |                                                         |                                            | Neajunsul<br>traductoarelor<br>cu                                                          |
|             |                                                         |                                            | reflexie<br>multipla<br>rezidă<br>în                                                       |
|             |                                                         |                                            | independența indicațiilor de starea                                                        |
|             |                                                         |                                            | suprafetelor reflectante.                                                                  |

**Tabelul 3.3. Descrierea debitmetrelor cu ultrasunete** 

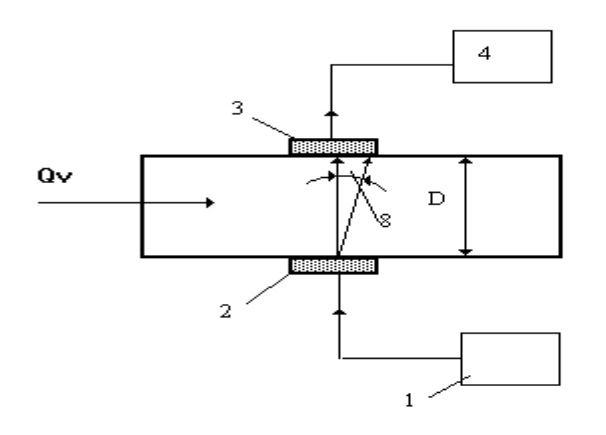

**Fig. 3.5. Schema reprezentativă (varianta a).**

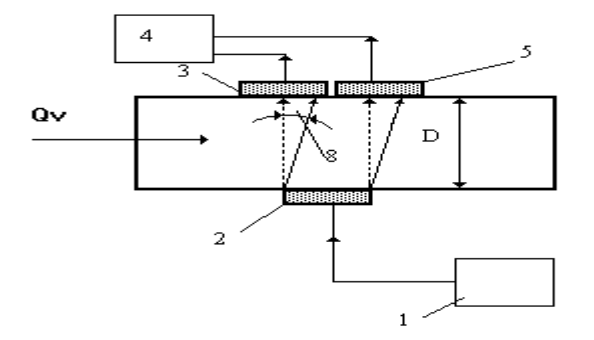

**Fig. 3.6. Schema reprezentativă (varianta b).**

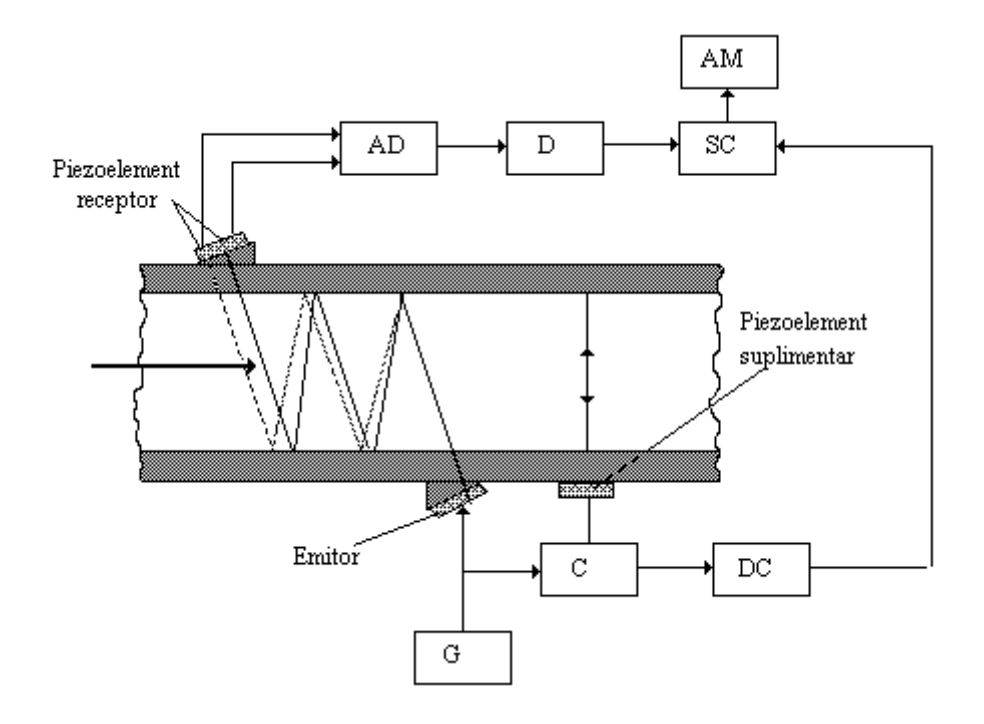

**Fig.3.7. Schema debitmetrului cu reflexie multiplă**

Comunicarea cu exteriorul a ansamblului se face printr-un protocol MBUS, conform EN 1434 şi IEC 870-5. Controller-ul de comunicaţie MBUS EN 1434-3 oferă 5 opţiuni standard precum şi alte combinaţii la cerere. Acestea sunt: cartela MBUS + 2 intrări auxiliare; cartela MBUS + 2 ieşiri impuls pt. energie şi volum, cartela RS232 pentru modem; cartela pentru o ieşire de alarmă.

Prin acest tip de contor se introduce o tehnologie modernă de măsurare a debitelor apei şi agenţilor termici, anume debitmetrele ultrasonice (integrate în contoare). Aşa cum am mai arătat, acest produs a fost conceput să ofere toate caracteristicile de care se bucură contoarele mecanice – fiabilitate pe termen lung, performanțe metrologice superioare, siguranță în exploatare, construcție robustă, ştiut fiind că această tehnologie viza până acum alte domenii industriale (industria chimică, alimentară, petrolieră etc.)

Față de produsele similare de pe piață, contorul ultrasonic se deosebește prin mai multe funcții si inovații tehnice, fapt ce îi conferă performanțe superioare și rezistență sporită la condițiile specifice din România.

Produsul a fost proiectat din start să îndeplinească toate cerinţele metrologice şi să ofere performanţe superioare; el a fost testat în probe de anduranţă timp de cca. 3 ani, fapt ce garantează comportamentul performant și siguranța în exploatare.

Noul contor ultrasonic se pretează pentru măsurătorile facturabile din domeniul productiei, distribuției și consumului de energie termică în localitățile urbane. Pentru măsurarea energiei termice, contorul se va utiliza în combinatie cu o nouă versiune a integratorului electronic de energie termică, CF50 Echo, împreună cu o pereche de termorezistenţe Pt100/Pt500.

În Figura 3.8 prezentăm debitmetrele ultrasonice SONOFLO fabricate de Danfoss, concepute pentru măsurarea următoarelor mărimi: Debitul de volum necompensat; Totalul de volum necompensat; Debitul de masă; Totalul de masă; Viteza lichidului în conductă; Densitatea lichidului;

Avantajul major al acestui tip de tehnologie este independența măsurătorii de variațiile de temperatură, densitate, presiune sau conductivitate electrică. SONOFLO măsoară debitul de lichid în unităţi de volum şi de masă standard.

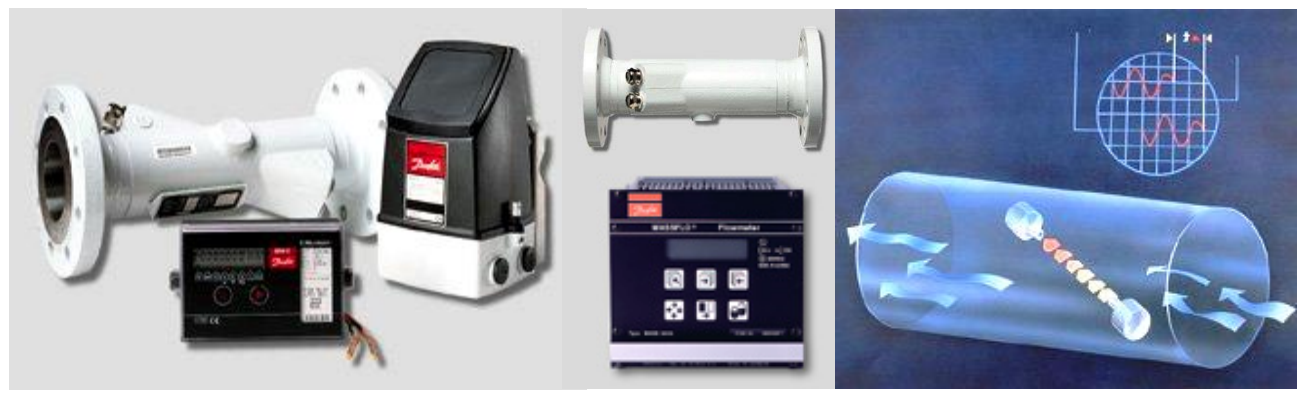

**Figura 3.8. Contoarele şi debitmetrele din familia SONOFLO**

## *Configuraţie SONOFLO:*

- 1. Traductor ultrasonic de debit tip SONO 3100 DN32 … DN400 cu 1 sau 2 piste (tronson calibrat SONO);
- 2. Senzori ultrasonici tip SONO 3200, 4 buc.;
- 3. Convertor electronic de semnal tip SONO 3000;
- 4. Cablu coaxial de legătură.

SONOFLO este realizat pentru măsurarea lichidelor curate, dar poate opera şi cu lichide ce contin cantități mici de gaz și particule solide, datorită procesării inteligente a semnalelor. Acest tip de debitmetru măsoară cu o precizie înaltă, mai bună de 0,5 % pentru întregul domeniu de măsurare. Convertorul de semnal SONO 3000 este comun pentru toate dimensiunile de debitmetre ultrasonice, putând fi alimentat fie de la reţeaua de 230 Vca, fie de la 24 Vcc.

#### **III.2.1.3. Traductoare cu turbină**

Sunt cunoscute doua tipuri de debitmetre cu turbină (după tehnologia de execuție):

- a) multijet (tehnologie mai veche);
- b) monojet contoare Woltmann.

#### a). Principiul de funcţionare al contoarelor multijet

Traductorul primar al contoarelor cu turbină multijetare are caracteristic faptul că jetul de fluid intrat în aparat este divizat în mai multe jeturi de către paharul cu ferestre, accesul fluidului spre morişcă făcându-se pe partea sa inferioara, iar refularea pe la partea sa superioara, în acest caz fiind prevăzută şi o placă separatoare. Ajustarea, din exterior a caracteristicii debitmetrului se realizează prin variaţia debitului ce acţionează modificându-se valoarea debitului de ocolire, cu ajutorul dispozitivului de ajustare (o strangulare hidraulică) ce poate fi acţionat sub presiune. Trebuie remarcat că această soluție constructivă este similară cu cea a unui debitmetru complex având doua traductoare primare montate în by-pass, cu particularitatea că debitul total se divide în debitul principal care trece prin morişcă şi cel secundar care trece prin dispozitivul de ajustare. Proportionalitatea dintre viteza de rotatie a moriștii și debit se asigură prin reducerea efectului turbioanelor de fluid cu ajutorul unor nervuri de reţinere plasate în carcasa traductorului primar al debitmetrelor, diminuându-se efectul pătratic al momentului de frânare al moriştii.

Relaţia de proporţionalitate a caracteristicii *Q=Q(n)* determină reducerea variaţiei de măsurare a debitului, un optim obţinându-se la soluţia cu nervuri plasate deasupra şi dedesubtul moriştii, eroarea limitându-se în general sub 5% pentru domenii largi de debit, cu extensia *Qmax/Qmin>100*. Astfel, debitmetrele executate în ţară, conform STAS 3743-74, au eroarea de măsurare de 3% pentru debite de 2-5% din debitul nominal şi 2% pentru debite intre 5-100%.

Mărirea sensibilității debitmetrului (implicit și a domeniului de debit), se asigură prin realizarea unei morişti uşoare, cu frecări mici în lagăre crescând şi durata de viaţă a aparatului.

b). Principiul de funcţionare al contoarelor cu turbină de tip Woltmann.

Deși inițial aceste aparate s-au utilizat pentru măsurarea vitezei lichidelor în canale deschise, în prezent (după introducerea moriştii într-o carcasă), debitmetrele Woltmann se folosesc pentru măsurarea debitelor în conducte închise.

Variantele constructive ale acestui tip sunt: cu morişca verticală şi orizontală ( Figura 3.9). Morişca este rotită de fluid în lagăre, sau prin intermediul unui tub de dirijare a jetului. Mişcarea de rotație se transmite prin intermediul tijei și a cuplajului magnetic la cadranul de afișare (valoarea totală a debitului), şi/sau este transformată într-un semnal electric (proporţional cu debitul) transmis la distanță. Debitmetrele Woltmann cu acționare axială (axa moriștii fiind perpendiculară pe axa conductei) elimină frecarea cuplajului melc roată melcată, limita inferioară a debitului măsurabil scade extinzându-se domeniul de măsurare. Prin schimbarea direcției de curgere a fluidului crește însă pierderea de presiune, care rămâne totuşi inferioară celei aferente debitmetrelor cu morişcă acționate parțial. Traductorul de debit cu turbină funcționează în poziție orizontală sau verticală, în funcție de tipul turbinei. Montarea turbinei trebuie făcută pe tronsoane calibrate ce au diametrul interior identic cu cel al turbinei. Tronsonul montat în amonte de turbină va fi de minim 10 Dn.

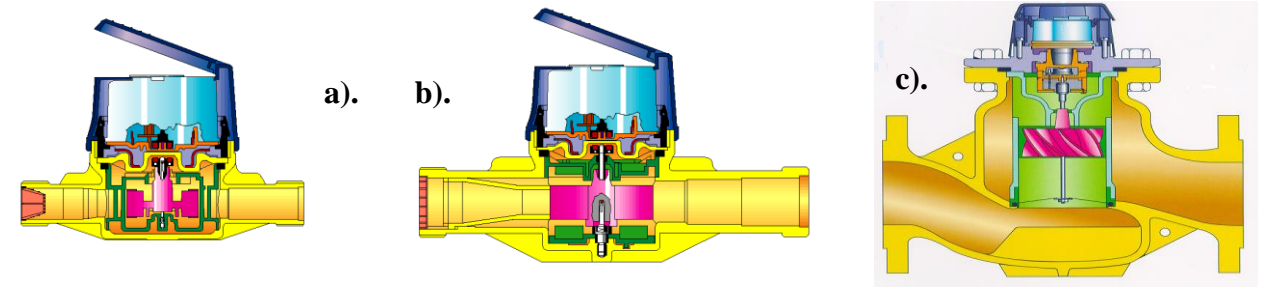

**Figura 3.9. Secţiuni prin debitmetre tip Woltmann cu turbină orizontală [a). b).], respectiv verticală c).**

În faţa fiecărui asemenea tronson se montează obligatoriu un filtru de impurităţi. În cazul în care configuraţia instalaţiei şi dimensiunile de gabarit nu permit montarea tronsonului liniar, se va folosi un stabilizator compensator de debit ce are ca rol stabilizarea curgerii fluidului (liniarizează liniile de câmp) şi permite închiderea lanţului de cote între filtru, compensator şi turbină.

Este evident că cele mai simple debitmetre sunt cele cu turbină, putând fi utilizate în aplicaţiile în care se măsoară debitul apei calde sau reci. În Figura 3.10. sunt prezentate câteva exemple de debitmetre cu turbină (unele înglobate în contoare), care sunt utilizate frecvent în aplicaţiile din domeniul termoficării.

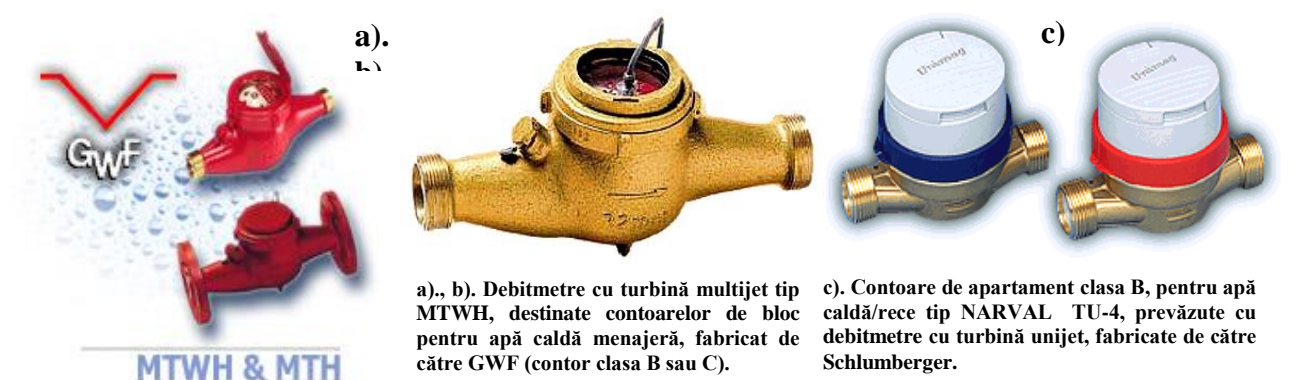

**Figura 3.10. Contoare de apă caldă / rece care sunt prevăzute cu debitmetre cu turbină**

În centralele termoelectrice se măsoară debitul de apă pe conducta de intrare în cazan, cu indicare, înregistrare şi semnal în bucla de reglare a debitului, pe conductele de apă de injecţie, pe conductele de intrare în economizor. Se măsoară de asemenea debitul de aer introdus în amestec cu praful de cărbune pentru ardere în focar, ca şi în conducta de păcură care alimentează arzătoarele. În sala turbinelor se măsoară debitul de abur pe conducta de abur viu, cu indicare, înregistrare şi semnal în circuitele de reglare, pe conducta de abur de presiune, pe conducta de abur viu, cu indicare, înregistrare şi semnal în circuitele de reglare, pe conducta de abur de presiune, pe conducta de condens, pe conductele de intrare apă în filtrele de tratare a apei, etc.

În punctele termice se măsoară debitul, cu indicare, înregistrare şi contorizare pe conducta principală a schimbătorului de bază, pe conducta schimbătorului de vârf, pe conducta de apă fierbinte către consumatori, pe conducta de apă rece returnată de la consumatori. În centralele termice pe păcură se măsoară cu indicare şi contorizare, debitul de păcură pe conducta de ducere şi pe conducta de întoarcere spre şi de la consumator.

Atât la măsurarea vitezei, cât şi a debitului, prezintă importanţă caracteristicile lichidului: caracterul curgerii, vâscozitatea, transparența, temperatura, conținutul de impurități, existența suspensiilor etc., caracteristici care stabilesc metoda de măsurare. Nu există un "algoritm" prestabilit pentru alegerea metodei de măsurare, acestea fiind doar o parte din factorii care intervin în stabilirea acesteia. Factorii economici şi tehnologia utilizată în instalaţia de automatizare sunt de multe ori hotărâtori.

## **III.2.2. Traductoare de temperatură**

Măsurarea temperaturii este o problemă legată atât de definirea acestei mărimi, cât şi de utilizarea unor scări de temperatură adecvate metodelor practice de măsurare. Prin *temperatură empirică* (practică), se înţelege un parametru termic care are proprietatea că într-un sistem izolat, format din mai multe corpuri în contact termic, condiția necesară și suficientă de echilibru este ca toate corpurile să aibă aceeaşi valoare a temperaturii. Prin *temperatură absolută* (termodinamică) se înţelege factorul de proporţionalitate al schimbului de energie prin efect termic pentru fiecare corp aparţinând unui sistem termodinamic.

Pentru măsurarea temperaturilor se impune definirea unei scări precise, cu valori stabile şi reproductibile, între care să fie stabilite relaţii de interpolare, care să fie cât mai apropiată de Scara termodinamică de temperatură, care derivă din legile termodinamicii. Scara internaţională practică de temperatură din 1968 (SIPT - 68) stabileşte ca unitate de temperatură gradul Kelvin [K], egal cu 1/273,16 din temperatura termodinamică corespunzătoare punctului triplu al apei. În activitatea tehnică curentă, în România şi în majoritatea ţărilor uniunii europene, exceptând ţările anglo-saxone, se utilizează o unitate de măsură tolerată - gradul Celsius [˚C] - , care este egal cu Kelvin, relaţia de corespondență fiind:  $T[K] = t[^{\circ}C] + 273.15$ .

Principalele categorii de traductoare de temperatură utilizate în aplicaţiile termoelectrice sunt:

- traductoare termoelectrogeneratoare;
- traductoare termorezistive;
- traductoare dilatometrice:
- traductoare termomanometrice;
- traductoare de radiatie.

Vom detalia, în continuare, solutiile tehnice utilizate în cazul CET Freidorf:

## **III.2.2.1. Traductoare termoelectrogeneratoare**

La baza functionării acestui tip de traductoare, denumite și termocupluri, stau efectele Peltier-Thomson, asupra unui cuplu din două metale cu proprietăți termoelectrice cât mai diferite. (Figura 3.11).

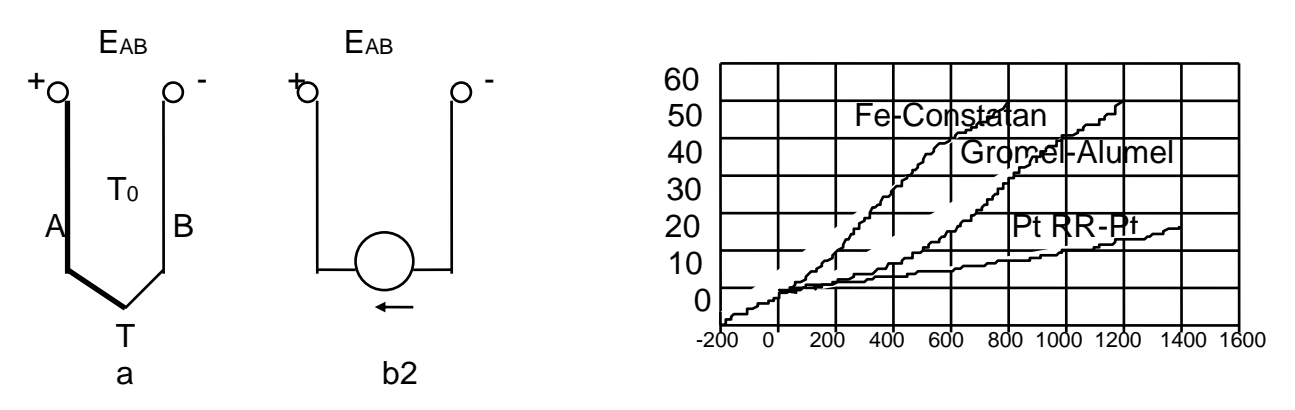

## **Figura 3.11. Explicativă pentru termocupluri. a) schema electrică; b) schema electrică echivalentă; c) caracteristica statică**

Un termocuplu se obtine prin sudarea la câte unul din capete a doi electrozi A și B, din metale diferite, dintre care unul are un număr de electroni liberi mai mare decât celalalt. Prin punctul de jonctiune, electronii liberi dintr-un electrod trec în celălalt, primul electrizându-se pozitiv, iar celălalt negativ. Câmpul electric creat se opune difuziei şi astfel se realizează un echilibru, când între electrozi se stabileşte o diferenţă de potenţial dependentă de temperatura capetelor sudate (efectul Peltier). Dacă cele două capete ale unui electrod omogen au temperaturi diferite, concentraţia electronilor liberi la capetele respective va fi şi ea diferită.

Electronii din zona cu concentrația mai mică migrează până când, prin intermediul câmpului electric creat de diferenţa de potenţial de la capetele electrodului, se stabileşte un echilibru (efectul Thomson). Cele două efecte cumulate produc la capetele libere ale electrozilor o diferenţă de potenţial dependentă de diferenţa dintre temperatura capetelor sudate şi cea a capetelor libere, de forma:

$$
E_{AB} = \alpha_{AB} (T, T_0) \cong \alpha_{AB} (T - T_0), \tag{3.5}
$$

unde  $\alpha_{AB}$  este sensibilitatea medie a termocuplului AB.

Deoarece valoarea coeficientului *AB* este uşor dependentă de diferenţa *T-T<sup>0</sup>* , caracteristicile statice ale termocuplelor sunt uşor neliniare (Fig.3.11.c).

Pentru măsurarea tensiunii generate de termocuplu este necesară introducerea în circuit a unui aparat de măsurat, care este echivalentă cu introducerea celui de-al treilea electrod (fig.3.12), formându-se astfel trei termocupluri înseriate a căror t.e.m. este:

$$
E_{ABC} = \alpha_{AB} (T, T_I) + \alpha_{BC} (T, T_I) + \alpha_{CA} (T_0, T_I)
$$
\n
$$
(3.6)
$$

unde *T1* este temperatura de referinţă a capetelor libere ale termocuplurilor.

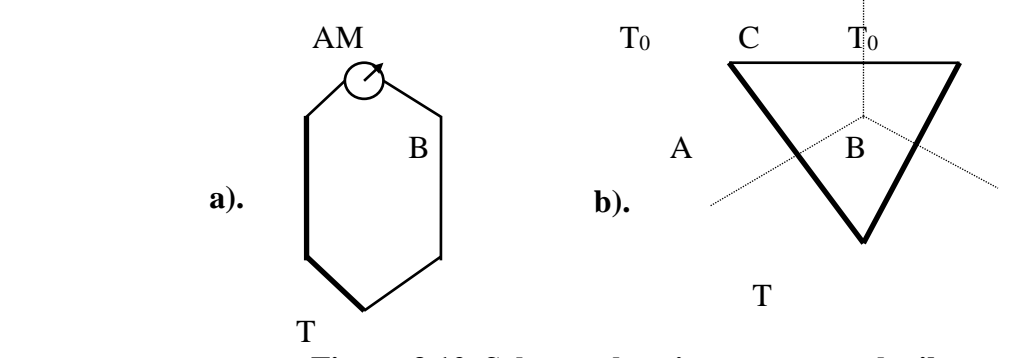

**Figura 3.12. Schema electrică a termocuplurilor**. **a - schema electrică; b - schema electrică echivalentă**

Într-un circuit ca cel din Figura 3.12, pentru  $T = T_0$ ,  $E_{ABC} = 0$ , de unde:

$$
\alpha_{BC} (T_0, T_1) + \alpha_{CA} (T_0, T_1) = - \alpha_{AB} (T_0, T_1) \qquad (3.7)
$$

 $\hat{I}$ nlocuind ultimii doi termeni ai relatiei (3.7) cu expresia echivalentă din relația (3.6) obținem:

$$
E_{ABC} = \alpha_{AB} (T, T_I) + \alpha_{AB} (T_0, T_I) \qquad (3.8)
$$

Pentru  $T_1 = T_0$ ,  $\alpha_{AB}$   $(T_0, T_1) = 0$ , prin urmare:

$$
E_{ABC} = \alpha_{AB} (T, T_0) = \alpha_{AB} (T - T_0) \tag{3.9}
$$

adică o relație identică cu (3.5).

Rezultă, deci că dacă temperatura ambelor capete libere ale termocuplului este aceeaşi, introducerea celui de-al treilea electrod nu are nici o influenţă asupra măsurării, ceea ce este de dorit şi, în consecinţă, bornele termocuplului se plasează aproape una de alta pentru a avea aceeaşi temperatură. Rezultă de aici şi concluzia că pentru sudarea termocuplurilor poate fi folosit orice metal.

Termocuplurile obişnuite se realizează sub formă de vergele izolate electric şi montate în teci de protecție din oțel sau din materiale refractare. Legarea termocuplurilor la aparatele de măsurat şi vizualizare sau la alte aparate de automatizare se realizează, de regulă, cu ajutorul a câte două conductoare de prelungire din acelaşi material ca şi electrozii, dacă aceştia nu sunt prea scumpi sau deficitari, sau din materiale cu proprietăți termoelectrice cât mai apropiate de cele ale electrozilor. Aparatele de măsură care folosesc ca traductori primari termocuplele sunt deci nişte milivoltmetre etalonate functie de corespondenta  $[T] \Leftrightarrow [mV]$ .

### **III.2.2.2. Traductoare termorezistive**

La baza funcţionării acestui tip de traductoare stă proprietatea unor metale pure şi aliaje conductoare sau semiconductoare de a-şi varia rezistenţa cu temperatura.

*Termorezistențele* sunt confecționate dintr-un fir de metal pur (platină, nichel, cupru, fier, wolfram s.a.), bobinat neinductiv pe un suport electroizolator (sticlă, mică, textolit, ceramică) şi introdus intr-o teacă de protecție termică și chimică. La astfel de traductoare dependența dintre temperatura *T* şi rezistenţa acestora, *R* poate fi aproximată cu o relaţie de forma:

$$
R = R_0 \left[1 + \alpha \left(T - T_0\right)\right] \tag{3.10}
$$

unde  $T_0$  este o temperatură de referință,  $R_0$  este rezistența traductorului la temperatura  $T_0$ , iar  $\alpha$  este un coeficient de variație cu temperatura al rezistivității materialului bobinajului.

Cel mai frecvent se folosesc traductoare din platină, care au cele mai bune caracteristici constructive și funcționale. Domeniul de măsurare al acestor traductoare este cuprins intre -200 °C și +600C. Cea mai importantă sursă de erori în măsurarea cu aceste traductoare o constituie variaţia cu temperatura a rezistenţei conductoarelor de legătură până la puntea de măsurare a rezistenţei lor *R*. Pentru a elimina aceasta influentă, se recurge la legarea cu trei conductoare, aşa cum se vede în figură.

• *Termistoarele* sunt elemente semiconductoare fabricate din oxizi metalici ca : Mn<sub>2</sub>O<sub>3</sub>, Cu<sub>2</sub>O<sub>3</sub>, Fe2O3, NiO s.a. sinterizaţi la temperaturi înalte sub formă de pastile sau baghete de dimensiuni relativ mici. Conectate intr-un circuit electric în sensul invers conducției, termistoarele se caracterizează printr-o scădere foarte mare a rezistenței cu temperatura, după o lege de forma:

$$
b(1/T - 1/T_0) = ln(R_0/R) \tag{3.11}
$$

unde *T<sup>0</sup>* este o temperatură de referinţă, *b*- o constantă de material(tabelată), iar *R<sup>0</sup>* - rezistenţa traductorului corespunzătoare temperaturii *T0* în grade K.

Sensibilitatea acestor traductoare *α* se obţine din relaţia (3.11), prin derivare în raport cu temperatura , sub forma:

$$
\alpha = 1/R \times dR/dT = -b/T^2 \tag{3.12}
$$

de unde se vede ca aceasta scade cu pătratul temperaturii.

Termistoarele prezintă avantajul de a avea dimensiuni mici şi rezistenţă foarte mare, de ordinul megohmilor, ceea ce face posibilă neglijarea rezistenței conductoarelor de legătură la aparatul de măsurat. Acoperă domeniul de măsurare de la -100 ˚C la +300 ˚C.

Pentru alegerea metodei, respectiv a mijloacelor de măsurare a temperaturii, se iau în considerare următorii factori: factori metrologici (domeniul de măsurare, precizia, comportarea dinamică) factori de tehnica măsurării (frecvenţa măsurătorilor, amplasarea şi accesibilitatea punctului de măsurare, condiții de protecție a punctului sensibil); modul în care se utilizează rezultatul măsurării; costul aparaturii, instalării şi întreţinerii ei.

Domeniul de măsurare este primul parametru de luat în considerare la alegerea metodei sau mijlocului de măsurare a temperaturii. Precizia aparatului trebuie să fie aleasă astfel încât să satisfacă cerințele scopului, fără a mări nejustificat costul instalației. Inerția termică a elementului sensibil, definită prin constanta de timp a acestuia şi determinabilă experimental, joacă un rol esențial în măsurarea temperaturii unor regimuri dinamice.

Modul în care se fac măsurătorile în timp (permanent, periodic sau unic) restrânge gama aparatelor posibil a fi utilizate.

Mediul în care se face măsurarea temperaturii (solid, lichid, gazos) este de importanţă prioritară la alegerea metodei.

Accesibilitatea punctului de măsurare, agresivitatea mediului şi modul în care trebuie utilizat rezultat măsurării (măsurare simplă, înregistrarea rezultatului, utilizare la controlul şi comanda procesului) sunt factori care conduc la definitivarea solutiei de alegere a procedeului de măsurare.

În centralele termice și în retelele de distribuție a energiei termice, măsurarea temperaturii fluidelor se face local, cu termometre cu Hg sau alt lichid, cu termometre manometrice, cu termometre cu rezistență sau termocuple. Metoda ține seama de limitele temperaturii ce se măsoară şi de presiunea lichidului analizat. La presiuni joase şi limite relativ restrânse se utilizează termometrul manometric, mai ales atunci când sunt necesare semnale care să evidențieze atingerea unor valori limită, termometrele manometrice putând fi uşor construite cu contacte pentru valori extreme.

La presiuni mari și domenii largi de măsurare se utilizează termometrele cu rezistență sau termocuplu, mai ales dacă se impune transmiterea semnalului la distanţă mare, în camera de comandă sau în instalaţii de automatizare şi control. Şi la măsurarea temperaturii fluidelor vom găsi instalaţii cu rol de indicare locală, indicare şi înregistrare în camera de comandă, sau, uneori, cu rol de transmitere a semnalelor în buclele de reglare automată a diferitelor procese.

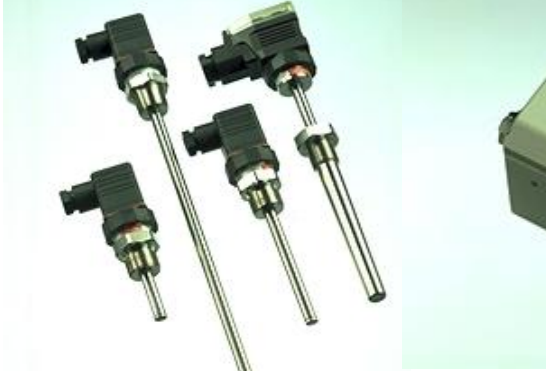

**Senzori de temperatură termorezistivi tip MBT 5250 produşi de către Danfoss.**

**Convertor temperatură-curent tip MBT 9110, produs de către Danfoss.**

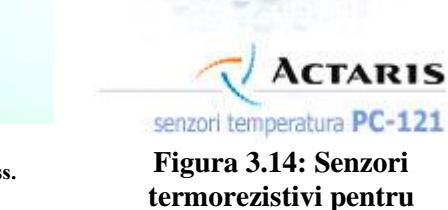

**Figura 3.13. Echipament pentru măsurarea măsurarea temperaturii**

În Figura 3.13 este prezentată o serie senzori de temperatură cu termorezistenţe, tip MBT 5250 produşi de către Danfoss, împreună cu blocul transmiţător-convertor tip MBT 9110. Acest ansamblu poate măsura temperaturi ale fluidelor cuprinse între -50°C şi +200°C, traductoarele fiind de tip Pt100 şi Pt1000, astfel concepute încât să reziste în medii abrazive şi corozive. Convertorul este și el conceput să opereze în cele mai grele condiții de exploatare, putând avea ca senzori termorezistenţe sau termocupluri. Ieşirile de curent (în număr de 3) sunt în gama 4-20 mA, ceea ce favorizează integrarea acestuia în schemele de comandă, control şi automatizări, precum şi în buclele de măsurare a energiei termice. Aparatul este prevăzut cu conversie automată °F în °C şi invers, având în componență și un indicatore de avarie și are o funcție de liniarizare a semnalului care indică temperatura. **temperaturii, tip Danfoss MBT**

În Figura 3.14 se prezintă două termorezistenţe tip ACTARIS PC-121, destinate a fi integrate în buclele de măsurare a temperaturii. Senzorii PC121 sunt termorezistențe tip Pt100 cu cap protejat şi tija de imersie din oţel inox, special concepute pentru utilizarea in sistemele de măsurare a energiei termice.

În cazul aplicaţiei de la **CET Freidorf**, există senzori termorezistivi montaţi numai pentru partea de temperatură, cum ar fi cei montaţi pe: tur primar cazane, tur primar motoare termice, retur primar general, tur secundar, retur secundar, apă caldă de consum. De asemenea, se utilizează senzori (traductori) termorezistivi și în construcția contoarelor integratoare de energie termică, alături de debitmetre, contoare amplasate după cum urmează: energii livrate de motoarele termice, de către cazane, energia din apa de consum recirculată, energia livrată în secundar şi energia necesară pentru apa caldă menajeră. Pentru acoperirea unei game cât mai mari de dimensiuni de conductă, sunt fabricate in 3 lungimi standard. În configuraţia unui contor de energie, cele două termorezistente se livrează împerecheate. Setul de livrare pus la dispoziția clientului conține si accesoriile de montaj – teaca de protecţie si ştuţul de fixare pe conductă.

Termometrele cu rezistenţă sau termocuplu se folosesc pentru măsurarea temperaturii în diverse locuri, aşa cum ar fi: conductele de apă de alimentare a cazanelor, conductele de abur viu în cazan, ţevile ecranate ale vaporizatorului, conducta de abur la ieşirea din supraîncălzitor, gaze de ardere la ieşirea din focar, după supraîncălzitor, după economizor, înainte şi după electrofiltru. În instalaţiile de termoficare se întâlnesc la măsurarea temperaturii în conductele de apă fierbinte, de tur și retur, în conducta de condensat, la turbină, în conducta de abur, pe înaltă, medie și joasă presiune, în conducta de abur de la labirinţi, în condensator, în conducta apei de răcire a condensatorului, în conducta de intrare şi cea de ieşire a răcitorului de ulei.

Termometrele cu termocupluri utilizează ca traductor un termocuplu generator de tensiune electromotoare, iar ca indicator un milivoltmetru atunci când este suficientă indicaţia valorii temperaturii sau un compensator automat, atunci când este necesară o înregistrare, eventual semnale suplimentare în schema de automatizare.

Cu termometre manometrice se măsoară temperatura în instalaţii de cazane şi turbine, cum ar fi: la rezervorul de ulei al reductorului electrohidraulic, conducta de motorină sau păcură (tur, respectiv retur), conducta de aer de ardere, conducta de apă, la intrare sau ieşire din degazor, conducta de intrare şi de ieşire apă de răcire a condensatorului [79].

Dintre traductoarele de temperatură care sunt folosite destul de rar în domeniul producției, transportului și distribuției de energie termică putem aminti, doar ca o simplă enumerare:

- Traductoare cu dispozitive semiconductoare active (utilizarea dispozitivelor semiconductoare active, de exemplu a diodelor, ca traductoare pentru măsurarea temperaturii se bazează pe dependența caracteristicilor acestora în funcție de temperatură);
- Termometre cu zgomot de fond (care măsoară valoarea efectivă a tensiunii de zgomot sau a curentului de zgomot, ca fiind funcţii de temperatură, având în vedere conducţia termoelectronică);
- Termometre cu cuart (frecventa proprie de oscilatie mecanică depinde de temperatură, lamela de cuart se orientează cristalografic astfel încât să obțină sensibilitatea maximă);
- Termorezistoare cu proprietăţi semiconductoare (termistoare pe bază de amestecuri de oxizi metalici, siliciu sau germaniu).

În cazul în care măsurarea temperaturii trebuie completată cu transmiterea unor semnale într-o schemă de reglare şi control, sau atunci când se impune înregistrarea continuă a valorilor controlate, indicatorul termometrului cu rezistenţă este, de obicei un înregistrator automat, capabil să măsoare, printr-o schemă în punte echilibrată, rezistența traductorului, să indice și să înregistreze valorile acesteia convertite în unități de temperatură.

Atunci când pot fi utilizate mai multe procedee sau aparate pentru măsurarea temperaturii într-un anumit scop, definitivarea alegerii se face având în vedere costurile de procurare şi exploatare ale acestora.

## **III.2.3. Traductoare de presiune**

Presiunea reprezintă un parametru de bază pentru majoritatea proceselor tehnologice în care se folosesc fluide. Deoarece fluidele utilizate în practică sunt reale, ele nu respectă în totalitate legile fluidelor perfecte, deci metodele de măsurare trebuiesc adaptate în consecintă.

Prin definiţie, presiunea este o mărime scalară egală cu raportul dintre forţa exercitată normal pe elementul de suprafaţă şi suprafaţa elementului:

$$
p = \frac{dF}{dS} \tag{3.13}
$$

Presiunea poate fi *absolută*, dacă se măsoară în raport cu vidul absolut, *relativă* sau *efectivă*, dacă se măsoară ca diferenţă faţă de presiunea atmosferică şi, nu în ultimul rând, *diferenţială*, dacă se măsoară faţă de o presiune considerată ca referinţă.

Pentru caracterizarea presiunilor pentru fluidele care se află în mişcare, se consideră o suprafaţă plană care separă fluidul în două mase de fluid aflate în mişcare; presiunea exercitată în planul de separaţie este *presiunea statică*. Dacă în planul de separare se realizează într-un punct oprirea curgerii fluidului, presiunea corespunzătoare în acel punct reprezintă *presiunea totală*. Diferenţa dintre presiunea totală şi presiunea statică se numeşte *presiune dinamică*.

Unitatea de măsură pentru presiune este pascalul (1 Pa = 1 N/m<sup>2</sup>), relativ mică pentru aplicatiile industriale, unde se preferă barul (1 bar =  $10^5$  Pa).

În practică se mai folosesc şi alte unităţi de măsură pentru presiune, cum ar fi:

- Atmosfera tehnică (1 at = 1 kgf/cm<sup>2</sup>);
- Atmosfera fizică (1 atm este presiunea hidrostatică echivalentă unei coloane de mercur cu densitatea de 13,595 g/cm<sup>3</sup>, având înălțimea de 760 mm, la 0°C, corespunzătoare unei accelerații gravitaționale de 980,66 cm/s<sup>2</sup>);
- mm coloană de mercur (1 mmHg = 1 torr este presiunea hidrostatică a unei coloane de mercur, în condiţiile de mai sus, având înălţimea de 1 mm);
- mm coloană de apă (1 mmH<sub>2</sub>O este presiunea hidrostatică a unei coloane de apă, în condițiile de mai sus, având înălțimea de 1 mm);

Trebuie remarcat faptul că presiunea de referinţă în tehnică, numită *presiune normală*, se defineşte ca fiind presiunea exercitată de o coloană de mercur cu înălţimea de 735,56 mm (în condițiile enunțate mai sus) și este diferită de presiunea atmosferică normală, care corespunde presiunii hidrostatice echivalente unei coloane de mercur cu înălţimea de 760 mm, la 0°C, şi o accelerație gravitațională de 980,66 cm/s<sup>2</sup>).

Domeniul de măsurare a presiunii în ştiinţă şi tehnică este deosebit de întins, din această cauză metodele de măsurare a presiunii sunt specifice numai pentru anumite intervale de măsurare. Întrucât presiunea se defineşte pe baza forţei, rezultă că, cel puţin pentru anumite domenii, metodele de măsurare vor fi asemănătoare cu cele pentru măsurarea fortelor.

În practica curentă există o mare varietate de tipuri de traductoare pentru măsurat presiunea. Perfecționarea continuă a acestora, precum și apariția altor tipuri sunt justificate de considerente ca: necesitatea măsurării presiunii cu precizie ridicată, reducerea costului, măsurarea simultană a mai multor presiuni și centralizarea datelor, măsurări în condiții speciale (temperaturi mari, presiuni dinamice, pulsatorii cu frecvență ridicată, vibrații etc.), controlul unor procese tehnologice sau fenomene fizice, fiziologice etc.

Măsurarea presiunii presupune o serie de conversii p $\rightarrow$ deformare mecanică  $\rightarrow$ parametru electric, şi ca atare, pe de-o parte, este necesară o metodă de proiectare şi alegere riguroasă pentru asigurarea sensibilităţilor şi preciziilor necesare, iar pe de altă parte, structuri specializate de adaptoare.

## **III.2.3.1.Traductoare de presiune cu elemente sensibile elastice**

Această categorie de traductoare conțin elemente elastice care convertesc presiunea în deformația elastică a unor corpuri de formă specială. Elementele sensibile utilizate sunt: tubul simplu curbat, tubul spiral, membrana simplă sau dublă (capsulă) şi tip burduf.

## *Membrane*

Membranele sunt plăci elastice de grosime mică, de formă circulară, încastrate la extremitate. Prin caracteristicile lor, membranele fac posibilă măsurarea presiunilor de la câțiva mm $H_2O$  până la sute de atmosfere (at). Se pot utiliza ca elemente sensibile ca atare, sau în corelație cu alte traductoare de presiune (piezoelectrice, magnetoelastice etc.).

După forma constructivă, membranele pot fi clasificate ca fiind [76]:

- plane, a căror suprafaţă este dreaptă (fig. 3.14.a);
- o gofrate, a căror suprafață are un anumit profil (fig.  $3.14.b$ );
- sferice, a căror suprafață este curbață în formă de calotă sferică (fig. 3.14.c).

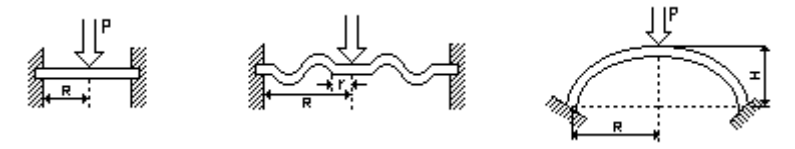

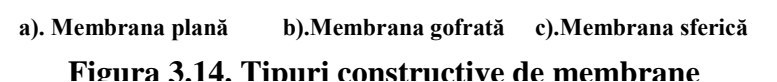

#### *Membrane plane*

Membranele plane se pot clasifica în funcție de:

- a) rigiditate, în: -metalice (cu rigiditate mare); -nemetalice (rigiditate mică, foarte flexibile); b) raportul dintre săgeata y de la mijlocul membranei şi grosimea ei g, în: -membrane groase (y<g); -membrane cu grosime medie ( $y \leq 3g$ ); -membrane subţiri (y>3g);
- c) modul de încastrare, care poate fi: perfect (realizat prin lipire) sau liber (alunecător, realizat prin strapungerea membranei intre doua inele cu ajutorul unei garnituri).

Domeniile de lucru ale membranelor metalice se pot stabili daca se modelează o curba caracteristica aproximativa, ca în Figura 3.14. Se observă existența a 3 zone de lucru posibile, corespunzător raportului dintre grosimea *g* a membranei şi săgeata maximă *y*:

- a. -pentru *y<g,* la membranele groase, caracteristica este liniară;
- b. -pentru *y<3g*, la membranele de grosime medie, caracteristica cvasiliniară;
- c. -pentru *y>3g*, la membranele subţiri, caracteristica neliniară.

Luând în considerare forțele și momentele care actionează asupra elementului de volum, rezulta relația generală, valabilă în cazul membranelor groase [38]:

$$
(pR4)/(Eg4) = A1y/p
$$
\n
$$
(3.14)
$$

în care:

 $p =$  presiunea aplicată uniform pe suprafața membranei;

 $R =$  raza membranei (conform Figurii 3.14);

 $E =$  modulul de elasticitate al materialului din care este confectionată membrana;

*g* = grosimea membranei;

*y* = săgeata maximă (obţinută în centrul membranei, *r = 0*);

 $A_1 = 16/3(1-\mu^2)$  = constanta de material;

 $\mu$  = coeficientul lui Poisson.

În cazul membranelor metalice de grosime medie ( $y \le 3g$ ), relatia devine:

$$
pR^4/Rg^4 = A_1y/g + A_3(y/g)^3
$$

valoarea coeficientului depinzând de sistemul de încastrare. Astfel, la încastrarea perfectă,  $A_3 \approx 3$ , iar la încastrarea liberă  $A_3 = 6/7$  (pt.  $\mu = 0,3$ ). Pentru membranele metalice subțiri ( $y > 3g$ ), relația (2.32) are forma:

$$
(pR4)/(Rg4) = A'1y/g + A'3(y/g)3
$$
\n(3.16)

în care: A'<sup>1</sup> şi A'<sup>3</sup> depind de material, modul de încastrare şi o nedeterminată *z*.

#### *Membrane ondulate (gofrate)*

Membranele ondulate sunt prevăzute cu o serie de gofreturi concentrice, având în zona centrală o portiune plană, de obicei rigidizată. Față de membranele plane, membranele gofrate prezintă în funcționare o serie de avantaje, cum ar fi: posibilitatea obținerii unei deformații (săgeți) mari fără deformări permanente (se pot deci măsura presiuni mari); o caracteristică de functionare apropiată de cea liniară; stabilitate mai mare a caracteristicilor etc. Dezavantajul important îl constituie tehnologia de execuție care este mult mai complicată faţă de membranele plane.

Formele cele mai utilizate de gofreturi sunt:

- sinusoidal;
- trapezoidal;
- ascutit.

Membranele ondulate pot fi folosite simplu, sau sub forma unor ansambluri de două membrane lipite pe circumferinţa, care poartă numele de *capsule*. După destinaţia lor, capsulele pot fi: *manometrice* (presiunea de măsurat se introduce în interior), care măsoară diferența de presiune dintre un mediu interior și

(3.15)

mediul exterior); *aneroide* (în interior se realizează o rarefiere, putându-se deci măsura presiunea mediului exterior); *umplute* (în interior se introduc gaze, vapori, lichid).

Utilizarea capsulelor în măsurările de presiune este avantajoasă, deoarece se poate realiza o săgeată dublă în comparație cu o membrană încărcată similar. O mărire substanțială a săgeții se poate obține dacă se utilizează o baterie de capsule (mai multe capsule suprapuse). În aceasta situaţie, deplasarea centrului bateriei fb este:

$$
f_b = k f_c = 2k f_m \tag{3.17}
$$

în care:

 $f_c$  = deplasarea centrului unei capsule;

 $k = nr$ . de capsule;

*f<sup>m</sup>* = deplasarea centrului unei membrane.

Caracteristica de funcţionare a membranei ondulate se deduce prin înlocuirea membranei ondulate cu una plană, iar influența gofreturilor este luată în considerare prin introducerea unor coeficienți de anizotropie la întindere și încovoiere pe direcție radială și circumferențială.

Relatia finală are forma:

$$
(pR4)/(Eg4) = a'y/g + b'(y/g)3
$$
\n(3.18)

în care: a', b' depind de coeficientii de anizotropie, precum şi de coeficientul Poisson.

*Tuburile ondulate (silfoanele)*

Silfonul este un tub cilindric cu gofraje transversale pe suprafața laterală. Materialele cele mai indicate pentru confectionarea silfoanelor sunt:

 $-p \leq 1.5$  daN/mm<sup>2</sup>: bronzul cu beriliu;

- presiuni mari (solicitari ciclice): bronzul cu beriliu şi adaos de litat;

- p>200 daN/mm<sup>2</sup> şi functionare în medii agresive: otel inoxidabil.

În construcţia aparatelor de măsurat se folosesc de obicei (pentru. game medii de presiune) tuburi ondulate cu diametrul de 7...150 mm și  $H = 0.08...0.3$  mm, cu care se pot realiza sensibilități de ordinul 10<sup>-1</sup>  $mmH<sub>2</sub>O$ .

#### **III.2.3.2 Traductoare de presiune cu elemente piezorezistive**

Utilizarea elementelor piezorezistente a permis crearea în ultimii ani a unei categorii de elemente sensibile care au proprietatea remarcabilă de a îngloba în aceeaşi unitate constructivă şi dispozitivul de conversie intermediară. Aplicarea industrială a acestei metode a condus la construcţia unei game foarte variate de traductoare de presiune atât ca domenii de lucru (game de presiune), cât și ca destinație.

Piezorezistivitatea reprezintă proprietatea unui corp de a-și varia rezistivitatea (deci rezistența electrică) sub acţiunea unui câmp de tensiuni (mecanice) la care este supus. Fenomenul apare mai puternic în cazul unor semiconductoare. Modificările de rezistenţă se produc atât pentru variaţii statice, cât şi dinamice.

Rezistivitatea unui semiconductor, *ρ*, se determina:

$$
\rho = I/(en\mu) \tag{3.19}
$$

în care:

- *e* este sarcina electronului;

- *n* este numărul de purtători;

-  $\mu$  este mobilitatea medie.

Variația rezistenței unui corp cu alungirea se poate deduce definind un factor piezorezistiv, având valoarea:

$$
K=1+2\nu+\chi E_0\tag{3.20}
$$

în care:  $\nu$  este coeficientul lui Poisson,  $\chi$  este o constantă; *E<sup>0</sup>* este modulul de elasticitate al semiconductorului.

Primii doi termeni reprezintă variaţiile dimensionale ale cristalului, în timp ce ultimul reprezintă variaţiile rezistivităţii cu solicitările exterioare.

Aplicaţiile industriale ale piezorezistivităţii în domeniul măsurărilor de presiune se fac în special, prin elemente rezistive difuzate intr-o diafragmă de monocristal de siliciu. Spre deosebire de mărcile tensiometrice, la care factorul de marcă depinde de forma dispozitivului, la elementele sensibile piezorezistive acest factor are forma:

$$
G=(1/\varepsilon)\Delta\rho/\rho\tag{3.21}
$$

#### **II.2.3.3. Traductoare de presiune piezoelectrice**

Fenomenul de piezoelectricitate, care constă în apariţia unei polarizări electrice pe suprafeţele unui cristal atunci când asupra acestuia acționează o forță *F*. Elementele sensibile piezoelectrice se utilizează în construcţia traductoarelor destinate măsurării presiunilor foarte înalte, sau a presiunii undelor sonore (microfoane).

Trebuie remarcat că datorită modului de funcționare a unui astfel de element sensibil, traductoarele de presiune piezoelectrice sunt destinate măsurărilor de presiuni variabile în timp (presiuni dinamice).

Utilizarea traductoarelor de presiune piezoelectrice s-a făcut iniţial în scopul măsurării presiunii amestecului de combustie în motoarele cu ardere interna, ca apoi domeniul lor de aplicație să cuprindă cele mai diverse domenii.

În principiu un astfel de element sensibil consta dintr-o pereche, sau mai multe perechi, de discuri de cuarţ (Figura 3.15.), ale căror fete electrice sunt fixate intre discuri de metal. S-a constatat că pentru a se obţine o sensibilitate bună în cazul măsurărilor dinamice de frecvenţă mare, întreg ansamblul trebuie pretensionat (500-1000 N pt. discuri de 6-10 mm diametru), în scopul eliminării aerului dintre discuri. Această pretensionare se obţine cu ajutorul a două arcuri laterale.

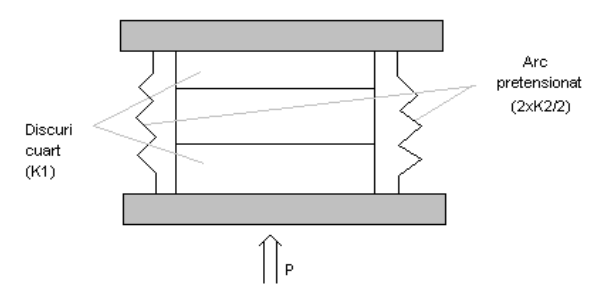

**Figura 3.15. Element sensibil piezoelectric**

Instalaţiile de cazane şi turbine folosesc circuite de abur, de apă, de ulei, de combustibil, de aer, a căror participare în procesul tehnologic se face la presiuni determinate [76].

Controlul valorilor acestor presiuni se face cu manometre cu lichid, cu manometre cu elemente elastice, cu traductoare piezoelectrice sau piezorezistive.

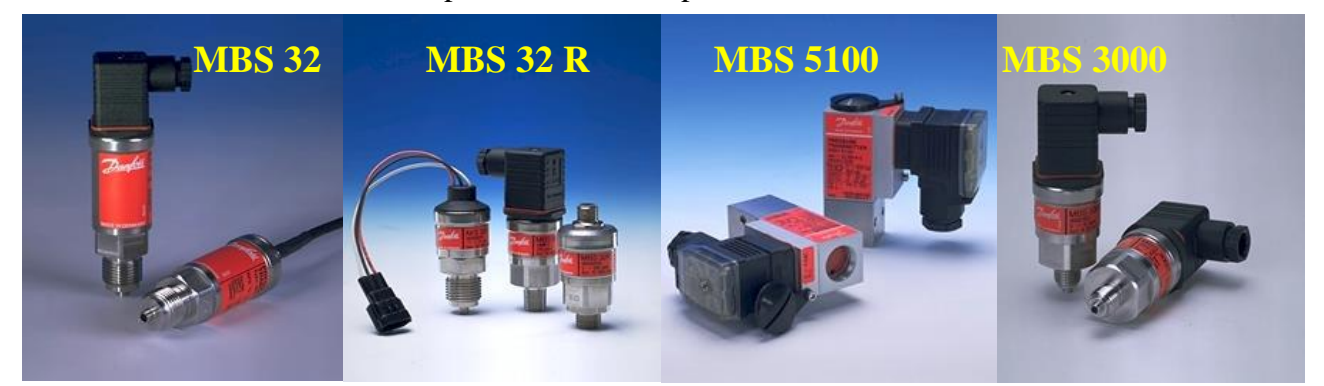

**Figura 3.16. Traductori de presiune piezorezistivi, produşi de către Danfoss**

În Figura 3.16 sunt prezentaţi o serie de traductori piezorezistivi, tip MBS, produşi de către Danfoss și utilizați pentru aplicația de la CET Freidorf. Aceștia pot măsura temperaturi între 0 și 600 bar, caracteristica lor de ieşire fiind liniarizată. Semnalul de ieşire este tip 4 - 20 mA, acurateţea traductorilor variind între 0,1% şi 0,2%.

În situaţia aplicaţiei de la CET Freidorf, se vor măsura presiunile pentru tur secundar, retur secundar, apă caldă de consum şi presiunea pe circuitul de apă rece provenind de la reţeaua publică a AQUATIM.

Cele mai utilizate dispozitive sunt cele cu elemente elastice, care pot măsura presiuni de la fracțiuni de Pa până la multe mii de Pa. Dintre acestea merită amintite manometrele cu membrană, cu tub Bourdon în formă de arc spiralat sau elicoidal. Pentru măsurarea diferenţelor mici de presiune se utilizează manometrul cu capsulă la care presiunea deformează capsula elastică. Domeniile de măsură în acest caz sunt de ordinul Pa sau fractiilor sale.

În instalaţiile de termoficare se măsoară presiunea în conducta de apă, la intrare şi ieşire din schimbătorul de bază sau de vârf, la intrare şi ieşire din separatorul de nămol, pe conductele de aspiraţie şi de refulare ale pompelor de circulaţie şi a celor pentru apa de condens. Pe conductele de ducere și de întoarcere a apei fierbinți, presiunea se indică și, simultan, se înregistrează.

## **III.2.4. Contoare de energie termică**

Înainte de a detalia unele probleme legate de contorizarea energiei termice, se impune de la început prezentarea unor definiţii specifice, aşa cum apar ele în "Codul de măsurare a energiei termice", adoptat de către ANRE în data de 29.03.2001.

- Prin *agent termic (purtător de energie termică*) se întelege un fluid (apă fierbinte, apă caldă sau abur), utilizat pentru a acumula, a transporta sau a ceda energie termică. Agentul termic poate fi:
	- *Primar*, agentul termic care preia energia termică în instalaţiile producătorului şi o transportă până la staţia termică, unde o cedează agentului termic secundar;
	- Secundar, agentul termic care circulă prin instalațiile consumatorului, preluând căldura de la agentul termic primar, în stația termică;
- Un *contor de energie termică* este un aparat destinat măsurării energiei termice cedate sau primite într-un circuit de schimb termic, de către un lichid, denumit *agent termic*. Acest termen desemnează mijloacele de măsurare care au în compunere *un singur traductor de debit* şi care sunt destinate măsurării energiei termice transportate sub formă de *apă fierbinte* sau *apă caldă*. Contoarele de energie termică pot fi *complete* (nu au subansambluri separabile) sau *hibride* (contoare care în cadrul procedurii de aprobare de model şi de verificare iniţială sunt considerate combinate, iar după verificare subansamblurile lor trebuiesc considerate ca inseparabile;
- Un *grup de măsurare a energiei termice* reprezintă aparatura şi ansamblul instalaţiilor care servesc la măsurarea energiei termice, a puterii termice și a parametrilor agenților termici. Această denumire este utilizată pentru a desemna mijloacele destinate măsurării energiei termice cedate, livrate sau vehiculate sub formă de abur;
- Un *senzor* este un element al unui contor / grup de măsurare a energiei termice asupra căruia se aplică în mod direct mărimea care se măsoară;
- Un *senzor (traductor) de temperatură* este un subansamblu al unui contor de energie termică, care funcţionează imersat într-un fluid (direct sau prin intermediul unei teci de protecţie) şi care emite un semnal prelucrabil, în funcție de temperatura fluidului respectiv.
- Un *traductor de debit* este un subansamblu al unui contor / grup de măsurare a energiei termice, care traversat de agentul termic emite semnale prelucrabile, în funcție de debitul volumetric sau masic (respectiv în funcție de volumul sau masa vehiculate în unitatea de timp);
- Un *calculator (integrator de putere termică)* este un subansamblu al unui contor de energie termică sau al unui grup de măsurare a energiei termice, care primeşte semnale de la traductorul de debit şi de la o pereche de sonde de temperatură, calculează şi indică energia termică cedată, livrată sau vehiculată.

## **III.2.4.1. Soluţii pentru măsurarea energiei termice**

Pentru exemplificare, un contor de energie termică destinat interfetei dintre producător (sau distribuitor) și consumator are în construcția lui patru subansambluri principale, interconectate, astfel încât să permită măsurarea energiei termice cedate de apa caldă în sistemele de încălzire centrală (IC) sau apă caldă menajeră (ACM). Aceste subansambluri, aşa cum le-am prezentat şi înainte (în cazul aplicaţiei de la CET Freidorf) sunt [83]:

- un bloc electronic de calcul (calculator, integrator, de tip ACTARIS CF50, CF100 sau AEM LUXTERM);
- un traductor de temperatură pe conducta de tur (tip ACTARIS PC121);
- un traductor de temperatură pe conducta de retur (tip ACTARIS PC121);
- un traductor de debit (ultrasonic ACTARIS ECHO, cu turbină MTWH, WSCP, WECP sau ACTARIS);

Schema de principiu a ansamblului este prezentată în Figura 3.17 [81]. Dacă traductorul de temperatură de pe retur este plasat pe o conductă de apă rece menajeră, în permanenţă plină, se poate contoriza şi energia din apa caldă menajeră.

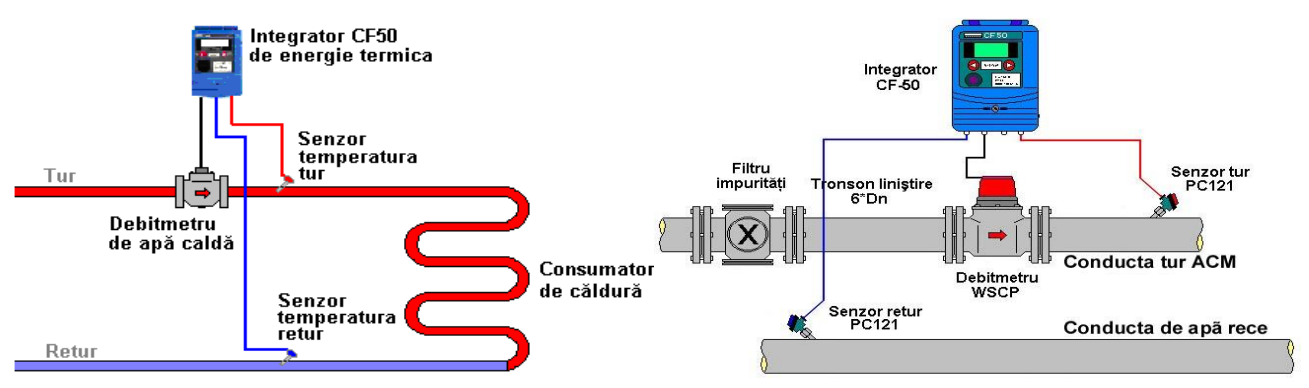

**Figura 3.17. Elementele unui contor de energie termică**

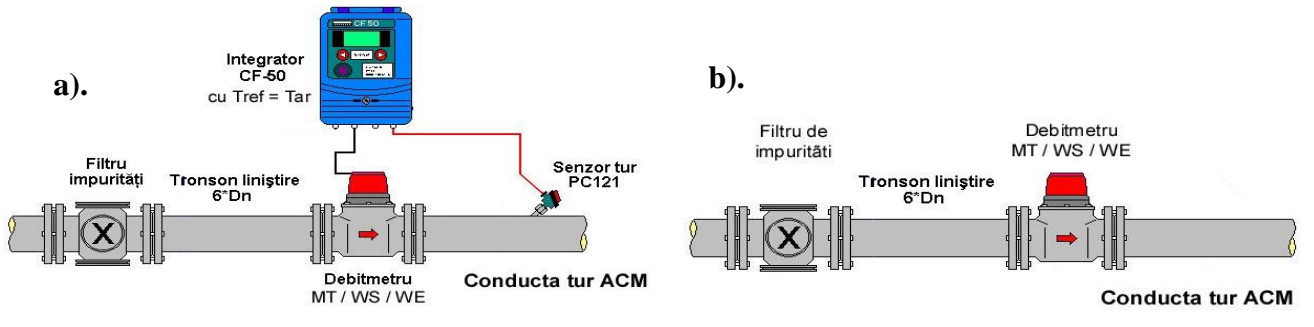

**Figura 3.18. Soluţii tehnice simplificate pentru un contor de energie termică**

Contoarele de ACM cu integrator și 1 sau 2 sonde de temperatură oferă efectuarea unui bilant complet, prin măsurarea atât a volumului de apă caldă, cât şi a energiei consumate pentru prepararea apei calde.

O altă solutie tehnică propusă de către autor, în conformitate cu standardele și reglementările în vigoare, constă în utilizarea unui singur traductor de temperatură racordat împreună cu debitmetrul la calculatorul de energie termică, aşa cum este prezentat în Figura 3.18.a). Ca şi referință pe retur se poate utiliza compensatorul de temperatură al integratorului de energie.

Contoarele de ACM cu 1 sondă de temperatură se utilizează atunci când:

- este posibil ca temperatura apei reci de la locul de montaj să varieze față de temperatura apei reci de la producător, în funcție de condițiile de lucru și de locul de montaj;
- dispunerea incomodă a conductei de apă rece față de conducta de apă caldă (nu se mai asigură dimensiuni egale de traseu pentru termorezistențe);

Debitmetrele de ACM, aşa cum sunt exemplificate în Figura 3.18 b).constituie o alternativă la contoarele de ACM cu integrator și 1 sau 2 termorezistențe, fiind o soluție de contorizare simplă și economică. Debitmetrele de ACM oferă posibilitatea de a monta într-o etapă ulterioară şi partea de contor de energie termică (integrator + termorezistențe), într-un mod foarte avantajos pentru client deoarece investiţia financiară se poate face în etape mai mari.

Contoarele de ACM cu integrator oferă facilităţi avansate:

- indicarea tuturor parametrilor funcționali și de consum;
- gestiunea avansată a consumurilor pe timp de 1 an de zile;
- optiune standard de functionare în regim dublu-tarif;
- posibilitatea de a fi citite automat, fie cu ajutorul unui PC laptop sau terminal specializat, fie prin intermediul unui sistem informatic de telegestiune cu Dispecer.

Din punct de vedere teoretic, energia termică *W*, cedată de către un volum de apă caldă *V*, atunci când se răceşte de la temperatura *T<sup>2</sup>* (pe tur) la temperatura *T<sup>1</sup>* (pe retur), este dată de relaţia:

$$
W = m \cdot \int_{T_1}^{T_2} c(T) \cdot dT = V \cdot \rho(T_2) \cdot \int_{T_1}^{T_2} c(T) \cdot dT = V \cdot \rho(T_2) \cdot [F(T_2) - F(T_1)] \cdot 4,186 \text{ [kJ]} \quad (3.22)
$$

unde:

- $c = 4186 \text{ J/(kg} \cdot {}^{\circ}\text{C})$  este căldura specifică masică a apei (practic este o funcție de temperatură);
- $-\rho$  este densitatea apei (în [kg/m<sup>3</sup>]). Se consideră ca fiind funcție de temperatura *T*<sub>2</sub>, debitmetrul fiind amplasat pe tur;
- *m* este masa de apă care trece prin debitmetru într-un interval de timp;
- *F(T)* este o functie ale cărei valori numerice sunt tabelate în NTM 3-159-83 "Verificarea metrologică a contoarelor de energie termică".

Există numeroase scheme electronice pentru realizarea unor calculatoare analogice sau mixte analogic - digitale, care să poată efectua operaţia de integrare (înmulţire) de mai sus. Cele mai moderne variante de calculatoare de energie termică realizează o conversie analogică - digitală a mărimilor de intrare (debit, temperaturi), iar operaţiile ulterioare sunt tratate prin logică programabilă. Vehicularea datelor se poate face şi în baza protocolului M-Bus sau pe cele 3 canale RS232 ale calculatorului şi chiar prin port optic. Datele sunt stocate în memorii tip EEPROM cu timp de viață îndelungat.

## **Generarea semnalului de debit:**

Când debitmetrul cu turbină este parcurs de apă, paletele turbinei, rotindu-se, întretaie câmpul magnetic al miezului sesizorului, provocând o variaţie a fluxului magnetic, ceea ce duce la inducerea unei tensiuni electromotoare în înfăşurarea bobinei sesizorului, tensiune de formă cvasisinusoidală şi de frecvenţă *f* :

$$
f = u \cdot b \tag{3.23}
$$

unde:

 *este frecvența de rotație a turbinei (în rotații/s);* 

*b* este numărul de palete al elicei.

Acest principiu de funcționare este similar cu cel al unui generator sincron.

Între debitul apei *Q*, factorul de calibrare *k* al turbinei şi frecvenţa *f* a sesizorului există relaţia:

 $Q = k \cdot f$  (3.24)

Etajul de intrare al calculatorului transformă semnalul turbinei în semnal dreptunghiular, aplicabil circuitelor logice ale calculatorului, existând şi posibilitatea de afişare a debitului rezultat din calculul de mai sus (afişare care este posibilă şi la contorul mecanic al debitmetrului). Pentru calculul volumului de apă caldă *V* care trece prin conductă în intervalul de timp *t* este necesară aproximarea numerică a integralei:

$$
V = \int_0^t k \cdot f(t) \cdot dt
$$

(3.25)

Impulsurile de volum sunt dirijate în trei direcţii:

- contorul electromagnetic de volum;
- indicare locală debit;
- etajele de calcul energie termică.

Majoritatea tipurilor de debitmetre moderne, realizate pe alte principii decât turbina, furnizează direct debitul sau volumul, având contoare electronice proprii pentru efectuarea calculelor și posibilități de vizualizare electronică locală.

#### **Generarea semnalului de temperatură:**

Diferenţele de temperatură sunt achiziţionate la fiecare impuls al debitmetrului sau la un interval de timp presetat cu un TIMER, în funcție de algoritmul de calcul. Fiecare traductor de temperatură este parcurs de un curent de cca. 1 mA, curent absorbit din circuitul de alimentare al blocului electronic. La 0°C un traductor ideal trebuie să prezinte la borne o tensiune de 2,732 mV, iar panta caracteristicii sale liniarizate (sensibilitatea) să fie de 10 mV/°C.

(3.25)<br>
L<sup>a</sup> strip-de.<br>
Starting the main dirigate in the directive<br>
Starting decords of the content of content of the main of the present<br>
main decords decords and the content of the main of the main of the present of the Pentru traductoarele marcate Pt100, tensiunea corespunzătoare temperaturii de 0 °C se ajustează la producător din potenţiometrul plasat în cutia de borne, iar apoi este măsurată tensiunea la 100 °C, determinându-se astfel panta reală. Pentru fiecare aparat se aleg câte două traductoare care prezintă la 100 °C o diferenţă de cel mult 2 mV între tensiunile la borne. Calculatoarele de energie termică de ultimă generație pot afișa numeroase date, în funcție de construcție, de algoritmul de calcul utilizat. În principal trebuie să afişeze energia consumată, dar pot afişa şi debite, temperaturi, costuri totale sau pe tarife diferite, statistici orare, etc. În România, soluţiile de măsurare a energie trebuie să corespundă prevederilor A.N.R.E., B.R.M.L., M.L.P.T.L. precum şi standardelor naţionale (în primul rând SR EN 1434) [72].

Ele trebuiesc aplicate astfel încât:

- Să nu producă erori de metodă;
- Să înregistreze energia pe fiecare consumator sau, acolo unde acest lucru nu este posibil, pe grupuri cât mai mici de producători;
- Să nu se înregistreze la consumatori pierderi de energie termică şi agent termic din reţelele termice de transport / distribuție;
- Să furnizeze date pentru calculul energiei termice livrate suplimentar, aferentă pierderilor de agent termic;
- Să nu se înregistreze la consumatori energia termică aferentă recirculărilor sau retururilor de agent termic;
- Să asigure utilizarea aparatelor şi grupurilor de măsurare a energiei termice în condiţiile prevăzute de fabricantul acestora şi în conformitate cu normele metrologice şi reglementările în vigoare;
- Să nu afecteze buna funcționare a instalațiilor de furnizare;

Structura cea mai complexă (şi completă) care poate fi întâlnită într-un sistem de alimentare cu energie termică se compune din: producător, operator de transport, operator de distribuţie şi consumator. În această situație, energia termică se măsoară în toate punctele de mai jos:

- a). la interfaţa dintre instalaţiile producătorului şi reţeaua de transport;
- b). la interfaţa dintre reţeaua termică de transport şi cea de distribuţie;
- c). la interfaţa dintre reţeaua termică de distribuţie şi instalaţiile consumatorului.

Măsurarea energiei termice livrate sub formă de apă fierbinte sau caldă se face, conform normelor în vigoare, în fiecare punct de delimitare, pe toate ramurile. Măsurarea energiei termice livrate sub formă de apă fierbinte, respectiv apă caldă, la consumatori (din circuitul de încălzire), se face cu contoare de energie termică având traductorul de debit amplasat pe tur şi o pereche de sonde de temperatură, amplasate una pe tur şi una pe retur.

În instalaţiile producătorului, sonda de temperatură de pe retur va fi amplasată [72]:

- în amonte de punctul de intrare a apei de adaos, dacă pentru prepararea apei de adaos se consumă energie termică;
- în aval de punctul de intrare a apei de adaos, dacă pentru prepararea apei de adaos nu se consumă energie termică.

La producător și în stația termică, măsurarea energiei termice utilizate pentru prepararea apei calde din circuitul de încălzire se poate realiza cu contoare de energie termică având traductorul de debit amplasat pe tur şi o pereche de sonde de temperatură, amplasate una pe tur şi cea de-a doua pe retur, în aval de punctul de injecție a apei de adaos. Se vor măsura de asemenea:

- cantitatea de apă de adaos în circuitul de încălzire;
- presiunea și temperatura apei calde livrate;
- temperatura agentului termic returnat.

În cazul instalaţiilor de preparare a apei calde de consum care sunt prevăzute cu circuite de recirculare a acesteia se aplică una dintre următoarele soluții:

a). se montează două contoare de energie termică, astfel:

- un contor de energie termică, având traductorul de debit montat pe conducta de intrare a apei reci în instalaţie, iar sondele de temperatură amplasate: una pe conducta de apă rece, la intrarea în instalatie, iar cea de-a doua pe conducta de apă caldă de consum, la iesirea din instalația de preparare a acesteia. În cazul instalaţiilor de preparare într-o singură treaptă, la care apa recirculată se injectează înainte de treapta întâi, prima sondă de temperatură se montează în amonte de punctul de injecţie a apei recirculate în circuitul de apă rece;
- un contor de energie termică având traductorul de debit montat pe conducta de apă recirculată, iar sondele de temperatură amplasate: una pe conducta de apă recirculată, la intrarea în instalaţie, iar cea de-a doua pe conducta de apă caldă de consum, la ieșirea din instalația de preparare a acesteia.
- b). se montează două contoare de energie termică, astfel:
- un contor având traductorul de debit amplasat pe conducta de ieşire a apei calde din instalaţia de preparare a apei calde de consum, iar sondele de temperatură amplasate una pe conducta de apă caldă de consum, la iesirea din instalația de preparare, iar cea de-a doua pe conducta de intrare a apei reci. În cazul instalaţiilor de preparare într-o singură treaptă, la care apa recirculată se injectează înainte de treapta întâi, prima sondă de temperatură se montează în amonte de punctul de injecţie a apei recirculate în circuitul de apă rece.
- un contor de energie termică având traductorul de debit montat pe conducta de apă recirculată, iar sondele de temperatură amplasate: una pe conducta de apă recirculată, la intrarea în instalaţie, iar cea de-a doua pe conducta de intrare a apei reci.

În cazul instalaţiilor de preparare a apei calde de consum care nu sunt prevăzute cu circuite de recirculare a acesteia se montează un contor de energie termică având traductorul de debit amplasat pe conducta de intrare sau de ieşire a apei calde din instalaţia de preparare a apei calde de consum iar sondele de temperatură amplasate: una pe conducta de apă caldă de consum, la ieşirea din instalația de preparare și una pe conducta de intrare a apei reci.

La consumatori, pentru apa caldă de consum, se va aplica una din următoarele soluţii:

a). măsurarea energiei termice, folosind contoare de energie termică. În acest caz, contoarele vor avea traductorul de debit şi una din sondele de temperatură amplasate pe conducta de apă caldă de consum, pe racordul de alimentare al consumatorului (astfel încât traductorul de debit să măsoare numai debitul efectiv consumat). Pentru determinarea celeilalte temperaturi există două variante:

- montarea unei sonde de temperatură, plasată pe conducta de apă rece, într-o zonă în care circulaţia apei este asigurată în permanenţă;
- presetarea în calculator (integrator de putere termică), a unei valori a temperaturii apei reci, care va fi stabilită și, după caz, modificată periodic, conform unei metodologii convenită de părți, prin contract. În acest caz se va preseta aceeasi valoare pentru toți consumatorii alimentați de un furnizor, utilizând aceeaşi sursă de apă rece.

b). măsurarea cantității de apă caldă de consum, cu ajutorul unui contor volumetric. În această situație furnizorul are obligația să asigure montarea, la fiecare consumator, a unei teci pentru termometru de consum în instalațiile termice. Consumurile de energie termică din apa caldă menajeră se vor determina în baza indicațiilor aparatelor montate în instalații, corectate corespunzător pierderilor de energie termică de pe circuite, conform unei metodologii acceptată de părţi, inclusă în contractul de furnizare a energiei termice.

La clădirile etajate, având distribuția pe verticală, măsurarea energiei termice se va face pe întreaga clădire, pe circuitul de încălzire, respectiv pe circuitul de apă caldă de consum. Acolo unde condițiile tehnologice permit (există branșamente pentru părți de clădire - de exemplu pentru scări de bloc - atât pentru circuitul de încălzire, cât şi pentru apa caldă de consum), se poate face măsurarea energiei termice pe părți de clădire [81].

Pentru fiecare consumator sau grup de consumatori, la măsurarea energiei termice se vor avea în vedere următoarele cazuri:

- consumatorul este alimentat prin circuite separate: un circuit de încălzire şi un circuit de apă caldă de consum. În această situaţie, pentru circuitul de încălzire se va utiliza un contor de energie termică, iar pentru circuitul de apă caldă de consum un contor de energie termică sau un contor volumetric;
- consumatorul este alimentat în sistem bitubular, având schimbătoare de căldură pentru producerea locală a apei calde de consum sau având punct termic local (producerea locală a apei calde de consum şi schimbătoare de energie termică locale, pentru circuitul de încălzire). În aceste situaţii se va amplasa un singur contor de energie termică, care va înregistra consumul total (atât pentru încălzire, cât şi pentru prepararea apei calde de consum).

În Figura 3.19 este prezentată schema de principiu a unei soluţii tehnice pentru măsurarea energiei termice pe circuitul de încălzire şi apă caldă menajeră, propusă de către autor pentru CET Freidorf.

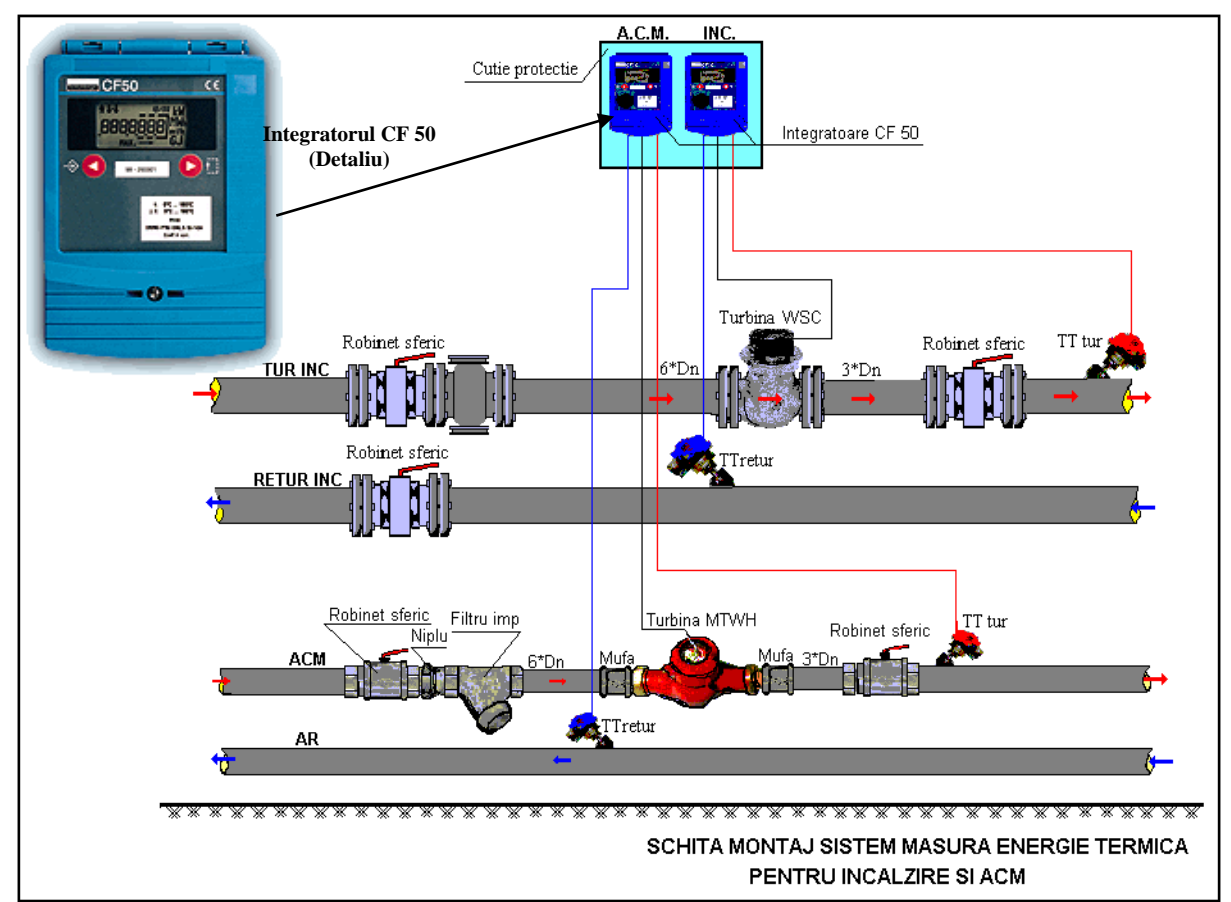

**Figura 3.19. Schema de principiu a unei instalaţii de măsurare a energiei termice pentru circuite separate de încălzire şi apă caldă menajeră, bazată pe integratoare CF 50**

Pentru consumatorii la care există variaţii mari de cerere de debit, energia termică se măsoară cu contoare / grupuri de măsurare a energiei termice care au în componenţă traductoare de debit cu raport mare între debitul permanent şi debitul minim, corelat cu variaţia cererii. În consecinţă, pentru aceste aplicații se vor evita traductoarele de debit bazate pe diferența de presiune (diafragme, tuburi Pitot integrale).

Din punct de vedere al preciziei, contoarele sau grupurile de măsurare a energiei termice (atât cele complete cât şi cele combinate sau hibride) trebuie să se încadreze în clasele 1, 2 sau 3, conform cerințelor legale. În general, pentru contoarele de energie termică se recomandă clasa 2.

Dacă ne referim la clasificarea de mediu, contoarele de energie termică trebuie să se încadreze în clasele A, B sau C.

Această soluție tehnică originală, destinată măsurării energiei termice, prezentată în Figura 3.19 a., este amplasată pe circuitul de încălzire destinat Grupului Şcolar Auto. În Figura 3.20 este prezentat acest contor de energie termică, așa cum este el implementat în situația CET Freidorf.

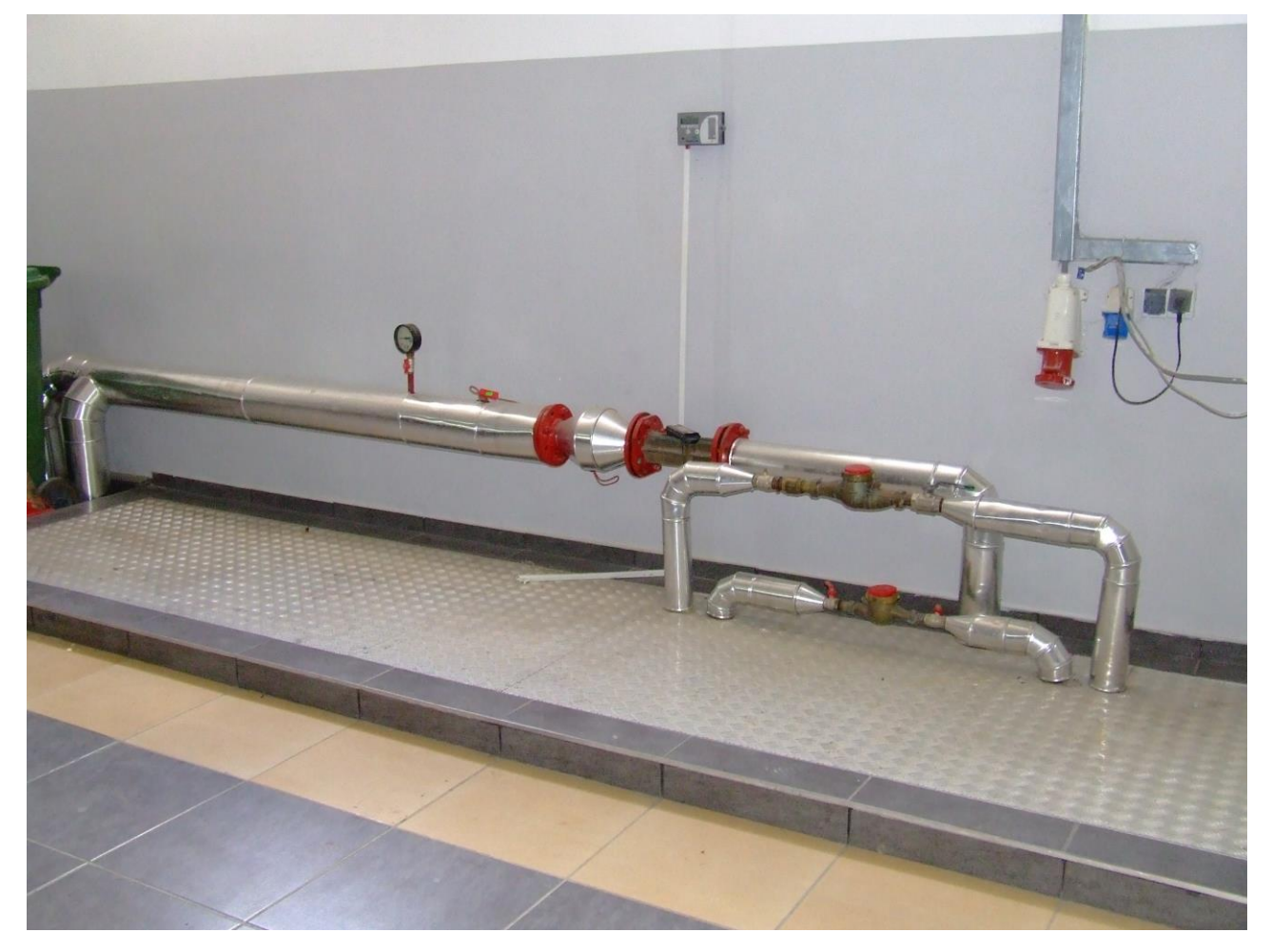

## **Figura 3.20. Contor de energie termică amplasat pe circuitul de ieşire către Grupul Şcolar Auto din cadrul CET Freidorf Timişoara**

Caracteristicile functionale ale traductoarelor reflectă, în esență, modul în care este realizată relația de dependență intrare - ieșire, ținând cont de întreg ansamblul de factori.

Performanțele traductoarelor sunt indicatori care permit să se aprecieze măsura în care caracteristicile reale corespund cu cele ideale și care sunt condițiile necesare pentru o cât mai bună concordanță a lor. Caracteristicile și performanțele funcționale ale traductoarelor pot fi analizate atât pentru regimul staţionar cât şi pentru cel dinamic.

Caracteristicile şi performanţele de regim staţionar se referă la situaţia în care mărimile de intrare și de ieșire din traductor nu variază, mai precis parametrii purtători de informație specifici celor două mărimi sunt invarianţi.

Regimul dinamic al unui traductor corespunde functionării acestuia în situația în care mărimea de măsurat şi, ca urmare, şi semnalul de ieşire variază în timp. Comportarea dinamică prezintă interes major pentru traductoare, întrucât, ca elemente componente ale sistemelor automate, ele se afla în mod curent intr-un astfel de regim.

Variaţiile mărimii de intrare nu pot fi urmărite instantaneu la ieşire. În general, datorită inerției, care poate fi de natură mecanică, termică sau electromagnetică, amortizărilor dependente de viteza de variaţie, evoluţia în timp a intrării se transmite cu întârziere la ieşire şi uneori cu deformatii în raport cu valorile corespunzătoare caracteristicii statice.

## **III.3. Rezultate ale măsurătorilor din CET Freidorf**

Aşa cum vom detalia în capitolele următoare, toate traductoarele aparţinând CET Freidorf, indiferent de rolul lor (monitorizare sau contorizare), tipul lor (debit, temperatură, presiune, energie termică, etc.) sau amplasarea lor în instalație, sunt interconectate într-o rețea complexă, prin intermediul unor controllere si a unor elemente de interfatare si comunicare, care vor fi detaliate. În acest capitol nu vom face decât prezentarea succintă a unor grafice care reflectă modul de lucru şi particularităţile CET Freidorf.

Parametrii proveniți de la traductoare sunt cititi cu regularitate, la intervale de o oră și salvați în baze de date specifice, realizate în Microsoft Excel, în scopul analizei şi prelucrării datelor specifice.

În Figura 3.21 este reprezentat graficul debitului mediu orar de apă caldă menajeră în cursul lunii August 2008.

Data  $\overline{Z}$  (Toate)  $\overline{\phantom{Z}}$ 

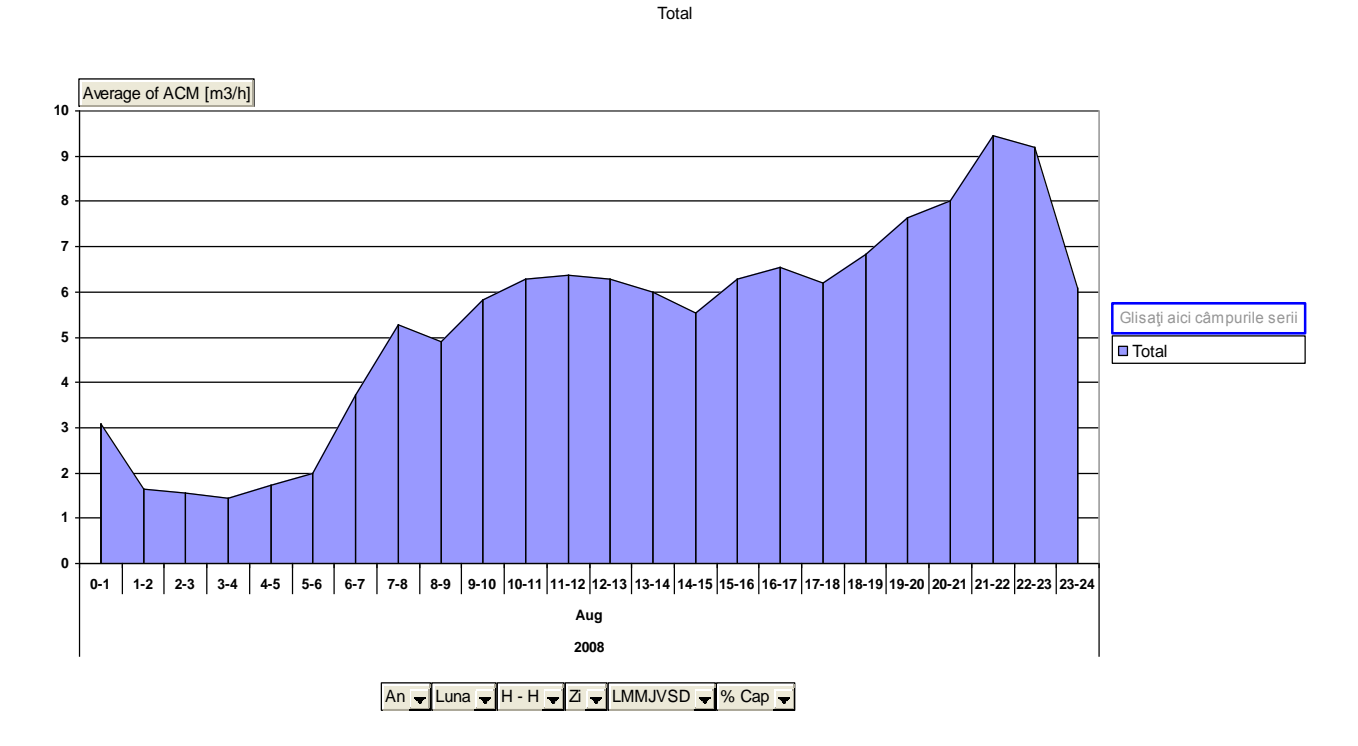

#### **Figura 3.21. Graficul debitului mediu orar de apă caldă menajeră pentru luna August 2008**

Acest grafic este util pentru optimizarea consumurilor energetice, deoarece, de exemplu, aşa cum este de aşteptat, până la ora 7:00, consumul de apă caldă menajeră este extrem de redus, maximul înregistrându-se în jurul orelor 22:00, când solicitarea termică a centralei este mai importantă decât cea electrică.

Măsurătorile de acest fel sunt utile pentru trasarea curbelor de sarcină, care vor fi detaliate într-un capitol următor.

#### *Contribuţii privind implementarea sistemelor de automatizare, măsură şi control, în centralele termice cu cogenerare*

În Figura 3.22 este prezentată evoluţia consumurilor (debitelor) medii de apă caldă pentru lunile Iunie, Iulie şi August (instalaţia fiind pusă în funcţiune în mai 2008, nu există date anterioare). Prin comparaţie, se observă o relativă similitudine între aceste luni, ceea ce confirmă faptul că debitul maxim pe unul din cele două circuite de ACM nu depășește  $12 \text{ m}^3/\text{h}$ . Data Zi (Toate) v

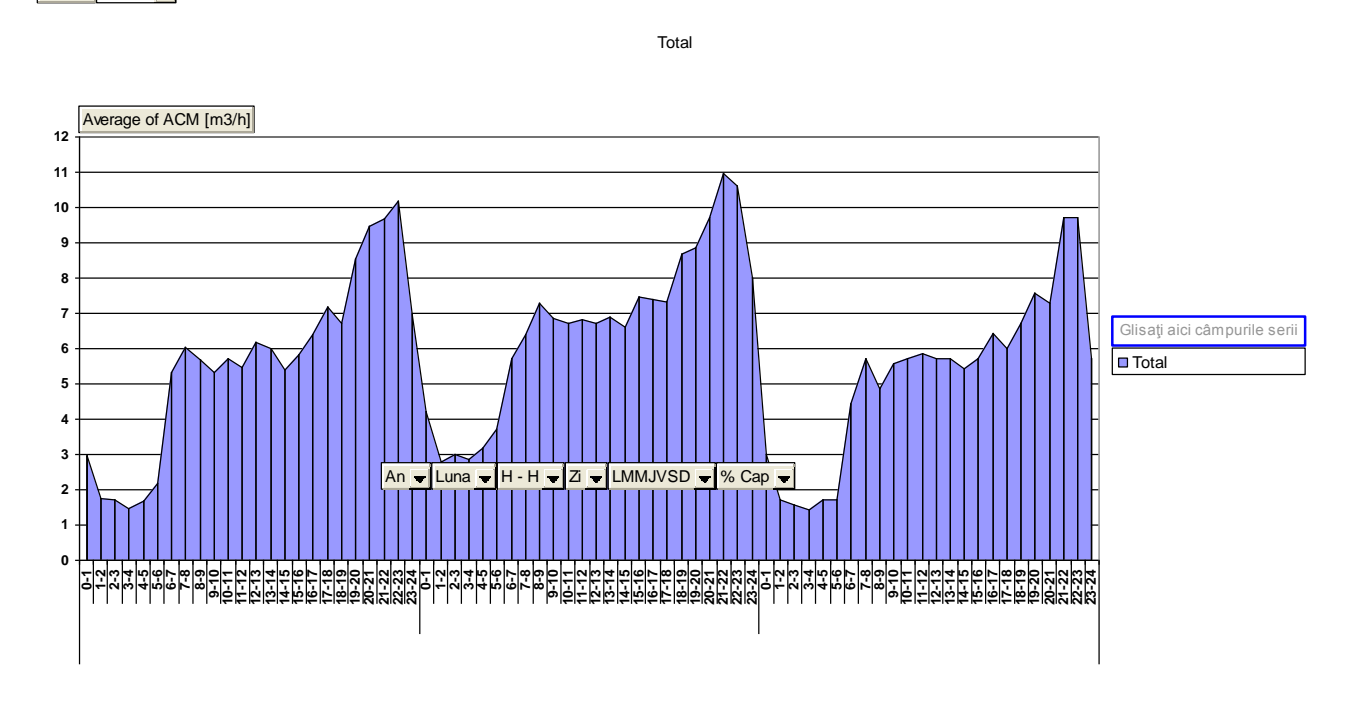

**Figura 3.22. Debitul mediu orar comparativ pentru lunile Iunie Iulie şi August 2008**

Debitele medii orare pe o anumită perioadă de timp ne furnizează informaţii doar despre necesarul de debit de ACM, respectiv despre vârfurile de consum şi încărcarea termică a centralei.

Informaţiile despre debit trebuie să fie însumate cu informaţiile despre temperatură, atât pe circuitul de ACM – apă caldă menajeră, cât şi pe circuitul de termoficare. Data Zi (Toate) v

Total

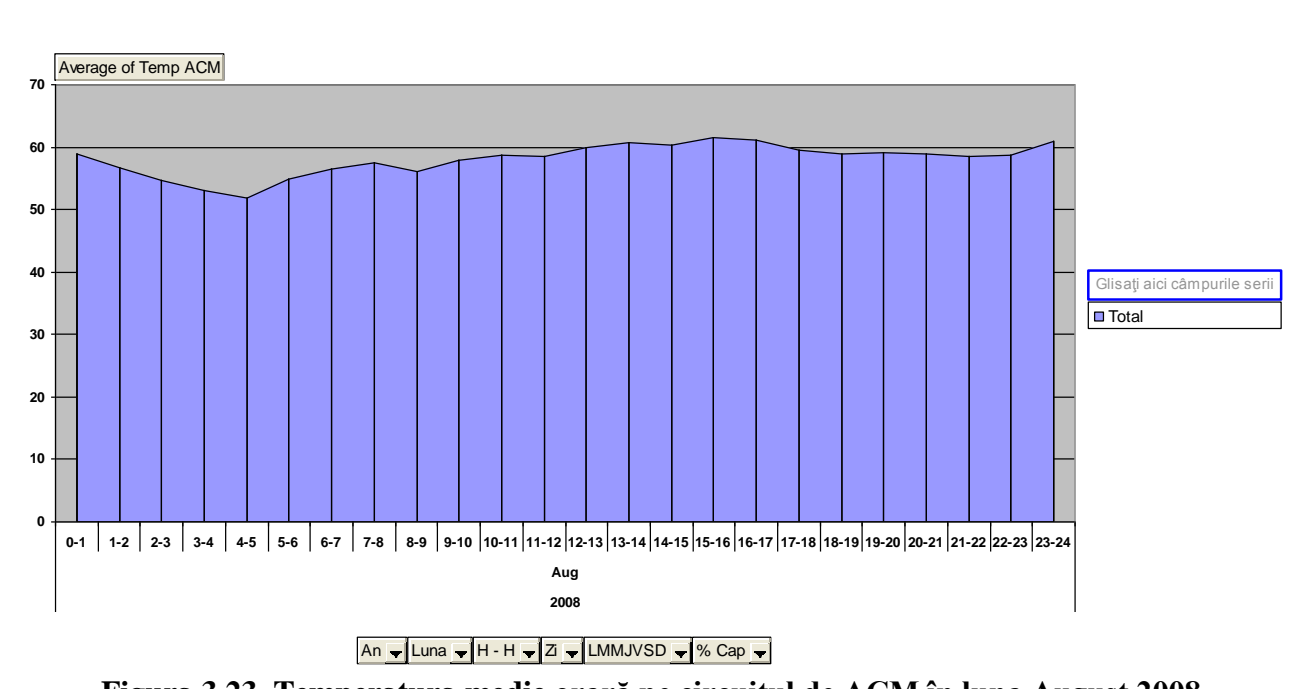

**Figura 3.23. Temperatura medie orară pe circuitul de ACM în luna August 2008**

În Figura 3.23 este prezentat graficul temperaturii medii orare pentru luna August 2008. Se observă că, datorită reglajului automat pe partea de temperatură, aceasta este mentinută în jurul valorii de  $50 - 60$  °C.

Şi acest grafic este util pentru optimizarea consumurilor energetice, deoarece, de exemplu, aşa cum este de aşteptat, până la ora 7:00, consumul de apă caldă menajeră este extrem de redus, maximul înregistrându-se în jurul orelor 22:00, când solicitarea termică a centralei este mai importantă decât cea electrică, şi, prin urmare, la debite reduse, termostatarea este dificil de realizat, algoritmul automat fiind proiectat pentru un consum peste  $10 \text{ m}^3/\text{h}$ .

În Figura 3.24 este prezentată evoluţia temperaturilor medii de apă caldă menajeră pentru lunile Iunie, Iulie şi August (instalaţia fiind pusă în funcţiune în mai 2008, nu există date anterioare). Prin comparație, se observă o relativă similitudine între aceste luni, ceea ce confirmă faptul că sistemul automat de reglare a temperaturii functionează în parametrii optimali.

**Tota** 

Data  $\overline{Z}$  (Toate)  $\overline{\phantom{Z}}$ 

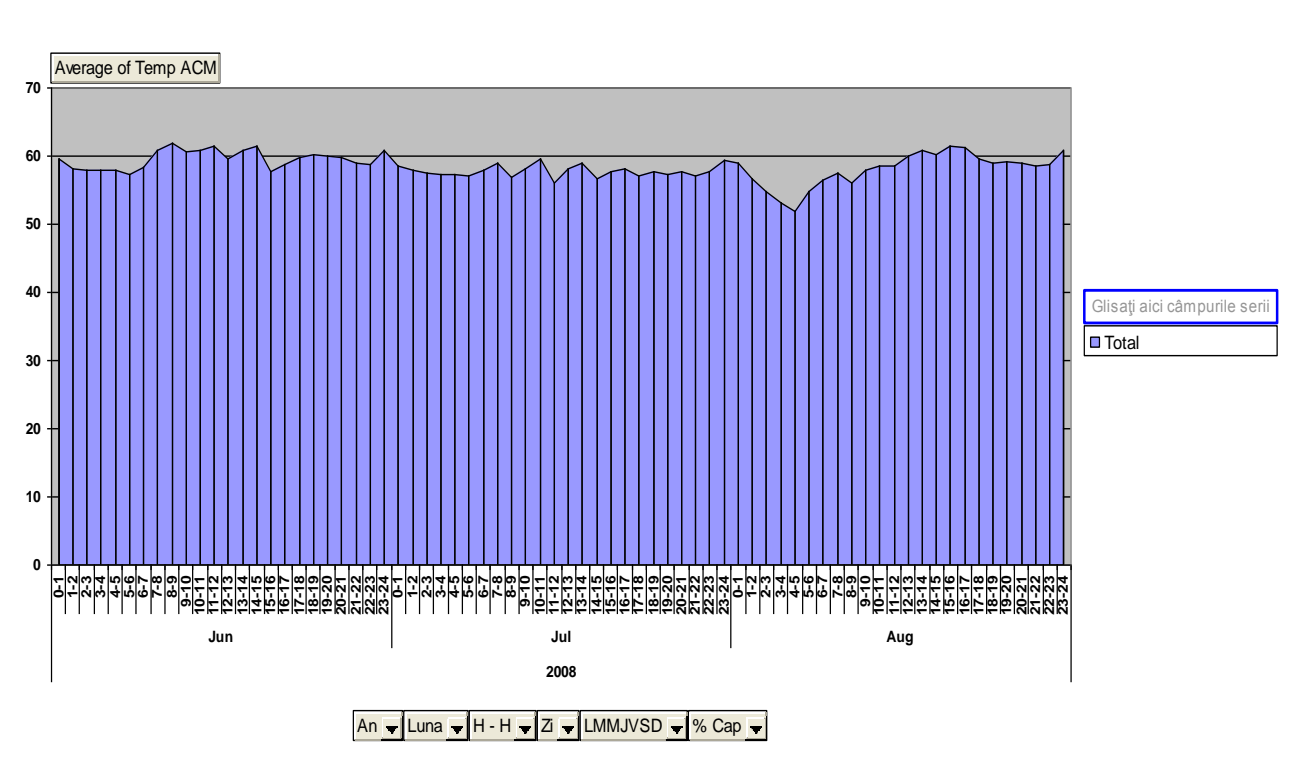

**Figura 3.24. Evoluţia temperaturii medii orare pe circuitul de ACM, în lunile Iunie, Iulie, August, 2008**

În Figura 3.25 sunt prezentate în detaliu evoluţiile temperaturii ca valori orare, pentru zilele de 23 după-masa, 24,25 şi 26 mai 08(dimineaţa), la punerea în funcţiune a centralei. Sunt prezentate valorile corespunzătoare circuitului de plecare nr.1, care deserveşte o serie de străzi din cartierul Freidorf.

Temperatura medie a fost în jurul a 50…60 °C, realizându-se practic calibrarea sistemului automat de reglaj al temperaturii, la o valoare uşor mai mică decât nominalul.

Aceste curbe sunt utile pentru studiul evoluției instantanee a temperaturii în scopul evaluării performanţelor sistemului de reglaj, dar, mai ales, pentru calculul energiei termice vehiculate.

Nu există, pentru moment, la data redactării acestei lucrări, măsurători privind temperatura apei din circuitul de încălzire, deoarece punerea în funcţiune a centralei şi a sistemului automatizat de măsură şi control, a fost făcută în luna mai 2008.

 Se poate face şi o analiză comparativă a temperaturilor în circuitele exterioare 1 şi 2 de ACM. Se va observa că diferenţele sunt relativ mici, ceea ce denotă o eficienţă a sistemului de reglaj şi automatizare în ambele situaţii.

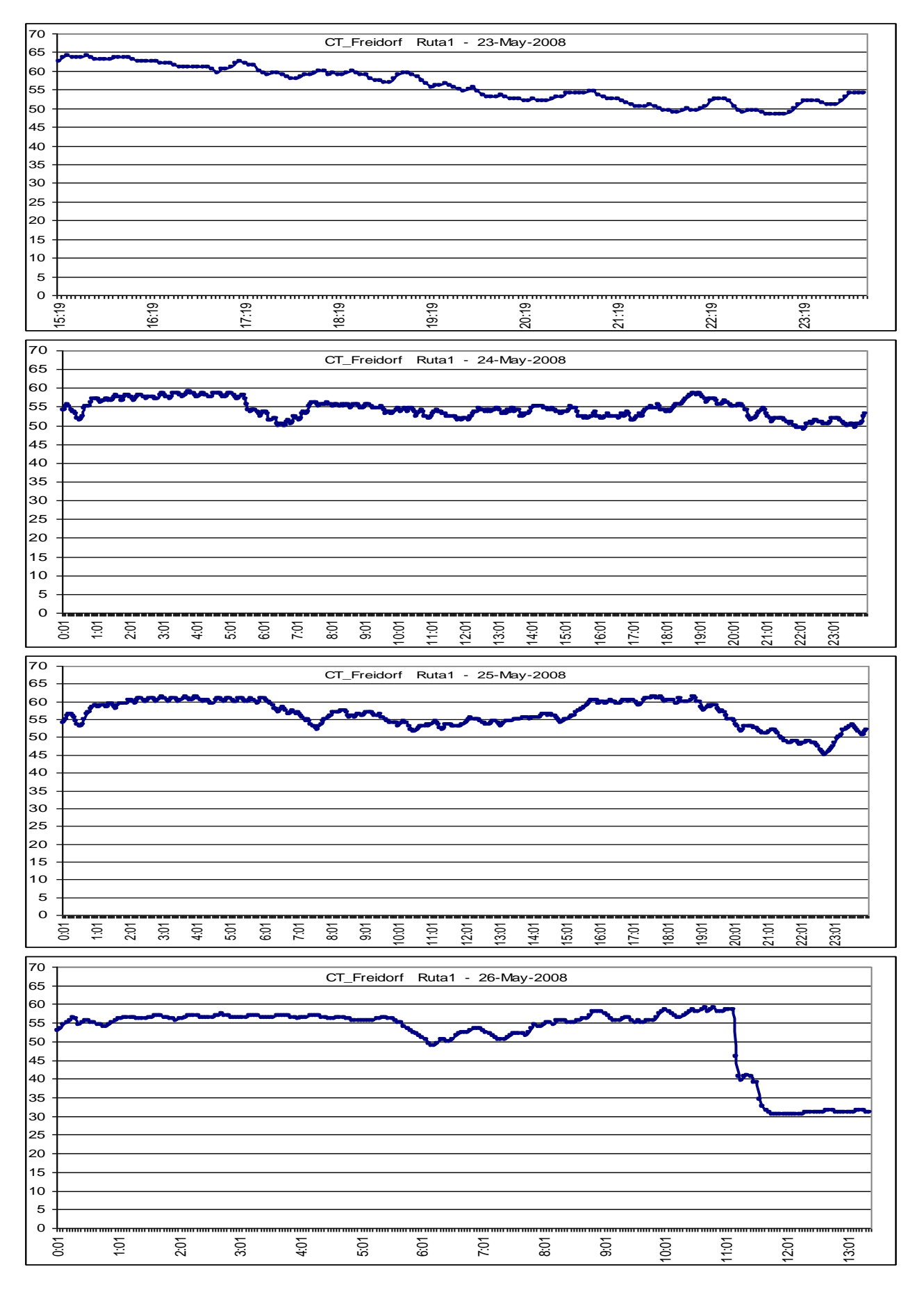

**Figura 3.25. Valorile orare ale temperaturii ACM pe circuitul exterior I, la punerea în funcţiune a CET Freidorf**

În Figura 3.26 este prezentat graficul energiei electrice furnizate în cursul primelor luni de funcționare a instalației de la CET Freidorf.

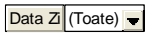

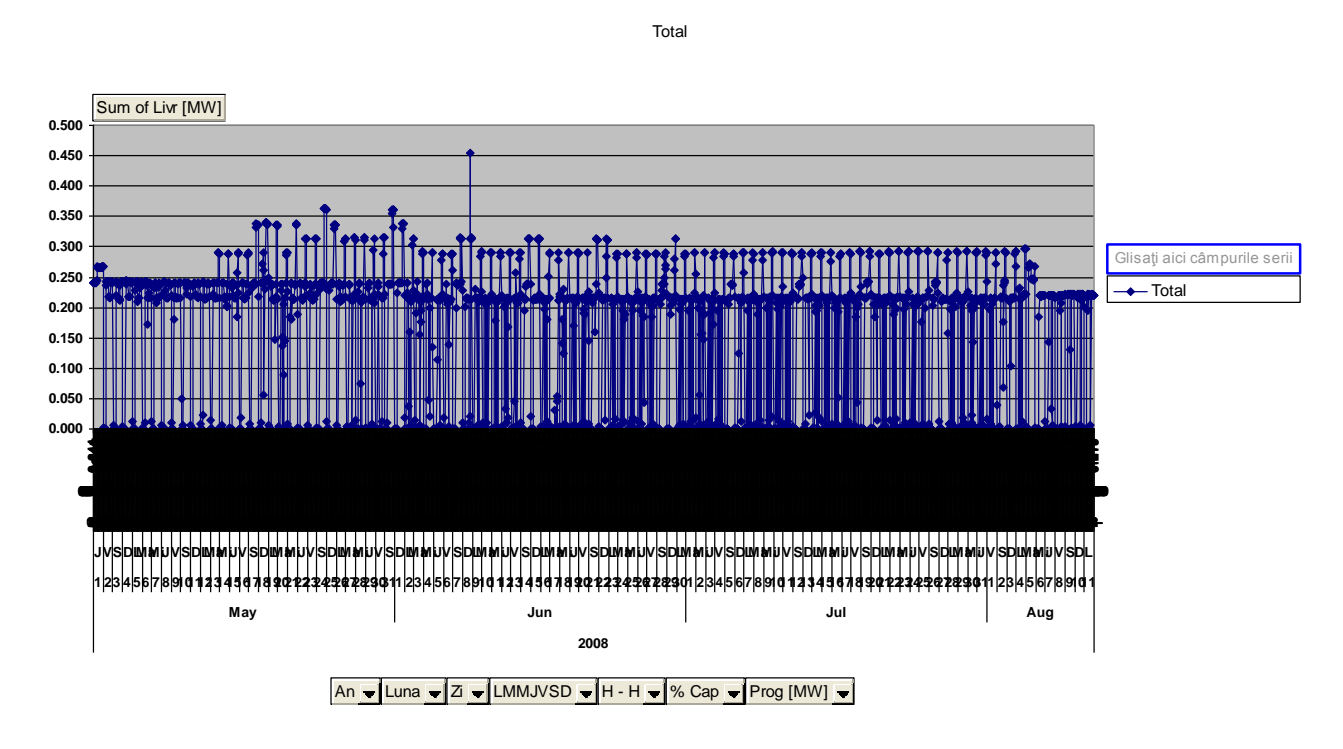

**Figura 3.26. Energia electrică livrată în primele luni de funcţionare**

În Figura 3.27 sunt prezentate situaţiile în care energia electrică produsă a fost mai mare decât cea planificată, deoarece nu a existat consumul estimat de energie termică. Diferenţa a fost notată cu Dez pe acest grafic. Graficul se referă la primele luni de funcţionare a centralei. Data  $\overline{Z}$  (Toate)  $\overline{\phantom{Z}}$ 

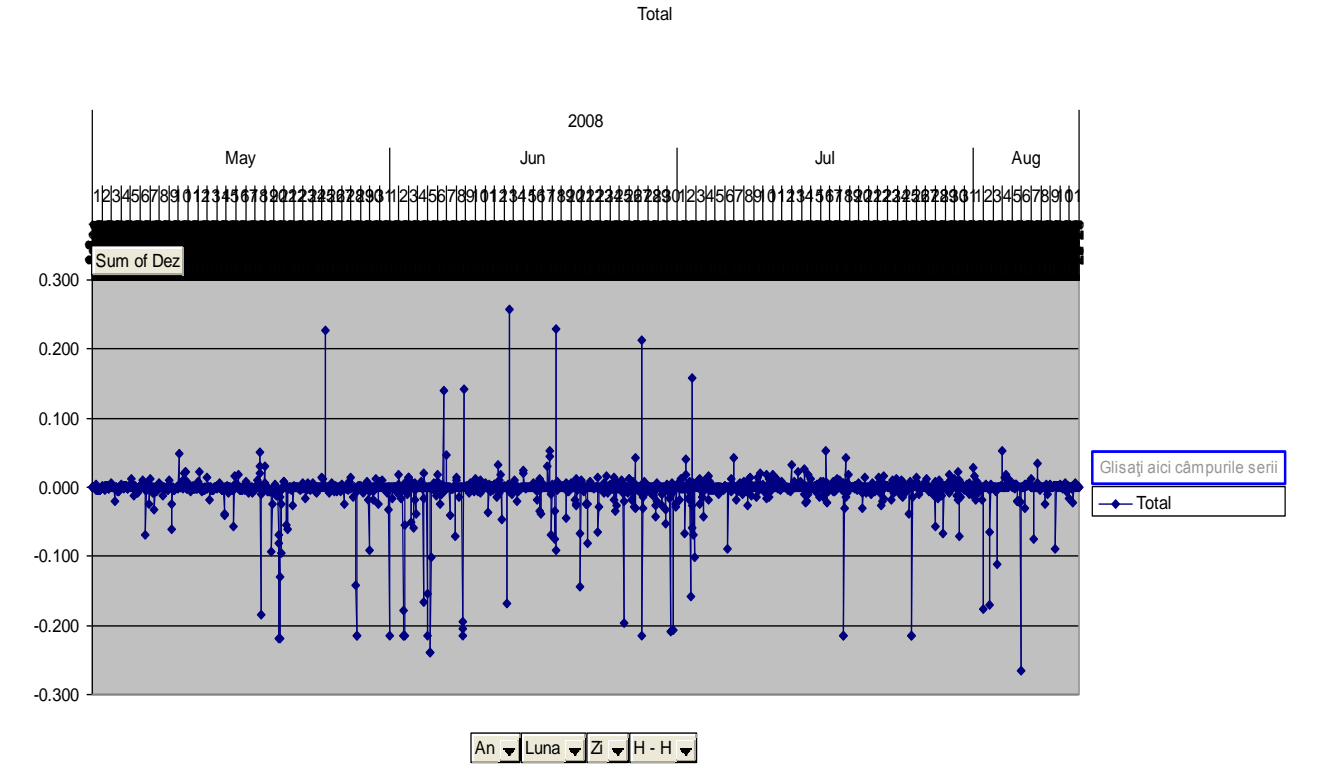

**Figura 3.27. Diferenţa între energia electrică produsă şi cea planificată**

Problema echilibrului tehnico-financiar dintre cantitatea de energie termică produsă şi cantitatea de energie electrică livrată sistemului național este esențială pentru funcționarea optimală a centralei. De aceea, ea va fi discutată mai pe larg în capitolele următoare.

Acestea sunt numai câteva exemple de măsurători realizate cu ajutorul traductorilor montați la CET Freidorf. Scopul acestor măsurători a fost, într-o primă fază, stabilirea parametrilor funcţionali ai centralei şi contorizarea utilităţilor, atât faţă de furnizori, cât şi faţă de beneficiari. Ulterior, datele colectate vor fi folosite pentru îmbunătățirea algoritmilor de reglaj, așa cum vom indica în capitolele următoare.

## **III.4. Concluzii**

Acest capitol este un capitol introductiv, care realizează o succintă trecere în revistă a celor mai noi aspecte legate de principiile de functionare, tipurile constructive si performantele traductorilor utilizaţi în instalaţiile de măsură şi control din domeniul producţiei, transportului şi distribuției de energie termică. Acest subiect este departe de a fi epuizat, mai ales dacă luăm în considerare actualitatea temei, atât la noi în țară, cât și în străinătate. Toate aceste metode, aparate și tehnici sunt prezentate în directă legătură cu aplicația de la CET Freidorf.

Principala concluzie pe care o putem formula este legată de gradul mare de complexitate al instalaţiilor de măsură şi control, complexitate care rezultă şi din numărul mare de variante constructive posibile pentru traductorii de presiune, temperatură, debit etc. Observăm şi lipsa unui "algoritm" general valabil, pentru alegerea soluţiei tehnice pentru instalaţiile de măsură şi control, alegerea acesteia fiind uneori empirică şi bazându-se de cele mai multe ori pe criterii pur economice, nu întotdeauna justificate tehnic.

În ultimii ani, în România, s-au făcut unele progrese, atât sub aspect legislativ, dar şi tehnologic, menite a favoriza introducerea celor mai moderne echipamente destinate în primul rând contorizării rețelelor de transport și distribuție a energiei termice. Numai cunoscând cu exactitate cantitățile de energie vehiculate se pot trage concluzii reale și imparțiale privind valoarea pierderilor în reţea. În baza acestor evaluări se pot lua decizii privind remedierea defecţiunilor în reţea.

Pentru traductoarele numerice, care operează cu mărimi eşantionate, caracteristicile dinamice sunt descrise cu ajutorul ecuațiilor cu diferențe finite sau al funcțiilor de transfer în variabila complexă  $z = R^{T_s}$ , unde T este perioada de eșantionare [68].

În cazul cel mai simplu, al unui traductor analogic având conectat la ieşire un CAN (convertor analogic numeric), problema este mai simplă, întrucât se poate defini un timp de stabilire total dedus din timpul tranzitoriu *t*, aferent părții analogice însumat cu timpul de conversie t<sub>N</sub> al CAN. Timpul de conversie al CAN reprezintă durata necesară generării codului corespunzător valorii semnalului analogic aplicat la intrare. Aceasta durata depinde de tehnica de conversie (cu numărare, aproximări succesive, dublă pantă, etc.), de numărul de biţi şi de viteza de operare a circuitelor electronice utilizate .

Timpul de conversie sau, uneori, rata de conversie, care înseamnă numărul de conversii posibile în unitatea de timp, constituie indicatori tipici specificaţi pentru toate tipurile de CAN.

Proprietatea ca traductorul să funcționeze în limitele indicatorilor săi de performanță, adică fără defecte, un interval de timp cât mai îndelungat, defineşte în sens larg fiabilitatea. Ţinând cont de funcția de măsurare pe care o îndeplinește traductorul, proprietatea definită anterior (valabilă în general pentru orice produs) este denumită şi fiabilitate metrologică.

Daca unui traductor i se pot preveni, depista şi înlătura defecţiunile, se spune că acesta are proprietatea de reparabilitate. Proprietatea ca după efectuarea reparaţiilor să-şi recapete integral capacitatea de functionare se numeste restabilire. Intervalul de timp în care un traductor își păstrează capacitatea de funcţionare în limitele toleranţelor admise - cu pauzele necesare între întreținere și reparații - constituie durata sa de funcționare. În evaluarea fiabilității traductoarelor, la fel ca şi pentru alte elemente sau dispozitive, se pot analiza: fiabilitatea precalculată (previzională), fiabilitatea tehnică (nominală) şi fiabilitatea operaţională.

Cunoaşterea şi utilizarea celor mai noi modele de traductori şi de aparate de măsură şi control, produse atât în străinătate, cât şi în România, integrate în aplicaţii specifice, conduce la creşterea randamentului în exploatare a rețelelor termice, dar și la scăderea costurilor de fabricație și reducerea pierderilor.

Alegerea unui traductor (integrat într-un sistem de măsură oarecare) necesită, pe lângă stabilirea tipului şi dimensiunilor acestuia, o analiză a performanţelor acestuia, atât în regim static, cât şi în regim dinamic. Deşi nu a fost studiată în paginile acestei lucrări, fiabilitatea traductoarelor este un alt parametru care trebuie luat în considerare.

În paginile acestei lucrări s-a încercat găsirea unor răspunsuri la întrebările:

"*Care sunt principalele mărimile neelectrice din domeniul termoficării?*"; "*Ce metode şi mijloace de măsură a acestora există la ora actuală?" "Care sunt indicatorii de performanţă a unui traductor de acest tip?"*

Studiile bibliografice, care au generat soluţiile tehnice descrise în acest capitol, au vizat:

- Principalele mărimi întâlnite în acest domeniu de activitate;
- Elementele specifice instalațiilor de cogenerare;
- Standardele şi reglementările juridice sau tehnice care intervin în această ramură de activitate;
- Construcția traductoarelor destinate achiziționării acestor mărimi;
- Amplasarea traductoarelor în instalaţie;
- Modalităţile de interfaţare şi dialog între componente;
- Elementele de eficiență economică specifice activității de termoficare;
- Determinarea unor indicatori sintetici de evaluare a performanțelor acestor traductoare.

Dintre concluziile cele mai importante trebuie să enumerăm următoarele:

- Existenta unor soluții tehnice destinate instalațiilor de măsură și control având grad mare de complexitate, care rezultă şi din numărul mare de variante constructive posibile pentru traductorii de presiune, temperatură, debit etc.;
- În aplicaţiile moderne, care vizează realizarea unor sisteme integrate de măsurare, automatizare şi control, se vor prefera traductoarele dotate cu interfeţe electronice capabile să dialogheze cu restul elementelor sistemului;
- Lipsa unui "algoritm" general valabil, pentru alegerea soluției tehnice pentru instalațiile de măsură şi control, alegerea acestora fiind uneori empirică şi bazându-se de cele mai multe ori pe criterii pur economice, nu întotdeauna justificate tehnic;
- Cunoaşterea şi mai ales utilizarea celor mai noi modele de traductori şi de aparate de măsură şi control, produse atât în străinătate, cât şi în România, integrate în aplicaţii specifice, conduce la cresterea randamentului în exploatare a retelelor termice, dar și la scăderea costurilor de fabricație și reducerea pierderilor;
- Alegerea unui traductor (integrat într-un sistem de măsură oarecare) necesită, pe lângă stabilirea tipului şi dimensiunilor acestuia, o analiză a performanţelor acestuia, atât în regim static, cât şi în regim dinamic. Fiabilitatea traductoarelor este un alt parametru care trebuie luat în considerare;
- Indiferent de dimensiunile instalatiei de termoficare, de la marile centrale de sute de MW, până la cele mai mici centrale de cartier, cum este cazul şi al CET Freidorf, este necesar a se implementa un sistem performant de măsurare, analiză, automatizare şi control ai parametrilor monitorizaţi, în scopul creşterii eficienţei energetice a obiectivului în particular sau al ansamblului reţelei de termoficare urbană;
- Costurile legate de implementarea acestor sisteme se amortizează în câțiva ani, ca urmare a facturării corecte şi a reducerii pierderilor pe ansamblu;
- Implementarea acestor sisteme ar trebui să devină generalizată la nivelul României, dată fiind continua polemică privind viabilitatea cogenerării, a termoficării în ansamblu, precum şi privind corectitudinea repartitiei costurilor;

## **III.5. Contribuţii personale**

Dintre cele mai importante contribuții personale ale autorului, întâlnite în acest capitol, amintim:

- o sinteză bibliografică originală privind problematica generală a traductorilor;
- prezentarea critică a unor modele de traductori şi a unor contoare de ultimă generaţie;
- analiza standardelor și reglementărilor în vigoare privind alegerea soluțiilor tehnice pentru măsurarea energiei termice;
- elaborarea de către autor (cu materializare directă în practică, în cadrul CET Freidorf) a unor soluții tehnice originale privind măsurarea energiei termice, îndeosebi utilizarea unui singur senzor de temperatură în scopul măsurării energiei termice;
- stabilirea mărimilor neelectrice şi electrice care trebuie monitorizate la nivelul CET Freidorf;
- alegerea traductorilor, a metodelor de măsurare, a performantelor și stabilirea amplasării acestora în instalaţie;
- identificarea, în baza studiului literaturii de specialitate, a unor mărimi care pot caracteriza performantele si fiabilitatea traductorilor astfel montati;
- **•** proiectarea, execuția și punerea în funcțiune a instalației de automatizare, monitorizare și control;
- realizarea primului șir de măsurători complete, la punerea în funcțiune a instalației;
- prelucrarea datelor si elaborarea unui set de concluzii privind functionarea optimală a centralei;

# **CAPITOLUL IV Dispecerat informatizat pentru centralele termice pe bază de cogenerare**

## **IV.1. Cerinţele specifice pentru sistemul de automatizare al CET Freidorf**

Si acest capitol va fi structurat pornind de la cerintele specifice ale CET Freidorf. Se vor lua în considerare atât specificaţiile tehnice (cerute în caietele de sarcini), dar mai ales observaţiile originale, precum şi soluţiile tehnice privind modalitatea de monitorizare a parametrilor care intervin în funcționarea centralei.

Cerințele generale de funcționare, pentru partea de automatizare, ale CET Freidorf, sunt:

- stație proces motor termic compusă din unitate centrală, module I/O, interfețe comunicatie;
- stație proces instalații termice compusă din unitate centrală, module I/O, interfețe comunicatie;
- staţie proces partea electrică compusă din unitate centrală, module I/O, interfeţe comunicatie;
- stație configurare DCS (Dispozitive Comunicare Serială);
- terminal monitorizare date proces;
- imprimante, rapoarte, alarme, copii hard;
- aparate locale cu transmitere semnal la distanță, traductoare, detectoare, adaptoare, convertoare etc.
- aparate locale cu indicare locală manometre, termometre etc.
- ansamblu software de bază şi de aplicaţie compus din soft de aplicaţie, configurare stații operare cu softul de bază al echipamentelor;

În funcţie de aceste cerinţe, s-au adoptat o serie de soluţii tehnice (în cea mai mare parte originale), privind ansamblul instalaţiilor de automatizare, atât pentru componenta hardware, cât şi pentru cea software.

## **IV.2. Funcţiile unui sistem informatic de proces pentru reţele de energie termică**

#### **IV.2.1. Funcţiile de bază**

Un sistem informatic de proces pentru o reţea de producere, transport şi distribuţie a energiei termice realizează măsurarea, gestiunea şi comanda sistemului pornind de la măsurători executate la nivel de ansamblu şi continuă cu măsurători în detaliu, Operaţiile de reglare (ajustare parametri) se execută de la nivel de detaliu spre ansamblu.

Aceasta presupune pentru partea de măsură, efectuarea unor măsurători la nivelul mărimilor de intrare în sistem (la sursă), apoi măsurători în nodurile de reţea importante, la intrarea în punctele termice şi marii consumatori, continuând cu măsurători în punctele termice şi terminând cu măsurarea parametrilor de interes pe circuitele secundare, măsurători la micii consumatori, asociaţii, blocuri, scări de blocuri şi chiar apartamente. În privinţa reglajului acesta se face în sens invers, se reglează parametrii la cel mai mic consumator, se aşteaptă stabilizarea procesului, se continuă cu reglaje în punctele termice şi nodurile importante din reţeaua de termoficare [76].

Funcţiile de bază ale unui sistem informatic pentru reţele de transport energie termică sunt:

- a) Funcția de teleurmărire;
- b) Functia de telegestiune;
- c) Functia de teleconducere.

#### **IV.2.1.1. Funcţia de teleurmărire**

Această funcție realizează în ansamblu măsurarea valorilor instantanee a tuturor parametrilor de interes şi le transmite punctului dispecer sau altui post de lucru racordat la sistem.
Prin teleurmărire se înțelege practic măsurarea de la distanță, în timp real a anumitor mărimi. Pentru un sistem informatic complicat, implementat pe o rețea de transport energie termică, unde numărul parametrilor măsurați este mare, funcția de telemăsură are mai multe componente:

#### *- telemăsură parametri la intrarea în sistem*

Sunt telemăsuraţi parametri de: debit, presiune, temperaturi tur, retur, circuit primar.

#### *- telemăsură parametri în nodurile reţelelor de termoficare*

Parametrii telemăsurați sunt: mărimi de debite și presiuni precum și poziția organului de reglare, temperatura exterioară. Acești parametri sunt de regulă folosiți la echilibrarea hidraulică pe ramuri a sistemului de termoficare.

#### *- telemăsura parametrilor în punctele termice sau centrale termice*

Această functie presupune telemăsurarea tuturor parametrilor dintr-un punct termic. Parametrii măsurați sunt [72]:

- debit, presiune, temperaturi circuit tur-retur primar ;
- debit primar, temperaturi circuite tur încălzire;
- temperaturi circuite retur încălzire;
- debite, presiuni, temperaturi circuite tur ACM;
- temperatura apă rece;
- stare echipamente, pompe de circulatie și ACM, poziție organ de reglare.

Pentru centralele termice, pe lângă aceşti parametri se mai măsoară:

-debit combustibil (CLU, gaz metan) intrare generală şi pe fiecare cazan în parte; -debite, presiuni, temperaturi intrare - ieşire cazane.

După modul cum sunt prezentate aceste informații în ideea de a oferi operatorului de serviciu (dispecer) detalii care pot fi comparate și analizate comod, aceste funcții pot fi împărțite în:

1) telemăsura cu afişare tablou;

- 2) telemăsura cu afişarea parametrilor pe scheme termomecanice simplificate;
- 3) telemăsura cu afişare grafică;
- 4) telemăsura în care parametrii sunt afişaţi sub formă de bargrafuri.
- *1. Telemăsurarea cu afişare tablou* are trei subcomponente de bază:
- 1.a. Telemăsurarea parametrilor din circuitul de ACM. Un asemenea tabel conţine următoarele valori instantanee de la toate punctele termice:
	- temperatura tur-retur primar;
	- temperatura ACM;
	- debit ACM;
	- puteri calorice ACM;
	- starea pompelor de ACM;
	- starea şi timpul de funcţionare a căilor de comunicaţie PT-Punct dispecer.

1.b. Telemăsurarea parametrilor din circuitul de încălzire:

Sunt afişate într-un tabel următoarele mărimi instantanee (de la toate punctele termice):

- temperatura tur-retur primar;
- temperatura tur circuite de încălzire;
- temperaturi pentru fiecare retur de încălzire;
- starea şi timpul de funcţionare a căilor de comunicaţie PT-Punct dispecer.
- 1.c. Stare pompe. Sunt afişate, într-un singur tabel, starea pompelor de circulaţie, ACM şi adaos de la toate punctele sau centralele termice.

#### *2. Telemăsurarea şi teleurmărirea cu afişarea parametrilor pe scheme termomecanice simplificate.*

Aceste subfuncţii au o formă grafică evoluată care porneşte de la afişarea schemei termomecanice simplificate a retelelor de transport energie termică, de unde cu ajutorul unei proceduri de căutare se poate selecta orice punct sau centrala termică.

Un punct centrală termică este reprezentat printr-o schemă tehnologică simplă, pe care sunt figurate schimbătorul de căldură, circuitul primar şi secundar, poziţia pompelor de circulaţie şi ACM, locul de amplasare a punctelor de măsură, precum și sensurile de circulație pentru mărimile măsurate.

Pe această schemă sunt afişate valorile parametrilor, primite la ultima scanare, acest fapt este dovedit de timpul afişat (oră, minut, secundă). Fiecare mărime analogică afişată este prevăzută cu un câmp în care sunt semnalizate stările de depăşire a limitelor tehnologice prescrise (protecție, avarie, traductor defect), precum și cu unitățile de măsură aferente.

3. Telemăsurarea cu afișare grafică Fiecare mărime telemăsurată are asociat un grafic care are pe axa "y" domeniul de măsură, iar pe axa "x" timpul (ziua şi ora). Folosind o procedură specială, tehnica ferestrelor, se poate urmări evoluția în timp a oricărui parametru pe durata unei zile, unei ore sau a unui minut.

Această funcție are și posibilitatea teelurmăririi evoluției în timp a oricărui parametru. Fiecare parametru are asociată o arhivă unde sunt trecute:

- graficele de evoluţie pe durata unei zile, luni sau chiar ani;
- valori instantanee la anumite ore pe durate de timp practic nelimitate;
- valori medii precum şi limite extreme (maxime şi minime).

Toate mărimile afisate pot fi listate la o imprimantă.

# *4. Telemăsurarea cu afişare sub formă de bargrafuri*

Fiecărei mărimi telemăsurate i se poate asocia un bargraf. Afişarea cu ajutorul bargrafurilor permite o urmărire comodă prin compararea nivelului de umplere a bargrafelor respective, fără a mai citi valoarea mărimii. Afişarea cu bargrafuri este în general utilizată atunci când se urmărește evoluția mai multor parametri și când valorile acestora trebuie să fie menținute apropiate.

# **IV.2.1.2. Funcţia de telegestiune**

Sistemele informatice de proces implementate realizează funcția de telegestiune în două moduri:

- a) Mărimile telemăsurate sunt utilizate în mod direct sau indirect în calculul mărimilor de gestiune (cantitate, energii). Această modalitate este utilizată atunci când traductoarele primare nu au posibilitatea transmiterii automate a indecşilor de debit şi energie;
- b) Calculatorul de la punctul control primeşte pe lângă mărimile instantanee, la intervale de timp prestabilite, şi informaţii cumulate pe acea perioadă de timp (cantităţi, energii, timp). În acest caz calculatorul face calculul energiei şi volumului utilizând datele primite ca valori instantanee, calcule care apoi le compară la sfârşitul zilei sau lunii cu mărimile cumulate în contoarele locale şi le teletransmite la punctul central.

Fiecare valoare cumulată (cantitate, energie), indiferent de modul în care a fost obținută (calculată sau teletransmisă) are obligatoriu asociat şi timpul pentru care s-a făcut această integrare.

Această dublă posibilitate de obţinere a cantităţilor, energiei şi timpului este valabilă numai pentru circuitul de la sursă până la inclusiv punctul /centrala termică.

În general, mărimile preluate de pe circuitele secundare, blocuri, scări de bloc sunt mărimi cumulate (mărimi de facturare, debite apă rece, apă caldă, energie termică).

Funcţia de telegestiune este găsită, pe un calculator de dispecer sau supervizor, în comanda "Rapoarte". Aceste rapoarte cuprind toate valorile de gestiune şi facturare, valori care sunt grupate pe punct termic, pe asociaţii, pe zone geografice etc.

La calculatorul "Dispecer" comanda "Rapoarte" are următoarea configuraţie:

- rapoarte de zi;
- rapoarte la decadă;
- rapoarte la lună;
- arhivă.

Rapoartele de zi, decadă şi lună cuprind toate valorile de facturare pentru aceste perioade. Ziua energetică este marcată de ora "0". Valorile arhivate la nivel de zi, decadă, lună formează o bază de date specializate şi pot fi modificate numai de persoane autorizate, după un protocol bine protejat. Valorile din aceasta bază de date pot fi exportate în alte programe, cu ajutorul cărora se pot genera orice tip de document, cumulativ sau pe obiect, facturi etc.

## **IV.2.1.3. Funcţia de teleconducere**

Această funcție este mai puțin dezvoltată în aplicațiile termice. Există totuși o componentă off-line care a devenit preponderentă în ultimul timp. Datorită dimensiunilor şi modului de interdependenţă a parametrilor dintr-un circuit de transport energie termică, trebuiesc remarcate două aspecte importante ale funcţiei de teleconducere:

- 1. Actionarea la distanță a elementelor de reglaj de la sursă și din nodurile rețelelor de termoficare. Acest tip de reglaj este de tip off-line și are ca scop schimbarea unor regimuri de funcționare (regim de vară, iarnă, regim de avarie etc.) prin acţionarea elementelor de reglaj de la sursă, precum şi modificări ale regimului hidraulic datorită schimbărilor care apar în momentul izolării sau cuplării unor zone de rețea - aceste comenzi fiind făcute asupra elementelor de reglaj din nodurile respective ale retelei. Acest tip de teleconducere poate fi interpretată ca o functie de ajustare globală a parametrilor reţelei.
- 2. Actionarea de la distanță a elementelor de reglaj din puncte / centrale termice prin transmitere de la punctul dispecer a unor valori de consemn (referinţe).

Într-un punct termic buclele de reglare sunt:

- reglare temperatură ACM;
- reglare temperatură tur încălzire.

Parametrul reglat în ambele cazuri este debitul de intrare în PT. Pentru a nu perturba sistemul, fiecare punct termic este prevăzut cu un element de menţinere la o valoare constantă a căderii de presiune pe punct.

Buclele de măsură menționate sunt proiectate să funcționeze individual. Întrucât cele două bucle de măsură se pot condiţiona reciproc (îndeosebi atunci când sursa nu poate satisface consumul), operatorul de la punctul dispecer poate transmite pentru fiecare regulator semnale de referință care să aibă ca efect funcționarea optimă a unui regulator prin diminuarea parametrilor celuilalt. Acest tip de reglaj este impus de obicei şi de funcţionarea intermitentă a circuitului de căldură sau apă caldă dintr-un punct termic.

### **IV.2.2. Funcţiile speciale**

Pentru a putea utiliza volumul foarte mare de informații pe care un sistem informatic le poate oferi, a apărut necesitatea creării unor funcţii speciale, care să grupeze informaţii pe diferite criterii (tehnologice, date operative, date de sinteza etc.) şi apoi să li se dea o destinaţie precisă, dispecer, director coordonator, inginer de sistem etc.

Pornind de la aceasta observație se pot distinge trei grupe de informații:

- 1. informaţii operative care cuprind totalitatea datelor instantanee citite (în timp real), informaţii privind sensul de evoluţie al unor parametri, precum şi starea acestor parametri la anumite perioade de timp (tabel ...de date sau foaie de date). Aceasta funcţie se identifică, în baza datelor de intrare, cu funcţiile de teleurmărire şi teleconducere în totalitate şi parţial cu funcția de telegestiune. Utilizarea acestor informații face obiectul funcției de inginer dispecer.
- 2. informații de analiză și sinteză, calcule de cantități și energii, randamente, calcule de bilanț etc. Aceste informații fac în mare obiectul funcțiilor de telegestiune și teleconducere.
- 3. informaţii cu privire la starea sistemului; parametrii de funcţionare ai punctului central, integritatea căilor de comunicație, starea de funcționare a traductoarelor primare. De asemenea în această categorie se pot înscrie şi informaţiile obţinute după prelucrări speciale ale semnalelor primite direct de la traductoare. Aceste informații se referă la: nivel și clasă de precizie, rata defectelor și cronologia apariției lor la diferite tipuri de traductori, calcule de mărimi prin metode indirecte etc.

Aceste trei clase mari de informații au condus la crearea a trei utilizatori diferiți având următoarele funcții:

- Funcţia de inginer dispecer;
- Funcția de analiză și supervizare;
- Funcţia de inginer sistem şi AMC.

### **IV.2.2.1. Funcţia de inginer dispecer**

Inginerul dispecer conduce operativ întreg sistemul de telemăsura şi telegestiune. Totalitatea informaţiilor formează în fapt baza de date pentru inginerul dispecer.

Un sistem de telegestiune și teleconducere grupează aceste informații pe categorii de furnizori (PT-uri, CT-uri, CET-uri etc.), pe categorii de consumatori (asociaţii, blocuri, scări de bloc, grup de blocuri etc.) creând o interfaţă comodă şi prietenoasă între sistem şi operatorul uman, astfel încât luarea unor decizii privitoare la funcţionarea sistemului să se facă imediat după analiza unei singure imagini tehnologice sau a unui tabel de date de sinteză.

Principalele atribute ale acestei funcții sunt:

- urmăreşte încadrarea în cotele de energie alocate fiecărui consumator;
- urmăreşte încadrarea în limitele prescrise a tuturor parametrilor tehnologici măsuraţi;
- optimizează randamentele utilajelor din exploatare (cazan, boylere, schimbătoare de căldura) prin interventii off line date de la dispecer sau din punctele / centralele termice;
- urmărește menținerea unui regim hidraulic calculat (optim);
- urmărește respectarea programului de furnizare utilități pentru consumatori (încălzire, ACM);
- urmărește evoluția parametrilor de interes și poate dispune efectuarea de manevre în caz de avarie sau modificări în regimul de funcționare;
- memorează evoluția în timp a tuturor parametrilor de interes și poate oferi grafice cu abaterile valorilor acestor parametri faţă de valorile prescrise;
- urmărește menținerea valorilor parametrilor din sistem după diagrama de reglaj;
- permite reglarea prin acțiune manuală sau automată a parametrilor de temperatură, debit sau presiune.

### **IV.2.2.2. Funcţia de analiză şi supervizare**

Această functie nu are un regim operativ, ea este destinată compartimentelor de conducere (director exploatare, director tehnic). Funcţia a fost creată pentru a oferi o informare globală asupra stării întregului sistem la un moment dat, pentru a oferi informaţii despre istoricul anumitor parametri precum și prognoza evoluției acestora într-un timp foarte scurt și fără ca operatorul uman să aibă cunostinte deosebite de informatică sau sisteme ACM. Această functie este deosebit de utilă şi compartimentelor care se ocupă cu facturarea energiei şi cu activitatea de "mers economic".

Funcția de analiză are ca date de intrare informațiile pe care sistemul de telegestiune le păstrează în comanda "Rapoarte". Această funcţie poate fi exportată pe orice alt calculator, în configurația: rapoarte de consum, rapoarte de producție, randamente, chei de control, grafice comparative și de reglaj etc., dar oricare ar fi suportul hardware, utilizarea acestei funcții poate fi făcută numai prin preluarea datelor (automat - legătură serială sau prin reţea, manuală - prin diskete) de la calculatorul "dispecer".

Principalele atribute ale acestei funcții sunt [72]:

- efectuează calcule de bilanț și mers economic;
- efectuează telemăsurarea tuturor parametrilor sau numai a anumitor parametri prin selecție, la comanda operatorului uman la orice moment de timp;
- prezintă selectiv sau în totalitate rapoarte de producție sau rapoarte de consum.

### **IV.2.2.3. Funcţia de inginer de sistem şi ghid operator AMC**

Această funcție este destinată inginerului de sistem, precum și inginerului AMC. Este o funcție nouă, pentru un sistem informatic de proces, oferind informații deosebit de utile, care privesc mai multe aspecte.

#### *1.Starea de funcţionare a tuturor traductoarelor, la un moment dat*

Pentru un sistem de măsură clasic, distribuit pe o arie geografică mare, aşa cum sunt cele implementate pe rețeaua de termoficare a unui oraș, supravegherea funcționării traductoarelor de măsură reprezintă o problemă tehnică deosebit de grea.

Sistemul informatic de proces rezolvă aceste probleme astfel:

- fiecare mărime analogică telemăsurată are atribuită, în formatul de afişare, un câmp special în care sunt trecute informații cu privire la starea traductorului de măsura, astfel:
	- -"**T**" traductor ieşit din domeniul de măsură-limită superioară ( I>20 mA, U>10 V);
	- -"**t**" traductor ieşit din domeniul de măsură-limită inferioară ( I<4 mA, U<2 V);
	- -"**?**" traductor defect electric (traductor decuplat de la sistemul de măsură);

-"**m**"- traductor de la care nu s-a prelevat semnal o perioadă de timp mai mare de 30 minute; -"**!**" - traductor defect - mărime măsurată necorelată.

#### *2. Rata defectelor şi cronologia apariţiei lor, la diferite tipuri de traductoare*

Orice tip de defect semnalat, la un traductor, este memorat după o procedură preliminară de validare. Validarea este făcută automat de calculator sau de către operatorul AMC. Orice defect semnalat la punctul dispecer poate fi analizat la faţa locului (prin efectuarea de măsurători directe), şi apoi informaţia poate fi validată.

Toate stările de defect validate şi memorate de calculator formează o bază de date specializată, care poate fi transferată pe un alt calculator sau gestionată de calculatorul "dispecer".

Un program special ordonează aceste date şi oferă informaţii cu privire la:

- rata defectelor, la un anumit traductor;

- cronologia apariției unui defect la un anumit traductor;
- cronologia apariției aceluiași defect la mai multe traductoare;
- care sunt cele mai frecvente defecte și cauza apariției lor.

#### *3. Ieşirea din clasa de precizie a unor traductoare, detectarea şi corecţia erorilor de măsură.*

Depistarea acestui defect este un procedeu practic imposibil fără un sistem informatic bine proiectat. Pornind de la analiza valorilor măsurate se poate stabili tipul de eroare:

- sistematică;

- întâmplătoare (aleatoare).

*Erorile sistematice* sunt acele erori care, în cazul măsurătorilor efectuate în aceleaşi condiţii, au aceleaşi valori. La schimbarea condiţiilor de măsurare, valorile erorilor sistematice pot să rămână aceleaşi sau să se modifice după o lege bine determinată.

Aceste erori se depistează prin măsurarea aceleaşi mărimi, cu metode diferite (metode indirecte). Exemplu: măsurarea debitului care circulă printr-o conductă ce alimentează un rezervor de stocaj. Se compară valoarea debitului măsurat cu un traductor montat pe conducta respectiva şi nivelul din rezervorul de stocaj (cantitatea de apă intrată în rezervor).

### *Erorile întâmplătoare (aleatoare)*

Cu ajutorul teoriei probabilităţilor se poate determina măsura în care aceste tipuri de erori influențează rezultatele măsurătorii, ceea ce permite estimarea adevăratei valori a mărimii măsurate cu o eroare probabilă, mică, în raport cu erorile măsurătorilor individuale.

Prelucrarea matematică a datelor de măsurare este determinată de cunoaşterea modelului statistic, adică de cunoașterea densității de repartiție.

La baza metodelor de prelucrare a datelor stă legea lui Gauss, lege ce permite stabilirea densității de repartiție:

$$
p[\times]\text{=}\frac{1}{\overline{\alpha}\sqrt{2\pi}}\,\mathrm{e}^{\frac{-(\times\text{-}\times)^2}{2\overline{\alpha}\,2}}
$$

(4.1)

Dacă *x* este mărimea urmărită la măsurare, funcția p(x), satisface condițiile:

$$
\int_{-\infty}^{+\infty} |p(x)| dx = 1,
$$
\n(4.2)

unde:

*X* = valoarea medie a mărimii urmărite;

 $\sigma$  = parametru ce caracterizează distribuția.

Graficul densității de repartiție în cazul repartiției normale este prezentat în Figura 4.1.

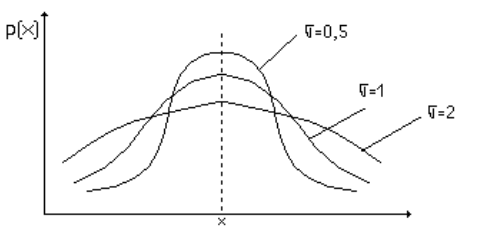

**Figura 4.1: Graficul repartiţiei normale a erorilor**

Prelucrarea statistică a datelor, efectuată de calculatorul de la punctul central, se face conform STAS 7122/2.86, în conditiile satisfacerii următoarelor ipoteze [23]:

- măsurătorile s-au făcut practic în aceleasi condiții, chiar dacă au fost efectuate în momente de timp diferite;
- măsurătorile nu sunt afectate de erori sistematice și grosolane;
- abaterile valorilor măsurate x<sub>i</sub> de la valoarea adevărată a mărimii măsurate se datorează acțiunii unui număr mare de factori aleatori independenți;
- datele supuse prelucrării respectă o lege de repartiție normală;
- numărul "n" de date care se prelucrează este suficient de mare (n>10-20).

Prelucrarea acestor date, de către calculatorul aflat la punctul central, constă în determinarea principalilor parametri statistici, eliminarea erorilor grosolane, verificarea normalității repartiției şi estimarea valorii adevărate a mărimii măsurate şi a preciziei măsurătorii.

În cazul unui șir de n date x<sub>i</sub>, ordonate crescător sau descrescător, valorile de la extremitățile şirului sunt cele susceptibile de a fi afectate de erori grosolane şi de aceea sunt eliminate.

Calculatorul efectuează testul CHARLIER, care are următoarea expresie analitică:

$$
\frac{|x_1 - x|}{S}
$$
 (4.3)

şi condiţia de eliminare:

$$
z > z_{cr} \tag{4.4}
$$

unde:

$$
\overline{\mathbf{x}} = \frac{1}{n} \mathbf{u}_{i=1} \Sigma \mathbf{x}_i \tag{4.5}
$$

pentru un şir de n date x<sup>i</sup>

$$
S = \sqrt{\frac{1}{n} n_{i=1} \Sigma (x_i - \overline{x})^2}
$$
 (4.6)

 $\overline{x}$  = media aritmetică de sondaj;

 $S<sup>2</sup>$  = abaterea medie pătratică de sondaj;

 $x_t$  = mărimea din capătul inferior sau superior al sirului.

Valorile critice sunt memorate într-un tabel în care sunt date functie de numărul de măsurători si nivelul de încredere cerut. În cazul îndeplinirii condiției de eliminare, valoarea testată  $x_t$  se consideră eronată şi se elimină din şirul de date. În cazul în care, după eliminarea acesteia, o altă valoare pare suspecta, noua valoare va fi testată pentru noul şir (n-1) de valori [23].

Verificarea caracterului aleator al şirului se face conform STAS 2872-74, astfel: - se calculează pentru cele n date x<sup>i</sup> media pătratică a diferenţelor succesive,

$$
\delta^2 = [1/(n-1)] \sum_{i=1}^{n} (xi+1-xi)^2
$$
\n(4.7)

- se determină valoarea testului,

 $M = (\delta^2/S^2)$  $)(n-1)/n$  (4.8)

- se va compara valoarea M cu valorile VCI şi VCS (valorile VCI şi VCS sunt prezentate tabelar şi sunt memorate de către calculatorul de la punctul central).

Testarea caracterului aleator se face în special atunci când este respinsa ipoteza normalității repartitiei.

Verificarea normalităţii seriei se face după o metodă simplă, bazată pe o serie de proprietăţi ale repartiției normale. Aceasta constă în [28]:

- se verifica daca repartiția de frecvență are un singur maxim;
- se calculează media aritmetică de sondaj x, media de sondaj  $M_e$  și modulul de sondaj  $M_o$ ;

Daca repartiția este normală cele trei valori nu trebuie sa difere esențial.

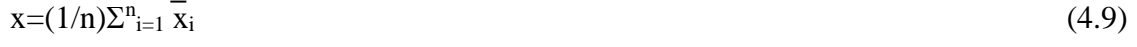

$$
Me=2\chi/(n+1)
$$
, pentru n impar (4.10)

$$
Me = (1/2)/[2\chi/2 + \chi/(n+1)]
$$
, pentru n impar (4.11)

$$
Mo=\overline{x}+3(Me-\overline{x})\tag{4.12}
$$

se calculează coeficientul de asimetrie  $\beta$ 1 și excesul E

Aceşti parametri trebuie să fie apropiaţi de zero sau egali cu zero, în cazul repartiţiei normale.

$$
\beta_1 = [(1/n) \Sigma_{i=1}^{n} (x_i - x)^3] / \overline{S^6}
$$
\n(4.13)

$$
E = \left\{ \left[ (1/n) \Sigma_{i=1}^{n} (x_i - x)^4 \right] / S^4 \right\} - 3 \text{ , unde } \tag{4.14}
$$

 $-\beta_1$  = coeficient de asimetrie;  $-S =$ abaterea medie pătratică de sondaj;

 $-E$  = excesul.

Estimarea valorii adevărate X a unei mărimi, în cazul distribuţiei normale a valorilor măsurate x<sup>i</sup>  $(1 \le i \le n)$ , este media aritmetică:

$$
\chi = \overline{x} = (1/n) \sum_{i=1}^{n} x_i
$$
, cu un interval de încredere (4.15)  

$$
y = x \pm t_p \cdot S/n
$$
, (4.16)

unde:

- S = abaterea medie pătratică de sondaj;

 $-t_p =$  un factor în funcție de nivelul de încredere dorit

Valorile factorului t<sub>p</sub> pentru determinarea nivelului de încredere al estimării valorii adevărate, este dat tabelar.

În cazul mărimilor calculate (debite măsurate prin metoda diafragmei, cantitate, energii), dacă mărimea u care se determină prin măsurarea mărimilor  $x_i$  ( $1 \le i \le n$ ) independente, este definită cu relatia:

$$
u = f(x_1, x_2, ..., x_n)
$$
 (4.17)

Valoarea medie a mărimii u, astfel definită, este:

$$
\overline{u} = f\left(\overline{x_1}, \overline{x_2}, \dots, \overline{x_n}\right)
$$
\n(4.18)

\nunde :

\n
$$
- \overline{u} = f\left(\overline{x_1}, \overline{x_2}, \dots, \overline{x_n}\right)
$$

 $x_1, x_2, \ldots, x_n$  sunt valorile medii ale mărimilor  $x_1, x_2, \ldots, x_n$  măsurate direct.

Abaterea medie pătratică (cea care intervine în calculul intervalului de încredere) se determină cu relaţia:

$$
S_{u} = \pm \sqrt{\sum_{i=1}^{n} (df/dx_{i})^{2} Sx_{i}^{2}}
$$
, unde (4.19)

Sx<sup>i</sup> - erorile medii pătratice ale mărimilor măsurate direct.

În cazul în care mărimea este determinată prin măsurarea cu un lanţ de măsură, format din n aparate de măsură înseriate, determinarea abaterii medii pătratice totale, datorate celor n surse de eroare, constituite din cele n elemente ale lanţului de măsură este:

$$
S_t = \sqrt{\sum_{i=1}^n S_i^2}
$$
\n
$$
(4.20)
$$

 $-S_1, S_2, S_3, \ldots S_n$  - abaterile medii pătratice ale celor n surse de erori

### *4.Calculul valorilor unor mărimi fizice de interes, prin metode deductive (metode indirecte).*

Calculatorul poate deduce valorile debitelor pompate, utilizând caracteristica de transfer a pompei utilizate. Funcţia de calcul a debitului este de forma:

$$
Q = f(K, p, i) \tag{4.21}
$$

unde:

- K - constanta care depinde de tipul de pompă;

- p - diferenţa de presiune creată de pompă (înălţimea de pompare);

- i - curentul absorbit.

Se determină temperatura de amestec a unor fluide (temperaturi - colectorul de tur sau retur măsurând temperaturile din barele din intrarea colectorului).

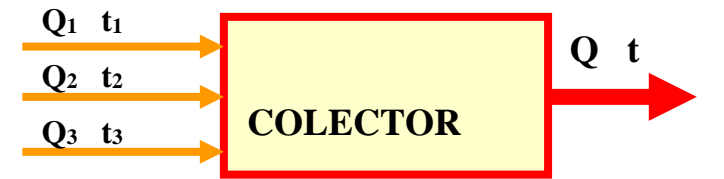

**Figura 4.2: Schema bloc a colectorului pentru tur (retur)**

Relaţia matematică dintre debite şi temperaturi, implementată în cazul colectorului, care este dedusă din expresia matematică a principiul conservării energiei, este:

$$
Q_1 \t t_1 + Q_2 \t t_2 + Q_3 \t t_3 = Q \t t \t (4.22)
$$

De unde:

$$
t = \frac{Q_1 t_1 + Q_2 t_2 + Q_3 t_3}{Q_1 + Q_2 + Q_3}
$$
\n(4.23)

Pentru debite egale, temperatura de amestec este media aritmetică a temperaturilor de intrare.

*5. Utilizarea unor chei de calcul speciale* pentru bilanţuri masice şi energetice în vederea detectării traductoarelor defecte.

Ideea utilizată este bazată pe principiul conservării masei şi energiei, pentru echipamente, utilaje, agregate, noduri de transfer masă / energie, care au montate traductoare şi care pot fi definite (cel puţin teoretic) ca entităţi independente (delimitate după mărimile de intrare / ieşire).

*6. Evidenţa metrologică a aparatelor de măsură* aflate sub incidenţa reglementărilor metrologice.

# **IV.3. Sisteme informatice de proces. Consideraţii generale**

# **IV.3.1. Nivele de ierarhizare**

Functionarea în condiții optime a unei centrale termice precum și a unui sistem de termoficare presupune urmărirea şi corectarea în timp real a principalilor parametri de debit, presiune, temperatură, nivel, concentraţii, etc. [29], [30].

Sistemul informatic de teleurmărire şi telegestiune poate fi implementat pe orice tip de centrală termică sau rețele de termoficare, indiferent de lungimea acestor rețele și de distribuția geografică a cazanelor şi echipamente conexe: boylere, SPP-uri, degazoare.Acest tip de dispecer reprezintă o soluție modernă, cu posibilitatea de a fi verificat și autorizat metrologic [29],[30].

Autorul a conceput, special pentru CET Freidorf,. numeroase aplicaţii de tip dispecer productie, transport și distribuție energie termică. Implementarea unui astfel de sistem informatic de proces s-a făcut pornind de la următorul considerent de ordin tehnic, anume, urmărirea şi conducerea procesului de producere, transport şi furnizare a energiei termice, de complexitate medie sau mare, implică trei nivele logice de ierarhizare:

**1. la nivelul inferior**, numit şi "nivelul 0", procesul este văzut ca fiind format din subprocese în care se evidenţiază mărimi de interacţiune. Descompunerea în subprocese se face după criterii functional-tehnologice, acest tip de descompunere conducând implicit la minimizarea complexității mărimilor de interacțiune.

La acest nivel are loc automatizarea procesului, ceea ce presupune realizarea unor funcții de reglare a principalelor variabile caracteristice.

Optimizarea (calitatea reglării) este determinată de:

- performanţele traductorilor utilizaţi pentru obţinerea valorii măsurate a mărimii ce se reglează;
- cunoaşterea modelului (funcţia de optimizare, funcţia criteriu) a procesului condus. Eficienţa intervenţiei operatorului în proces (calitatea reglării), este dependenţa într-o foarte mare măsura de modul în care acesta are acces la procesul de care se ocupă.

Modalitatea de oferire a informatiilor despre proces, comoditatea cu care se poate actiona asupra acestuia în vederea influenţării rapide a comportării, absenţa senzaţiei întrepătrunderii unui mediu necunoscut între operator şi proces, constituie elementele de baza ale unui sistem informatic de proces.

Din punct de vedere hardware, la acest nivel sunt plasaţi totalitatea traductorilor primari cât şi elementele de executie;

**2. nivelul ierarhic intermediar**, denumit şi "nivelul 1", este destinat cuplorului de proces. Rolul esențial al unui cuplor de proces este de a prelua de la traductoare semnale analogice, de a le converti în semnale binare, de a le prelucra elementar şi de a le ordona într-un format special pentru a fi uşor transmise calculatorului de la punctul central.

Între elementele componente ale "nivelului 1" nu exista comunicaţie directă. Soluţionarea conflictelor inevitabile între elementele "nivelului 1", se face la nivelul ierarhic coordonator (automat sau prin decizia operatorului tehnolog).

Astfel, devine esențială necesitatea unui sistem de comunicație, bine pus la punct, Între cele două niveluri, calitatea acestuia condiţionând în mod esenţial integritatea sistemului.

Cum reţelele de termoficare sunt caracterizate de distribuţie geografică pe arii întinse, afectate de zgomote electrice de tip industrial, mediul de transmisie a informatiei și a procedurilor adoptate în acest scop, devin elemente cheie în soluţionarea problemelor ridicate în practică. Caracteristicile de baza a elementelor componente ale nivelului 1 sunt:

- asigură izolarea galvanica faţă de proces;
- are facilități de prelucrare a informației numerice (conversie de formate, calculul unor sume ponderate);
- posibilitatea memorării unui volum redus de date;
- functionare în conformitate cu un program rezident, care se încarcă la punerea în funcțiune și care, teoretic, nu se mai modifică pe toata durata de funcționare a cuplorului;
- posibilitatea de selectare a unei anumite proceduri de reglare, din mai multe disponibile şi cea de reconfigurare;
- posibilitatea de interconectare în sistemul de transmisie a informaţiei în vederea comunicării cu nivelul ierarhic superior;
- **3. nivelul ierarhic superior** al unui sistem informatic de proces îl constituie nivelul de supervizare sau conducere, "nivelul 2".

Acest nivel are posibilitatea comunicării cu toate elementele componente ale "nivelului 1", având un rol de master în acest proces.

Supervizorul poate stoca cantități mari de informație. Aceste informații se referă la istoria procesului, perioadele descrise fiind de ordinul lunilor calendaristice.

Acest nivel oferă operatorului tehnolog sau de sistem facilități extensive de introducere și extragere date, constituind o baza de date cu informaţii utile pentru teleurmărire şi teleconducere.

# **IV.3.2. Consideraţii software**

Din punct de vedere software, particularităţile programării sistemului de calcul cu microprocesor, destinat supravegherii şi / sau conducerii în timp real a proceselor industriale, rezidă din următoarele condiții esențiale ce trebuiesc îndeplinite<sup>[7]</sup>, [8], [11]:

- posibilitatea sistemului de calcul de a răspunde instantaneu la semnalele emise de proces, în mod obligatoriu;
- cerinţa ca "timpul real" în care sistemul de calcul este ocupat cu o anumita operaţie, să fie strict corelat cu timpul în care se produc alte evenimente din proces (exterioare calculatorului);
- capacitatea sistemului de a primi datele direct din proces sau de a le transmite direct în proces prin intermediul unor convertoare (analog-numerice numeric-analogice, etc.);
- rezolvarea contradicţiei între capacitatea sistemului de calcul de a executa, la un moment dat, un riguros program și cerința procesului de a fi "servit" în "n" puncte simultan. Altfel spus, sistemul trebuie să facă față desfăsurării simultane a diferitelor părți specifice ale procesului;
- posibilitatea programării tuturor categoriilor de procese (continue sau discrete);
- existenţa elementelor pentru testarea şi depanarea eficienţa a programelor.

În concluzie, pentru programarea unei astfel de aplicaţii, limbajul de programare utilizat trebuie să conţină trei categorii de instrucţiuni:

- 1. instrucţiuni care să permită programarea modului în care se desfăşoară evenimentele din proces;
- 2. instrucțiuni care să precizeze locul în care se desfășoară evenimentele din proces;
- 3. instrucțiuni care se referă la modul sau intervalul de timp în care au loc evenimentele din proces. Programele implementate, pe un astfel de sistem de calcul, se împart în [7], [9]:
- program de sistem;
- program de utilizare sau program utilizator.

Aspectele legate de componenta hardware şi software vor fi discutate mai detaliat pe parcursul acestui capitol.

# **IV.3.3. Aplicaţii distribuite programate în timp real**

Prelucrarea distribuită este un nou model de calcul, care poate fi materializat numai în contextul unor caracteristici arhitecturale specifice. Încercarea de a defini în mod unic conceptul de sistem cu prelucrare distribuită conduce la o prima întrebare: ce se distribuie, resursele fizice şi logice, controlul sau datele? Există prin urmare, mai multe dimensiuni ale unui sistem care pot fi distribuite, fiecare dimensiune putând avea în realitate un întreg spectru de "valori".

## **IV.3.3.1. Elemente conceptuale ale sistemelor distribuite**

Distribuirea intr-un sistem de prelucrare poate fi caracterizata din trei perspective majore[6]:

- distribuirea la nivel fizic, caracterizata doar în termeni de facilităţi hardware;
- distribuirea la nivel logic, caracterizata doar în termeni de facilități logice (software sau date);
- distribuire la nivelul fizic şi logic.

Este dificil în aceste condiţii să se distingă sistemele cu prelucrare distribuită de restul sistemelor doar prin observarea caracteristicilor lor fizice (retelele generale de calculatoare, de exemplu, pot fi considerate ca fizic distribuite). Distribuirea fizică este doar o condiție necesară, deoarece apare în mod natural a doua întrebare: cum interacţionează şi cum sunt controlate elementele fizice distribuite? [1],[2].

# **IV.3.3.2. Conceperea şi programarea aplicaţiilor distribuite**

În rezolvarea unei probleme pe un sistem de calcul se porneşte de la arhitectura fizică a sistemului și se încearcă să se găsească soluția care să exploateze cât mai eficient capacitățile acesteia. În general, o problema poate avea mai multe soluții, iar acestea se pot dovedi mai mult sau mai puțin "potrivite" pentru implementare și execuție pe o arhitectura suport dată. Prin virtualizare se permite în esență ca o arhitectură de sistem să poată fi croită către o problema, în loc de a croi problema către sistem.

Un aspect important, care a dobândit din ce în ce mai mult o recunoaştere explicită, îl constituie gradul de "potrivire" care trebuie să existe între structura virtuală a unei aplicaţii, construită de utilizator pe baza abstractizărilor oferite de sistemul de operare şi de limbajul de programare şi arhitectura reala a sistemului suport pe care aplicaţia se implementează şi se execută. Importanța problemei derivă din faptul că performanțele unei soluții sau algoritm pot fi radical diferite pentru diferite arhitecturi. Existența unei corespondențe structurale între cele două arhitecturi, virtuală (a aplicaţiei) şi reală (a sistemului suport), constituie astfel o cerinţă fundamentală de eficiență. Dacă este posibilă utilizarea la maximum a capabilităților arhitecturii reale, se apreciază că aceasta este "programabilă".

În aprecierea gradului de potrivire între o arhitectură dată și o aplicație, o considerație primară de la care trebuie pornit o constituie măsura în care soluția adoptată menține un echilibru între prelucrare, comunicaţie şi memorie. Realizarea unui mixaj corespunzător între toate acestea constituie unul din aspectele esențiale pe care trebuie să se bazeze selectarea arhitecturii "potrivite" pentru o aplicație, cerință favorizata în ultima vreme și de noua economie a informaticii, caracterizată sintetic prin "cost redus în lăţime de bandă, cicluri şi octeţi"[24].

Structurile hardware pentru prelucrarea distribuită reprezintă un tip particular de hardware şi nu un simplu "conglomerat" de structuri hardware distincte. Hardware-ul prelucrării distribuite are, cum s-a văzut, o organizare inerent paralelă, ceea ce la nivel software nu poate avea decât consecinţa unei evoluţii tot paralele. La nivelul aplicaţiilor, adică al mediului "logic" de prelucrare distribuită, paralelismul este prin urmare implicit şi necesar.

Cea mai simplă adaptare între o arhitectură paralelă şi un algoritm dat constă, evident în identificarea directă a celor două. Pornindu-se de la o astfel de idee, a crescut interesul pentru proiectarea şi realizarea de noi arhitecturi de prelucrare, cum sunt arhitecturile sistolice sau arhitecturile reconfigurabile dinamic. Un masiv sistolic ar putea fi considerat ca o formă particulară de sistem distribuit, el fiind constituit dintr-o reţea de procesoare foarte simple, identice. Fiecare procesor realizează o funcție simplă și comunică doar cu vecinii apropiați prin schimburi de mesaje pe canalele de conectare. Plecându-se de la specificarea problemei, dată de exemplu sub forma unui sistem de ecuații, se poate concepe o rețea suport "potrivită" de procesoare specializate.

Arhitecturile reconfigurabile dinamic sunt cele caracterizate prin topologii de interconectare între elementele care pot fi modificate sub control software. O arhitectură poate fi astfel privită ca realizând o tranziție dintr-o stare arhitecturală în alta, fiecare stare fiind caracterizată de o topologie de interconectare specifică. Pentru o aplicație dată, dezideratul global va fi cel de stabilire a stării arhitecturale care sa se "potrivească" cel mai bine cu structura algoritmului utilizat. Consecinţa esențială a unor asemenea capabilități dinamice este legată de îmbunătățirea performanțelor pentru un spectru mai larg de aplicaţii, fără necesitatea creşterii în dimensiune a sistemului.

De o manieră generală, se va considera pentru cele ce urmează că, la nivelul aplicatiilor, prelucrarea distribuită va apare ori de câte ori o colecţie de entităţi (sau unităţi) logice independente, spaţial separate, cooperează la rezolvarea unei singure probleme. Entităţile sau unitățile logice ale aplicației, ca o alternativă neutră pentru alți termeni utilizați în literatură (de exemplu "task", "proces", "agent", "actor" etc.) vor avea implicit o funcţionare concurentă şi vor interactiona prin comunicație explicită. În acest context, o aplicație distribuită va fi în general considerată ca reprezentând o colecție de unități de prelucrare concurente, care comunică pentru obtinerea unui deziderat logic comun, făcând explicite costurile de comunicatie. Se poate observa că un astfel de model general, bazat pe independenţa unităţilor logice de prelucrare şi pe accentuarea explicita a aspectelor de comunicație dintre acestea, se potrivește bine cu suportul fizic distribuit.

Programul care implementează o aplicație distribuită va fi simplu denumit program distribuit, adică un program în care modulele rezidă și se execută la locații aflate în comunicație, dar geografic distincte. În contextul de faţă este de asemenea util de precizat că, spre deosebire de un limbaj de programare concurentă clasic (care este orientat pe asigurarea execuţiei de unităţi de prelucrare comunicând prin variabile protejate), un limbaj de programare distribuită este destinat şi orientat către asigurarea execuției concurente de unități de prelucrare care nu comunică prin variabile partajate, făcând din acest motiv explicite costurile de comunicaţie.

### **IV.3.3.3. Sisteme de prelucrare distribuita a datelor. Obiective generale**

Conceptul de sistem cu prelucrare distribuită a datelor a apărut în jurul anului 1975, ca o alternativă realistă de punere în aplicare a dezvoltărilor din microelectronică şi de exprimare pe o cale mai naturală a mutaţiilor produse la nivelul utilizatorului: putere de calcul crescută, flexibilitate, modularitate, integritate, fiabilitate etc. Diversificarea domeniilor de utilizare a tehnicii de calcul a evidenţiat, aşa cum s-a arătat, necesitatea de specializare a sistemelor pe clase particulare de aplicații [12].

Obiectivele prelucrării distribuite pot avea un caracter particular, dependent de aplicaţie şi de mediu şi, prin urmare, să nu fie la fel de semnificative în toate cazurile. Trăsăturile specifice ale unui mediu de control al proceselor industriale (timp real, siguranța în funcționare etc.) nu sunt aceleași, de exemplu, cu cele ale activităților de birou. Din acest motiv, se vor considera în continuare, comparativ cu limitările prelucrării convenționale, obiectivele tot mai des recunoscute ca având caracter general pentru prelucrarea distribuita: *extensibilitate, integritate, performanţă*.

### *Extensibilitate*

Extensibilitatea unui sistem exprimă măsura în care funcționalitatea și performanțele sistemului pot fi modificate fără a fi necesară modificarea proiectării acestuia. Un sistem extensibil este conceput pentru a fi uşor adaptat la un context dinamic, fără întreruperea funcţionării sistemului.

Două atribute majore caracterizează noțiunea de extensibilitate: modificarea usoară și evolutia incrementală.

În sensul uşurinţei de modificare, extensibilitatea implică simplitatea înlocuirii unei funcţii logice cu alte funcții / elemente ale sistemului. Extensibilitatea sistemului presupune creșteri în funcţionalitate şi performanţă cu costuri incrementale reduse. Acest atribut conduce la *uşurinţă de instalare*, un sistem extensibil putând fi dezvoltat incremental, pornindu-se initial de la configuratii simple si ieftine.

Mediul în care e instalat un sistem de prelucrare a datelor poate genera uzual două tipuri de modificări: modificări privitoare la cerințele de performanță și modificări ale cerințelor funcționale.

Arhitecturile multiprocesor convenţionale oferă unele îmbunătăţiri ale extensibilităţii, comparativ cu monoprocesoarele (Sat 880). Cu toate acestea, structura lor de interconectare, de comunicatie si de control impune configuratii minime la un cost ridicat, limite reduse privind numărul maxim de elemente de prelucrare și o dispersare spațială foarte restrictivă.

### *Integritate*

Integritatea unui sistem este determinată de măsura în care sistemul tolerează defectele, erorile sau anomaliile care apar în timpul funcţionării sale, menţinându-se într-o *stare corectă*.

Spre deosebire de noțiunea de disponibilitate, integritatea se referă la posibilitatea sistemului de a realiza prelucrări în prezenta defectelor. Pentru a-și păstra integritatea în ciuda apariției de defecte, sistemul trebuie să poată să finalizeze corect orice cerere de prelucrare care apare.

Un principiu de bază în proiectarea unor astfel de sisteme distribuite din punct de vedere al integrităţii, îl reprezintă *suspiciunea reciprocă* între diferitele niveluri de abstractizare ale sistemului. Arhitecturile centralizate cu elemente de prelucrare multiple pot evita resursele singulare partajate, eliminând unele dintre dezavantajele monoprocesoarelor. Cel mai adesea insă, dacă nu întotdeauna, aceste îmbunătăţiri potenţiale sunt compromise (uneori în mod implicit) în favoarea altor deziderate, cum ar fi: multiplexarea procesoarelor, memorie întreţinută, protocoale nesigure pentru comunicatii pe magistrale etc. Desi sunt posibile, detectia, diagnoza și recuperarea automată a erorilor prin cooperare între elementele de prelucrare multiple, structura centralizată a acestor sisteme reduce mult din eficienţa acestei tehnici.

## *Performanţe*

Experienta de până acum arată că, la un moment dat, indiferent de stadiul tehnologic existent, performanţele peste un anumit nivel nu pot fi atinse decât cu arhitecturi având elemente de prelucrare multiple. Trebuie arătat că există mai multe argumente, sub raport cost / eficienţă, care favorizează utilizarea unei structuri cu elemente de prelucrare mai simple în locul unui singur procesor complex, chiar şi atunci când performanţele sunt echivalente.

Utilizarea unui *sistem multiprocesor* corespunzător cu n elemente de prelucrare, câstigul de performanţă obţinut nu poate atinge de n ori performanţa sistemului monoprocesor corespunzător. Diverse formule empirice au fost prezentate în literatură sau recomandate de firme pentru predicția îmbunătăţirii performanţelor pe baza adăugării de noi procesoare la un sistem multiprocesor existent (creşteri semnificative ale performanţelor rezultă doar pentru primele câteva procesoare adăugate cca.70-80% - pentru un sistem biprocesor, numai cca.110% pentru un sistem cu 3 procesoare, de exemplu). Această neliniaritate în creşterea performanţelor faţă de creşterea liniară a numărului elementelor de prelucrare dintr-un sistem multiprocesor conventional, se datorează unei diversități de factori, atât de natura hardware, cât şi software, comunicarea prin memoria partajată comună şi controlul global centralizat fiind cei mai importanti dintre acestia.

# **IV.4. Structura hardware a unui sistem informatic de proces (dispecerat termic)**

Aşa cum a fost descris în prealabil, din punct de vedere hardware, un sistem informatic pentru reţele de transport energie termică este organizat pe trei nivele ierarhice. (Figura 4.3).

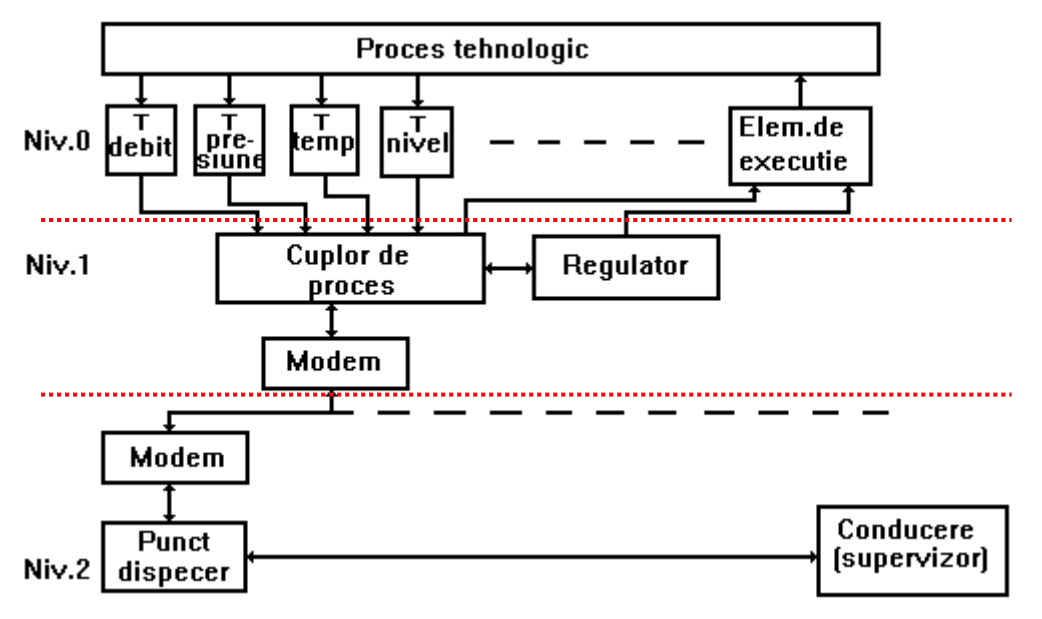

**Figura 4.3: Structura hardware a unui sistem informatic de proces.**

**Nivelul "0"** sau nivelul de bază este format din totalitatea traductorilor şi elementelor de execuție conectate la procesul urmărit și condus.

**Nivelul "1"** este destinat cuplorului de proces, care este de fapt un calculator numeric care preia, prin fir fizic, informaţiile de la traductoare şi le transmite într-un format special şi după un cod anume, la calculatorul central "Dispecer", după eventuale prelucrări, prin reţeaua telefonică sau prin unde radio. Tot la acest nivel pot fi plasate şi căile de comunicaţie, de la traductori la cuplor şi de la cuplor la punctul dispecer.

**Nivelul "2"** are ca suport fizic echipamentele de calcul (calculator, imprimantă, MODEM, UPS) de la punctul dispecer şi de la nivelul de conducere sau supervizare.

Acest tip de sistem reprezintă o soluție modernă, cu posibilitatea de a fi verificat și autorizat metrologic. Implementarea unui astfel de sistem informatic de proces s-a făcut pornind de la necesitatea de a urmări și de a conduce de la distanță procesul de producere, transport și furnizare a apei şi energiei termice, procesul având o complexitate medie sau mare. Scopul este acela de a ajunge la un management eficient al resurselor, al consumurilor energetice si al productiei. O astfel de implementare impune utilizarea unui sistem ierarhic organizat pe cele trei nivele logice definite anterior.

Vom detalia în continuare elementele fizice care intră în configurația fiecărui nivel:

- **Primul nivel**, numit și "nivelul 0", este constituit din elementele primare care interacționează cu procesul. La acest nivel are loc atât automatizarea procesului, ceea ce presupune realizarea unor funcții de reglare a principalelor variabile caracteristice, cât și preluarea și măsurarea unor mărimi de interes. Nivelul "0" este constituit din :
	- traductoare : de debit, de temperatură, de presiune, de nivel, alte elemente de măsurare / detectare / analiză;
	- dispozitive electronice de prelucrare, automatizare şi afişare locală în teren : integratoare de debit şi energie termică, unităţi de comandă şi reglare automată, etc.;
	- elemente primare și de execuție : robineți, vane de reglare, motoare de comandă, pompe, cazane, schimbătoare de căldură, regulatoare diferențiale de presiune, etc.
- **Al doilea nivel** ierarhic numit si **"**nivel1" este destinat cuplorului de proces. La acest nivel se realizează preluarea de la elementele primare (traductoare, integratoare, pompe, etc.) a semnalelor analogice, în impulsuri sau în frecvență și convertirea aceste semnale în date numerice care pot fi prelucrate elementar şi care pot fi ordonate într-un format special, pentru vizualizarea locală într-un centru local operativ (uzual în PT-uri şi CT-uri) şi facilitarea transmisiei informaţiei utile la calculatorul central al Dispecerului (care poate să se afle la orice distanță de toate centrele locale operative).

Tot la acest nivel se pot include :

- cartelele de comunicatie : cartele MBUS pentru integratoarele CF50 (ET & ACM), transmiţătoare Cyble Pulser sau MBUS pentru debitmetre de apă, convertoare MBUS /RS232, adaptoare 4-20 mA/MBUS, dispozitive de achiziţie şi retransmitere, etc.;
- modem-uri radio sau telefonice;
- mediul fizic de transmisie : cabluri adecvate de legătură între punctele de măsură şi centrele operative (PT, CT).
- **Al treilea nivel** ierarhic al unui sistem informatic de proces îl constituie echipamentul de supervizare sau conducere. El are posibilitatea comunicării cu toate elementele componente ale nivelului "1" şi având rolul unui "master" în acest sistem. Nivelul "3" este reprezentat de
	- calculatorul central "Dispecer" pentru urmărirea şi controlul global al datelor din sistem;
	- reţea neoperativă de calculatoare PC pentru informare;

Calculatorul supervizor poate stoca cantități mari de informație. Informațiile se referă la istoria procesului și la toate mărimile esențiale ce trebuiesc urmărite. Acest nivel oferă operatorului de sistem facilități extinse de introducere și extragere date, formându-se astfel o bază de date cu informaţii utile pentru teleurmărire şi teleconducere.

**Funcţiile principale** ale acestui sistem informatic sunt :

- achizitia, transferul datelor și emiterea comenzilor,
- întreținerea și actualizarea permanente a unei baze de date, care conține atât valori momentane cât și medii, contoare, date de evoluție și valori calculate;
- afişarea grafică a schemelor sinoptice, pe care sunt figurate valorile momentane ale mărimilor analogice şi starea agregatelor. Depăşirile de limite trebuiesc figurate prin culori vii, clipitoare;
- crearea și vizualizarea diagramelor de evoluție pentru mărimile analogice sau calculate;
- înregistrarea cronologică a evenimentelor (depăşiri / reveniri în limite ale mărimilor analogice, schimbări de stare ale mărimilor binare);
- realizarea automată de calcule pentru determinarea energiei termice a apei şi aburului, debitelor de apă, abur şi combustibil, bilanţurilor de energie termică;
- realizarea de medieri şi contorizări;
- editarea rapoartelor periodice la oră, zi și luna, care conțin date sintetice despre regimul de functionare a instalatiilor tehnologice dispecerizate;
- arhivarea datelor timp de un an. Este o facilitate utilă pentru realizarea analizelor de regimuri şi a diverselor statistici legate de funcționarea pe termen lung a instalațiilor ;
- tipărirea la imprimantă color a rapoartelor și graficelor de evoluție;
- mecanism de alarmare vizuală și prin voce, în situațiile anormale de funcționare;
- introducere manuală a unor parametri, necesari pentru calcule;
- posibilitatea definirii unor calcule specifice, export către Excel;
- acces din rețea, cu mai multe posturi active simultan;
- autodiagnoza stării de funcţionare a echipamentelor sistemului şi a liniilor de comunicaţie.

# **IV.4.1. Elemente de interfaţă pentru traductoare şi elementele de execuţie**

Funcționarea în condiții optime a unei centrale termice precum și a unei rețele urbane de apă şi termoficare presupune urmărirea şi corectarea în timp real a principalilor parametri: putere termică, debit, presiune, temperatură, nivel, concentrație, etc.

Acest scop poate fi realizat cu un **sistem informatic de teleurmărire şi telegestiune**, având structura hardware descrisă anterior, care poate fi implementat pentru orice tip de centrală termică, punct termic, reţea de termoficare, indiferent de lungimea acesteia şi de distribuţia geografică a PTurilor şi a cazanelor, echipamentelor conexe : boylere, SPP-uri, degazoare, etc.

O schemă globală a unui sistem informatic de urmărire a centrelor locale operative de la un Dispecer este cea descrisă în Figura 4.4:

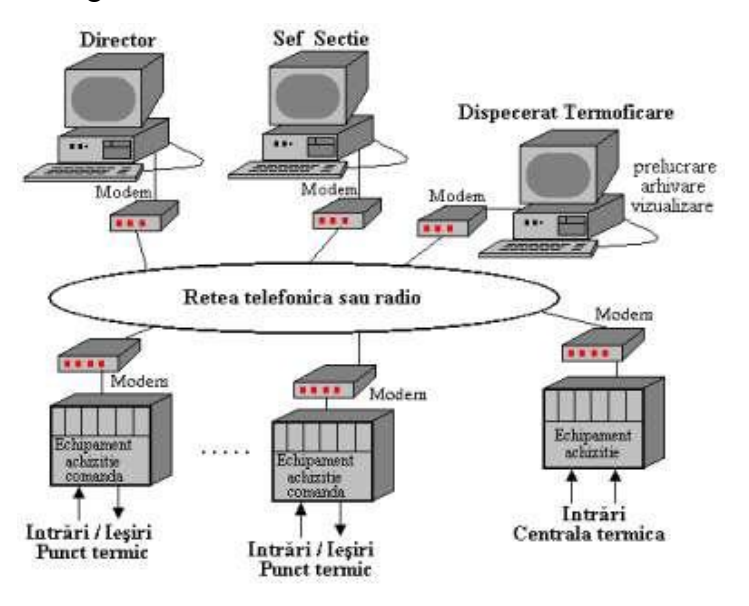

### **Figura 4.4: Schema globală a unui sistem informatic de teleurmărire şi telegestiune**

Având în vedere complexitatea acestui sistem precum şi răspândirea elementelor de măsură şi control pe o arie geografică destul de extinsă (practic pe întreaga suprafaţă a unui oraş), transmisia datelor de la elementele de măsură înspre calculatoarele de proces (sau controller-ele specifice) precum și a ordinelor de la elementele de comandă la elementele de executie necesită existența unor interfeţe performante.

Cele mai des întâlnite interfeţe de comunicare cu procesul sunt:

- Interfata în curent unificat  $4 20$  mA (transfer analogic);
- $\blacksquare$  Interfata RS232;
- Interfața RS422 și interfața (bucla de curent multipunct) RS 485;
- Interfata MBUS;
- Interfeţele MOD-BUS, PROFI-BUS şi LON.

Convertoarele de protocol se folosesc pentru adaptarea comunicaţiei dintr-un protocol proprietar într-un protocol public. Se mai folosesc de asemenea pentru adaptări în cazul în care produsele soft nu conțin drivere de comunicație decât cu anumite protocoale. Prima versiune vizează conversia în protocol ModBus RTU pentru echipamente ce comunică serial RS232/RS485, a protocolului SEVC-D.

La ora actuală se pot integra în sisteme de citire automată orice tip de contoare, indiferent de producătorul acestora. Secretul acestui succes consta în promovarea consecventă a unui tip de comunicație standardizat la nivel european prin norma EN 1434, denumit Meter-Bus (MBUS).

Acest tip de comunicație s-a impus ca standard pentru interfațarea contoarelor de energie termică la sistemele de citire, oferind ca principale avantaje:

- Interconectivitatea unui număr mare de contoare situate la distanțe relativ mari (câțiva km);
- Viteze reale de transmisie mari, raportat la cantităţile de date vehiculate;
- Grad de insensibilitate foarte mare la perturbatii externe:
- Necesită utilizarea unui cablu cu 2 fire;
- Cost mic de instalare, datorită modului cum a fost structurat conceptul comunicației MBUS (interfaţa dispozitivelor 'slave' are componente puţine, cu consum redus, putând fi alimentată de la distantă prin bus);
- Cost mic pentru service si întreţinere.
- Transmisia datelor este nepolarizată şi se pot schimba firele de bus între ele;
- Topologia de bus poate fi oarecare (stea, arbore, linie, combinată);
- Dispozitivele cu interfaţa MBUS pot fi alimentate integral de la distanţă şi astfel bateria de alimentare a dispozitivului poate fi dimensionată pentru consum redus;
- Comutarea modului de alimentare prin baterie se face automat când exista probleme în rețeaua MBUS;
- Numărul maxim de dispozitive slave este de 250 pe o magistrală MBUS bine definită;
- Dimensiunea maximă a unei magistrale de reţea poate ajunge la 2500 m (pentru o rată de transfer variind între 1200 şi 2400 baud)
- Există posibilitatea extinderii nelimitate a numărului de dispozitive slave prin utilizarea unor repetoare;
- Rata de transmisie poate atinge 9600 baud, functie de gradul de încărcare al rețelei;
- Dispozitivele MBUS slave sunt dotate în general cu optocuploare pentru izolare electrică;
- Dispozitivele MBUS sunt protejate la scurtcircuit;
- Magistrala MBUS nu se blochează in momentul când se defectează un dispozitiv slave;
- Transmisia datelor este foarte sigură, datorită tehnicii de modulaţie în curent;
- Satisface criteriile de compatibilitate electromagnetică specificate în normele europene;
- Rezistența la intercepții și zgomote, datorită folosirii modulației in curent;
- MBUS este specificat în norma europeană EN 1434-3, standard de referinţă în domeniul citirii datelor de la echipamentele de contorizare;
- MBUS specificat de EN 1434-3 este un protocol public
- Oferă un grad de adaptabilitate foarte mare pentru echipamentele de detectie sau control automat;
- Nivelul fizic (interfaţa) este independent de protocoalele software utilizate.

Pentru aplicaţia de la CET Freidorf, platforma hardware folosită este controllerul 7188xA de la ICPDas. Acesta dispune de 4 porturi seriale RS232/RS485 ce pot fi folosite pentru conversia de protocol şi rulează un sistem de operare numit MiniOS7 (asemănător cu MS-DOS, dar mai rapid).

Arhitectura generică a convertorului de protocol este următoarea:

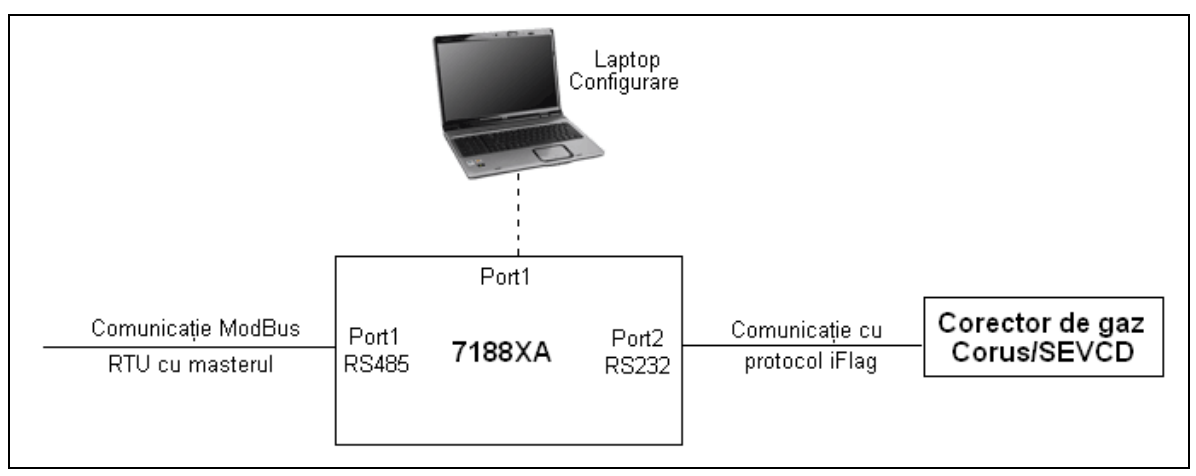

**Figura 4.5. Protocoalele de comunicare în cazul aplicaţiei de la CET Freidorf**

Aplicaţia convertorului va citi datele de la corectorul de gaz Corus / SEVCD şi le va transforma în protocol ModBus [73].

Pornind de la conectarea contoarelor în reţea MBUS, pentru aplicaţia de la CET Freidorf, s-a conceput o serie de produse prin care se extind posibilitățile de citire prin intermediul comunicației de tip MBUS, asupra unor echipamente non-standard, precum senzori de presiune, senzori de temperatură, contoare digitale cu ieşire în impulsuri, contacte ale unor echipamente de reglare şi executie, etc.

Din punct de vedere al protocoalelor de comunicare în interiorul sistemului, arhitectura acestuia se prezintă în modul următor:

# **ARHITECTURA SISTEMULUI**

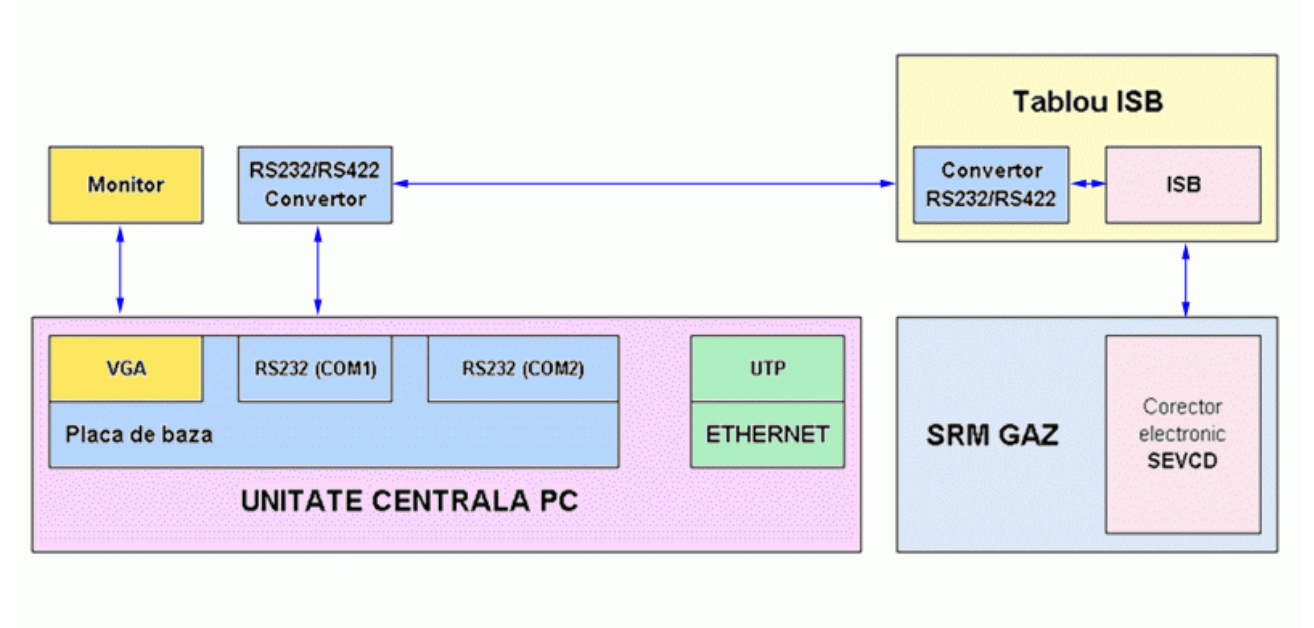

# **Figura 4.6: Arhitectura sistemului de control al echipamentului pentru cogenerare de la CET Freidorf - Timişoara**

Cea mai avantajoasă arhitectură de achiziţionare a datelor se bazează pe protocolul de comunicatie MBUS, cel mai fiabil protocol ce poate fi utilizat pentru monitorizarea mijloacelor de măsurare. Acceptat ca standard pentru rețele de date provenite de la diverse echipamente de măsurare şi automatizare industriale, avantajele acestui mod de transmitere a datelor sunt :

- 1) Interconectivitatea unui număr mare de dispozitive de măsurare situate la distanțe relativ mari (câțiva km);
- 2) Viteze reale de transmisie mari (în mod uzual trebuie transmisă doar o mică cantitate de date);
- 3) Grad de insensibilitate foarte mare la perturbații externe;
- 4) Necesită utilizarea doar a unui cablu normal cu 2 fire, neecranat;
- 5) Pret mic datorită concepției magistralei MBUS (circuitele 'slave' au componente puține cu consum redus, alimentate de la distanţă prin bus; cablu cu 2 fire simplu);
- 6) Cost mic pentru service şi instalare.

MBUS este mediul comun în care comunică astăzi contoarele şi dispozitivele de măsurare / control. Conceput să aducă la un standard industrial orice tip de comunicaţie posibilă (buclă de curent unificat, RS485, RS232, etc.), şi care să opereze între echipamentele de măsurare şi control industriale (contoare, înregistratoare, indicatoare, cuploare de proces, etc.).

Atunci când sunt interogate, dispozitivele de măsură trimit datele colectate sistemului central care poate fi :

- un computer portabil, conectat local, la intervale periodice pentru citirea tuturor dispozitivelor de măsură cuplate la sistem;
- colectarea centralizata a datelor în timp real la nivelul Dispecerului, prin intermediul unui modem radio sau telefonic MBUS.

O reţea MBUS poate fi realizată în una din următoarele topologii, reprezentate în Figura 4.7:

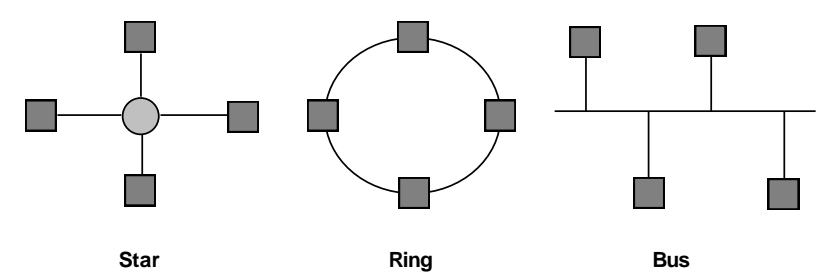

**Figura 4.7: Topologii posibile pentru o reţea tip MBUS.**

Dintre toate topologiile de reţea posibile doar topologia de tip BUS satisface cerinţele de performanţă şi cost redus impuse de aplicaţiile de citire de la distanţă. Cea mai importantă cerinţă a unui astfel de sistem este interconectarea a foarte multe dispozitive (câteva sute), răspândite la distanțe mari (până la câțiva kilometri). Chiar dacă topologia aceasta implică răspândirea echipamentelor pe suprafeţe mari, este perfect utilizabilă şi în situaţia configuraţiei de la CET Freidorf.

Deoarece datele citite sunt folosite pentru facturarea consumului la clienti, sunt necesare cerinţe deosebite de securitate a datelor. Pe de altă parte este posibilă renunţarea la viteze de transmisie foarte mari de vreme ce cantităţi mici de date sunt transferate prin acest bus. Pentru a asigura un grad ridicat de securitate a datelor acest bus trebuie sa fie protejat la interferentele exterioare. Pentru a preîntâmpina efectele nedorite ale buclelor de masă dispozitivele de tip slave trebuiesc izolate electric.

Costul redus impus unui astfel de sistem impune alegerea unui mediu de transmisie ieftin deci care să nu necesite ecranare, iar costul individual al părții de conectare a dispozitivelor să fie scăzut (cât mai puţine componente utilizate şi alimentarea dispozitivelor de la distanţă). De asemenea trebuiesc îndeplinite cerințe de utilizare satisfăcătoare cum ar fi protecția împotriva inversării de polaritate.

La nivel fizic, MBUS este un sistem organizat ierarhic, comunicația fiind gestionată de un master (sistem de calcul central). Sistemul MBUS este alcătuit dintr-un master, un număr de dispozitive slave (dispozitive de măsurare) şi un cablu de conectare cu 2 fire. Slave-urile sunt conectate în paralel, aşa cum se observă şi din Figura 3.8.

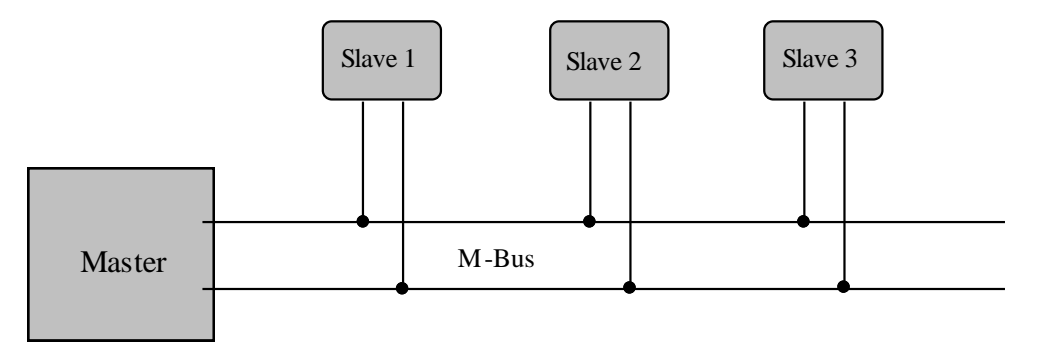

**Figura 4.8: Organizarea unui sistem de comunicaţie tip M-BUS.**

Pentru a realiza o reţea de citire a dispozitivelor slave cu cost mic a mediului de transmisie se utilizează un cablu cu două fire neecranat iar transmisia datelor se face serial.

Fiecare dispozitiv conectat la reţeaua MBUS are o adresă primară şi eventual o adresă secundară. Adresa primară se poate afla în domeniul 1-250. Logica de funcționare a MBUS se bazează pe interogări tip cerere - răspuns. Interogarea datelor este unitară şi poate fi făcută doar de master (slave-urile nu pot initia un transfer).

Masterul trimite o cerere de transmisie date, slave-ul trimite masterului toate datele iar acesta le interpretează funcție de conținut.

Schema tipică a unui sistem de teleurmărire este prezentată în Figura 4.9:

Această schemă este posibil să fie implementată utilizând tehnologia MBUS.

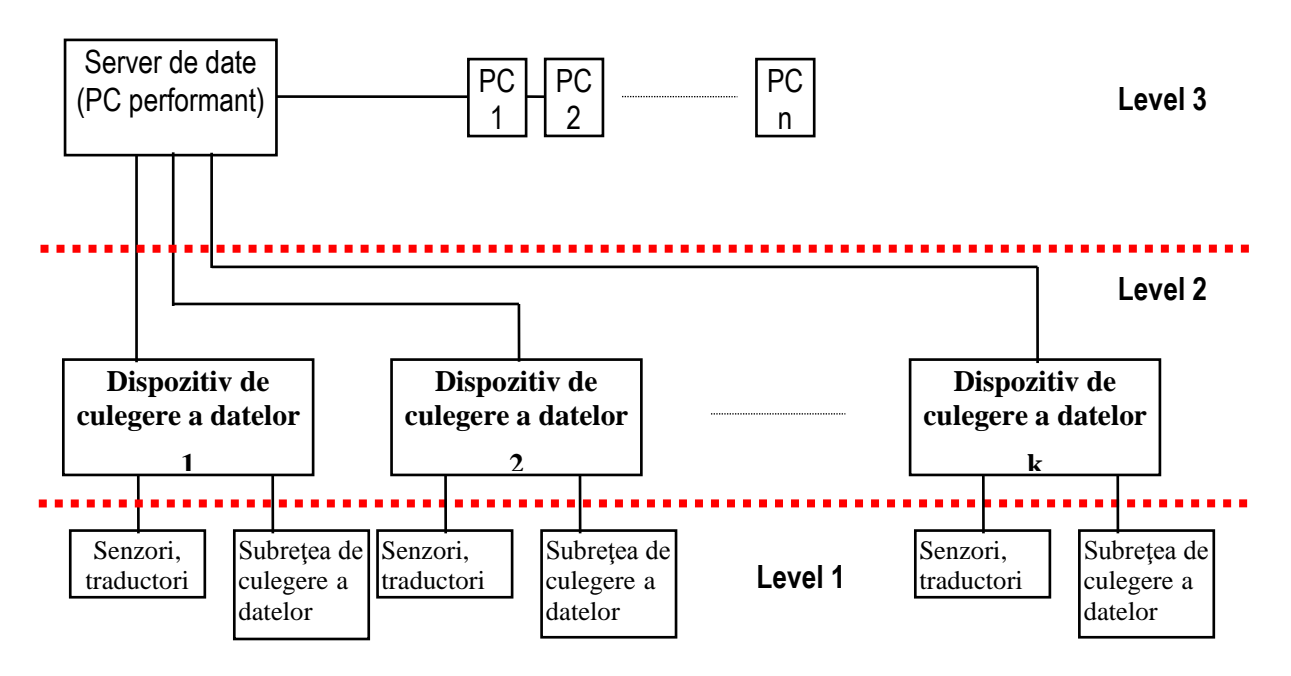

**Figura 4.9: Schema unui sistem de teleurmărire.**

Reţeaua MBUS are o topologie de tip BUS care constă în 2 fire pe care sunt citite datele. Dispozitivele de tip slave se conectează pe MBUS în variantele descrise în Figura 3.10:

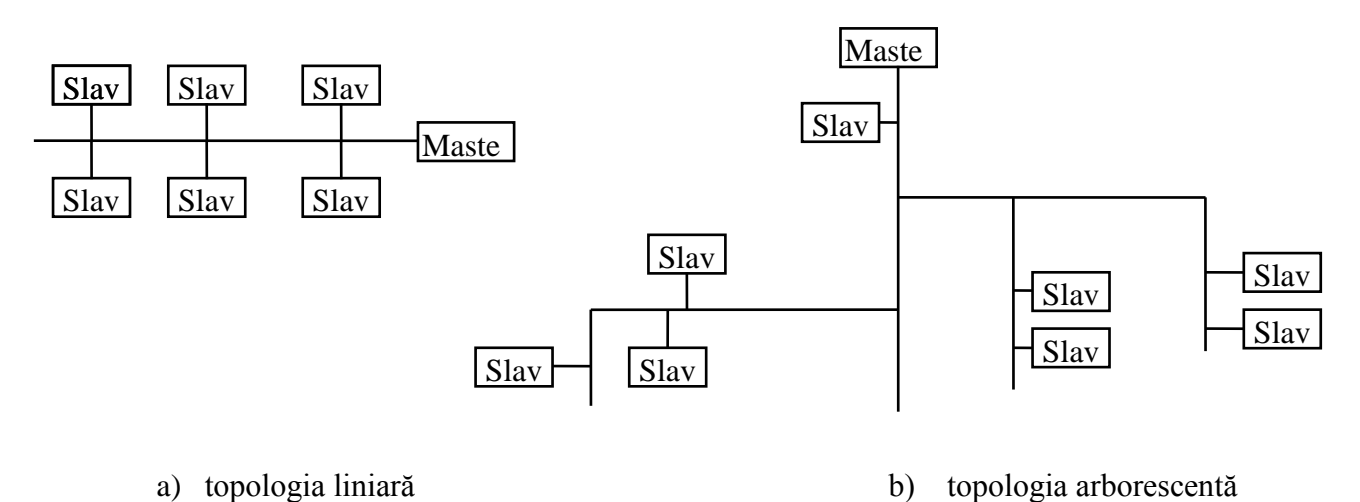

# **Figura 4.10: Posibilităţi de configurare a reţelei tip MBUS în cadrul sistemului de teleurmărire.**

Dispozitivul Master poate fi de cele mai multe ori o unitate inteligentă de control dotată cu port serial de comunicație RS232 (necesită conversie MBUS/RS232), sau poate fi o unitate cu inteligenţă minimală – un modem telefonic cu intrare MBUS.

Soluția implementării unui sistem informatic bazat pe comunicație MBUS utilizează un calculator industrial PLC în configurație completă și o rețea de achiziție a datelor de tip MBUS. Echipamentele ce trebuiesc monitorizate de la distanţă au majoritatea ieşire compatibilă MBUS. În cazul în care ieşirea nu este de tip MBUS, există dispozitive de interfaţare care pot transforma semnale de ieşire 4-20 mA (de exemplu traductoarele de presiune, de temperatură, analizoare de clor, etc.) sau impulsuri (traductoare de debit, echipamente diverse) în semnal digital cu format MBUS.

Majoritatea contoarelor oferite de producători la ora actuală sunt echipate cu interfaţă de ieşire MBUS. Unul dintre producătorii cu cele mai performante realizări în domeniu este compania Schlumberger, care a dotat echipamentele de contorizare cu sisteme electronice de interfațare și transmitere bazate pe MBUS, începând cu anul 1996.

Astfel, contoarele de energie termică CF50 sunt prevăzute cu cartelă de comunicație MBUS iar debitmetrele de apă rece sau caldă din noua generație au sistem de detecție și transmitere a datelor tip Cyble, în variantele Pulser şi MBUS, renunţându-se la transmisia mecanică a impulsurilor prin contact compatibil releu Reed [19].

Schlumberger a brevetat un mod de transmitere electronică la distanță a datelor, numit sistem Cyble; sistemul este compus dintr-o parte de detecţie integrată în contorul de apă (Cyble Target) şi o parte electronică de transmitere (Cyble Pulser/ MBUS /RF), independentă, care se montează pe contor în momentul când se doreste conectarea acestuia în reteaua de contoare supusă monitorizării de la distanță. Cyble are deja mai multe variante de transmitere a datelor, funcție de tipul de ieșire dorit, de tipul reţelei utilizate. Astfel, dacă se doreşte un semnal de ieşire în impulsuri, se utilizează varianta de transmițător Cyble Pulser. Dacă se dorește integrarea contoarelor într-o rețea modernă bazată pe protocol MBUS, atunci se va utiliza un transmitător de tip Cyble MBUS. O a treia variantă care acum se află în teste, Cyble RF, va permite interfaţarea contoarelor Schlumberger (şi nu numai) pe cale radio cu un centru de date Dispecer.

# **IV.4.2. Calculatoare de proces (EAD)**

Calculatoarele de proces (EAD) sunt utilizate în sisteme de achiziție, monitorizare și control pentru centralizarea datelor şi conducerea operativă a proceselor, fiind o alternativă mai fiabilă şi mai robustă decât calculatoarele personale, de multe ori fiind mult mai simple, mai eficiente şi mult mai ieftine [16].

Ele pot asigura funcții precum:

- achizitia semnalelor analogice de la senzori de câmp (temperatură, presiune, nivel, etc.), traductoare de debit sau alte instrumente cu ieşire 4-20mA sau 0-10V;
- achizitia semnalelor binare de la diverse echipamente cu iesire de tip on/off (contacte, semnale în impulsuri de tensiune);
- achiziţia datelor de la contoare de energie termică dotate cu interfaţă de comunicaţie MBUS;
- filtrarea şi condiţionarea semnalelor preluate de la echipamentele de câmp;
- procesarea și formatarea datelor funcție de procesul industrial în care sunt implementate;
- gestionarea unor echipamente inteligente care participă la controlul procesului, interconectarea acestora cu calculatorul făcându-se prin bus-uri specifice (RS232, RS485, RS422, MBUS, etc.)
- posibilitatea de configurare a parametrilor specifici interfetelor de achizitie proprii sau a echipamentelor inteligente cu care este interconectat;
- comanda diverselor elemente de executie cu ajutorul cărora se realizează reglarea parametrilor tehnologici, atât direct, prin utilizarea unei interfeţe de control dotată cu ieşiri binare, cât şi indirect, prin intermediul altor echipamente inteligente care dialoghează direct cu elementele de executie:
- stocarea şi întreţinerea unei baze de date cu toate informaţiile acumulate din proces;
- vizualizarea locală a datelor și indicațiilor utile pentru operatorul uman;
- avertizarea asupra stărilor anormale de funcționare a instalației;
- posibilitate de comunicatie la distantă cu un nivel superior (dispecer), în vederea transmiterii datelor sau supervizării de la distanţă a proceselor, prin intermediul unei interfeţe Ethernet şi a unui sistem de comunicație adecvat.

În continuare vom detalia câteva calculatoare de proces (regulatoare) implementate la aplicaţia de la CET Freidorf Timişoara

### **Comanda motoarelor cu gaz tip Perkins**

Pentru comanda motoarelor de tip Perkins, aflate în exploatare în cadrul CET Freidorf, s-a optat pentru un calculator de proces (cu rol de regulator) tip Pandaros, produs de către firma Heinzmann [84].

Unitatea de control electronică reprezintă centrul sistemului. În unitatea de control există un microprocesor pe 16 biţi. Procesorul controlează programul care comandă sistemul. Programul care comandă sistemul este înregistrat în secţiunea FLASH-EPROM a memoriei.

Unitatea de control compară viteza efectivă a motorului care este măsurată de către receptorul (pickup) magnetic de pe volant cu viteza de referinţă (nominală) a motorului. Unitatea de control ajută acţionarea servomotorului şi alimentarea cu combustibil a motorului în aşa fel încât viteza efectivă a motorului să fie egală cu viteza de referinţă a motorului.

Creşterea presiunii pentru motor este măsurată şi folosită în scopul exercitării de control asupra alimentării cu combustibil, pentru performanţă optimă şi emisie minimă de fum. Intrările adiţionale sunt disponibile pentru măsurarea următoarelor date:

- Temperatura motorului;
- Controlul alimentării comparativ cu temperatura motorului;
- Conectarea unei distribuţii adiţionale automate de sarcină;
- Echipamentul de sincronizare.

Un program pentru PC cu un cablu de interfață special este folosit pentru fixarea inițială a parametrilor pentru regulator şi optimizarea sistemului şi pentru identificarea greşelilor.

O magistrală (bus) CAN este disponibilă pentru conectarea la distribuţia digitală a sarcinilor şi la echipamentul de sincronizare şi la monitorizarea viitoare a sistemului.

Dacă un senzor al servomotorului s-a defectat, este activată o alarmă şi motorul va fi oprit. Erorile interne vor fi de asemenea detectate şi erorile vor fi înregistrate ca şi toate celelalte defecţiuni. Toate defecţiunile pot fi citite cu un PC extern.

Pentru optimizarea dinamicii pentru fiecare punct de operare, parametrii pentru PID sunt corectaţi. Parametrii depind de viteza motorului, temperatura motorului şi sarcina pe motor prin funcţiile de stabilitate. Valorile câştigate proporţional, valorile câştigate integral, şi valorile derivate câştigate pot fi modificate cu programul utilitar.

Un punct pentru supraturare este programat în regulator. Dacă acest punct este depăşit, regulatorul va iniţia o alarmă şi servomotorul va trage în totalitate către poziţia de oprire. Sistemul de control constă în următoarele componente [84]:

- Unitate de control;
- Servomotor;
- Dispozitive reglare valori de referinţă;
- Senzori:
- Cabluri de conectare;

În Figura 4.11 este prezentată structura de ansamblu a dispozitivului regulator (EAD) tip Pandaros.

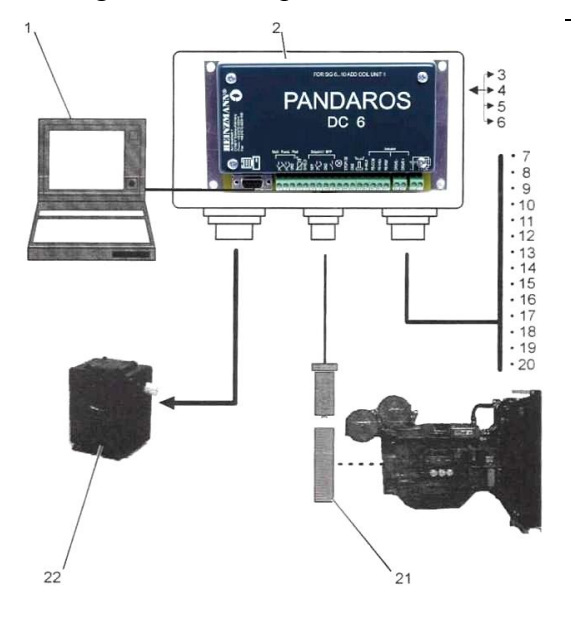

#### **Figura 4.11. Calculatorul – regulator tip Pandaros**

- (1) Laptop
- (2) Unitate de control
- (3) Starea funcționării
- (4) Comunicaţie CAN
- (5) Afişaje pupitru DC
- (6) Erori regulator
- (7) Oprire/Pornire
- (8) Sincronizare
- (9) Distribuţie sarcină
- (10) Potrivire tensiune
- (11) Distribuție sarcină reactivă
- (12) Funcție viteză
- (13) Funcţie sarcină
- (14) Transfer sarcină uşoară
- (15) Funcţie sincronă
- (16) Fixare factor de putere
- (17) Cablu principal paralel
- (18) Grup paralel
- (19) Grup de sincronizare
- (20) Comandă digitală
- (21) Senzor regulator
- (22) Servomotor

În Figura 4.12 este prezentată schema bloc a regulatorului tip Pandaros:

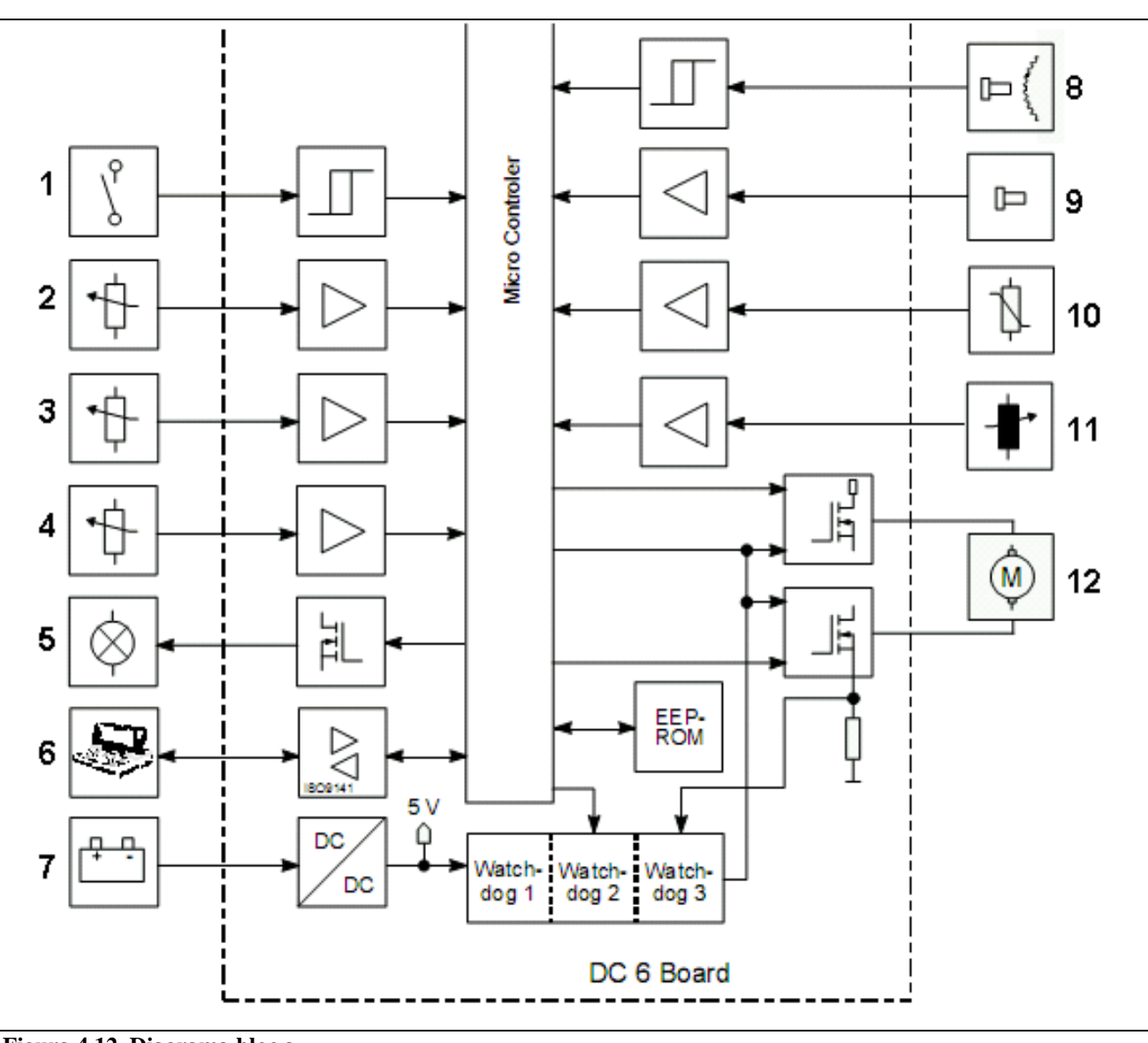

**Figura 4.12. Diagrama bloc a regulatorului tip Pandaros**

referinţă analogice

(2) Dispozitiv reglare valori de

(3) Dispozitiv de sincronizare

(1) Intrări comutator

analogic

- (4) Unitate analogică a măsurării
	- sarcinii
- (5) Lampă de avarie (6) Interfaţă RS 232
- (7) Sursă tensiune 24 V
- (8) Senzor de viteză
- (9) Senzor de presiune
- (10) Senzor de temperatură
- (11) Servomotor ce simte poziţia
- (12) Acţionare servomotor

Nu vom insista prea mult asupra regulatorului Pandaros, deoarece acesta este implementat de către fabricant, numai câţiva parametrii putând fi reglaţi de către utilizator.

### **Comanda şi controlul regimurilor de cogenerare**

Comanda întregului ansamblu (motor + generator) se realizează utilizând o aplicaţie SCADA dedicată special pentru domeniul termoficării, denumită COGENCO. La rândul ei, această aplicație poate fi integrată în structura aplicaţiei generale pentru comanda şi controlul Centralei Termice Freidorf.

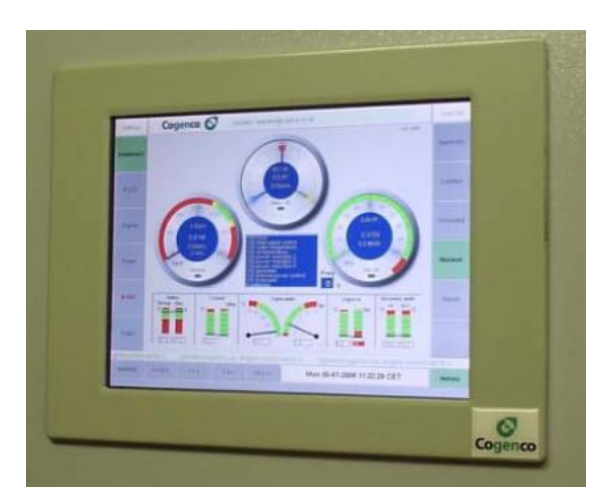

**Figura 4.13. Interfaţa Om-Maşină a aplicaţiei COGENCO**

Sistemul de comandă şi control al regimurilor de funcţionare ale centralei est bazat pe un automat programabil, care dialoghează cu o unitate de interfaţare om-maşină (HMI) care este de fapt un touchscreen LCD.

Această interfaţă este prezentată în Figura 4.13. Modul de operare şi programare a acestei unităţi nu face obiectul prezentei lucrări. În schimb, integrarea sistemului SCADA tip COGENCO în structura generală a sistemului de comandă şi control al CET Freidorf reprezintă unul din punctele esenţiale ale acestei lucrări.

Elementele de executie ale schemei de automatizare, aşa cum sunt ele furnizate de către firma Heinzmann, pentru a fi integrate în aplicaţia SCADA COGENCO, sunt, în primul rând, electrovalve.

Functiile de bază ale aplicatiei SCADA COGENCO sunt:

- Comanda și protecția unității de cogenerare;
- Monitorizarea și controlul local prin Touchscreen Computer;
- Diagnosticul stării unităţii;
- Monitorizarea și controlul la distanță prin modem telefonic sau Internet;
- Stocarea tuturor parametrilor monitorizaţi;
- Integrarea și inter-comunicarea cu sistemul SCADA general al CET Freidorf;

În mod normal, ultima functie nu este obligatorie. De cele mai multe ori, aplicatia SCADA COGENCO funcţionează în mod independent, fără a fi necesară integrarea ei într-o aplicaţie SCADA mai complexă, sau fără a fi necesară comunicarea cu alt sistem similar.

Din punct de vedere al funcției principale, anume comanda și protecția unității de cogenerare, setul de funcții specifice este următorul:

- controlul electrovalvelor de admisie aer sau gaz;
- pornirea motorului pe gaz și sincronizarea la rețea a generatorului;
- controlul funcționării motorului în regim permanent;
- controlul sincronizării la reţea şi al funcţionării întrerupătoarelor principale în caz de avarie;
- realizarea opririlor în regim de avarie;
- măsurarea puterii electrice și termice furnizate;
- comunicarea cu alte sisteme (funcție specifică, dezvoltată la aplicația CET Freidorf).

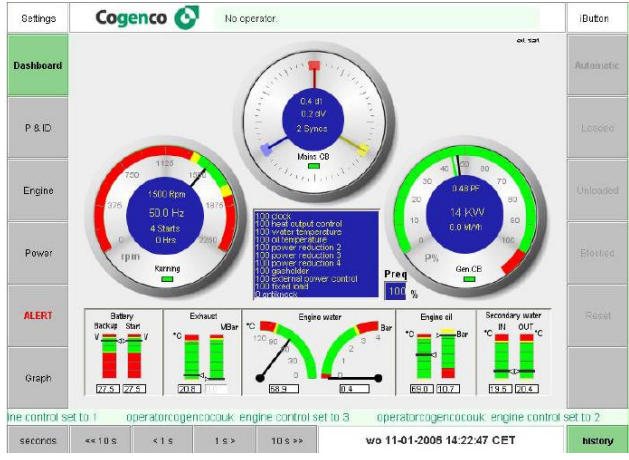

**Figura 4.14: Panoul touchscreen al aplicaţiei SCADA COGENCO**

Panoul de control de pe touchscreen-ul aplicaţiei COGENCO (calculatorul dispecer al aplicației SCADA, pe nivelul 2 ierarhic) este prezentat în Figura 4.14. Aplicația în sine este completă, interfațarea ei cu sistemul SCADA general al CET Freidorf este realizată preluând adresele specifice ale parametrilor de intrare şi ieşire ale automatului programabil.

Automatul programabil (PLC-ul) principal aferent aplicatiei COGENCO, (localizat pe nivelul 1, intermediar) este de tip BECKHOFF CX1000. Amplasarea automatului programabil în instalaţie, în dulapul principal de automatizare, este prezentată în Figura 4.15. Modul de alocare al adreselor, în vederea interfaţării este prezentat în Anexa 1 a prezentei lucrări.

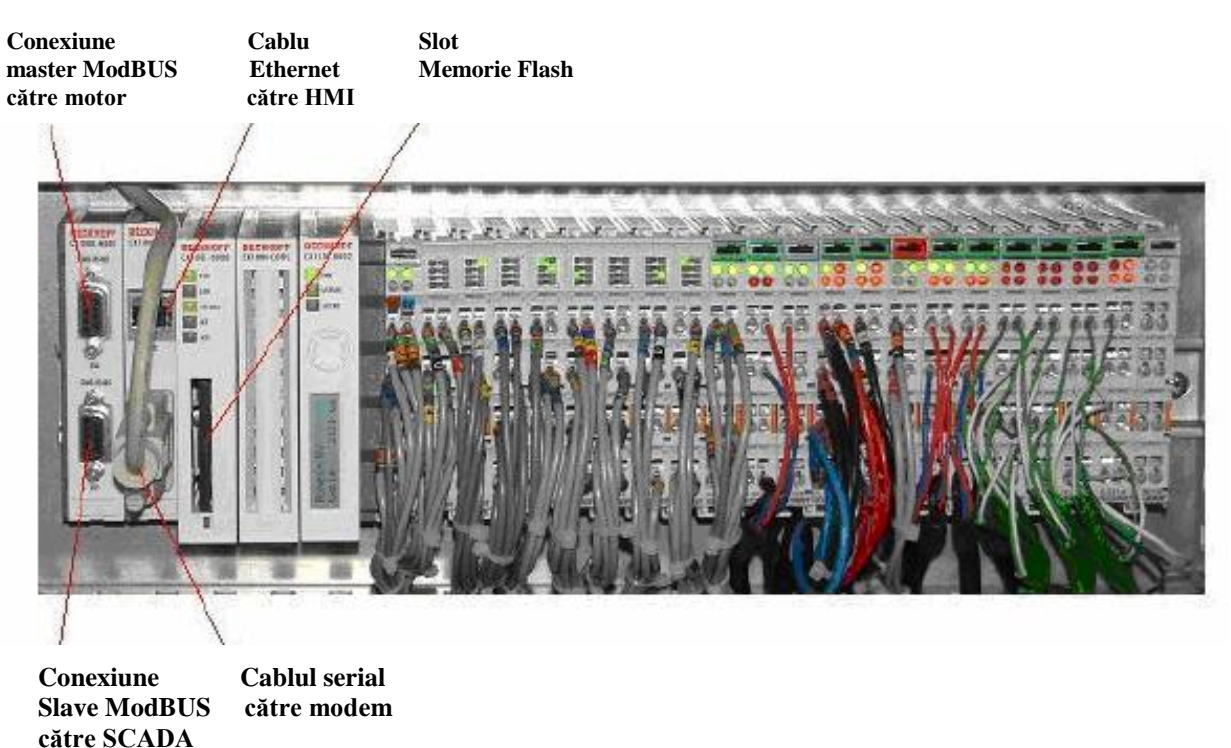

#### **Figura 4.15. Amplasarea automatului programabil CX1000 în dulapul de automatizare**

**CET Freidorf**

În Figura 4.16 este prezentată structura desfăşurată a automatului programabil CX1000. Nu vom insista asupra software-ului specific pentru aplicaţiile din domeniul cogenerării, care nu face obiectul prezentei lucrări. Aşa cum am menţionat, de la aplicaţia standardizată se culeg adresele de intrare şi ieşire, conform Anexei 1, care sunt transmise aplicaţiei SCADA generale a CET Freidorf, considerată aplicaţie Master.

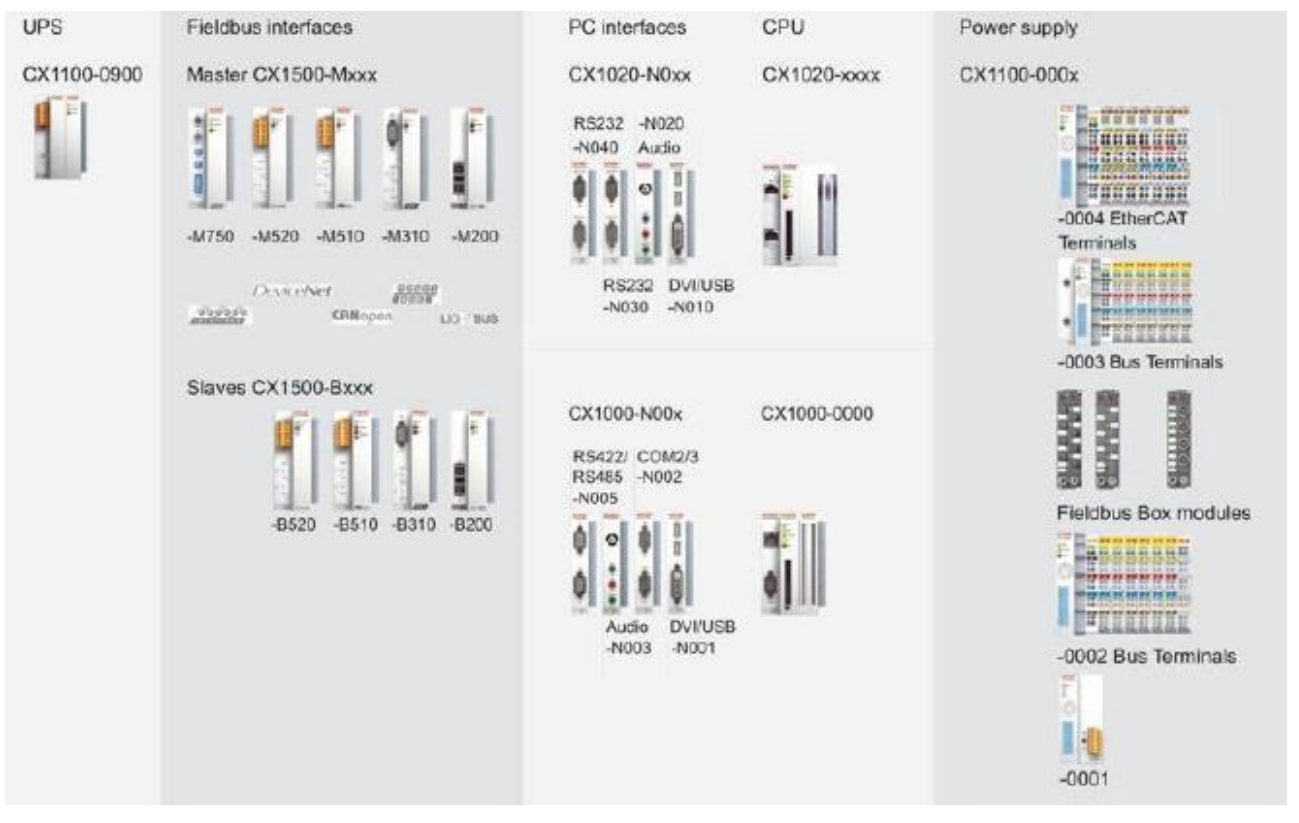

**Figura 4.16. Structura modulară a automatului CX1000**

# **IV.4.3. Descrierea succintă a sistemului SCADA general al CET Freidorf**

Nu vom insista prea mult asupra descrierii sistemului SCADA, aceasta fiind făcută, pe segmente, în întreaga lucrare [25].

SCADA este acronimul în limba engleză pentru "Supervisory Control And Data Acquisition", care se traduce astfel: "Supraveghere, Control şi Achiziţie de Date". În principiu, orice sistem care realizează aceste funcții elementare, poate fi considerat un sistem SCADA.

Ca definiţie unanim acceptată în întreaga lume, un sistem SCADA se referă la un sistem distribuit pe o anumită arie geografică, format dintr-un echipament master (dispecer central) şi mai multe echipamente de câmp inteligente (RTU = remote terminal unit, PLC = programmable loop controller,  $CPU = central processing unit$ ,  $EAD = echipament$  de achiziție date și control) aflate în aria geografică respectivă, prin intermediul cărora se realizează funcțiile de:

- măsurarea și achiziția datelor din procesele supravegheate;
- controlul şi automatizarea proceselor supravegheate;
- înregistrarea şi transmiterea datelor la dispecerul central.

Dispecerul central realizează funcțiile SCADA de supraveghere, achiziție date și control, de la distanță față de procesele care se doresc supravegheate. Echipamentele de câmp inteligente au capacitatea de a realiza functiile de achizitie date, înregistrare și control, de regulă în timp real, independent de dispecerul central.

Procesele pot fi de tip industrial, de infrastructură sau de facilitate, astfel:

- procese industriale se referă la procesele de producţie şi fabricaţie în diverse industrii (energetică, auto, petrol, etc.), de tip continuu sau discrete (discontinue sau repetitive);
- procese în infrastructură se referă la majoritatea proceselor întâlnite în industria utilităților şi resurselor (apă potabilă, ape uzate, căldură, climatizare, gaz, petrol, electricitate, sisteme de comunicaţie informaţională) pe întreg lanţul de producţie – transport – distribuţie – consum;
- procese în facilități se referă la procesele specifice diverselor facilități precum clădiri rezidențiale sau industriale, aeroporturi, nave, aparate de zbor, etc. în scopul monitorizării și controlului instalaţiilor de IVAC, respectiv de acces şi alarmare.

Sistemele SCADA se particularizează în funcție de tipul de proces, respectiv de viteza de disponibilizare a datelor şi de gradul de reacţie la nivelul echipamentelor de câmp:

- Sistem de monitorizare și control pentru termoficare sau apă proces de infrastructură, de tip lent;
- Sistem de monitorizare şi control pentru electricitate proces de infrastructură, de tip rapid;
- Sistem de monitorizare şi control pentru securitatea clădirilor proces de facilitate, de tip rapid

Începând cu anii 90, există o evoluţie continuă a tehnologiilor de achiziţie, procesare şi comunicație de date utilizate în sistemele de monitorizare și control, precum și o specializare a acestora în funcţie de procesele tehnologice sau de infrastructură vizate.

În ultimii ani, se manifestă o emergență a diverselor tehnologii și procese adiacente, datorită necesității de integrare și supraveghere centralizată a diverselor procese existente la nivelul unei entități sau industrii.

Din acest motiv, cerinţele pentru un sistem de monitorizare şi control (SCADA) sunt tot mai complexe, existând astăzi solicitări de supraveghere centralizată atât a proceselor tehnologice cât şi a proceselor de securitate a clădirilor, de asemenea de monitorizare cât mai fidelă a acestor procese, prin utilizarea de procesoare specializate respectivelor procese [26].

Un sistem SCADA utilizează de regulă un set de protocoale de comunicatie pentru schimbul de date între dispecer şi echipamentele de câmp, respectiv pentru schimbul de date între elementele de câmp distribuite și senzori, diversele elemente de execuție.

Un sistem SCADA trebuie să aibă multiple capabilități de comunicare, pentru a putea fi adaptat diverselor aplicaţii de proces [69], [26], [27].

Echipamentele utilizate în sistemele SCADA sunt de tip industrial, specializate pentru diferitele aplicații de proces. Astfel, în cazul sistemelor de monitorizare și control specializate pentru securitatea clădirilor (control acces persoane, control acces spaţii, depistarea evenimentelor de efracţie şi incendiu, supravegherea video, etc.) se utilizează de regulă controllere şi elemente de câmp specializate pe astfel de funcții: senzori pentru măsurarea sau semnalizarea alarmelor (de fum, de spargere geam, etc.), zăvoare electromagnetice, camere video, etc.

Conducerea operativă va fi realizată centralizat de pe un pupitru de comandă amplasat în sala maşinilor. Sistemul de automatizare este un sistem distribuit de comandă DCS bazat pe echipamente de logică programabilă cu comunicație serială.

Este un sistem ce foloseste calculatorul pentru a oferi facilități de operare centralizată a utilităților (de exemplu distribuția energiei electrice, a apei, a energiei termice) sau a capacităților de producţie. Mai poate fi întâlnită şi denumirea de Sistem de Teleurmărire (**Telemetry System)** sau Sistem de Automatizare şi Control de la Distanţă (**Automation and Remote Control**).

Un sistem SCADA oferă posibilitatea unui control eficient şi sigur în cazul în care reţeaua deservită este una cu întindere geografică foarte mare şi este structurată pe mai multe nivele şi puncte de transformare. Sistemul oferă posibilitatea monitorizării şi controlului centralizat al tuturor nodurilor si concentratoarelor de retea [25].

Un sistem SCADA are în alcătuire un centru de control (numit dispecer sau master terminal unit - MTU); unul sau mai multe dispozitive pentru culegerea şi emiterea comenzilor către elementele de câmp (numite de obicei RTU - remote terminal units); și o colecție de pachete software pentru culegerea datelor de la distanță și emiterea comenzilor către RTU. Sistemele SCADA actuale oferă de regulă control în buclă deschisă și comunicatie pe distante foarte mari dar pot în acelaşi timp include şi elemente de control în bucla închisă. Sisteme similare cu cele SCADA pot fi văzute de obicei în întreprinderi, staţii de tratare, etc. Aceste sisteme sunt denumite DCS (Distributed Control Systems) şi au funcţii similare cu sistemele SCADA dar culegerea datelor şi emiterea comenzilor se referă în acest caz la o arie geografică mult mai restrânsă. Comunicarea între echipamente se face în acest caz într-un LAN (Local Area Network) şi este mult mai sigură şi la viteze mult mai mari decât în cazul sistemelor SCADA. Un sistem DCS implică aproape întotdeauna control în buclă închisă.

Pe de altă parte, sistemele SCADA acoperă o arie geografică cu mult mai mare şi pot folosi o multitudine de medii de comunicare care pot fi mult mai puţin fiabile decât o reţea LAN. De aceea în acest caz se evită controlul în buclă închisă. Achiziţia de date este realizată în primă instanţă de RTU care scanează dispozitivele conectate (inclusiv intrările analogice şi binare) cu o viteză suficient de mare. Sistemul central va scana la rândul său RTU-urile dar cu o viteză de scanare mai mică. Datele sunt procesate şi dacă se detectează o alarmă aceasta va fi afişată în fereastra specială de alarmare. Datele achizitionate pot fi în principal de 3 tipuri: date analogice (cu evoluție în timp și pentru care de obicei se păstrează istoricul evoluției în timp), date digitale (on/off) care pot avea ataşate alarma unei anumite stări şi date tip contor de impulsuri (sau indecşi dacă sunt preluate de la dispozitive inteligente). Interfaţa operator este de obicei un ecran cu o reprezentare grafică a datelor citite de la echipamente. Datele binare se reprezintă de obicei ca simboluri dinamice pe un fundal static care își schimbă culoarea, forma, dimensiunea, etc. în funcție de starea mărimii, iar datele analogice se pot reprezenta ca numere sau în format grafic. Sistemul dispune de multe asemenea ecrane din care utilizatorul poate alege una, la un anumit moment.

Sisteme SCADA există implementate pe aproape toate arhitecturile hardware şi pe toate sistemele de operare. Istoric vorbind aceste sisteme au folosit de-a lungul timpului arhitecturi sau extensii proprietare ale sistemelor de operare sau hard-ului pe care lucrau. Aceasta s-a datorat faptului că cerințele pentru sistemele SCADA au împins la limită tehnologia care există din punct de vedere al performantelor cerute. În acest sens au fost dezvoltate module hardware sofisticate și sau folosit baze de date în timp real (care stocau o mare parte din baza de date direct în memorie).

De-a lungul timpului Unix a fost sistemul de operare care a primit o acceptare largă din partea utilizatorilor. După 1990 explozia calculatoarelor bazate pe procesoare Intel precum şi performantele pe care le au acestea coroborat cu dezvoltarea sistemelor de operare Windows au înclinat balanța în favoarea acestora[12]. Astăzi aproape toate sistemele SCADA folosesc ca stații pentru vizualizare sisteme de operare Windows şi ca servere platforme bazate pe tehnologia WindowsNT, XP sau chiar Vista.

Cea mai vizibilă parte a unui sistem SCADA este "dispecerul". Acesta este centrul nervos al sistemului și este alcătuit dintr-o componentă de achizitie și comandă a datelor (server de comunicație) și o componentă de afișare a datelor, de obicei numită HMI (Human - Machine – Interface). (În trecut era numit MMI - Man Machine Interface) [26].

Principalele funcții ale dispecerului, asa cum au fost înfățisate anterior, sunt:

- achiziția de date (citirea datelor de la echipamentele RTU);
- $\bullet$  stocarea datelor istorice de evolutie (trending);
- procesarea alarmelor (analizează datele citite de la RTU pentru a depista situaţiile de functionare anormale și alertează operatorul la depistarea unor astfel de situații);
- control (în buclă închisă sau supervizat la cererea operatorului);
- afişarea grafică a datelor citite;
- generarea rapoartelor;
- hot standby (creşterea fiabilităţii sistemului se face prin folosirea unui echipament de rezervă care să preia funcțiile echipamentului principal în caz de defecțiune);
- interfaţarea cu sisteme MIS (exportul datelor către alte sisteme folosite de către beneficiar);
- securitate (controlul accesului la diferite componente din sistem);
- monitorizarea reţelei (monitorizează starea de funcţionare a liniilor de comunicaţie)
- managementul bazei de date (posibilitatea adăugării de noi puncte în sistem, modificarea interfeței grafice, editarea graficelor și a rapoartelor);
- aplicații specializate (aproape orice pachet SCADA dispune de funcții speciale specifice domeniului concret în care activează – un exemplu ar fi detecţia pierderilor în conductele de transport);
- sisteme expert (pachetul SCADA poate conține un sistem expert care să ajute în procesul decizional şi permite modelarea dinamică a sistemului);

Caracteristica distinctivă a unui sistem SCADA este capacitatea sa de comunicare. Comparată cu sistemele DCS (Distributed Control Systems), care de obicei lucrează într-o arie restrânsă geografic cum ar fi într-o intreprindere, un sistem SCADA acoperă de obicei arii geografice extinse şi folosesc tipuri diferite (şi de multe ori destul de nefiabile) de medii de comunicare. Un aspect important al tehnologiei SCADA îl reprezintă abilitatea sa de a garanta siguranţa datelor comunicate prin aceste mediu. Initial sistemele SCADA foloseau linii de comunicatie lente și, deci, eficienţa era extrem de importantă. Trebuiau efectuate calcule complicate pentru determinarea volumului de date ce putea fi transportat și care nu satura mediul de comunicație. Pentru ca performanţele sistemului să nu fie degradabile se considera cazul cel mai defavorabil şi se impunea funcționarea normala în acest caz.

Sistemele SCADA pot utiliza cele mai diverse medii pentru a realiza comunicaţia cu dispozitivele RTU. Un aspect deosebit de important este conlucrarea permanentă între echipamentele şi dispozitivele numerice care compun sistemul, astfel că putem vorbi mai de grabă de o prelucrare a datelor la nivelul reţelei de date ce leagă echipamentele numerice, care sunt în ultimă instanţă microcalculatoare. Fiecare componentă a sistemului efectuează prelucrări ale informaţiei disponibile local şi livrează servicii (informaţii în formă prelucrată sau brută) celorlalte componente ale sistemului.

Costul cablurilor și al pozării lor în stații este destul de ridicat, deci într-o arhitectură distribuită, unde echipamentele de achiziție și comandă (PLC sau EAD) sunt amplasate cât mai aproape de echipamentele primare ce le comandă, acestea sunt evident mai mici decât într-o soluție centralizată.

Pe de-altă parte, progresul tehnologic face ca astăzi componentele cele mai importante ale unui calculator - procesorul şi memoria - să aibă preţuri incomparabil mai mici decât în urmă cu numai câţiva ani.

Deși este discutabil, dacă la momentul implementării soluția cu un singur EAD centralizat este mai ieftină decât soluția cu mai multe EAD distribuite, semnificativ este că aceste costuri initiale devin putin importante atunci când este vorba de modificarea unei instalații existente sau de încorporarea unor facilităţi suplimentare în cazul EAD convenţionale.

# **Conducerea instalaţiilor**

Sistemul de conducere aferent instalațiilor tehnologice din limita noii unități energetice:

- aparatură de câmp pentru măsura parametrilor tehnologici;
- cutii şi dulapuri locale;
- cabluri și materiale de montaj;
- stații de proces pentru achiziții date, procesare, realizare funcții de conducere (supraveghere, comandă, reglare, protecţie);
- stații operare pentru asigurarea funcțiilor de referință cu operatorii;
- terminal monitorizare:
- statie inginerie;
- imprimante.

Acest sistem asigură:

- conducerea unității energetice;
- conducerea instalatiilor anexe aferente unității energetice;

Conducerea instalaţiilor tehnologice se va face atât local, pentru regimul de probe şi manevre locale pentru elementele care necesită acest regim, cât şi centralizat de la pupitrul de comandă, unde sunt asigurate toate elementele de interfață necesare în toate regimurile de funcționare cerute, respectiv:

- comenzi manuale individuale;
- comenzi automate individuale sau comenzi automate în secvente (pentru grupe de actionări);
- reglaj automat bucle individuale;
- reglaj automat bucle cascadă.

Sistemul de protecție, inclus în sistemul de conducere va asigura funcționarea în condiții de siguranță a instalațiilor, intervenind automat pentru oprirea și izolarea acestora când parametrii tehnologici depăşesc limitele periculoase. Alimentarea sistemului de conducere se face cu tensiuni uzuale, respectiv: 380V/50Hz, 24 V c.c.

Sistemul de protecţie, la nivelul staţiilor de proces, este distinct faţă de sistemul de supraveghere, comandă şi interblocări, reglare. Pentru probe şi manevre locale s-a prevăzut posibilitatea afişării de parametrii local (în instalaţie), precum şi posibilitatea acţionării elementelor de executie (cu exceptia motoarelor de pompe care sunt prevăzute numai cu butoane de interventie în caz de avarie).

Pentru a asigura un nivel corespunzător de disponibilitate, sistemul de conducere este redundant la nivelul: alimentărilor cu tensiune, reţelei de transmitere date şi a procesoarelor.

Sistemul de conducere este conceput ca un sistem deschis care permite dezvoltarea ulterioară ( hardware şi software ), atât la nivelul instalaţiilor de proces şi operare, cât şi la nivelul sistemului de comunicație.

Partea de măsurare (localizată la nivelul 0, inferior) a fost amplu descrisă în capitolul anterior, atât sub aspectul aparatajului folosit, cât şi sub aspectul mărimilor monitorizate şi al arhitecturii de ansamblu a reţelei.

Nu vom insista nici asupra elementelor de execuţie, localizate tot la nivelul 0.

Majoritatea acestora sunt electrovane, actuatoare sau contactoare, care, în mod normal, au fost livrate odată cu echipamentele aferente. În cadrul sistemului SCADA, acestea au fost integrate într-un tot unitar, comandat prin intermediul microcontroller-elor, PLC-urilor şi EADurilor descrise în subcapitolul anterior.

Regulatorul de tip Pandaros, automatele programabile tip CX1000 (din structura subsistemului SCADA COGENCO sau din reţeaua echipamentelor de măsură) sunt localizate, aşa cum am mai arătat, la nivelul logic 1 (intermediar).

# **IV.5.Concluzii**

Realizarea unui sistem modern de automatizare, măsurare şi control pentru o centrală termică pe bază de cogenerare presupune implementarea unor sisteme informatice de proces performante, atât sub aspect hardware cât şi software. Teoria sistemelor distribuite permite o foarte bună ierarhizare a elementelor constituente ale ansamblului.

O variantă performantă a acestui sistem presupune gruparea tuturor elementelor pe trei nivele ierarhice, anume **Nivelul "0"** sau nivelul de bază (format din totalitatea traductorilor şi elementelor de execuţie conectate la procesul urmărit şi condus), **Nivelul "1"** (destinat cuplorului de proces) şi **Nivelul "2"** care ca suport fizic echipamentele de calcul (calculator, imprimantă, MODEM, UPS) de la punctul dispecer şi de la nivelul de conducere sau supervizare.

Această solutie tehnică stă la baza tuturor aplicațiilor concepute de către autor, îndeplinind toate funcţiile şi exigenţele impuse unui dispecerat termic.

Configurarea hardware a rețelei trebuie să țină seama de realitatea aplicației, fiind de dorit utilizarea unor calculatoare de proces sau a unor controllere care au o fiabilitate şi o robusteţe sporită și mai puțin a calculatoarelor personale, care sunt chiar mai scumpe sau necesită numeroase alte elemente de interfaţare.

Comunicația între elementele sistemului trebuie să fie fiabilă și rentabilă din punct de vedere economic, soluțiile cele mai utilizate fiind protocoalele RS232, RS422, RS485, MBUS pentru comunicarea cu procesul şi comunicarea prin fibră optică sau linie telefonică pentru comunicarea cu dispecerul central.

Conceptul de sistem SCADA, preluat în primul rând din sfera transportului și distribuției de energie electrică își găsește cu succes aplicație în cadrul sistemelor informatice de proces distribuite, descrise în acest capitol.

# **IV.6.Contribuţii personale**

Dintre cele mai importante contribuţii personale ale autorului, întâlnite în acest capitol, amintim:

- sinteza bibliografică a elementelor legate de teoria sistemelor informatice de proces, distribuite şi de tip SCADA;
- stabilirea unei structuri ierarhizate pentru un astfel de sistem informatic de proces conceput pentru automatizarea, controlul şi măsurarea parametrilor centralelor termice pe bază de cogenerare;
- determinarea funcțiilor specifice ale dispecerului centralei termice pe bază de cogenerare;
- conceperea unei structuri hardware performante, bazată pe elemente robuste şi fiabile;
- configurarea elementelor hardware ale sistemului;
- stabilirea soluțiilor pentru comunicare în interiorul sistemului;
- propunerea unor soluţii tehnice pentru implementarea acestor sisteme la beneficiar;
- analiza aspectelor economice legate de materializarea unui sistem SCADA la beneficiar.

# **CAPITOLUL V Baze de date pentru sisteme informatice de proces. Filtrarea informaţiilor la nivelul dispeceratului termic al C.E.T. Freidorf**

# **V.1. Descrierea bazelor de date**

Una din părțile cele mai importante ale unui sistem tip SCADA este baza de date, care conține toate informaţiile privind sistemul monitorizat.

Un sistem de teleurmărire nu este complet dacă nu oferă soluţii pentru înmagazinarea datelor si nu dispune de funcții eficiente de accesare a acestor informații în orice moment. Bazele de date constituie instrumentul de stocare a informației, care ulterior va fi valorificată.

O bază de date reprezintă un ansamblu de date integrat, anume structurat şi dotat cu o descriere a acestei structuri. Descrierea poartă numele de dicționar de date sau meta – date  $(informatii$  despre date) și creează o independență între datele propriu – zise și programe.

Conform acestei definiții consacrate, o bază de date este mai mult decât o colectie de fisiere. Ea include, pe lângă aceasta, dicţionarul de date şi o descriere a relaţiilor dintre înregistrări, descriere chemată şi utilizată pe întreaga durată a prelucrării informaţiilor [19].

Structura evidențiază nu numai legăturile virtuale între obiecte și caracteristicile lor, dar și corespondența între adresa virtuală și adresa fizică a datelor pe suportul fizic (hard – disc, dischete, CD-uri, DVD-uri, unități externe de memorie, etc.). Adresa fizică este, evident, funcție de spațiul real de stocare disponibil al bazei de date şi corespunde algoritmului de transformare propriu sistemului de gestiune şi tipului de calculator avut în vedere.

Structura este legată nemijlocit de dicţionarul datelor unei baze de date şi acţionează prin intermediul acestuia, atât în înscrierea cât și în regăsirea informațiilor, selecția după anumite criterii, etc. Se poate spune, fără riscul de a greşi, că orice operaţie în baza de date se efectuează prin intermediul structurii și al informațiilor conținute în baza de date.

Această interdependență se referă la două niveluri de înțelegere:

- În primul rând există o interdependenţă absolută a programelor sursă, scrise într-un limbaj apropiat de limbajul natural, numit limbajul de manipulare a datelor (*Data Manipulation Language*) faţă de ordinea şi mărimea caracteristicilor obiectelor, acestea din urmă fiind descrise cu ajutorul limbajului de descriere a datelor (*Data Description Language*);
- Dacă ne referim însă la programul obiect (executabil), rezultat în urma interpretării (compilării) şirului de instrucţiuni, orice modificare a geografiei şi structurii datelor este semnificativă. Atâta timp cât structura bazei de date și spațiul real pentru care a fost definită această structură rămân neschimbate, programele rămân valabile. Dacă una dintre ele se modifică, de exemplu spaţiul real devine la un moment dat insuficient pentru stocarea informației, întregul sistem trebuie reconvertit la noii parametrii: datele trebuiesc salvate și reintroduse în noua bază de date, iar programele trebuiesc recompilate.

Sistemele de gestiune a bazelor de date (SGBD) pun de obicei la dispoziția utilizatorului programe speciale prin care recalculează şi reconvertesc datele şi programele din bază la schimbarea spaţiului fizic, fără a mai fi necesară recompilarea tuturor programelor existente. Acesta constituie de fapt cel de-al doilea nivel de înțelegere a independenței datelor și programelor în cadrul unei baze de date [35].

# **V.1.1. Tipuri de baze de date**

În aplicaţiile curente, care vizează atât sistemele de telegestiune şi monitorizare, cât şi accesarea, prelucrarea şi ordonarea rapidă a informaţiei, întâlnim trei tipuri de baze de date:

## *Baze de date structurate relaţional*

Acest tip de baze de date este cel mai simplu, atât din punct de vedere al definirii, cât şi ca posibilitate de utilizare şi sferă de aplicaţii. În mod paradoxal, dată fiind simplicitatea lui, el s-a răspândit cel mai târziu, doar după apariţia calculatoarelor personale profesionale.

Sistemul de baze de date relațional are aceeași structură fizică cu datele care trebuiesc prelucrate. De multe ori, acestea din urmă se prezintă sub forma unor tablouri (relații), cu linii şi coloane. Liniile constituie obiectele, iar coloanele constituie atributele care caracterizează aceste obiecte.

Baza de date relatională se prezintă sub forma unui tablou. Fiecare înregistrare are o lungime constantă, fiecare rubrică (articol) are o anumită caracteristică declarată la generarea bazei (şir de caractere, valoare numerică, valoare logică) şi o lungime fixă prestabilită.

Căutarea se face parcurgând secvențial toate articolele și comparând criteriile. Rezultatul este ADEVĂRAT dau FALS pentru fiecare comparaţie. Articolele care au răspuns ADEVĂRAT la toate criteriile impuse sunt selectate.

Pentru ușurința calculelor se pot memora anumite subansambluri create prin căutări anterioare sub formă de subansambluri indexate în raport cu unul sau altul din criterii, în aşa fel încât regăsirea să se facă ulterior prin interconectarea acestor subansambluri.

Aplicaţiile dezvoltate de către autor în cadrul CET Freidorf operează preponderent cu baze de date tabelare. În Figura 5.1 este prezentat un exemplu de bază de date tabelară, vizualizată cu ajutorul pachetului software dezvoltat de către autor în cadrul aplicaţiilor implementate la S.C. COLTERM S.A.Timişoara, bază de date privind producţia de energie electrică.

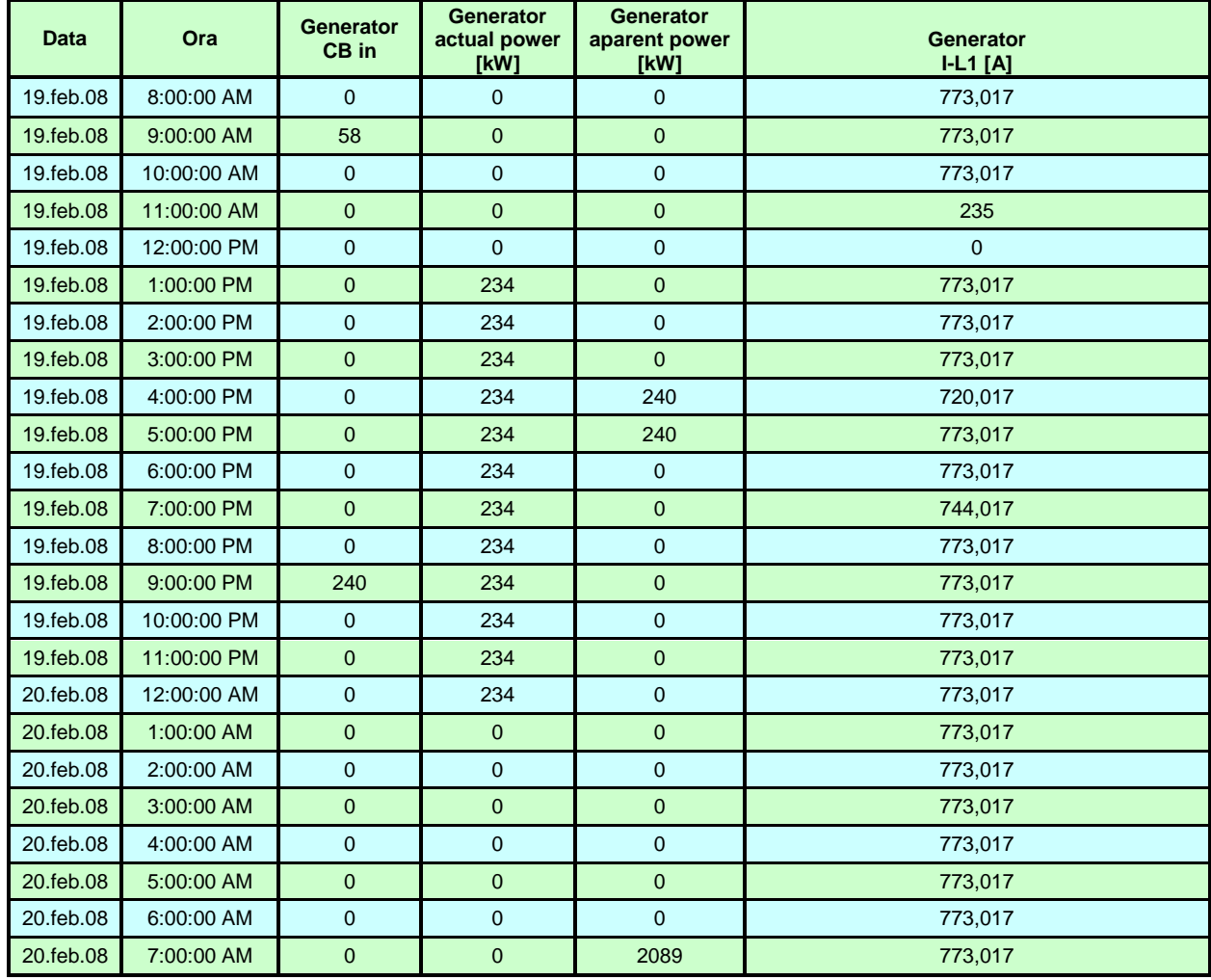

**Figura 5.1. Baze de date tabelare în format EXCEL** 

De asemenea, tot în scopul facilitării operațiilor de regăsire, anumite atribute ale obiectelor pot fi declarate "cheie", ceea ce creează încă de la generare, fişiere de index pentru aceste caracteristici. Majoritatea utilitarelor software existente pe piaţă (inclusiv EXCEL, FOXPRO etc.) operează cu asemenea baze de date [26].

*Baze de date structurate în mod ierarhic*

Bazele de date ierarhice sunt constituite pentru a facilita informația organizată ierarhic. Diagramele asociate unor astfel de baze de date sunt de tip arborescent, fiecare element fiind subordonat unui singur element şi numai unuia, aparţinând bazei.

Spre deosebire de structura sub formă de tablou, în care se prezintă înregistrările în bazele de date relationale, într-o bază de date ierarhice, dependența unui segment de alte segmente de date de nivel superior se exprimă printr-un punctuator (adresă). În acest fel se face economie considerabilă de spaţiu şi se simplifică regăsirea informaţiilor din bază. Timpul de prelucrare, în general, se scurtează. Pentru volume mari de date şi prelucrări intense, acest lucru constituie un avantaj. Principalul dezavantaj îl constituie lipsa de suplete la schimbarea procedurii de prelucrare.

*Baze de date structurate în reţea* 

Bazele de date "în rețea" seamănă cu cele ierarhice, diferența constând în faptul că un "copil" poate avea mai mult decât un singur "părinte". Această structură se bazează pe conceptul de ansamblu (set).

Într-un sistem de bază de date în reţea, baza de date este constituită dintr-o colecţie de seturi. Fiecare set se compune dintr-o sumă de înregistrări, acestea din urmă fiind asemănătoare cu cele din sistemul relaţional (tabelar), numai că lungimea lor este variabilă.

O înregistrare poate fi rezultatul compunerii mai multor seturi.

Aceste două ultime structuri de baze de date sunt mai dificil de implementat, fiind mai rar întâlnite în aplicaţiile pentru monitorizarea sistemelor de distribuţie a energiei termice.

# **V.1.2. Sisteme de gestiune a bazelor de date**

Sistemul de gestiune a bazelor de date (SGBD) este acel sistem de programare care facilitează şi supervizează introducerea de informaţii în baza de date, actualizarea şi extragerea datelor din bază, controlul și autorizarea accesului la date, precum și asigurarea unei independențe între structura bazei de date și programele de aplicatie.

Un sistem de gestiune a bazelor de date trebuie să fie capabil să îndeplinească următoarele funcţii:

*Funcţia de descriere*

Permite definirea structurii datelor şi a relaţiilor dintre acestea. De asemenea, tot prin intermediul acestei funcții se definesc și condițiile de acces la informațiile conținute în baza de date. Descrierea structurii se realizează cu ajutorul unui limbaj de descriere a datelor (DDL) propriu fiecărui sistem de gestiune. Există totuşi şi unele elemente comune de descriere aproape unanim acceptate, cum ar fi (cu exemplificare în situația aplicației de la RADET București):

 **Articolul** reprezintă cel mai mic element al unei structuri logice sau virtuale care poate fi identificat. El este asociat, de regulă, unei valori. În cazul bazei de date de la CET Freidorf distingem, de exemplu, următoarele câmpuri:

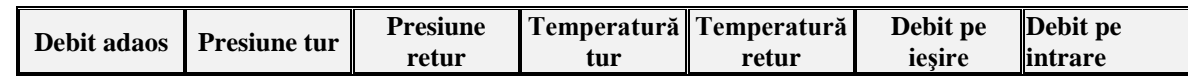

Fiecare câmp conține valorile mărimilor indicate, exprimate în unitățile de măsură corespunzătoare, la un anumit moment de timp specificat de utilizator (articole).

- **Subgrupul** reprezintă o primă grupare de câmpuri sub acelaşi identificator. De exemplu, pentru aplicaţia amintită mai sus, un subgrup este alcătuit din toate câmpurile corespunzătoare presiunii (tur, retur).
- **Grupul (sau segmentul)** reprezintă un ansamblu de articole şi subgrupuri corelate logic, care dispun de un nume şi o caracteristică comună. În cazul bazei de date de mai sus, putem distinge segmentul turului, adică este suma subgrupelor care includ câmpurile cu fiecare din mărimile preluate pe tur, retur.
- **Înregistrarea** este o reuniune de articole, subgrupe şi grupuri de date, la un anumit moment (de exemplu data de 09 februarie 2008, ora 11:52:12);
- **Fişierul** reprezintă o reuniune de mai multe înregistrări (de exemplu pentru o zi).

În Figura 5.2 este prezentat un alt exemplu de bază de date tabelară, realizată de către autor în cadrul aplicaţiilor implementate la COLTERM S.A. Timişoara, CET Freidorf. Deşi în tabel sunt prezentate numai 42 de mărimi monitorizate, numărul total al acestora este de 124.

| Nr.            | Grupa        | Tag                      | Descriere                                                         | Modificabil |
|----------------|--------------|--------------------------|-------------------------------------------------------------------|-------------|
| 1              | Pompe        | DI1 Fct P1 INC           | Functionare P1 INC                                                | Nu          |
| 2              | Pompe        | DI2 Avarie P1 INC        | Avarie P1 INC                                                     | Nu          |
| 3              | Pompe        | DI3 Fct P2 INC           | Functionare P2 INC                                                | Nu          |
| $\overline{4}$ | Pompe        | DI4 Avarie P2 INC        | Avarie P2 INC                                                     | Nu          |
| 5              | Pompe        | DI5 Fct P3 INC           | Functionare P3 INC                                                | Nu          |
| 6              | Pompe        | DI6 Avarie P3 INC        | Avarie P3 INC                                                     | Nu          |
| 7              | Pompe        | DI7 Fct Pmp AR           | Functionare Pompa AR                                              | Nu          |
| 8              | Pompe        | DI8 Avarie Pmp AR        | Avarie Pompa AR                                                   | Nu          |
| 9              | Pompe        | DI9 Fct Pmp Rec P 4      | Functionare Pompa Recirculare P+4                                 | Nu          |
| 10             | Pompe        | Dli10 Avarie Pmp Rec P 4 | Avarie Pompa Recirculare P+4                                      | Nu          |
| 11             | Pompe        | ST15 Fct Pmp Rec P 10    | Functionare Pompa Recirculare P+10                                | Nu          |
| 12             | Pompe        | ST16 Avarie Pmp Rec P 10 | Avarie Pompa Recirculare P+10                                     | Nu          |
| 13             | Temperaturi  | ST1 T Tur Primar         | Temp Tur Primar                                                   | Nu          |
| 14             | Temperaturi  | STo10 T Ret INC          | Temp Tur INC                                                      | Nu          |
| 15             | Temperaturi  | ST2 T Ret Primar         | Temp Retur Primar                                                 | Nu          |
| 16             | Temperaturi  | ST3 T Ext                | Temperatura Exterioara                                            | Nu          |
| 17             | Temperaturi  | ST4 T Ret Pr Sch INC     | Temperatura Retur Primar Schimbator INC                           | Nu          |
| 18             | Temperaturi  | ST5 T Tur ACM P 4        | Temp ACM P+4                                                      | Nu          |
| 19             | Temperaturi  | ST6 T Recirc ACM P 4     | Temp Recirculare ACM P+4                                          | Nu          |
| 20             | Temperaturi  | ST7 T Tur ACM P 10       | Temp ACM P+10                                                     | Nu          |
| 21             | Temperaturi  | ST8 T Recirc ACM P 10    | Temp Recirculare ACM P+10                                         | Nu          |
| 22             | Temperaturi  | ST9 T Tur INC            | Temp Tur INC                                                      | Nu          |
| 23             | Presiuni     | SP1 P Tur Primar         | Presiune Tur Primar                                               | Nu          |
| 24             | Presiuni     | SP2 P Ret Primar         | Presiune Retur Primar                                             | Nu          |
| 25             | Presiuni     | SP3 P Tur INC            | Presiune Tur INC                                                  | Nu          |
| 26             | Presiuni     | SP4 P Ret INC            | Presiune Retur INC                                                | Nu          |
| 27             | Presiuni     | SP5 P Tur ACM P 4        | Presiune ACM P+4                                                  | Nu          |
| 28             | Presiuni     | SP6PARP 4                | Presiune ApaRece P+4                                              | Nu          |
| 29             | Presiuni     | SP7 P AR Intrare         | Presiune AR Intrare (hidrofor)                                    | Nu          |
| 30             | Presiuni     | SP8 P Tur ACM P 10       | Presiune ACM P+10                                                 | Nu          |
| 31             | C1 INC Stare | Mod Functionare          | Mod Functionare circuit INC (Automat,<br>Comfort, Redus, StandBy) | Da          |
| 32             | C1 INC Stare | <b>Stare Circuit</b>     | Stare circuit INC (Confort, Redus, StandBy)                       | Nu          |
| 33             | C1 INC Stare | Referinta INC            | Referinta de temperatura circuit INC                              | Nu          |
|                |              |                          | Regim de comanda P1 INC (Automat,                                 |             |
| 34             | C1 INC Stare | Regim Cmd P1 2           | Manual On, Manual OFF)                                            | Da          |
| 35             | C1 INC Stare | Regim Cmd P2 3           | Regim de comanda P2 INC (Automat,<br>Manual On, Manual OFF)       | Da          |
| 36             | C1 INC Stare | Regim Cmd P3 1           | Regim de comanda P3 INC (Automat.<br>Manual On, Manual OFF)       | Da          |
| 37             | C1 INC Stare | Rotire Pompe             | Rotirea pompelor de INC (Activa, Inactia)                         | Da          |
| 38             | C1 INC Stare | Interval Rotire Pompe    | Interval Rotire Pompe                                             | Da          |
| 39             | C1 INC Stare | <b>Total Stop</b>        | <b>Total Stop</b>                                                 | Da          |
| 40             | C1 INC Curba | X1                       | X1                                                                | Da          |
| 41             | C1 INC Curba | X <sub>2</sub>           | X <sub>2</sub>                                                    | Da          |
| 42             | C1 INC Curba | X3                       | X <sub>3</sub>                                                    | Da          |

**Figura 5.2. Bază de date tabelară**

Acestea sunt doar două exemple de baze de date, relative la producerea de energie electrică, respectiv termică și ACM. În cazul punctelor termice, parametrii monitorizați sunt aceeași ca în situația anterioară. În fiecare dintre aplicațiile descrise, se pot adăuga și câmpurile corespunzătoare alarmelor specifice.

Relaţiile între diferitele elemente ale structurii sunt denumite în mod diferit în cadrul unor SGBD - uri: lanţ, legătură sau set. Setul este format dintr-o înregistrare principală (owners) şi mai multe înregistrări subordonate (members).

În general, cu ajutorul DDL se realizează:

- atribuirea unui identificator pentru fiecare informaţie sau grup de informaţii;
- descrierea ierarhică a informațiilor;
- **specificarea grupurilor repetative de date;**
- definirea lungimii şi naturii fiecărui câmp (numeric, alfa-numeric etc.);
- definirea intervalului de variație posibilă a câmpului;
- definirea parolelor și a autorizațiilor speciale pentru anumite câmpuri.

### *Funcţia de manipulare*

Permite efectuarea următoarelor operații: crearea, inserarea, suprimarea sau actualizarea unor înregistrări definite de către utilizator. De asemenea, funcția de manipulare facilitează căutarea, sortarea și editarea totală sau parțială a unor înregistrări virtuale corespunzătoare rezultatului unei întrebări formulate prin intermediul limbajului de manipulare.

Limbajele de manipulare pot fi grupate în două mari categorii:

- *limbaje autonome* în cadrul cărora comenzile de manipulare reprezintă chiar funcții referitoare la utilizarea datelor (de exemplu utilitarul EXCEL®, din cadrul pachetului standard Microsoft OFFICE®, utilizat mai ales pentru crearea bazelor de date);
- *limbaje gazdă* în care operațiile de manipulare se realizează cu ajutorul limbajelor de nivel înalt. Această variantă de manipulare a bazelor de date este preferată în cadrul aplicaţiilor complexe dezvoltate de către autor, ca limbaj avansat folosindu-se mediul Visual C.
- *Funcţia de utilizare*

Permite comunicarea între utilizator şi baza de date, sub aspectul asigurării acelor mijloace de comunicare care îl avantajează cel mai mult pe utilizator.

Din punctul de vedere al funcției de utilizare, utilizatorii pot fi de mai multe categorii:

- *Utilizatori liberi sau convenţionali* care au la dispoziţie limbaje de interogare într-o formă apropriată de vorbirea curentă şi formează grupa utilizatorilor aşa-zişi "nespecialişti". Aceştia folosesc, de regulă, display-ul, întrebările sunt prestabilite, nu cunosc nici structura, nici modul de lucru cu bazele de date și se rezumă la aplicarea unor funcții sau proceduri puse la dispoziţie de către producătorul pachetului software. Este cazul dispecerilor umani care urmăresc funcționarea întregului ansamblu, utilizând facilitățile programului, fără a avea cunoștințe de programare în limbaje avansate, dar având suficiente cunoștințe generale de utilizare a calculatorului.
- *Utilizatorii parametrici* fac uz, de regulă, de limbaje de manipulare, în special pentru interogare, utilizând proceduri prestabilite. Aceştia sunt inginerii de sistem, fie ai producătorului de software, fie ai beneficiarului, care cunosc atât structura bazelor de date cât şi problemele sistemului de operare, ceea ce le permite să obţină avantaje maxime în comparaţie cu prelucrarea prestabilită a fişierelor clasice. Aceştia asigură exploatarea eficientă a întregului sistem și chiar optimizarea funcționării lui.
- *Administratorul bazei de date –* acesta este un utilizator special, care răspunde de toate activităţile şi operaţiile referitoare la baza de date, pe care o gestionează, urmărind inclusiv performanţele acesteia. El defineşte obiectivele sistemului, ajută la definirea cerinţelor utilizatorilor, defineşte structura virtuală şi împarte drepturile de acces ale utilizatorilor, stabilește procedurile de validare a datelor, elaborează concepția de protecție a datelor și evaluează performanţele sistemului. Administratorul răspunde de alegerea şi implementarea SGBD - ului, asigură încărcarea bazei de date, defineşte strategia de lucru şi distribuie documentația utilizatorilor. De regulă, administratorul este unul dintre inginerii de sistem ai beneficiarului, (sau chiar un grup), care lucrează în strânsă colaborare cu producătorul aplicaţiei, stabilind toate cerinţele, obiectivele, facilităţile şi priorităţile aplicaţiei.

# **V.2. Aspecte tehnico-economice privind bazele de date pentru aplicaţii în timp real**

Bazele de date de tip relațional (tabelar) sunt cele mai utilizate pentru aplicațiile prezentate în această lucrare. Nu vom insista asupra modelului matematic relaţional, bazat pe teoria ansamblurilor si relatiilor dintre acestea, ci mai mult asupra modalității de creare și de exploatare eficientă a unor asemenea baze de date, care conferă şi caracterul de originalitate al lucrării.

Facilităţile de exploatare şi întreţinere a relaţiilor din cadrul bazei de date se datorează în principal limbajelor specifice acestor tipuri de baze de date. Un limbaj relational trebuie să asigure definirea datelor, crearea bazei de date, interogarea, actualizarea (întreținerea), protecția și securitatea datelor continute în bază.

Deși soluția stocării sub forma unor baze de date consacrate (oracle, informix, paradox, format dbf, etc) pare a fi într-o primă instanţă soluţia ideală, trebuie avută în vedere natura datelor ce urmează a fi stocate. Bazele de date consacrate oferă avantajul portabilităţii, de cele mai multe ori în detrimentul vitezei (dezavantaj ce poate fi compensat de un hardware puternic dar scump).

Soluția aleasă depinde, desigur, și de existența sau nu a unui server de baze de date în rețeaua beneficiarului. Dacă acest server există (și marea majoritate a aplicațiilor ce rulează în rețea îl folosesc pentru stocarea datelor), este probabil util ca şi programul de teleurmărire să stocheze datele pe acest server pentru a fi uşor disponibile unei terţe aplicaţii care are nevoie de ele (este vorba de regulă de aplicaţii complexe de analiză a datelor). Existenţa unui server de baze de date oferă de asemenea soluţii complete de întreţinere si back-up, eliberând programul de teleurmărire de aceste sarcini. În plus, înregistrarea datelor şi regăsirea acestora cade în sarcina SGBD - ului (Sistemul de Gestiune a Bazelor de Date) şi nu a programului de teleurmărire, care nu cunoaşte structura internă a bazei de date. Un alt avantaj demn de menţionat este posibilitatea înregistrării / regăsirii datelor prin comenzi SQL cu efect in independență față de motorul de baze de date folosit şi platforma pe care acesta rulează – avantaj major în cazul în care se doreşte ca programul să ruleze pe platforme eterogene. Unul din dezavantajele acestei abordări este că datele sunt văzute uniform şi nu sunt stocate în formate specifice care să uşureze anumite operaţii pe care programul de teleurmărire le efectuează. Spre exemplu, daca programul de teleurmărire trebuie să reprezinte grafic un set de date, acestea pot fi în prealabil înregistrate sub o formă care să permită execuţia acestei funcții foarte rapid si eficient. În cazul unui server de baze de date, datele trebuie mai întâi cerute serverului, operaţie care poate dura destul de mult, apoi convertite intr-o formă uşor de afişat grafic şi abia apoi transmise rutinei de afişare.

Dacă viteza este un factor critic, de multe ori soluţia utilizării unui server de baze de date este inaplicabilă. În acest caz, datele vor fi stocate in format propriu. Este necesar insă ca programul de teleurmărire să fie însoțit de alte programe sau de funcții care să permită exportul acestor date în formate de baze de date consacrate, cel mai adesea pentru analiza ulterioară a datelor de către alte programe. Un exemplu clasic este exportul datelor în format Excel.

În cazul alegerii soluţiei stocării datelor în format propriu, toate funcţiile de stocare / regăsire a informaţiilor cad în sarcina programului de teleurmărire. Acesta va stoca datele sub forma unuia sau a mai multor fişiere. Decizia stocării sub forma unui singur fişier sau a mai multora este dată de dimensiunile fişierelor ce urmează a fi stocate, limitări ale sistemului de operare folosit în lucrul cu fişiere, precum şi de algoritmii de regăsire a datelor folosiţi (de multe ori o parte din logica de regăsire a informaţiilor este implementată în structura arborescentă a sistemului de fişiere).

O particularitate a sistemelor de teleurmărire este că, de regulă, nu avem operaţiuni de ştergere la nivel unitar a datelor, ci doar operaţiuni de ştergere la nivel global (pe perioade lungi de timp). Acest aspect face ca implementarea sub forma de fişiere, în format propriu, să fie uşoară, programul nefiind silit să implementeze algoritmi complecşi de compactare a datelor. O analiză a tipurilor de date care intervin în procesele de teleurmărire ne va da o imagine a modului de înregistrare a datelor în aceste fişiere. Trebuie ţinut seama de faptul că aproape toate datele vehiculate sunt furnizate de convertoare cu rezoluţii uzuale de 10-16 biţi. Orice conversie a acestei mărimi în alt format (de ex. în număr real) este inevitabil însoțită de o pierdere a preciziei [35].
De aceea este de dorit ca datele să fie transferate de la sursa la destinație (în acest caz de la traductori), la programul de teleurmărire, fără conversii suplimentare pentru păstrarea preciziei de măsurare. De asemenea, reprezentarea datelor în format **int,**<sup>1</sup> care este format de bază, asigură cea mai mare viteză de procesare, sporind eficienţa programului în general.

Vom detalia principalele tipuri de date ce intervin în procesele de măsurare şi forma uzuală de reprezentare a lor:

- a) **datele provenite de la convertoare A/D** (numite şi date analogice) se reprezintă de regulă în limbajele de programare prin tipul **int**. Deoarece convertoarele uzuale au 10-12 biţi (sunt rare cazurile în care se folosesc convertoare pe 16 biţi) mai rămân 4 biţi (sau mai puțini) în care pot fi stocate diferite informații de stare cum ar fi defect  $\ell$  corect, depăşirea anumitor limite, etc. Deşi aceasta este o practică frecventă, generată de nevoia de economisire a memoriei sau spaţiului pe disc în sistemele mai vechi, în cazul sistemelor actuale ce dispun de suficientă memorie și spațiu de stocare este de preferat folosirea unui octet suplimentar care conține informații de stare. Dacă programul lucrează pe un SO (sistem de operare) pe 16 biţi şi se urmăreşte trecerea ulterioară la SO pe 32 biţi, se va avea în vedere utilizarea a 32 biţi, adică a tipului **long** pentru reprezentarea datelor, care are aceeaşi reprezentare internă în cazul ambelor SO, dar care aduce avantajul portabilităţii şi dezavantajul folosirii ineficiente a resurselor în SO pe 16 biţi. O altă problemă care trebuie luată în seamă este cea a **alinierii**<sup>2</sup> structurilor de date, deoarece multe compilatoare folosesc această tehnică pentru optimizări de viteză. Dacă spațiul ocupat pe disc este o resursa critică, atunci este util ca alinierea să fie forțată la nivel de octet (aliniere 1).
- b) **Datele binare** (provenite de la intrări ce pot avea doar 2 stări logice). Deşi de multe ori este suficient un singur bit pentru a reprezenta o mărime binară, în practică se foloseşte reprezentarea pe 2 sau mai mulți biți, pentru a introduce pe lângă valoare (care poate fi reprezentată întotdeauna pe 1 bit) şi informaţii de stare pentru respectiva mărime. Mărimile binare sunt citite de regulă prin operaţii **in** (input from port) de la porturi de 8 sau 16 biti. Deoarece în multe cazuri există o dualitate în reprezentarea logică a unei mărimi (cel mai adesea valoarea logica "1" se reprezintă fie ca valoare la intrare fie prin semnal lipsă) se va urmări ca semnalele ce se leagă la intrare să respecte regula conform căreia, la un moment dat cel puțin unul dintre ele are valoare opusă față de celelalte. În acest mod se poate detecta absenţa semnalului de intrare. În fişiere aceste date se vor reprezenta în grupuri de câte 8 biţi, urmate de un octet ce codifică starea întregului grup de semnale. O altă soluţie, care permite aflarea stării fiecărui semnal în parte şi nu a întregului grup presupune folosirea a câte 2 biţi pentru fiecare mărime, unul fiind furnizat de valoarea logică a mărimii iar celălalt de negata acesteia. În acest mod se pot detecta situaţiile de nefuncţionare la nivel de canal cu dezavantajul injumătăţirii nr. de semnale ce pot fi culese (în condiţiile folosirii aceluiaşi echipament).

<u>.</u>

<sup>&</sup>lt;sup>1</sup> int, sau integer este formatul de bază în care se reprezintă datele. Toate operațiunile elementare (cum ar fi comparări, adunări, scăderi, etc.) se execută la nivelul procesorului cu operanzi de acest tip. De aceea, reprezentarea datelor in acest format asigură cea mai mare viteză de prelucrare a datelor. În cazul sistemelor de operare pe 16 biţi (cum este de ex. MS-DOS), aşa cum o spune şi numele, tipul int are o reprezentare internă pe 16 bit. În cazul sistemelor de operare pe 32 biți (cum este de ex. Windows NT), tipul int este reprezentat prin 4 octeti, adică 32 biți.

<sup>&</sup>lt;sup>2</sup> prin **aliniere** se înțelege procesul de completare a unei structuri de date cu octeți suplimentari, nefolosiți, până ce dimensiunea structurii de date ajunge la multiplu de 2, cu scopul creşterii vitezei de procesare. De remarcat că viteza de procesare creşte, deoarece procesorul poate efectua operaţii elementare cu date de dimensiune 2, 4 sau 8 şi este eliminat over-head - ul dat de operaţiile de izolare a unei părţi dintr-un operand sau rezultat multiplu de 2. Compilatoarele pe 16 biţi aliniază implicit structurile la multiplu de 2 iar cele pe 32 biti la multiplu de 4. Să luam de ex. următoarea structură: **{** short int x; unsigned char y;} care ar trebui sa aibă dimensiunea de 2+1=3 octeți. În cazul unui compilator pe 16 biți această structură va ocupa implicit 4 octeți (deși informația utilă este stocată pe 3) iar în cazul compilatoarelor pe 32 biţi, va ocupa 8 octeţi. Scrierea acestor structuri pe disc va prezerva dimensiunea generată de compilator, rezultând o pierdere de spaţiu de 25%, respectiv 62.5% (pierderea este totuşi compensată de o creştere a vitezei de execuție).

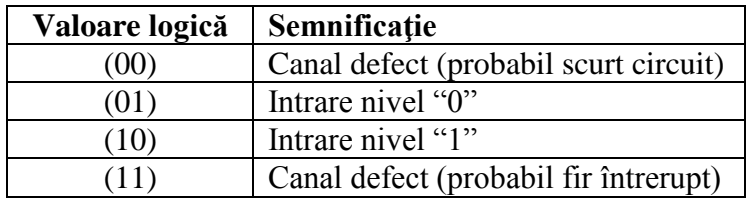

Tabel cu corespondenţa între (**semnal, semnal negat)** şi semnificaţia acestor valori.

- c) **Datele de altă natură**. Uneori datele nu sunt furnizate direct de către convertoare ci sunt furnizate de dispozitive cu un grade de inteligenţă mai avansate, care transmit datele de la traductori sau date derivate din acestea prin calcule convertite în valori reale (de regulă float sau double). Decizia convertirii acestor mărimi în alte formate trebuie luată ţinând cont de precizia finală ce trebuie obţinută şi de metodele de rezolvare a incompatibilităților în reprezentarea datelor. O atenție deosebită trebuie acordată datelor care vin codate in format BCD deoarece acestea pot fi folosite direct în calcule financiare de mare precizie (majoritatea limbajelor de programare oferă suport pentru acest format) şi deci pot fi folosite cu succes în operaţii de facturare / decontare.
- d) **Timpul în sistemele de teleurmărire**. O mărime care intervine oricând în cazul acestor sisteme este timpul, orice mărime având ataşată pe lângă valoare şi stare şi o informaţie de timp ce descrie momentul la care mărimea a avut respectiva valoare / stare. Operaţiunile cu date calendaristice se efectuează prin apelarea unor funcţii din bibliotecile de timp, regula generală fiind lucrul cu timp absolut (timp GMT) şi afişarea datelor temporale în funcție de informațiile zonale (time-zone). Aceasta asigură programului o independenţă faţă de poziţia geografică unde va rula si în plus va putea ţine seama de toate setările specifice zonei respective. Stocarea timpului în fişiere se face folosind 4 octeţi în cazul in care se foloseşte rezoluţia în secunde si respectiv 6 octeţi dacă se măsoară în milisecunde. Unele sisteme de operare pot garanta o bază de timp (cum ar fi MS-DOS-ul prin apelarea functiei de ceas la fiecare 55 ms, sau ONX-ul) pe când, în cazul altor sisteme (mai ales în cele multitasking cum ar fi Windows 95/NT) nu mai este garantată o bază de timp constantă. În aceste situații trebuie luate măsuri suplimentare, operațiunile cu timpul făcându-se folosind funcții ce determină timpul mai degrabă decât prin calculul "manual" al timpului din cuante.

În aplicațiile întâlnite în practică există patru familii de limbaje relaționale:

- a) limbaje bazate pe algebra relatională care utilizează o serie de operatori algebrici relationali (permutare, proiecţie, restricţie, selecţie, împărţire, reuniune, intersecţie, diferenţă, concatenare etc.). Limbajul algebric relaţional este un limbaj procedural complet, dar dificil pentru necunoscători. El se bazează pe utilizarea unui ansamblu de operatori cu ajutorul cărora se acţionează asupra uneia sau mai multor relaţii din cadrul unei baze de date relaţionale. Ca rezultat se obține o nouă relație.
- b) limbaje care utilizează o serie de simboluri relaţionale cu ajutorul cărora se definesc o serie de calcule relaţionale. Limbajul bazat pe calculul relaţional este un limbaj neprocedural care utilizează printre altele cuantificatori matematici de tipul universal,  $(\forall)$  si de existentă ( $\exists$ ), permiţând utilizatorilor să obţină ansambluri de elemente de date şi diferite relaţii între aceste elemente. Este totuşi destul de greu de utilizat în mod direct în aplicaţii.
- c) limbaje orientate pe transformări constituie o clasă de limbaje neprocedurale care, cu ajutorul relaţiilor transformă datele de intrare în ieşiri dorite de către utilizator. Aceste limbaje produc structuri usor de înțeles și manipulat în termeni practici: ce trebuie obținut, pornind de la ceea ce este cunoscut.

d) Limbajele relaţionale de tip grafic – ca mod de lucru, utilizatorul completează o serie de răspunsuri, pe un exemplu, prin care sistemul "ghiceşte" ce trebuie făcut şi generează instrucţiuni corespunzătoare ale limbajului.

Cerințele utilizatorului uman al bazei de date sunt cele care dictează modul în care un limbaj oarecare stabileste relatii între articolele bazei respective. Prin urmare, funcțiile care operează asupra bazei de date (indiferent de limbajul în care sunt generate) trebuiesc să dovedească putere de calcul, exactitate, suplete și adaptabilitate la cerințele utilizatorului.

Sistemele de Gestiune a Bazelor de Date (SGBD) moderne, aplicate în situaţia monitorizării rețelelor de transport și distribuție a energiei termice se adresează unui public larg, de neprogramatori, propunându-le mijloace de lucru simple, eficace şi atractive, în general aplicaţii "la cheie". De aceea interfaţa om – maşină a acestor SGBD trebuie concepută astfel încât să conducă la eficientizarea muncii operatorului uman şi la buna funcţionare a sistemului, fără situații conflictuale și ambiguități în exploatare.

## **V.3. Interfaţa om - maşină a SGBD. Tipuri de ferestre de interfaţare**

Operatorul uman interacţionează cu procesul urmărit prin intermediul unei interfeţe grafice şi prin intermediul dispozitivelor de intrare (mouse, tastatură). Interfata grafică este puternic dependentă de sistemul de operare folosit si de pachetul software utilizat.

În ultimul timp este unanim acceptată ideea că interfaţa grafică să ruleze sub sistemul de operare Windows. Aceasta oferă multe avantaje dintre care cel mai important este familiaritatea utilizatorilor cu acest mediu precum şi multitudinea de programe existente pentru prelucrarea ulterioară a datelor (cel mai cunoscut exemplu este Microsoft Excel). Acest mediu structurează informaţiile cu ajutorul unor ferestre (window) pe ecran, care se comportă standard indiferent de continutul lor.

Orice fereastră are butoane pentru minimizare / maximizare / restaurare, bară de titlu, margini dimensionabile sau nu, etc. În acest context putem defini un număr de tipuri de ferestre care se aşteaptă a fi disponibile într-o interfaţă om-operator modernă precum şi funcţiile minime pe care acestea trebuie să le implementeze.

#### **V.3.1. Hărţi sinoptice**

O schemă sinoptică este o reprezentare schematică a unei instalaţii tehnologice. Pe această schemă sunt afişate sub formă de text sau grafică valorile mărimilor citite din proces. Reprezentarea în acest mod oferă avantajul unei priviri de ansamblu foarte bune asupra unei instalaţii. Afişarea grafică a valorilor este dependentă de valoarea mărimii, depăşirea limitelor de alarmare duce la afişarea cu alte culori (ex: galben = alarmare preventivă, roşu = alarmare generală) permiţând operatorului uman să detecteze dintr-o singură privire situațiile de funcționare anormale.

Un caz particular de schemă sinoptică îl reprezintă afişarea schemei generale a sistemului pe care este figurată starea de funcţionare a tuturor dispozitivelor şi interfeţelor de comunicaţie implicate în proces.

Orice reprezentare sub formă de schemă sinpotică este posibilă şi numărul acestor scheme nu trebuie să fie limitativ. De menţionat că după procesul de configurare iniţială sistemul va afişa doar schemele definite, adăugarea sau ştergerea unor scheme necesitând reconfigurare. Sistemul trebuie de asemenea să implementeze un mecanism de navigare facilă prin aceste scheme. Dintre modelele de navigare, cele mai întâlnite sunt alegerea schemei dintr-o listă sau definirea unor zone "active" din schemă pe care dacă se face clik se ajunge în altă schemă sinoptică. Ultimul mod mulează modul natural de navigare de la general la particular (întâi am o privire de ansamblu şi apoi merg în amănunt). În Figura 5.3 este prezentat un exemplu de fereastră tip hartă sinoptică a CET Freidorf.

*Contribuţii privind implementarea sistemelor de automatizare, măsură şi control, în centralele termice cu cogenerare*

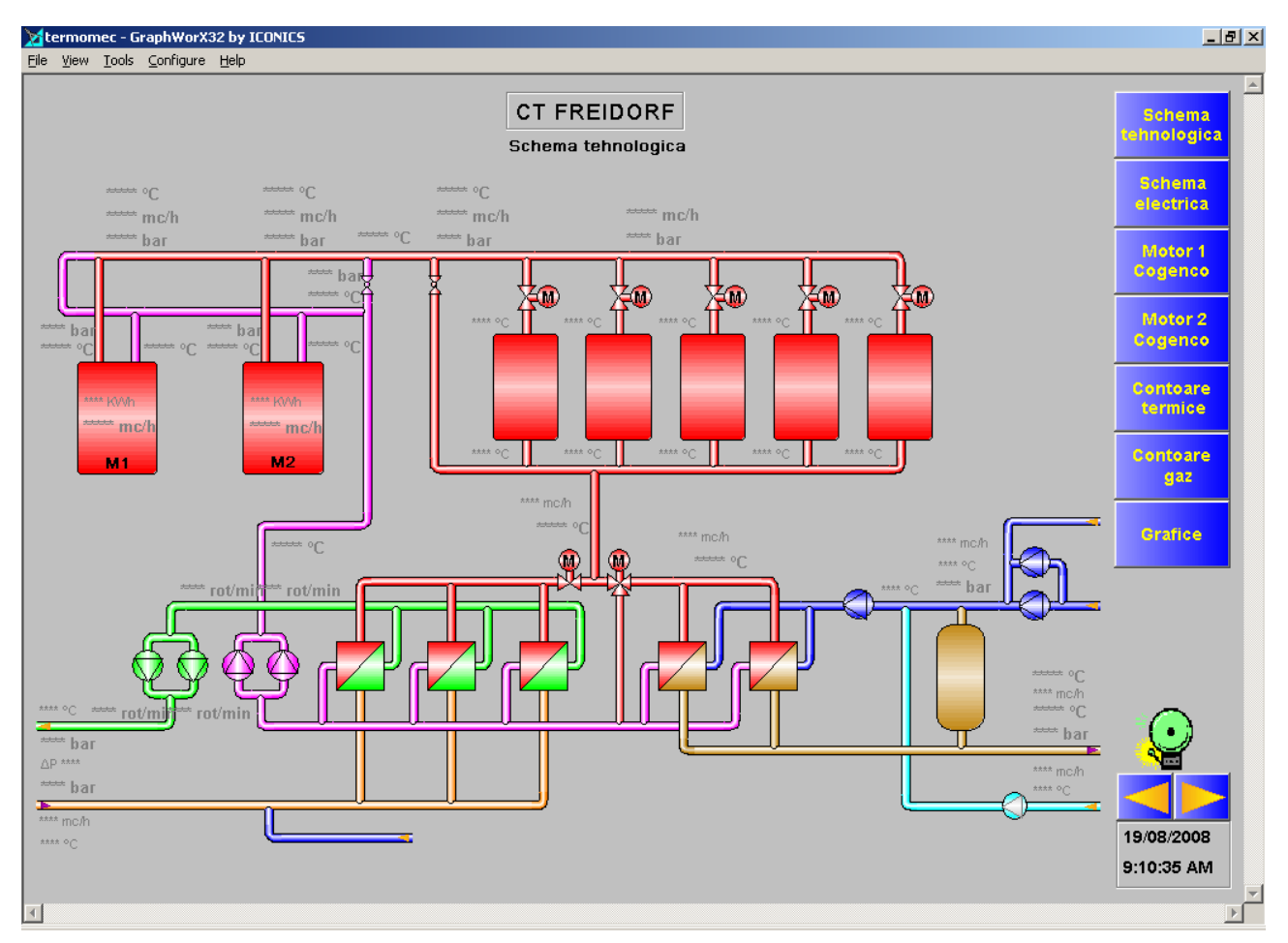

**Figura 5.3. Hartă sinoptică a CET Freidorf**

În continuare vom prezenta o secvenţă de program (realizată prin intermediul mediului de programare Visual C), destinată a realiza o fereastră tip hartă sinoptică.

```
// Functie de afisare a unei reprezentari tip schema sinoptica
// CT Freidorf
// Schema tehnologica
//
void CSchWnd::OnPaint()
{
   CPaintDC dc(this); // device context for painting 
   CDC dcMemo;
   HBITMAP hBmOld;
   CPen *myPen,*oldPen;
   // TODO: Add your message handler code here
   CRect rcw; 
   GetClientRect(&rcw);
//desenare fundal
 if(hbm!=NULL)
```
//-----------------------------------------------------------------

{

```
 dcMemo.CreateCompatibleDC(&dc);
hBmOld=(HBITMAP)SelectObject(dcMemo.m hDC,hbm);
hPrevPal=SelectPalette(dc.m hDC,hpal,FALSE);
 ::RealizePalette(dc.m_hDC);
BitBlt(dc.m_hDC,0,0,nWidth,nHeight,dcMemo.m_hDC,0,0,SRCCOPY);
 myPen=new CPen;
myPen->CreatePen(PS SOLID, 2, RGB(255, 255,0));
 oldPen=(CPen*)dc.SelectObject(myPen);
 dc.MoveTo(0,0);
 dc.LineTo(rcw.right,0);
dc.LineTo(rcw.right,rcw.bottom);
dc.LineTo(0,rcw.bottom);
dc.LineTo(0,0); dc.SelectObject(oldPen); 
SelectObject(dcMemo.m hDC,hBmOld);
 dcMemo.DeleteDC();
 delete myPen;
SelectPalette(dc.m hDC,hPrevPal,FALSE);
    ::RealizePalette(dc.m_hDC);
    }
```

```
 if(updated) //au avut loc modificari ale datelor?
       for(int ai=0;ai<nrAna;ai++) { //reafisez datele analogice
           AfisIdUm(ai);
           AfisId(ai);
       }
   //actualizare starea marimilor tip binar
  if(nrBin!=0)
     {
     CBrush br(colorB[0]), *oldB;
     oldB=(CBrush*)dc.SelectObject(&br);
     for(int bi=0;bi<nrBin;bi++)
 {
               if(datebin[bi].id.lista!=MA)
\{ CDC dcMemo;
         dcMemo.CreateCompatibleDC(&dc);
         CBitmap myBitm,*pOldBtmp;
```

```
Contribuţii privind implementarea sistemelor de automatizare, măsură şi control, în centralele termice cu cogenerare
```

```
 if(strcmp(datebin[bi].valcrt,"0")==0)
 {
               myBitm.LoadBitmap(datebin[bi].bitNo);
               pOldBtmp=(CBitmap*)dcMemo.SelectObject(&myBitm);
          }
          else
          if(strcmp(datebin[bi].valcrt,"1")==0)
   \overline{\mathcal{A}} myBitm.LoadBitmap(datebin[bi].bitANo);
                     pOldBtmp=(CBitmap*)dcMemo.SelectObject(&myBitm);
          }
          else
   \overline{\mathcal{A}} myBitm.LoadBitmap(datebin[bi].bitDef);
                     pOldBtmp=(CBitmap*)dcMemo.SelectObject(&myBitm); 
          }
          dc.BitBlt(rcbin[bi].left,rcbin[bi].top,rcbin[bi].right-
rcbin[bi].left,rcbin[bi].bottom-rcbin[bi].top,
                           &dcMemo,0,0,SRCCOPY);
          dcMemo.SelectObject(pOldBtmp);
              dcMemo.DeleteDC();
 }
          else
 {
         dc.SetTextColor(RGB(0,0,0));
          dc.SetBkColor(RGB(192,192,192));
         dc.DrawText(datebin[bi].valcrt,-1, &rcbin[bi], DT_SINGLELINE |
DT_VCENTER | DT_LEFT);
 }
    } // end for
    dc.SelectObject(oldB);
   }
   //redesenarea portiunilor "active"
   CBrush br;
   br.CreateSolidBrush(chenar);
          for(int ri=0;ri<nrRect;ri++)
               dc.FrameRect(&rct[ri],&br); //pBr);
   // Do not call CMDIChildWnd::OnPaint() for painting messages
```
}

```
109
```
#### **V.3.2. Reprezentarea sub forma de bargraf**

Deşi afişarea valorilor instantanee ale unei mărimi pe scheme sinpotice ne oferă toate informaţiile despre acea mărime, uneori este necesar ca un grup de mărimi să fie urmărite simultan. În acest caz, dacă mărimile trebuie corelate între ele, de exemplu menţinute la aceeaşi valoare, urmărirea lor sub formă numerică pe scheme este un proces dificil. De aceea, ele pot fi grupate şi reprezentate în aceeaşi fereastra sub formă de *bargrafuri*. Şi cum o reprezentare grafică valorează uneori mai mult decit 1000 de numere, şi în acest caz reprezentarea în aceasta formă face procesul de urmărire foarte uşor.

În Figura 4.4 prezentăm o fereastră care afişează presiunile pe magistrale sub formă de bargrafuri.

Prezentăm, pentru exemplificare, funcția care generează o fereastră tip bargraf, funcție scrisă utilizând limbajul Visual C şi care face parte din pachetul software conceput de autor pentru CET Freidorf [7], [8].

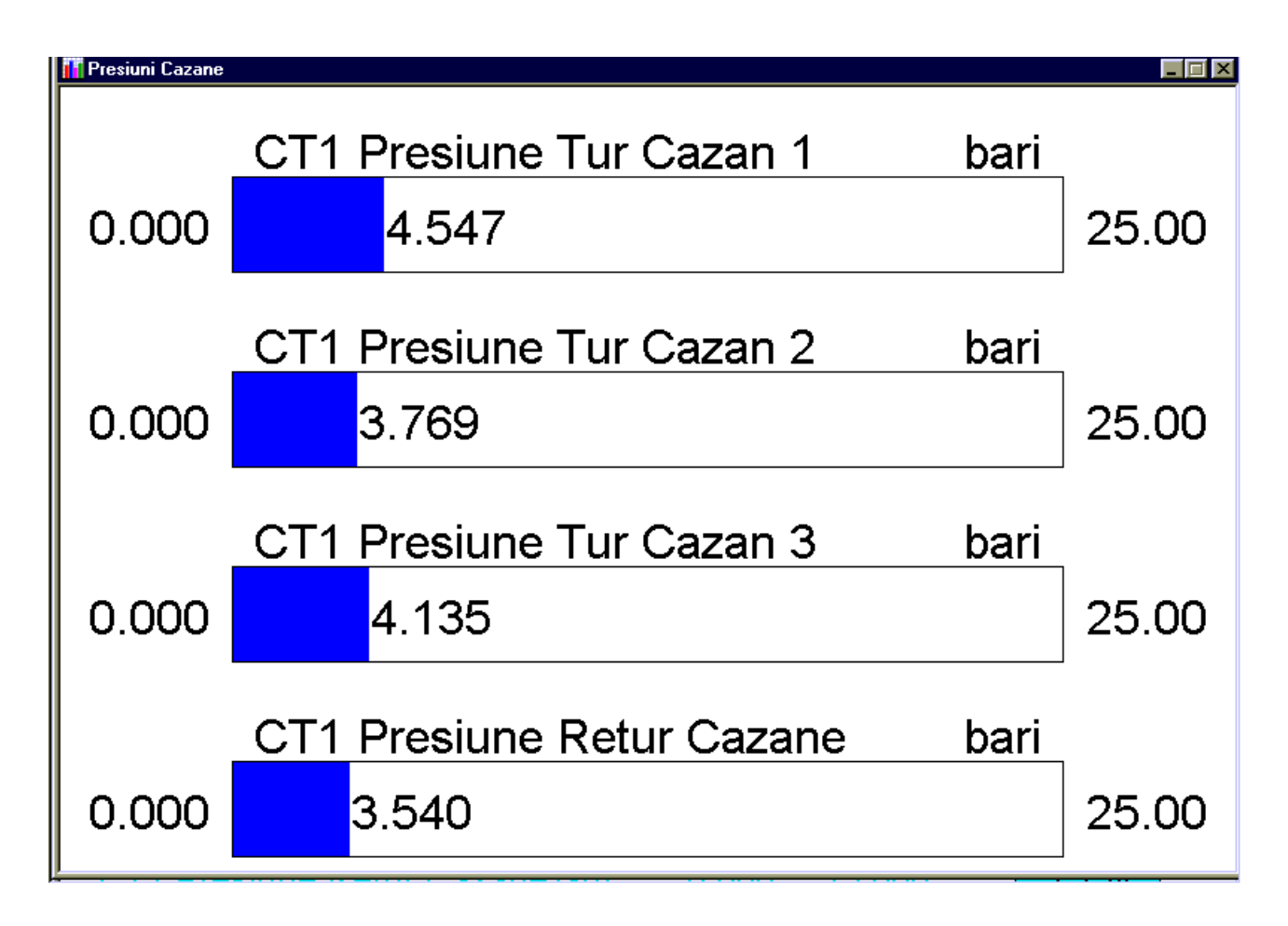

#### **Figura 5.4. Fereastră de afişare cu bargrafuri.**

```
//-------------------------------------------------------------------
// Functia de afisare bargrafuri
//
void CBargraf::Afisare(CDC* pdc,RECT* r)
{
     extern HBRUSH hbrush[13];
      extern HPEN hpen[13];
      CFont font;
      TEXTMETRIC tm;
      HBRUSH hv;
```

```
HPEN pOldPen;
     CRect rct;
     int val,limit,ind,latime,indice; 
     char sir[10];
     if(!m_flag)
        ValGrafice(pdc,r); 
     limit=data->nr_marimi;
     f.lfHeight=-height;
     if(!font.CreateFontIndirect(&f))
        return; 
     CFont* pOldFont=pdc->SelectObject(&font); 
     pdc->GetTextMetrics(&tm);
     latime=tm.tmAveCharWidth;
     if(prim)
     {
        height ini=height;
        width_ini=latime;
         H=r->bottom-r->top;
         W=r->right-r->left;
         prim=FALSE;
     } 
     latime=tm.tmMaxCharWidth;
    for(int j=0;j<limit;j++)
     { 
         int dim=0;
         ind=j;
        // afis data->m buf[ind]
        switch(data->marime_bargraf[ind].stare)
\{ case ' ': 
           case '>':
           case '<':
            case 'A': 
            case 'a': 
               if(data->marime_bargraf[ind].m_buf<data-
>marime bargraf[ind].m lim[0] ||
                 data->marime_bargraf[ind].m_buf>data-
>marime_bargraf[ind].m_lim[1])
                      continue;
               pdc->Rectangle(m_coord[0],(j+1)*sp-sp/20-m_coord[2],
                              m \text{coord}[1], (j+1)*sp-sp/20);
              if(data->marime_bargraf[ind].stare==' ') indice=4;
//0,128,121
               if(data->marime_bargraf[ind].stare=='<' || data-
>marime bargraf[ind].stare=='>') indice=1;
               if(data->marime_bargraf[ind].stare=='A' || data-
>marime bargraf[ind].stare=='a') indice=0;
              hv=(HBRUSH)SelectObject(pdc->m_hDC,hbrush[indice]);
                val=(int)(m coord[0]+1+(data->marime bargraf[ind].m buf-
data->marime_bargraf[ind].m_lim[0])*(m_coord[1]-m_coord[0]-2)/(data-
>marime_bargraf[ind].m_lim[1]-data->marime_bargraf[ind].m_lim[0]));
                rct.left=m\;coord[0]+1; rct.top=(j+1)*sp-sp/20-m coord[2]+1;
                 rct.right=val; rct.bottom=(j+1)*sp-sp/20-1; 
                FillRect(pdc->m_hDC, &rct,hbrush[indice]);
```

```
 // limite //
                int 
limita prev inf, limita prev sup, limita av inf, limita av sup;
                limita_prev_inf=(int)(m_coord[0]+1+(data-
>marime bargraf[ind].m lim prev[0]-data-
>marime_bargraf[ind].m_lim[0])*(m_coord[1]-m_coord[0]-2)/(data-
>marime bargraf[ind].m lim[1]-data->marime bargraf[ind].m lim[0]));
               limita_prev_sup=(int)(m_coord[0]+1+(data-
>marime_bargraf[ind].m_lim_prev[1]-data-
>marime_bargraf[ind].m_lim[0])*(m_coord[1]-m_coord[0]-2)/(data-
>marime_bargraf[ind].m_lim[1]-data->marime_bargraf[ind].m_lim[0]));
                limita_av_inf=(int)(m_coord[0]+1+(data-
>marime_bargraf[ind].m_lim_av[0]-data-
>marime bargraf[ind].m lim[0])*(m coord[1]-m coord[0]-2)/(data-
>marime_bargraf[ind].m_lim[1]-data->marime_bargraf[ind].m_lim[0]));
               limita av sup=(int)(m coord[0]+1+(data-
>marime bargraf[ind].m lim av[1]-data-
>marime_bargraf[ind].m_lim[0])*(m_coord[1]-m_coord[0]-2)/(data-
>marime bargraf[ind].m lim[1]-data->marime bargraf[ind].m lim[0]));
               // lim prev inf 
               if(limita_prev_inf>m_coord[0]+1)
 {
                  if(data->marime_bargraf[ind].stare==' ' || 
val>=limita_av_sup)
                   poldPen = (HPEN) SelectObject(pdc->m_hDC,hpen[1]); //galben
                 else pOldPen = (HPEN)SelectObject(pdc->m hDC,hpen[3]);
// verde
                  pdc->MoveTo(limita_prev_inf,rct.top);
                  pdc->LineTo(limita_prev_inf,rct.bottom); 
                  SelectObject(pdc->m_hDC,pOldPen);
      } 
                // lim prev sup 
                if(limita_prev_sup<m_coord[1]-1)
     \{ if(val>=limita_av_sup)
                   poldPen = (HPEN) SelectObject(pdc->m hDC,hpen[1]); //galben
                 else pOldPen = (HPEN)SelectObject(pdc->m hDC,hpen[3]);
// verde
                  pdc->MoveTo(limita_prev_sup,rct.top);
                  pdc->LineTo(limita_prev_sup,rct.bottom); 
                  SelectObject(pdc->m_hDC,pOldPen);
      } 
                // lim av inf
                if(limita_av_inf>m_coord[0]+1)
     \{ if(val>=limita_av_sup)
                   poldPen = (HPEN) SelectObject(pdc->m hDC,hpen[6]); //negru
                 else pOldPen = (HPEN)SelectObject(pdc->m hDC,hpen[0]);
// rosu
                  pdc->MoveTo(limita_av_inf,rct.top);
                  pdc->LineTo(limita_av_inf,rct.bottom); 
                  SelectObject(pdc->m_hDC,pOldPen);
```

```
 } 
                 // lim av sup
                 if(limita_av_sup<m_coord[1]-1)
      {
                   if(val>=limita_av_sup)
                    poldPen = (HPEN) SelectObject(pdc->m hDC,hpen[6]); //negru
                  else pOldPen = (HPEN)SelectObject(pdc->m hDC,hpen[0]);
// rosu
                  pdc->MoveTo(limita_av_sup,rct.top);
                  pdc->LineTo(limita_av_sup,rct.bottom); 
                   SelectObject(pdc->m_hDC,pOldPen);
      } 
                 ///////////// end limite /////////////
                pdc->SetBkMode(TRANSPARENT); 
               pdc->SetTextColor(RGB(0,0,0)); 
                  SelectObject(pdc->m_hDC,hv);
               pdc->SetTextAlign(TA_LEFT | TA_TOP);
              sir[0] = ' \0';
              Prel(data->marime bargraf[ind].m buf);
               if(latime*lstrlen(s)<(m_coord[1]-val+2))
                 pdc->TextOut(val+1,(\overline{j}+1)*sp-sp/20-m\text{coord}[2]/2-height/2,s,lstrlen(s));
               else 
 { 
                  pdc->SetTextAlign(TA_RIGHT | TA_TOP);
                 pdc->TextOut(m coord[1]-1,(j+1)*sp-sp/20-m coord[2]/2-
height/2,s,lstrlen(s)); 
 }
               break;
            default:
               pdc->Rectangle(m_coord[0],(j+1)*sp-sp/20-m_coord[2],
                             m\text{coord}[1], (j+1)*sp-sp/20);
               hv=(HBRUSH)SelectObject(pdc->m_hDC,hbrush[10]);
                rct.left=m_coord[0]+1; rct.top=(j+1)*sp-sp/20-
m coord[2]+1;rct.right=m\text{coord}[1]-1; \text{rct.bottom}=(j+1)*sp-sp/20-1;FillRect(pdc->m_hDC, &rct,hbrush[10]);
                 SelectObject(pdc->m_hDC,hv);
 } 
     } 
     pdc->SelectObject(pOldFont);
     font.DeleteObject();
}
```
#### **V.3.3. Ferestre cu graficice de evoluţie în timp**

Valorile instantanee, afişate pe schemele sinoptice dau informaţii despre valoarea mărimii în momentul ultimei citiri a acesteia. De multe ori este util ca acestei mărimi să i se traseze un grafic de evoluţie, care să dea informaţii despre evoluţia sa într-un anumit interval de timp.

Facilitățile ferestrelor de afișare grafică pot varia de la ferestre de afișare simple, neinteractive, la reprezentări complicate capabile de autoscalare și interacțiune dinamică cu utilizatorul, dotate cu funcţii de localizare pentru minim / maxim, etc.

Graficele sunt de 2 tipuri: real time, care permite reprezentarea grafică a evoluției mărimii pe o perioadă de timp în jurul momentului actual (de obicei ziua sau ora curentă) şi care au o singură mărime afişată si grafice istorice care permit reprezentarea unui numar mai mare de mărimi (pentru comparare, etc.) şi pe orice perioadă. Graficele real time folosesc de regulă la urmărirea tendinţelor pe termen scurt şi pot include un număr mare de puncte precum şi detalierea până la nivel de secundă a evoluției datelor.

Datele istorice pe de altă parte pot reprezenta perioade mai mari de timp şi uneori folosesc valori medii pentru aceste reprezentări. Atenție deosebită trebuie acordată în cazul în care pe același grafic se reprezintă mărimi care nu au aceeași scală (sau chiar unități de măsură diferite) caz în care se va folosi o reprezentare procentuală pe grafic. De asemenea, o atenție deosebită trebuie acordată valorii lipsă (sau stare defect), când o mărime nu trebuie afişată (valoarea ei lipseşte pe respectiva perioadă sau senzorul a fost defect). Baza de date trebuie să fie înzestrată cu posibilitatea înregistrării valorii lipsă (valoare NULL în terminologia de specialitate) sau să deţină un câmp suplimentar cu starea mărimii.

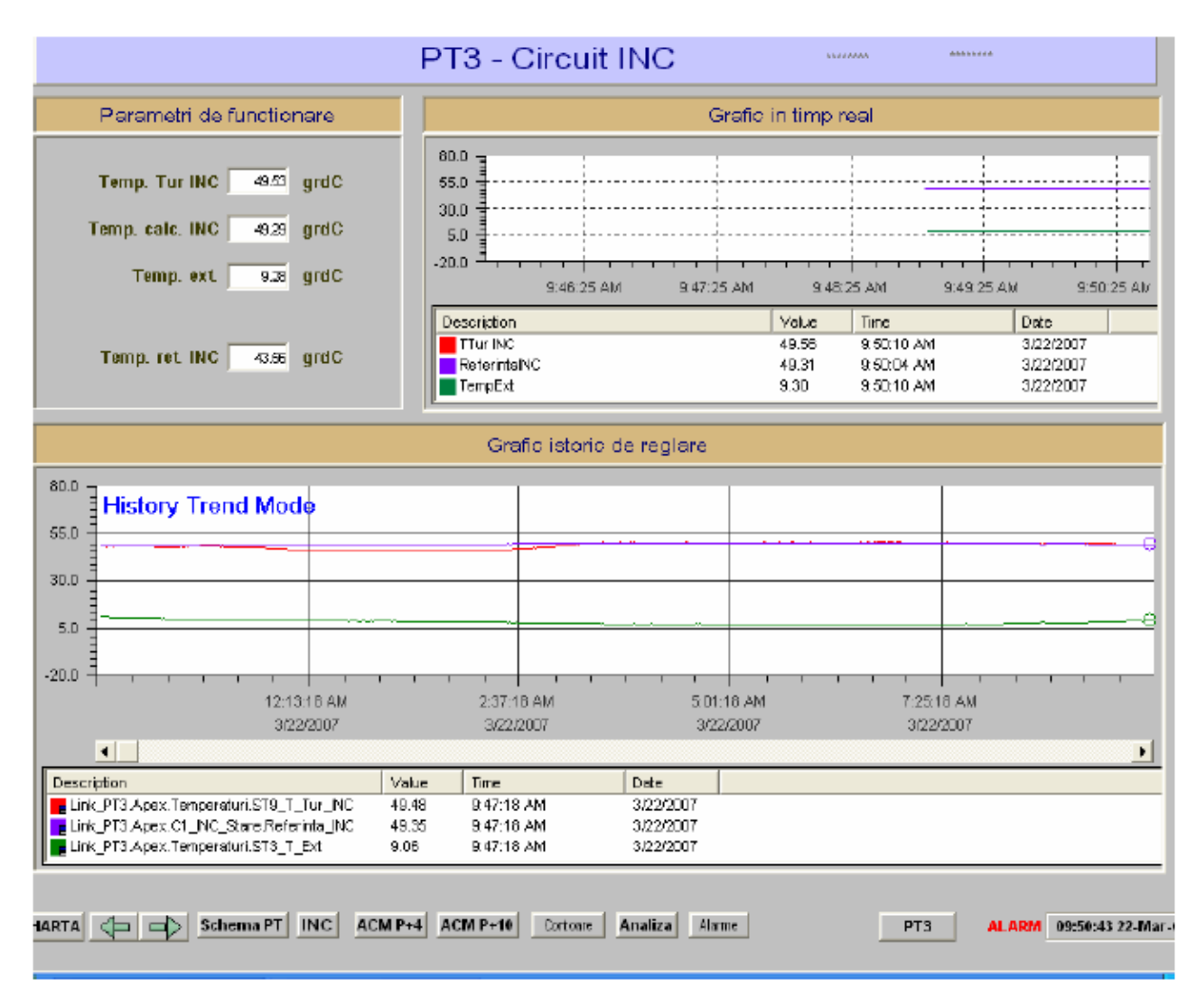

În Figura 5.5 prezentăm o astfel de fereastră grafică.

#### **Figura 5.5. Fereastră cu grafice de evoluţie în timp.**

În cadrul schemelor sau separat pot exista şi reprezentări sub formă de grafice. Există două tipuri de grafice, anume grafice curente şi grafice istorice. Graficele curente sunt construite pe măsură ce datele sunt citite din proces. Graficele istorice reprezintă date care au fost stocate în baza de date de pe server şi care pot fi reprezentate pe perioade mult mai lungi.

În partea de sus a schemei este reprezentat un grafic in timp real (care este creat pe măsură ce datele sunt culese) iar în partea de jos se vede un grafic de tip istoric. Prin deplasarea cursorului în fereastra graficului, în partea de legendă de jos vor fi prezentate valorile mărimilor la momentul la care este deplasat cursorul.

Prin dublu click pe grafic se deschide fereastra de modificare/navigare în grafic [8]:

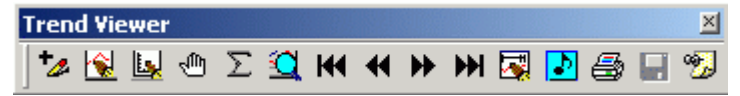

Fereastra are următoarele butoane (de la stânga la dreapta) :

- **Editare mărime.** De aici se poate modifica sau sterge una din mărimile afişate pe grafic ;
- **Editare grafic.** De aici se pot modifca proprietăţi generale ale graficului afişat cum ar fi factorul de zoom, numărul de linii din grid, etc. ;
- **Editare perioadă.** Aici se poate modifica perioada afişată într-o fereastră şi perioada de eşantionare a semnalului.
- Mod Offline (Freeze Mode). Acest mod este folosit pentru graficele de timp real pentru a le face să se comporte ca graficele de tip istoric (să se poata naviga cu cursorul prin el) ;
- **Statistica.** Dacă se apasă acest buton apare o statistică pentru fiecare din semnalele din grafic (minim, maxim, medie, abatere, etc), statistica respectivă putând fi salvată sub forma unui fişier de tip text
- **Zoom.** Prin acest buton se poate face zoom pe graficul curent. Pentru revenire se dă click dreapta ;
- **Pagina Înapoi.** Acest buton modifică datele afişate cu o perioadă de afişare în urmă (de ex. dacă perioda de afişare este 24 ore, se va muta cu o zi înapoi) ;
- **Cursor Înapoi.** Mută cursorul din grafic (care este o linie verticală) înapoi. Acelşi efect se poate obtine prin deplasarea cursorului cu mouse-ul ;
- **Cursor Înainte.** Similar Cursor Înapoi;
- **Pagina Înainte.** Similar Pagina Înapoi;
- **Setare dată de afişare.** Dacă se doresc datele dintr-o anumită dată se apasă acest buton şi se selectează data şi timpul dorite a fi afişate în trend ;
- **Arată Comentarii.** Arată eventualele comentarii inserate în trend ;
- **Tipărire Trend ;**
- **Salvare Trend** (accesibil doar pentru Internet) ;
- **Dock Toolbar.** Permite lipirea barei de instrumente (figura de mai sus) direct de trend în loc să fie fereastră individuală.

Secvența de program utilizată pentru generarea unei asemenea ferestre este prezentată mai jos.

```
//------------------------------------------------------------------------
// Functie de afisare a valorilor sincron cu miscarea cursorului pe grafic
//
void CGraf2::OnMouseMove(UINT nFlags, CPoint point)
{
   // TODO: Add your message handler code here and/or call default
  char diag[32] = "";
  if((stfocus==1)&(((point.x!=antpoint.x)||(point.y!=antpoint.y))) {
      //verifica apartenenta la zona client
      if ((point.x>m_coord[0]) && (point.x<m_coord[2]) 
&&(point.y>m_coord[3]) && (point.y<m_coord[1])) {
           int i,j,min,litr,lstr,tmax,tipc; 
           short v;
           float vf,cic,di,ds;
```

```
genbd_type *ap;
           if(actlin==1){ 
                 marclinie(point);
                 marclinie(antpoint);
                 antpoint=point;
           }
           else{
                 actlin=1;
                 marclinie(point);
                 antpoint=point;
                 SetCapture();
           }
           // determina minutul care trebuie afisat
          min=(int) ((point.x-m coord[0])/((m coord[2]-
m coord[0])/24.)*60.;
        min++; //ora curenta
        CTime t = CTime::GetCurrentTime();
         if (timer)
             tmax=t.GetHour()*60+t.GetMinute();
      else 
          tmax=24 *60;
         if (timer&&(min>tmax)) 
           min=tmax; 
           //pregatire buffere valori
          for (i=0; i\leq m \text{ n}rgraf; i++) {
             ap=pWBDate->atm_find_off(ids[i]);
             switch (ids[i].lista) {
               case AA: case aA:
                 ds=ap->wa.ms;
                 di=ap->wa.mi;
                 litr=ap->wa.litr;
                 lstr=ap->wa.lstr;
             if (ap->wa.prel_inst==PI_A_LIN) {
                  tipc=0;
                  cic=(ds-di)/(float)(lstr-litr);
 } 
                else {
                  tipc=1;
                  cic=(float)(((double)(ds-di))/sqrt((double)(lstr-litr)));
 } 
                 break;
               case CA: case cA:
                 ds=ap->wc.ds;
                 di=ap->wc.di;
                 litr=0;
                 lstr=4096;
              tipc=0;
                cic=(ds-di)/(float)(lstr-litr);
                 break;
               case TA:
                 ds=ap->wt.ds;
                 di=ap->wt.di;
                 litr=0;
                 lstr=4096;
                 tipc=0;
```

```
 cic=(ds-di)/(float)(lstr-litr);
                 break;
             }
          SetGetVal(GV_MINUT,buff[i],bufflen[i]);
           for (j=0; j<min; j++) { //elimina valorile anterioare
              v=GetVal();
             if (v == -1) break;
           }
           if (v>=0) { // valoare existenta (v=-2 
daca e inexistenta)
           if(flana) {
               if (v<litr) v=litr; // limitare inferioara
                if (v>lstr) v=lstr; // limitare superioara
                if (tipc==0) //liniara
                 vf=di+(v-litr)*cic; else 
                  vf=di+(float)(sqrt((double)(v-litr))*(double)cic);
              } 
             else {
             if (v==VL_B_NORMAL) 
              strcpy(diag, ap->wb.diag_norm);
             else
              strcpy(diag, ap->wb.diag_anorm);
               vf=1-v; }
           }
         else 
           vf=V_GOL;
           CClientDC pdc(this);
           CRect r; 
     GetClientRect(r);
        if(j>0) SetValCurenta(&pdc,i,vf,diag,&r); // daca in buffer
(fisier) era macar o valoare
        AfisareTimp(&pdc,min, &r);
       }
     }
     else{
          ReleaseCapture();
           if(actlin==1){
            CClientDC pdc(this);
            CRect r; 
           GetClientRect(r);
            AfisareTimp(&pdc,-1,&r);
                 marclinie(antpoint);
                 actlin=0;
                int i,j,litr,lstr,tmax,tipc; 
                 short v;
                float vf,cic,di,ds;
                 genbd_type *ap;
               CTime t = CTime::GetCurrentTime();
             if (timer)
                  tmax=t.GetHour()*60+t.GetMinute();
           else 
               tmax=24 * 60;
          //pregatire buffere valori
```

```
for (i=0; i\leq m nrgraf; i++) {
               ap=pWBDate->atm_find_off(ids[i]);
                switch (ids[i].lista) {
                  case AA: case aA:
                    ds=ap->wa.ms;
                    di=ap->wa.mi;
                    litr=ap->wa.litr;
                    lstr=ap->wa.lstr;
                 if (ap->wa.prel_inst==PI_A_LIN) {
                      tipc=0;
                   cic=(ds-di)/(float)(lstr-litr);
 } 
                  else {
                 tipc=1;
                cic=(float)(((double)(ds-di))/sqrt((double)(lstr-litr)));
 } 
                    break;
                  case CA: case cA:
                   ds=ap->wc.ds;
                    di=ap->wc.di;
                   litr=0;
                   lstr=4096;
                   tipc=0;
                 cic=(ds-di)/(float)(lstr-litr);
                   break;
                  case TA:
                    ds=ap->wt.ds;
                    di=ap->wt.di;
                   litr=0;
                   lstr=4096;
                    tipc=0;
                  cic=(ds-di)/(float)(lstr-litr);
                   break;
      }
               SetGetVal(GV_MINUT,buff[i],bufflen[i]);
                for (j=0; j<tmax; j++) { //elimina valorile anterioare
                   v=GetVal();
                  if (v == -1) break;
      }
                 if (v>=0) { // valoare existenta 
(v=-2 daca e inexistenta)
                if (flana) {
                    if (v<litr) v=litr; // limitare inferioara
                     if (v>lstr) v=lstr; // limitare superioara
                  if (tipc==0) //liniara
                    vf=di+(v-litr)*cic; else 
                    vf=di+(float)(sqrt((double)(v-litr))*(double)cic);
                 } 
                   else {
                  if (v==VL_B_NORMAL) 
                   strcpy(diag, ap->wb.diag_norm);
                  else
                   strcpy(diag, ap->wb.diag_anorm);
                     vf=1-v; }
                 }
```

```
 else 
                  vf=V_GOL;
                   CClientDC pdc(this);
                   CRect r; 
            GetClientRect(r);
               if(j>0) SetValCurenta(&pdc,i,vf,diag,&r); // daca in buffer
(fisier) era macar o valoare
            }
           }
     }
  }
  CMDIChildWnd::OnMouseMove(nFlags, point);
}
```
#### **V.3.4. Ferestre de evenimente**

De o mare importanță în urmărirea unui proces tehnologic se dovedesc a fi evenimentele. Deși mai puţin severe decât alarmele, evenimentele înregistrează orice modificare survenită în procesul normal de funcționare a unei instalații. După afișarea listei de evnimente navigarea se va face cu ajutorul săgeților și a tastelor funcționale [9]. Un astfel de exemplu este prezentat în Figura 5.6.

Informatiile stocate în acest loc sunt de tip echipament *pornit / oprit / defect* precum si schimbările de stare. Fiecare astfel de eveniment este înregistrat impreună cu momentul de timp la care s-a produs. Pentru urmărirea uşoară a evenimentelor se utilizează următorul cod al culorilor. Un posibil model de cod al culorilor este următorul:

- **GALBEN** eveniment de tip informativ, precizând că un echipament funcţioneaza OK; - **NEGRU** eveniment ce precizează starea de nefuncționare a unui echipament (oprit / defect); - **VERDE** un element binar se găseşte în starea normală (de ex. un bec normal stins); **ROSU** un element binar se găseste în starea de functionare opusă stării normale.

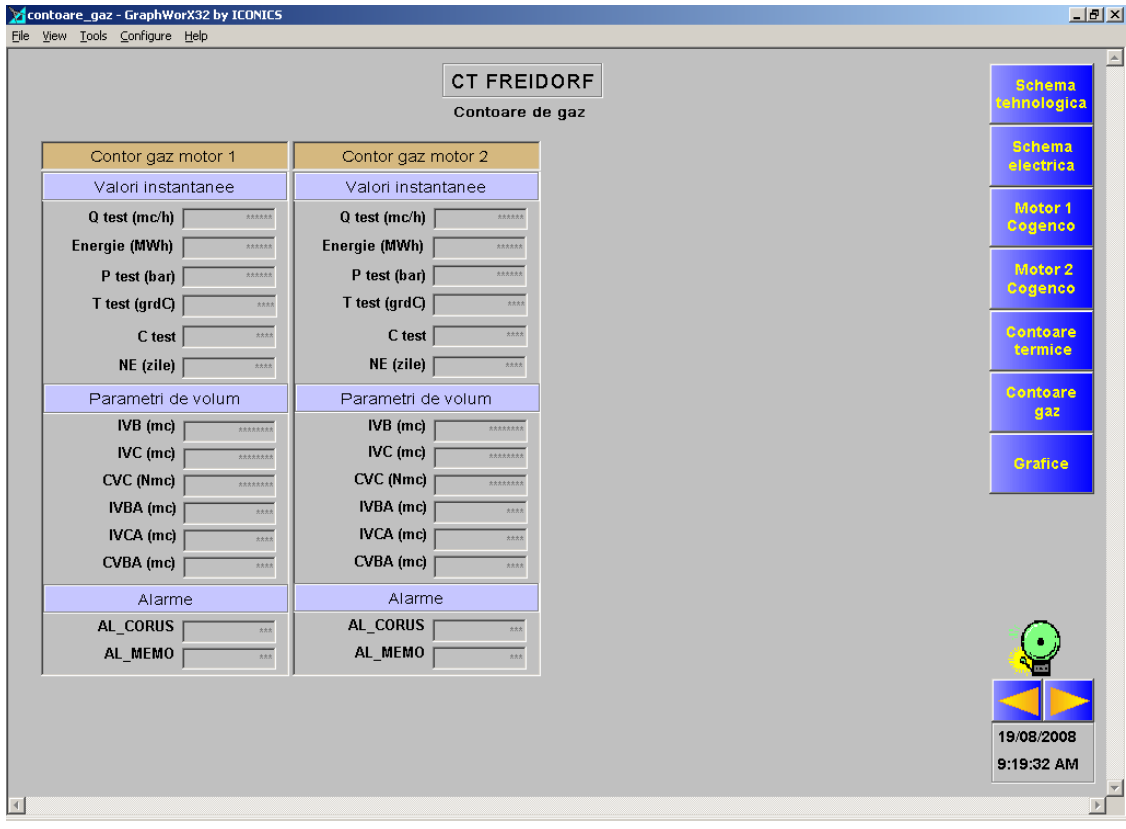

**Figura 5.6. Fereastră de raportare evenimente**

Secventa de program pentru generarea unei astfel de ferestre este redată mai jos:

```
//---------------------------------------------------------------------------// 
Functia care citeste din fisierul de evenimente si pregateste afisarea
//
BOOL CEvFis::CitFis() { 
     BOOL term=TRUE;
     int fh,i,j;
     char coderr[10];
     ev fis type evf;
     eventl evb;
     genbd_type *ap;
     struct tm cev;
     if (-1==(fh= open(filename, O_BINARY | _O_RDONLY ))) return FALSE;
     pMyApp->DoWaitCursor(1);
     if ((_filelength(fh)!=0) && 
(_filelength(fh)%sizeof(ev_fis_type))==0) {
       //alocare buffer
      nnrlinii=(unsigned int)(filelength(fh)/sizeof(ev fis type));
       bufflen=(long)(nnrlinii)*sizeof(eventl); //dimensiune buffer in 
bytes
       if ((hnd=GlobalAlloc(GPTR,bufflen))!=NULL) {
         if ((buff=(eventl *)GlobalLock(hnd))!=NULL) { 
           m_bHasBuf=TRUE;
           //citire din fisier
           pWBDate->FILEprotect();
          i=0;while (sizeof(ev fis type)== read(fh, &e\nu f, sizeof(ev fis type)))
{ //citeste un eveniment
             if (NULL!=(ap=pWBDate->atm_find_off(evf.id))) {
               cev=*localtime(&evf.ceas.sec);
               sprintf(evb.stri,"%s %02d-%s-%04d %02d:%02d:%02d,%03d 
",Zi[cev.tm_wday],
                        cev.tm_mday,Luni[cev.tm_mon],cev.tm_year+1900,
                      cev.tm_hour,cev.tm_min,cev.tm_sec,evf.ceas.ms);
               switch (evf.id.lista) {
                 case DA:
                 case BA:
                 case bA:
                   strcat(evb.stri, ap->wb.name);
                   for (j=strlen(evb.stri); j<63; j++) evb.stri[j]=' ';evb.stri[j] = ' \ 0';if (evf.st val.val==VL_B_NORMAL)
                     strcat(evb.stri, ap->wb.diag_norm);
                    else
                     strcat(evb.stri, ap->wb.diag_anorm);
                    evb.stare=evf.st_val.val; 
                   evb.atrib=(evf.st_val.act_pas)?AT_ACTIV:AT_PASIV;
                  break;
                  case MA:
                  default:
                   strcat(evb.stri, ap->wm.name);
                   for (j=strlen(evb.stri); j<63; j++) evb.stri[j]=' ';evb.stri[j]=\prime\0';
                   if (evf.st val.stare==ST VAL OK) {
                      strcat(evb.stri,"PORNIT");
```

```
 if(evf.st_val.val!=0){
                      sprintf(coderr," (%d)", evf.st val.val);
                      strcat(evb.stri, coderr);
 }
 }
                 else {
                    if (evf.st_val.val>=0x80)
                      strcat(evb.stri,"OPRIT ");
                    else 
                      strcat(evb.stri,"DEFECT");
                   sprintf(coderr," (%2x)", evf.st val.val);
                   strcat(evb.stri, coderr);
 } 
                 evb.stare=(evf.st val.stare==ST_VAL_OK)?4:5;
                  evb.atrib=(evf.st_val.act_pas)?AT_ACTIV:AT_PASIV;
 }
 }
           if((nrcntr==0)||evcentralacurenta(arcfis[nrcntr].cod,evf.id)){
              memcpy(&buff[i],&evb,sizeof(eventl));
             i++; }
 }
          pWBDate->FILEunprotect();
 }
        else {
           TRACE("GlobalLock buffer fisier evenimente");
           term=FALSE;
         }
      }
      else {
           TRACE("GlobalAlloc buffer fisier evenimente");
           term=FALSE;
        }
     }
     else {
        TRACE("Dimensiune fisier evenimente");
        term=FALSE;
     }
     _close(fh);
    nnrlinii=i;
    nVscrollmax=max(0,nnrlinii-nyclient/nychar);
    nVscrollpos=nVscrollmax;
   SetScrollRange(SB_VERT, 0, nVscrollmax, FALSE);
   SetScrollPos(SB_VERT,nVscrollpos,TRUE);
    Invalidate();
     pMyApp->DoWaitCursor(-1);
     return term;
```
#### **V.3.5. Ferestre de Raportare**

}

Una dintre cele mai folositoare funcții a aplicației software de gestiune a SCADA este cea de generare a rapoartelor. În cadrul acestor rapoarte se obţin date sintetice, în formă tabelară. În general, dar nu obligatoriu, rapoartele sunt zilnice (ce conțin date orare) și lunare (ce conțin date zilnice) [10].

Valorile conţinute de către aceste rapoarte sunt furnizate de calcule specifice, definite în cadrul fişierelor de configurare. Cele mai uzuale sunt minimul / maximul valorii unei mărimi, media orară / zilnică, indexul la o anumită dată sau diferența de index pe o perioadă de timp.

Modalitatea de bază pentru vizualizarea unui raport este afişarea fişierului de tip Excel din directorul Rapoarte. Formatul fişierului este:

<Denumire\_Raport>\_ZZLLLLLAAAA\_HHMMSS.xls unde:

 $ZZ = ziua$ , LLLLL = luna (in format text, max.5 caractere), AAAA =anul, HH = ora, MM = minutul, SS = secunda. Datele se referă la momentul salvării fişierului.

Exemplu : Raport\_PT1\_15April2007\_000028.xls

În Figura 5.7 prezentăm o astfel de fereastră de rapoarte privind consumurile orare şi indecşi orari privind energia termică şi apa caldă menajeră.

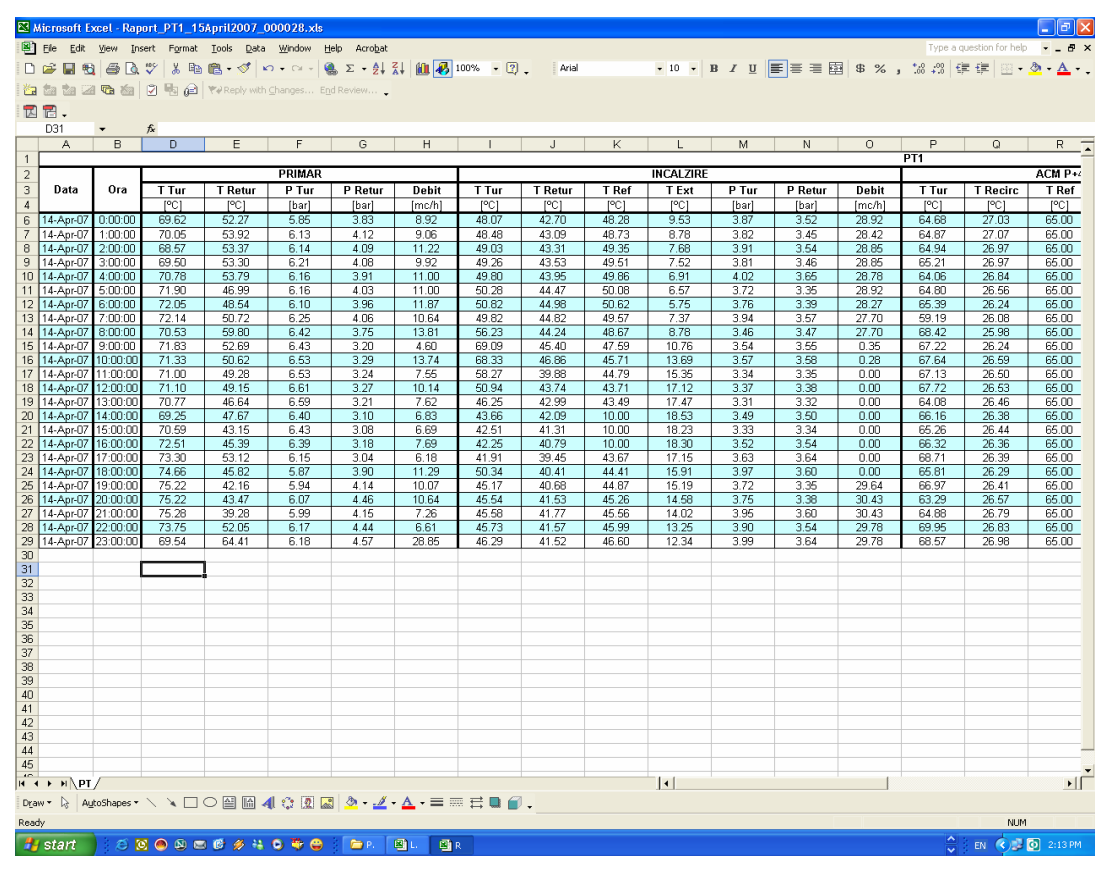

**Figura 5.7. Fereastră de raportare evenimente**

```
//---------------------------------------------------------------------
// Functia de procesare initiala a fisierului de configurare
// pentru generare rapoarte
//
int CSprWnd::OnCreate(LPCREATESTRUCT lpCreateStruct) {
     if (CMDIChildWnd::OnCreate(lpCreateStruct) == -1)
           return -1;
     // TODO: Add your specialized creation code here
     CRect rcWin, rcClWin;
     HFILE hf;
    LONG colors, sizeimage, c, counti;
     TEXTMETRIC tm;
     LOGFONT f;
     int fh,rez,i,j,m,n,tipbm,nrd;
     char 
fname[80],nume_sch[80],idsi[20][100],vls[50][10],oldcwd[80],stare;
```

```
 int xi[10],yi[10],xinc[10],yinc[10],nrlin[10],nrcol[10];
     float value;
     BOOL fl_paint;
     genbd_type *ap, *app;
     char numedir[64];
    fis type fis;
     Expresie expr; //pentru calcule pe coloane
     CString formula;
     m_bHasBits=FALSE; 
     //Initializare Cels
     for (i=0; i<600; i++) {
        Cels[i].id.lista=0;
        Cels[i].tip='x';
        strcpy(Cels[i].buffer,"");
     } 
     strcat(strcpy(fname,DirBdate),"\\arcview.ini");
      //strcpy(fname,"..\\offdb\\arcview.ini");
     fh=topen(fname, O_RDONLY | O_TEXT);
    up_case(numew,numew);
     //suport pt. raport automat
     autobitmap=false;
     //pregateste nume fisier .bmp
    if (find line(fh,numew,"BITMAP",Lin))
     {
     copy par(Lin,MAXPAR,TabelPar,Result);
     if (Result) {
           autobitmap=true;
     }
     else
     {
           strcpy(nume_sch,DirScheme);
           strcat(nume sch, "\(\n);
           strcat(nume_sch,TabelPar[1]);
           strcat(nume_sch, ".BMP");
     }
     }
     else
           autobitmap=true;
     //tip raport
    find line(fh,numew,"TIP",Lin);
    copy par(Lin, MAXPAR, TabelPar, Result);
     //nr. tabele in raport
   nrtab=ini_integer(TabelPar[1], Result);
     if (Result) {
      MessageBox("Numar tabele in arcview.ini", "Eroare!", MB ICONSTOP);
       tclose(fh);
       return -1;
     }
     if (autobitmap && (nrtab!=1))
     {
           MessageBox("Pentru desenare automata nr. de tabele trebuie sa 
fie 1", "Eroare", MB ICONSTOP);
```

```
tclose(fh);
           return -1;
      }
     if (nrtab>10) nrtab=10; //maxim 10 tabele
     //nume fisier curent
    strcpy(CrtFileName, "");
     CrtFileHnd=-1;
     //tip date (zi sau luna)
    up case(TabelPar[2],TabelPar[2]);
     if (0==strcmp(TabelPar[2],"LUNA")) TipRap='L';
     else
       if (0==strcmp(TabelPar[2],"ZI")) TipRap='Z';
       else {
        MessageBox("Tip raport in arcview.ini", "Eroare!", MB ICONSTOP);
         tclose(fh);
         return -1;
       }
     //preia datele din ini, pentru fiecare tabel
     nrId=0;
    for(i=0; i<nrtab; i++) {
      itoa(i+1,cx,10);
       strcpy(cod,"T");
      strcat(cod,cx);
      find line(fh,numew,cod,Lin);
      copy par(Lin, MAXPAR, TabelPar, Result);
       if (Result) {
         MessageBox("Coordonate tabel in 
arcview.ini", "Eroare!", MB ICONSTOP);
         tclose(fh);
         return -1;
       }
       //x,y colt stanga sus tabel
       xi[i]=atoi(TabelPar[1]);
        yi[i]=atoi(TabelPar[2]);
         //latime,inaltime (in pixeli) ale unei celule
        xinc[i]=atoi(TabelPar[3]);
        yinc[i]=atoi(TabelPar[4]);
       //coloane
       strcpy(cod,"COL");
      strcat(cod, cx);
      find line(fh,numew,cod,Lin);
      copy par(Lin, MAXPAR, TabelPar, Result);
       if (Result) {
        MessageBox("Coloane tabel in arcview.ini", "Eroare!", MB ICONSTOP);
         tclose(fh);
         return -1;
       }
       //numar coloane
      nrcol[i]=ini_integer(TabelPar[1],Result);
         if (nrcol[i]>20) nrcol[i]=20; //maxim 20 coloane
       //id-uri marimi de pe coloane
      for (j=0; j<nrcol[i]; j++)strcpy(idsi[j],TabelPar[2+j]);
         if (autobitmap) //denumirile capetelor de coloana
```

```
 {
           strcpy(cod,"CAPTABEL");
           strcat(cod,cx);
           if (find line(fh,numew,cod,Lin))
           {
           copy par(Lin,MAXPAR,TabelPar,Result);
           if (Result) {
                 MessageBox("Nu sint specificate capetele de 
coloana!!!", "Eroare!", MB ICONSTOP) ;
                 tclose(fh);
                 return -1;
           } 
           //numele capetelor de coloane
           for (j=0; j<nrcol[i]; j++)strcpy(capcoloana[j],change (TabelPar[2+j]));
           }
           else
           {
                 MessageBox("Nu sint specificate denumirile 
coloanelor!", "Eroare ...", MB ICONSTOP) ;
                 tclose(fh);
                 return -1;
           }
        }
       //linii
       strcpy(cod,"LIN");
      strcat(cod, cx);
      find line(fh,numew,cod,Lin);
      copy par(Lin,MAXPAR,TabelPar, Result);
       if (Result) {
        MessageBox("Linii tabel in arcview.ini", "Eroare!", MB ICONSTOP);
         tclose(fh);
         return -1;
       }
       //numar linii
      nrlin[i]=ini_integer(TabelPar[1],Result);
       if (nrlin[i]>50) nrlin[i]=50; //maxim 50 linii
       //tipuri valori de pe linii
      int inceput, sfarsit;
       char *p;
      for (n=j=0; j< nrlin[i]; n++) {
        if (NULL! = (p=strchr(TabelPar[2+n], ' -'))) {
          *_{p='}\0'; if (0!=(inceput=atoi(TabelPar[2+n]+1)))
            if (0!=(\text{sfarsite}=atoi(p+1))) if (sfarsit>=inceput) {
                 for (m=0; m<sfarsit-inceput+1; m++) {
                  vls[j][0]=TabelPar[2+n][0];vls[j][1]=' \0';strcat(vls[j],itoa(inceput+m,cx,10));
                  j++; }
                 continue;
 } 
         }
         strcpy(vls[j],TabelPar[2+n]);
         j++;
 }
```

```
for(m=0;m<nrcol[i];m++)
       for(n=0; n< nrlin[i];n++){
          Cels[nrId].rct.left=xi[i]+m*xinc[i];
          Cels[nrId].rct.right=xi[i]+(m+1)*xinc[i];
          Cels[nrId].rct.top=yi[i]+n*yinc[i];
          Cels[nrId].rct.bottom=yi[i]+(n+1)*yinc[i];
         if (idsi[m][0] == ' <-') {
            Cels[nrId].tip='s'; //string
           strcpy(Cels[nrId].buffer,idsi[m]+1); //fara
' Cels[nrId].buffer[strlen(Cels[nrId].buffer)-1]='\0'; //fara 
' > ' }
            else //adaugata pt. calcule pe coloana
            if ((idsi[m][0]=-'c'))|| (idsi[m][0]=-'(')){
               Cels[nrId].id.echidx=i; //pentru determinare start
           Cels[nrId].tip='='; //formula
               Cels[nrId].req=n;
           strcpy(Cels[nrId].buffer,idsi[m]);
               nrId++;
            //valorile sint de forma c1+c2 unde c1 si c2 reprezinta 
coloana 1 respectiv 2
 }
          else {
           Cels[nrId].id=ini_id(idsi[m],Result);
            if (Result) {
             MessageBox("Id raport in arcview.ini", "Eroare!", MB ICONSTOP);
              tclose(fh);
              return -1;
 } 
             switch(vls[n][0]) {
               case 'n': // nume marime
                 Cels[nrId].tip='n';
                 break;
               case 'u': // unitate masura
                 Cels[nrId].tip='u';
                 break;
               case 'v': 
                  Cels[nrId].req=atoi(vls[n]+1);
                  if ( ((TipRap=='Z') && ((Cels[nrId].req<0) || 
(Cels[nrId].req>24))) || 
                     ((TipRap=='L') && ((Cels[nrId].req<0) || 
(Cels[nrId].req>31))) )
                  Cels[nrId].tip='x';
                  else 
                   Cels[nrId].tip='v';
                 break;
               case 'm': 
                 Cels[nrId].req=atoi(vls[n]+1);
                  if ( ((TipRap=='Z') && ((Cels[nrId].req<0) || 
(Cels[nrId].req>24))) || 
                     ((TipRap=='L') && ((Cels[nrId].req<0) || 
(Cels[nrId].req>31))) )
                  Cels[nrId].tip='x';
                  else 
                   Cels[nrId].tip='m';
```

```
 break;
                case 'M':
                 Cels[nrId].req=atoi(vls[n]+1);
                  if ( ((TipRap=='Z') && ((Cels[nrId].req<0) || 
(Cels[nrId].req>24))) || 
                      ((TipRap=='L') && ((Cels[nrId].req<0) || 
(Cels[nrId].req>31))) )
                   Cels[nrId].tip='x';
                  else 
                    Cels[nrId].tip='M';
                  break;
                case 'f': 
                  Cels[nrId].req=atoi(vls[n]+1);
                  if ( ((TipRap=='Z') && ((Cels[nrId].req<0) || 
(Cels[nrId].req>24))) || 
                      ((TipRap=='L') && ((Cels[nrId].req<0) || 
(Cels[nrId].req>31))) )
                   Cels[nrId].tip='x';
                  else 
                    Cels[nrId].tip='f';
                  break;
                default:
                  Cels[nrId].tip='x'; // eroare
      } 
            nrId++;
         } 
       }
     }
  tclose(fh);
}
```
#### **V.3.6. Fereastra de alarmare**

În cazul urmăririi unor procese complexe şi cu grad înalt de periculozitate, apariţia unei funcționări anormale în sistem trebuie semnalată prompt și prin toate mijloacele posibile. Trebuie spus că nu toate mărimile furnizează semnale de alarmă ci numai cele configurate în acest sens. Receptionarea unor informatii despre o stare anormală de functionare a unei mărimi generatoare de alarmă este semnalată prin apariția în prim plan a unei ferestre în care este specificat tipul erorii apărute. Această fereastră nu poate fi închisă şi nu dispare decât în cazul revenirii la normal a mărimii sau a acceptării sale de către operator. Dacă sistemul dispune de o placă de sunet şi difuzor, pe lângă fereastra de atenţionare este posibilă şi emiterea unui semnal sonor de alarmă.

Deși alarmele sunt foarte utile în situații critice, uneori simpla afișare a valorii mărimii cu altă culoare (roşu) este un semnal de alarmă suficient. În aceste cazuri alarmele se vor dezactiva deoarece pot stânjeni procesul de urmărire a parametrilor prin modul lor ireversibil de apariție / dispariție.

De regulă, alarmele pot fi clasificate pe grupe și pot fi asociate priorități anumitor grupe sau alarme individuale iar utilizatorul poate alege să inhibe automat alarmele care au prioritate mică.

În acest ecran este prezentată lista alarmelor curente din sistem. Alarmele pot fi acceptate şi comentate tot din această fereastră. Fereastra poate fi activată fie prin dublu click pe indicatorul general de alarme, fie prin apăsarea butonului de alarmare corespunzător.

În Figura 5.8. prezentăm o astfel de fereastră de alarmare [11].

*Contribuţii privind implementarea sistemelor de automatizare, măsură şi control, în centralele termice cu cogenerare*

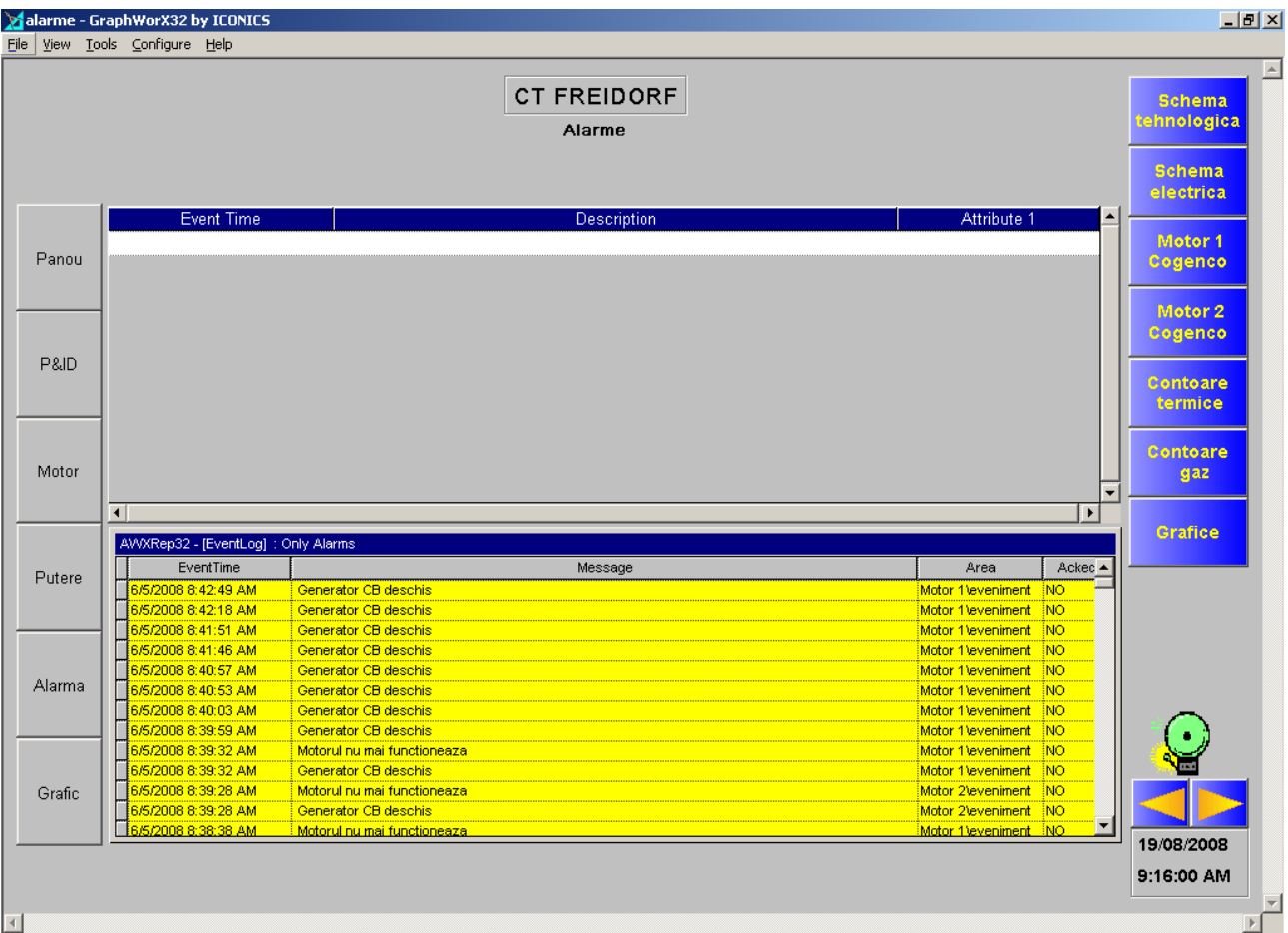

**Figura 2.7. Fereastră de alarmare**

Secvența de program pentru realizarea acesteia este prezentată mai jos:

```
//---------------------------------------------------------------------------
// Functie de desenare a alarmelor
//
void CAlarme::DesenPaint(CDC* pdc)
{
   CRect rct;
   lalarm *alm;
   int i=0;
   HGDIOBJ hfont=GetStockObject(SYSTEM_FIXED_FONT);
   SelectObject(pdc->m_hDC,hfont); 
   int tpmod,colbk;
   tpmod=pdc->SetBkMode(TRANSPARENT);
  SetScrollPos(SB_VERT,nVscrollpos,TRUE);
  alm=LstAlarme.first msg();
   alrneconf=0;
   while(alm!=NULL){
     pdc->SetTextColor(culori[alm->cul]);
     pdc->TextOut(nxchar,(i-nVscrollpos)*nychar,alm->amsg,strlen(alm-
>amsg));
     colbk=alm->cul;
    if(alm->blk==0){
       alrneconf=1;
       if(tmr%2)
```

```
colbk=alm->cul; //IDCUL ROSU;
       else
         colbk=IDCUL_ALB;
     }
    if(alm->blk==2){
       alrneconf=1;
       if(tmr%3)
         colbk=alm->cul; //IDCUL_VERDE;
       else
         colbk=IDCUL_ALB;
     }
     pdc->SetTextColor(culori[colbk]);
     pdc->TextOut(70*nxchar,(i-nVscrollpos)*nychar,alm->stare,strlen(alm-
>stare));
    i++;alm=LstAlarme.next msg(alm);
   }
pdc->SetBkMode(tpmod);
}
```
#### **V.3.7. Ferestre pentru execuţia comenzilor**

Comenzile către proces implică modificarea parametrilor şi stărilor semnalelor de ieşire. Execuția comenzilor se supune regulilor de securitate implementate. Elementele de execuție se implementează prin plasarea pe schemele sinoptice a unor controale speciale care permit execuţia comenzilor.

Pentru execuția unei comenzi se dă click pe comanda respectivă. Dacă aveți drepturile corespunzătoare va apărea fereastra care va permite modificarea valorii respectivului parametru. Ecranul de mai jos exemplifică o fereastră de comenzi unde valorile cu roşu pot fi modificate.

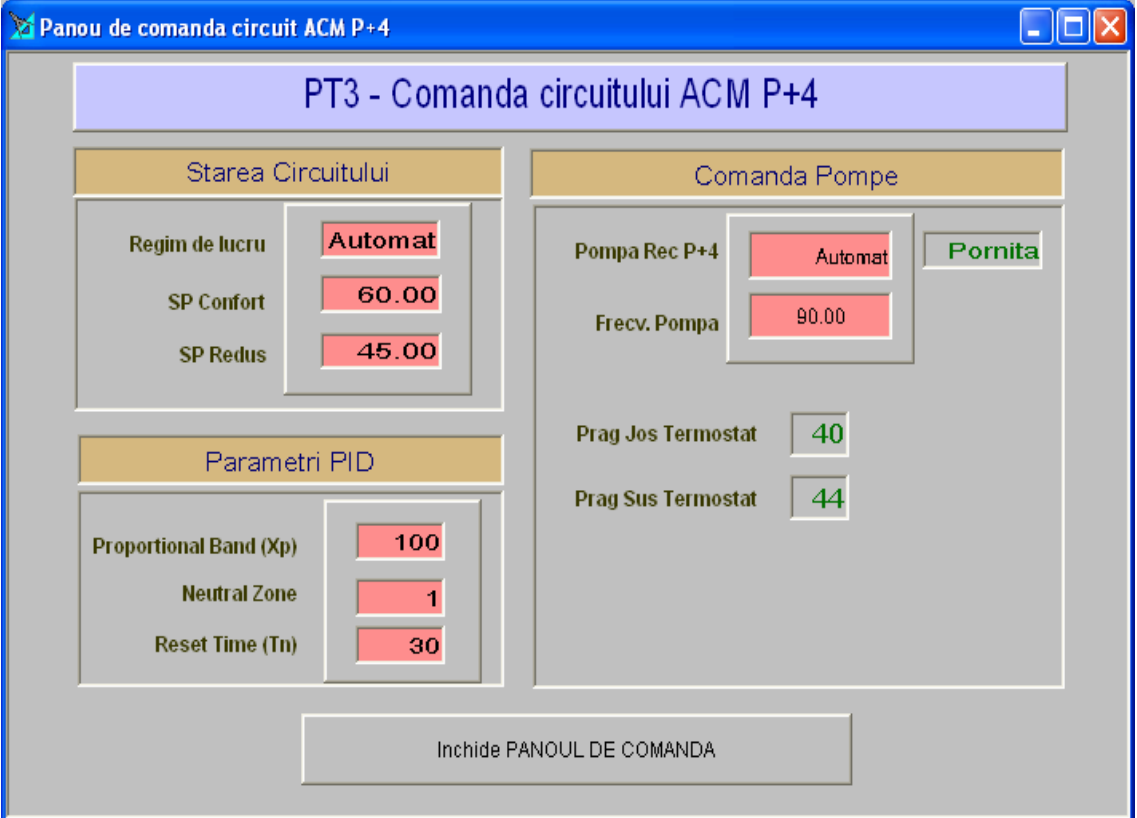

**Figura 5.8. Exemplu de fereastră de comandă**

Noile valori se pot introduce prin selecţie cu mouse-ul din lista prezentată (cum este de exemplu schimbarea modului de operare din automat în manual) sau prin intermediul tastaturii (reale sau virtuale) în cazul valorilor de tip numeric.

În continuare se vor detalia două exemple de astfel de ecrane de comandă, anume :

## **a. Ecranul de comandă pentru circuitul de INC**

Această schemă (care apare dacă se dă click pe schimbătorul de INC din reprezentarea PT-ului) permite setarea următorilor parametrii :

- Regimul de lucru al buclei de INC (Automat, Confort, Redus, StandBy) ;
- Temperatura de oprire furnizare INC ;
- Temperatura exterioară EXT;
- Parametrii PID (Xp, Tn, Nz) ;
- Punctele din curba de reglare şi deplasamentul acesteia ;
- Modul de functionare al pompelor de pe INC (Automat, Manual Pornită, Manual Oprită);
- Dacă este activă rotirea pompelor precum şi intervalul de rotire.

Fereastra ecran a acestei aplicaţii este reprezentată în Figura 5.9.

Această schemă poate fi completată cu parametrii specifici circuitului de INC (Temperatura Tur INC, Referinţa INC, Temperatura Retur INC, Temperatura Exterioară). Se poate completa cu un grafic în timp real pentru parametrii de încălzire precum şi un grafic istoric pe care poate fi urmarită evoluția parametrilor într-o perioadă de timp mai indelungată, în maniera deja exemplificată.

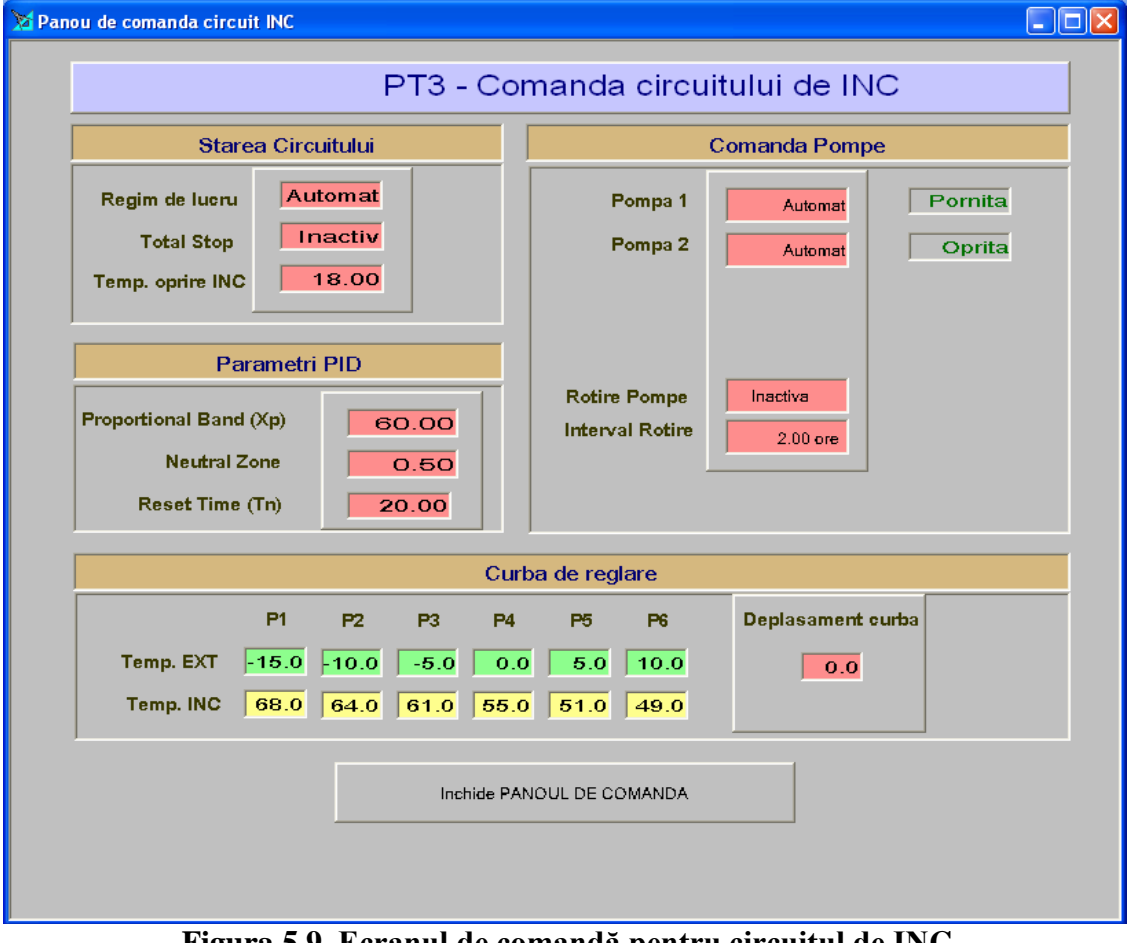

**Figura 5.9. Ecranul de comandă pentru circuitul de INC**

## **b. Ecranul de comanda pentru circuitelor de ACM**

Această schemă (care apare dacă se dă click pe schimbătorul de ACM corespunzător (P+4 sau P+10) din reprezentarea PT-ului) permite setarea următorilor parametrii: - Regimul de lucru al buclei de ACM (Automat, Confort, Redus, StandBy) ;

- SetPoint ACM (Redus, Confort) ;

- Parametrii PID (Xp, Tn, Nz) ;

- Modul de funcţionare al pompei de recirculare (Automat, Manual Pornită, Manual Oprită) ;

- Frecvenţa (procentual pentru pompa de recirculare).

Tot în acest ecran sunt vizulizaţi şi parametrii de funcţionare a recirculării (pragul de pornire jos, respectiv pragul de oprire sus).

Această schemă poate fi completată cu parametrii specifici circuitului de ACM P+10 (Temperatura ACM, Referinţa ACM, Temperatura de Recirculare). Se poate completa cu un grafic în timp real pentru parametrii de încălzire precum şi un grafic istoric pe care poate fi urmarită evoluția parametrilor într-o perioadă de timp mai indelungată, în maniera deja exemplificată. Fereastra ecran a acestei aplicații este reprezentată în Figura 5.10.

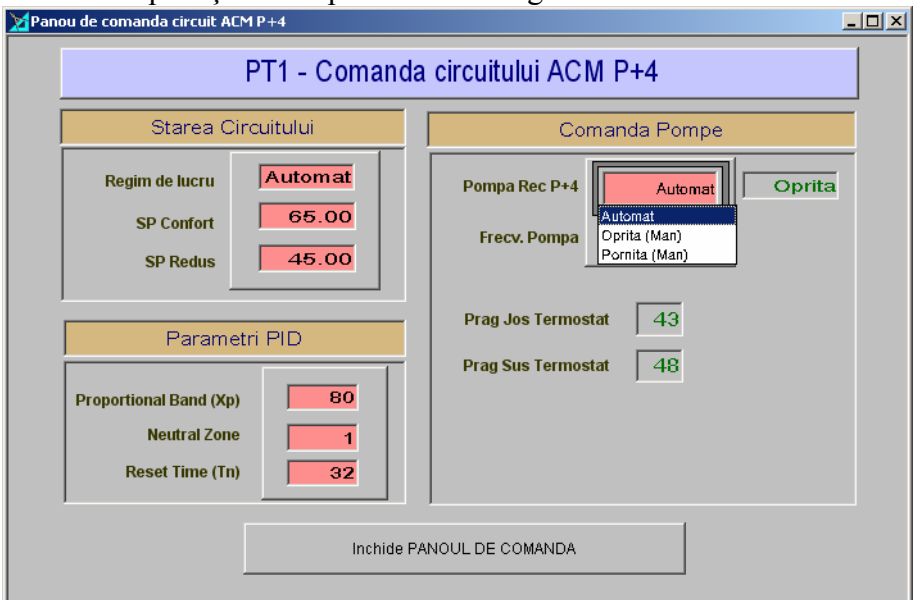

**Figura 5.10. Ecranul de comandă pentru circuitul de ACM**

#### **V.3.8. Ferestre de afişare a datelor de la contoarele din CET Freidorf**

La nivelul punctului termic se citesc contoarele de pe PRIMAR, INC, ACM P+4, ACM P+10 (unde este cazul). De asemenea mai sunt preluate 2 intrări suplimentare de impuls asociate contoarelor de Adaos şi Apă Rece P+10. Datele de la aceste contoare sunt afişate detaliat într-un ecran separat. O astfel de fereastră este afişată în Figura 5.11.

| PT2 - Contoare           |           |                   |               |                   |         |  |  |  |  |  |  |  |
|--------------------------|-----------|-------------------|---------------|-------------------|---------|--|--|--|--|--|--|--|
| Contor PRIMAR            |           | Contor INC        |               | Contor ACM P+4    |         |  |  |  |  |  |  |  |
| Energie (MWh)            | 1689.70   | Energie (MWh)     | 1609.90       | Energie (MWh)     | 203.02  |  |  |  |  |  |  |  |
| Volum (mc)               | 66666.00  | Volum (mc)        | 200921.00     | Volum (mc)        | 4089.20 |  |  |  |  |  |  |  |
| Putere (MW)              | 0.37      | Putere (MW)       | 0.33          | Putere (MW)       | 0.13    |  |  |  |  |  |  |  |
| Debit (mc/h)             | 13.20     | Debit (mc/h)      | 67.68         | Debit (mc/h)      | 2.16    |  |  |  |  |  |  |  |
| Temp Tur (grdC)          | 74.63     | Temp Tur (grdC)   | 46.85         | Temp Tur (grdC)   | 61.08   |  |  |  |  |  |  |  |
| <b>Temp Retur (grdC)</b> | 48.80     | Temp Retur (grdC) | 42.62         | Temp Retur (grdC) | 10.19   |  |  |  |  |  |  |  |
| Contor ACM P+10          |           | Contor Adaos      |               |                   |         |  |  |  |  |  |  |  |
| Energie (MWh)            | 0.00      | Volum (I)         | 8,045         |                   |         |  |  |  |  |  |  |  |
| Volum (mc)               | 0.00      | Debit (IIh)       | 0.00          |                   |         |  |  |  |  |  |  |  |
| Putere (MW)              | 0.00      |                   |               |                   |         |  |  |  |  |  |  |  |
| Debit (mc/h)             | 0.00      | Contor AR P+10    |               |                   |         |  |  |  |  |  |  |  |
| Temp Tur (grdC)          | $-150.00$ | Volum (I)         |               |                   |         |  |  |  |  |  |  |  |
| <b>Temp Retur (grdC)</b> | $-150.00$ | Debit (I/h)       | 6.834<br>0.00 |                   |         |  |  |  |  |  |  |  |

**Figura 5.11. Fereastră de afişare a datelor de la contoarele din PT**

#### **V.3.9. Ecranul de sinteză (Tabelar)**

Datele cele mai importante de la toate punctele termice sunt prezente în acest tabel facând astfel posibilă diagnosticarea foarte uşoară a elementelor cu probleme (de exemplu pompe în alarmă). Tot aici se pot compara foarte uşor datele de la diverse puncte de măsură, în scopul depistării rapide a problemelor prin corelare.

Datele prezentate pe ecran (pentru CET Freidorf ) sunt:

- PRIMAR

- o Diferenţa de presiune ( Dp )
- o Temperatura Tur ( TT )
- o Temperatura Retur ( TR )
- o Debit ( Deb )

- INC

- o Diferenţa de presiune ( Dp )
- o Temperatura Tur ( TT )
- o Temperatura Referinţă ( Tref )
- o Temperatura Exterioară ( Text )
- o Debit ( Deb )
- o Functionare Pompa 1 (P1)
- o Funcţionare Pompa 2 ( P2 )
- o Functionare Pompa 3 (P3)
- o Adaos ( Adaos )

#### - ACM Bara

- o Presiune ( Pres )
- o Temperatura Tur ( TT )
- o SP Confort ( SP )
- o Debit ( Deb )
- o Temperatura Recirculare (Trec)
- o Funcţionare Pompa 1 ( P1 )
- o Funcţionare Pompa Apă Rece ( Par )
- ACM Turn (similar cu ACM Bara, pentru rezervorul-turn de înmagazinare a ACM)

| CET    |     |           |     |        | <b>INC</b> |     |      |     |                      |                | ACM Bara |                  |     |           |      |      |                | ACM Turn |      |      |    |      |              |                |
|--------|-----|-----------|-----|--------|------------|-----|------|-----|----------------------|----------------|----------|------------------|-----|-----------|------|------|----------------|----------|------|------|----|------|--------------|----------------|
| Dp     | п   | <b>TR</b> | Deb | Dp     | ΤT         | Ref | TExt | Deb | P <sub>1</sub><br>P2 | P <sub>3</sub> | Adaos    | Pres             | T1  | <b>SP</b> | Deb  | TRec | P <sub>1</sub> | lPar     | Pres | TT   | SP | Deb  | TRec         | P <sub>1</sub> |
| 1.6    | 72  | 55        | 1   | 0.0    | 24         | 10  | 28.3 | 0   |                      |                |          | 3.0              | 70  | 65        | 0.5  | 25   |                |          | 3.1  | 61   | 60 | 0.3  | 49           |                |
| $-0.0$ | 70  | 44        | 4   | 0.0    | 25         | 10  | 27.4 | 0   |                      |                |          | 0.0              | 66  | 60        | 1.9  | 21   |                |          | 0.0  | 65   | 65 | 0.0  | 38           | ◉              |
| ****   | *** | ***       | *** | 大大大大   | $\pm\pm$   | $*$ | 大大大夫 | *** |                      |                |          | 大大大大             | $*$ | ±±        | 大大大大 | $*$  |                |          |      |      |    |      |              |                |
| 1.3    | 73  | 54        | 16  | 0.0    | 39         | 10  | 28.7 | 0   |                      |                |          | 3<br>э           | 57  | l60.      | 8.4  | 45   |                |          | 4.5  | 67   | 60 | 0.0  | 38           | ◐              |
| 大大大大   | 大大大 | 大大大       | 大大大 | 大大大大   | 大大         | 大大  | 大大大大 | *** |                      |                |          | 大大大大             | 大大  | 大大        | 大大大大 | 大大   |                |          |      |      |    |      |              |                |
| 0.8    | 73  | 70        | 30  | in ni  | 27         | 10  | 27.4 | 0   |                      |                |          | 2<br>g           | 73  | 65        | 1.6  | 28   |                |          |      |      |    |      |              |                |
| ****   | 大大大 | 大大大       | 大大大 | ****   | 大大         | $*$ | **** | *** |                      |                |          | 大大大大             | 大大  | 大大        | **** | $*$  |                |          | **** | 大大   | 大大 | 大大大大 | $\star\star$ |                |
| 大大大大   | 大大大 | 大大大       | 大大大 | 大大大大   | 大大         | 大大  | **** | 大大大 |                      |                |          | 大大大              | 大大  | 大大        | 大大大大 | 大大   |                |          | 大大大大 | 大大   | 大大 | 大大大大 | 大大           |                |
| 2.0    | 73  | 69        | 13  | 0.0    | 27         | 10  | 26.4 | 0   |                      |                |          | 2.6              | 60  | l60       | 2.9  | 42   |                |          | 5.2  | 71   | 60 | 0.6  | 54           | ⋒              |
| 0.9    | 73  | 56        | 18  | $-0.0$ | 27         | 38  | 26.1 | n   |                      |                |          | З.               | 64  | 65        | 5.0  | 12   |                |          | 4.2  | 63   | 65 | 0.5  | 15           |                |
| 2.4    | 74  | 58        | 20  | 0.0    | 30         | 10  | 26.4 | 0   |                      |                |          | 2.6              | 59  | 60        | 8.3  | 46   |                |          | 2.8  | 57   | 60 | 2.1  | 41           | ◉              |
| 1.0    | 71  | 56        | 8   | 0.0    | 25         | 10  | 30.6 | o   |                      |                |          | 2.<br>5          | 63  | l60       | 1.7  | 50   |                |          | 5.1  | 61   | 65 | 1.2  | 25           |                |
| 0.6    | 73  | 73        | 11  | -0.0   | 25         | 33  | 28.8 | 0   |                      |                |          | 3.<br>2          | 61  | 65        | 2.3  | 22   |                |          |      |      |    |      |              |                |
| 大大大夫   | 大大大 | 大大大       | *** | ****   | 大大         | 大大  | 大大大  | 大大大 |                      |                |          | 大大大大             | 大大  | 大大        | 大大大大 | 大大   |                |          | **** | $**$ | 大大 | 大大大大 | $\star\star$ |                |
| 2.5    | 72  | 53        | 11  | 0.01   | 42         | 10  | 25.7 | 0   |                      |                |          | 2.9              | 61  | 65        | 3.8  | 12   |                |          | 3.0  | 71   | 65 | 0.1  | 29           | ◉              |
| 2.3    | 71  | 60        | 12  | 0.0    | 23         | 10  | 26.6 | o   |                      |                |          | 2.7              | 68  | 65        | 1.7  | 23   |                |          | 0.0  | 30   | 65 | :0.0 | 27           | ◉              |
| 2.0    | 73  | 64        | 8   | 0.0    | 26         | 10  | 26.2 | 0   |                      |                |          | 2.<br>2          | 71  | 65        | 1.9  | 15   |                |          |      |      |    |      |              |                |
| 2.2    | 71  | 59        | 12  | 0.0    | 26         | 10  | 26.6 | 0   |                      |                |          | 2.8 <sub>l</sub> | 68  | 63        | 1.9  | 44   |                |          | 3.9  | 64   | 63 | 1.0  | 39           | ◉              |

**Figura 5.12. Fragment de fereastră tabelară de sinteză**

#### **V.3.10. Fereastra de stare a sistemului**

Această fereastră conţine date despre funcţionarea elementelor ce constituie sistemul. Sunt prezentate elementele care sunt on-line, după cum urmează:

- calculatoare ;

- modemuri de conexiune wireless ;

- convertoare (Ethernet la RS232) ;

- starea de comunicaţie cu dispozitivele de tip Apex.

Din acest ecran pot fi diagnosticate rapid problemele de comunicatie deoarece se prezintă logic structura de legătură între echipamente. Cu o bulină verde sau albastră este semnalizată starea de online, iar cu o bulină roşie sau galbenă, starea de offline. Prin apăsarea/eliberarea butoanelor corespunzătoare se pot afisa/ascunde parametrii monitorizați, facând usoară operațiunea de observare. De asemenea, în acest ecran este inclus un totalizator din care se observă foarte repede numărul de echipamente funcţionale.

În Figura 5.13 este prezentată o astfel de fereastră corespunzătoare părţii electrice.

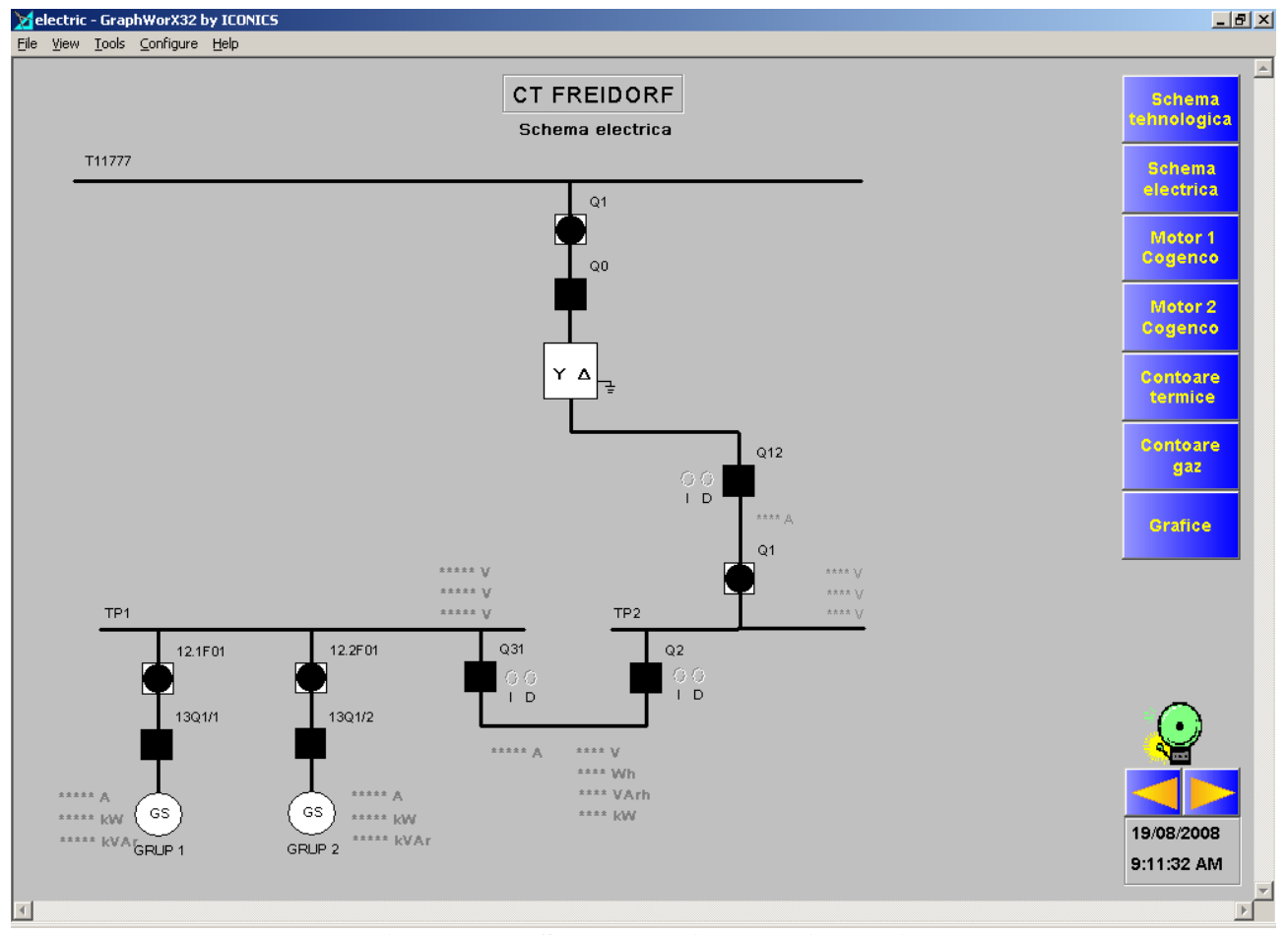

**Figura 5.13. Starea subsistemului electric**

Această fereastră de stare poate fi completată cu schema sinoptică a sistemului, în scopul unei mai bune identificări a elementelor functionale. Schema este prezentată la rece, fără bulinele de stare. În cadrul unei scheme sinoptice de stare pot fi figurate următoarele elemente:

- valori ale parametrilor, de ex. presiuni, temperaturi;
- reprezentarea sub formă de simboluri pentru pompe/vane;
- reprezentarea situaţiilor de alarmare prin simboluri;
- legătura spre alte scheme;

O astfel de schemă sinoptică, împreună cu detaliile privind schema reală, este reprezentată în Figura 5.14, pentru motorul COGENCO nr.2.

*Contribuţii privind implementarea sistemelor de automatizare, măsură şi control, în centralele termice cu cogenerare*

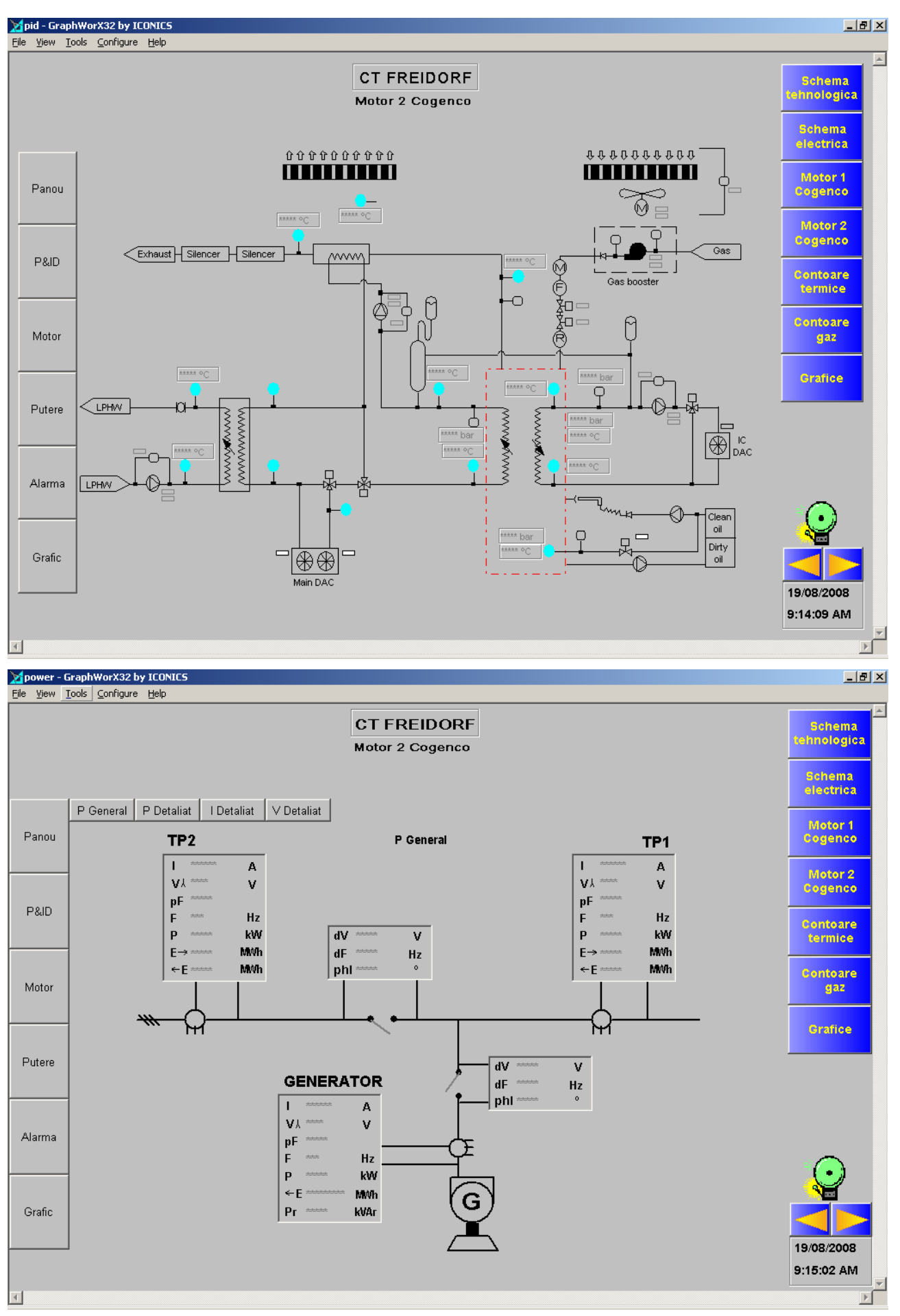

**Figura 5.14. Ferestre de stare Motor 2 Cogenco**.

- Dacă se ține mouse-ul un timp pe o mărime, atunci apar detalii despre respectiva mărime.
- Dacă o mărime este în eroare (n-a putut fi citită), ea se va afişa cu gri si cu steluţe.
- Dacă prin deplasarea mouse-ului pe ecran acesta se transformă într-o minută înseamnă că acesta este un element de legătură pe care putem da click pentru a obţine mai multe detalii.
- Ca o regulă generală, în fiecare schemă există un buton de deplasare  $\hat{\rho}$ inapoi", adică la schema anterioară (schema curentă va fi inchisă).

# **V.4. Concluzii**

Utilizarea bazelor de date, ca parte componentă a sistemelor de monitorizare (teleurmărire) din domeniul producție și transportului de energie termică și electrică este absolut necesară, atât pentru determinarea valorilor instantanee, cât şi pentru urmărirea evoluţiei în timp a acestora, a istoricului evenimentelor care au loc în sistem și pentru alarmare în situția producerii unor evenimente deosebite.

Bazele de date relaționale (tabelare) reprezintă soluția cea mai adecvată pentru stocarea, afişarea şi manipularea valorilor diverselor mărimi întâlnite în cadrul ansamblului.Utilitarul Excel, din cadrul pachetului standard Microsoft Office constituie, cel puțin în etapa de creare, un instrument software performant pentru implementarea funcției de descriere, în cadrul. Sistemului de Gestionare a Bazei de Date (SGBD)

Pentru a asigura funcția de manipulare a bazei de date este necesară existența unui SGBD care să facă apel la funcții și proceduri generate prin intermediul unor limbaje de nivel mediu, ca de exemplu limbajele din familia C (Visual C, C++, Borland C etc.).

Funcția de utilizare a bazei de date trebuie implementată pornind de la ideea că dispecerul uman care supervizează sistemul nu dispune de cunostiințe vaste de programare sau utilizare baze de date, ci doar de cunostiinte generale de utilizare a calculatorului. Prin urmare aplicarea acestui concept de mediu software prietenos cu utilizatorul, ("user friendly"), ne conduce spre alegerea filozofiei sistemului de operare Microsoft Windows (NT, XP, Vista), anume dialogarea prin intermediul ferestrelor şi butoanelor virtuale. Software-ul e prezentat în Anexele 2-8.

Astfel, interfața cu utilizatorul (interfața om – mașină) devine mai performantă, conducând la obţinerea rezultatelor scontate în exploatare. Folosirea unor ferestre dedicate pentru dialogul om – mașină (om – bază de date) este extrem de necesară pentru prelucrarea și valorificarea informației, informatie care este vitală atât pentru buna functionare a automatizării în ansamblu dar și pentru repartizarea consumurilor, evaluarea pierderilor şi facturarea corectă a energiei termice vehiculate.

# **V.5. Contribuţii personale**

Acest capitol se remarcă printr-un grad de originalitate sporit, dintre contribuţiile personale cele mai importante ale autorului trebuiesc evidențiate următoarele:

- Analiza critică a problemelor legate de structura bazelor de date;
- Selectarea variantelor optime pentru configurarea bazelor de date pentru diferite aplicaţii (realizate de către autor pentru COLTERM S.A. Timişoara);
- Selectarea mediilor de programare adecvate aplicatiilor;
- Stabilirea, în baza cerințelor utilizatorilor, a parametrilor măsurați și introduși în baza de date, a modalității de apelare, vizualizare și manipulare, în funcție de destinația informației (automatizare, monitorizare sau contorizare);
- Conceperea unui software specializat, flexibil, una din componentele acestui pachet software fiind şi un Sistem de Gestionare a Bazelor de Date;
- Elaborarea, în cadrul acestui pachet software, a unei interfete performante om-mașină (om-bază de date), axată pe conceptul de "user friendly", utilizând ferestre de dialog;
- Conceperea algoritmilor şi a programelor în mediul Visual C, programe destinate manipulării şi prelucrării datelor, numeroase proceduri fiind chiar exemplificate pe parcursul capitolului;

# **CAPITOLUL VI Optimizarea curbelor de sarcină a CET Freidorf utilizând metoda planelor factoriale**

# **VI.1. Generalităţi**

În mod evident, fiecare cercetător, indiferent că lucrează într-un laborator, în industrie, agricultură, în domeniul medical, sau în alte sectoare, inclusiv în cercetarea fundamentală, îşi pune deseori întrebarea "Oare strategia pe care o aplic pentru cercetare este cea mai potrivită?". Bineînţeles, nu există un răspuns standardizat, general valabil, la această întrebare.

Dar în ultimi douăzeci de ani, numeroşi cercetători, în primul rând din domeniul agronomiei şi statisticii, au încercat s găsească răspunsul. Activitatea lor este considerabilă, iar ansamblul rezultatelor obținute au condus la o nouă "știință" (mai mult o încercare de fundamentare matematică a ştiinţelor empirice), denumită Experimentică.

Optimizarea curbelor de sarcină (a bilanţului de energie electrică, termică, apă caldă menajeră, a încărcării centralei în ansamblu) reprezintă cerinţa fundamentală a exploatării centralei termice pe bază de cogenerare, însăşi esenţa funcţionării acesteia. Cunoaşterea acestor parametrii de funcționare este, de asemenea, esențială pentru stabilirea condițiilor de implementare și operare a sistemului SCADA descris anterior.

De aceea, toate instrumentele matematice folosite sunt corelate în mod direct cu practica experimentală, în sensul optimizării activităţii experimentale [60].

Atunci când se doreşte creşterea cunoştinţelor pe care le avem despre un sistem, începem prin a ne pune un anumit număr de întrebări. Aceste întrebări delimitează, practic, problema de rezolvat şi fixează activităţile necesare pentru a-i răspunde. Prin urmare, formularea corectă a întrebărilor care corespund problemei, este, în mod evident, esenţială. Schema logică a procesului de achiziţie al cunoştinţelor, pornind de la formularea întrebărilor, este redată în Figura 6.1.

La începutul oricărei activități de cercetare bazată pe experimentare, experimentatorul efectuează un inventar al cunoştinţelor (practic, fie o sinteză bibliografică, fie o consultare a unui grup de experți în domeniul studiat, care au mai efectuat experimente prealabile în acel domeniu). În unele cazuri, acest inventar se poate rezuma şi la un calcul teoretic sau la un alt demers oarecare, având scopul de a răspunde, în final, întrebărilor puse. După această etapă de investigare, problemele iniţiale pot fi integral rezolvate, deci există şansa ca problema să dispară. În caz contrar, problemele pot rezista integral sau pot fi modificate. Prin urmare este absolut necesar a întreprinde anumite experimente noi, în scopul obţinerii răspunsurilor concrete, care sunt aşteptate.

Chiar şi prezenta lucrare debutează cu o amplă sinteză bibliografică a principalelor probleme legate de structura sistemelor SCADA implementate în sectorul termoficării urbane. Problemele care se pun în acest caz ţin, în esenţă, de influenţa arhitecturii sistemului, precum şi de influenţa soluțiilor de automatizare, măsurare și control asupra performanțelor agregatelor de cogenerare. După parcurgerea integrală a bibliografiei rezultă clar că întrebarea se reformulează într-o întrebare de tipul "cum putem face ca centrala termică bazată pe cogenerare să funcționeze mai bine, având implementat sistemul SCADA de automatizare, monitorizare, măsurare şi control conceput anterior?". Acest lucru se poate face numai pornind de la optimizarea bilanţului de energii şi apă caldă menajeră. Deci, problema a fost doar uşor reformulată, iar rezolvarea acestei probleme nu poate fi realizată decât pe cale experimentală.

Această muncă prealabilă face parte din rutina meseriei de experimentator. Nu vom insista asupra acestui aspect, deoarece eforturile noastre de optimizare nu vor fi făcute cu referire la această fază.

De aceea, în această etapă a muncii noastre, cunoștințele în acest domeniu au fost sintetizate într-un mod pasiv, obiectiv, fără a interveni în structura lor şi, remarcând chiar o uşoară distanţare faţă de acestea. Aceasta este modalitatea cea mai recomandabilă pentru realizarea unei cercetări experimentale [53],[54].

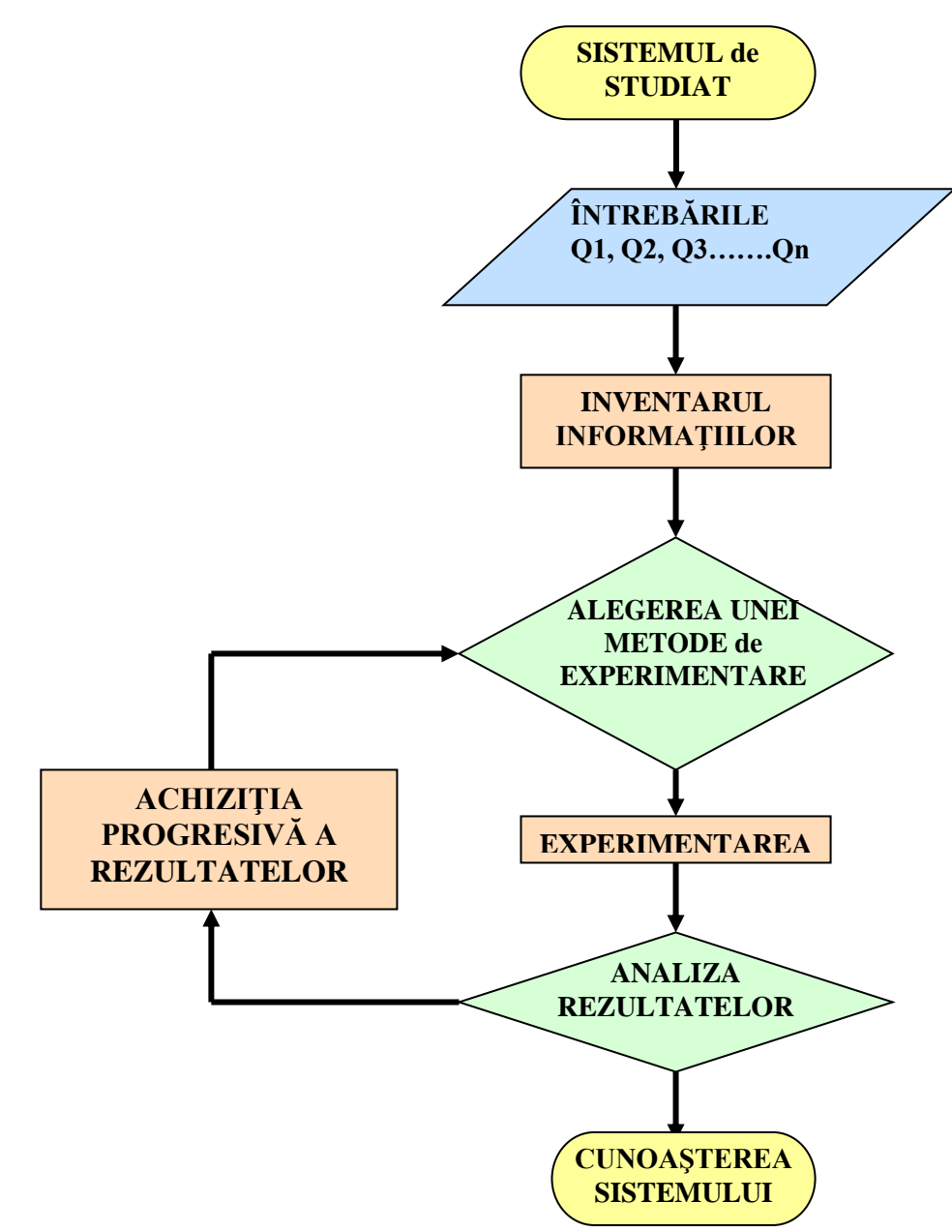

**Figura 6.1: Procesul de achiziţie a cunoştinţelor**

Domeniul experimenticii vizează tocmai bucla închisă delimitată de alegerea metodei şi analiza rezultatelor.

Inevitabil, într-o asemenea activitate, se ajunge şi la momentul în care experimentatorul se gândește la experiențele care trebuie realizate.

Esenţa problemei este de a găsi un răspuns la întrebările

- "Cum să selecționăm experimentele care trebuie făcute și care nu trebuie făcute?"
- "Este o strategie mai bună decât alta?".

O anume strategie poate fi considerată drept cea mai bună dacă:

- ea conduce cel mai rapid posibil la rezultatele dorite;
- evită realizarea unor experimente inutile;
- conduce la rezultatele cele mai precise;
- permite avansarea pe direcţia bună şi sigură;
- conduce la modelarea şi optimizarea fenomenelor studiate.

O astfel de strategie este cea bazată pe metoda planelor factoriale, care se adaptează perfect exigenţelor lucrării de faţă.

Exigentele impuse de către demersul științific al prezentei lucrări impun:

- Achizitia progresivă a cunostintelor;
- Realizarea unui număr redus şi justificat de experimentări;
- Cele mai bune şi mai precise rezultate.

## **VI.2. Natura metodei**

Studiul unui fenomen oarecare, efectuat de către un anume experimentator, poate fi schematizat în maniera următoare, extrem de simplu şi direct: experimentatorul este interesat de o anumită mărime, energia electrică livrată vara sau iarna, gradul de uzură a unui sistem tehnic, preţul de vânzare a energiei termice sau electrice livrate, etc. Această mărime (energie, uzură, preţ) depinde de un anumit număr de variabile. Prețul energiei termice sau electrice livrate va fi în funcție de calitatea materiilor prime, de randamentul unităților de producție, de specificațiile impuse, de condițiile de producție, de anotimp, etc. O analiză a factorilor de care depinde mărimea respectivă este extrem de simplă de efectuat.

Sub formă matematică, se poate scrie că mărimea de interes *Y*, care va fi numită, în continuare, *răspuns*, este o funcție de mai multe variabile  $X_i$  (variabile care vor fi denumite în continuare *factori*).

Matematic, această constatare simplă se scrie ca:

$$
Y = f(X_1, X_2, \dots, X_k) \tag{6.1}
$$

În consecinţă, studiul fenomenului, prin experimentare, se va rezuma la măsura răspunsului, în funcţie de diferitele valori pe care le putem da factorilor.

Metoda clasică de experimentare va fi descrisă în continuare, în scopul detalierii demersului si de evidentiere a justificării metodei planelor factoriale.

#### **VI.2.1. Metoda clasică de experimentare**

Metoda clasică de experimentare este foarte simplă. Se fixează toți factorii  $X_1...X_k$ , mai puțin unul, *Xi,* care are voie să varieze în limitele acceptabile. Se evaluează, astfel, răspunsul *Y* în funcţie acel factor *Xi*.

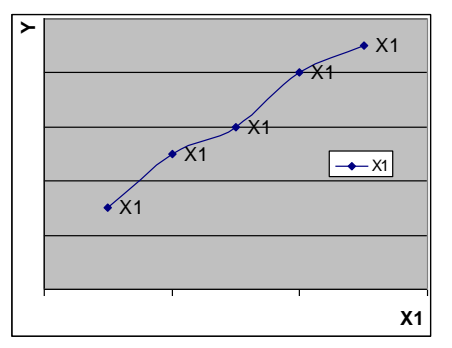

**Figura 6.2. Răspunsul** *Y* **în funcţie de factorul** *X<sup>i</sup>*

De exemplu, pentru factorul *X1*, răspunsul este reprezentat într-un grafic.

Răspunsul poate fi concretizat prin trasarea acestei curbe  $Y = f(X_i)$  din Figura 6.2. Dacă dorim să studiem toate variabilele, această curbă ar trebui trasată pentru fiecare în parte. De exemplu, dacă dorim să studiem un răspuns care depinde de 7 factori, evaluând răspunsul pentru doar 5 puncte pentru fiecare măsurătoare, avem nevoie de  $5^7 = 78$  125 experimente. Chiar dacă teoretic nu este imposibil, acest şir de experimente este, practic, dificil de realizat. În mod evident, experimentatorul trebuie să reducă numărul de experimente pe care le va efectua. Pentru aceasta, nu are la dispoziție decât două alternative:

- *reducerea numărului de puncte experimentale*;

Pentru trei puncte de măsurare în loc de cinci, pentru fiecare factor, rămân, în continuare, 3<sup>7</sup> = 2187 experimente de făcut;

Pentru două puncte, vom avea în continuare 27 = 128 experimente de realizat. În general, volumul de muncă aferent depăşeşte bugetul şi calendarul alocate cercetării respective. Cum, din punct de vedere matematic, nu putem realiza mai puțin de două puncte, singura soluție fezabilă este:

- *reducerea numărului de variabile*.

Pentru patru variabile, fiecare având trei valori, vor trebui executate  $3^4 = 81$  experimente.

Această manieră de a rezolva lucrurile, ignorând anumiţi factori, creează un sentiment de incertitudine și insatisfacție. Abandonarea unor factori conduce la situația în care asupra întregului demers planează îndoiala. Experimentatorul, conştient de eliminările făcute, este obligat să îşi ia multe precauţiuni, atunci când îşi va prezenta concluziile, care sunt în mod evident, incomplete. Inconvenientele acestei proceduri sunt clare atunci când sunt vizate domeniile sigurantei și apărării sau domeniul financiar. Prin extensie, metoda planelor factoriale poate fi utilizată și în situația unor aplicații mult mai puțin sofisticate, ca, de exemplu, funcționarea unei centrale termice pe bază de cogenerare, cum este cazul CET Freidorf-Timişoara.

### **VI.2.2. Metoda planelor factoriale**

Diferența capitală față de metoda clasică ține cont de faptul că trebuie să variem valorile tuturor factorilor, cu ocazia fiecărui experiment, dar într-o manieră programată şi motivată.

Oricât de socant ar părea într-o primă fază, posibilitatea de a varia toți factorii pentru fiecare experiment, nu este un inconvenient ci, dimpotrivă, oferă numeroase avantaje, printre care:

- diminuarea numărului de experimente;
- numărul de factori studiați este foarte mare;
- detectarea interactiunilor dintre factori;
- detectarea optimelor;
- o mai mare precizie a rezultatelor;
- optimizarea rezultatelor;
- posibilitatea modelării numerice a rezultatelor.

Dintre toți factorii studiați, mulți vor fi fără influență. Iar numai unii vor juca un rol important în variațiile răspunsului. În funcție de rezultatele obținute, vor fi ușor de ales noile puncte experimentale, pentru a detalia un anume aspect al cercetării. În principiu. După detectarea tuturor factorilor de influență, aceștia vor fi studiați, menținând numărul de experimente la o valoare rezonabilă.

Demersul utilizat în cazul metodei planelor factoriale, în scopul obţinerii unor rezultate de calitate, va consta din:

- alegerea modelului;
- stabilirea planului factorial complet;
- experimentarea;
- determinarea efectelor;
- validarea modelului.

Fiecare dintre aceste etape urmează a fi prezentată în detaliu, în scopul familiarizării cu problematica şi cu modul de operare al cercetătorului în astfel de situaţii.

# **VI.3. Etapele aplicării metodei planelor factoriale**

#### **VI.3.1. Alegerea modelului**

Matematic, această alegere constă, practic, în stabilirea funcției din relația (6.1):

$$
Y = f(X_1, X_2, \dots, X_k)
$$

Aşa cum am anticipat, funcţia răspuns generalizat Y permite optimizarea sistemului care este studiat, în funcţie de mărimile *X1, X2, X3…Xk*, care sunt factorii (interni sau externi), care pot influenţa, mai mult sau mai puţin, valoarea răspunsului.
În mod obişnuit, pentru a simplifica modelul matematic, funcţia răspuns *Y* va fi aproximată printr-un polinom, având ca termenii factorii *Xk*.

De exemplu, pentru situația a doi factori, aceste polinoame pot fi:

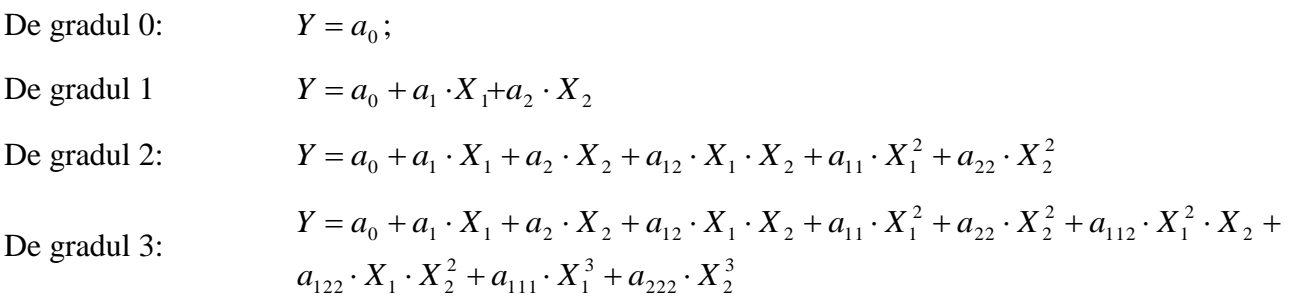

Unde  $a_i$ ,  $a_{ij}$  sau  $a_{ijl}$  (*i,j,l* = 1,2) sunt coeficienți numerici care se exprimă ca *efecte* ale factorilor corespunzători.

- *ai* este efectul factorului *Xi*;
- *aij* este efectul interacţiunii între cei doi factori *X<sup>i</sup>* şi *X<sup>j</sup>*
- $a_{iil}$  este efectul interacțiunii între cei trei factori  $X_i$ ,  $X_i$  și  $X_l$

asupra răspunsului *Y*.

Forma generală a unui răspuns aproximat sub formă de funcție polinomială se poate scrie ca:

$$
Y = a_0 + \sum_{i=1}^{k} a_i \cdot X_i + \sum_{ij=1}^{k} a_{ij} \cdot X_i \cdot X_j + \dots
$$
 (6.2)

Scopul experimentelor este de a determina efectele plecând de la încercări.

Ar trebui ca modelul să fie suficient de precis, adică apropiat de dependenţa reală, dar, în același timp, cel mai simplu posibil. În funcție de studiul experimental, experimentatorul va alege modelul matematic, astfel încât să conducă încercările spre o coerenţă a rezultatelor.

De cele mai multe ori, polinomul de gradul întâi (care corespunde unui model liniar) este cel mai simplu și mai bun model. În situatia aplicațiilor relativ simple, care nu necesită un grad de precizie ridicat, cum este cazul aplicaţiei de la CET Freidorf, modelul polinomului liniar de gradul I este satisfăcător. Acest model nu este satisfăcător în aplicațiile din industria farmaceutică, chimică, militară, aerospaţială, nucleară, etc., unde precizia datelor utilizate este extrem de ridicată.

#### **VI.3.2. Stabilirea unui plan factorial complex**

Pe baza informaţiilor disponibile, a calculelor, informaţiilor, raţionamentelor sau rezultatelor experimentale precedente, se pot estima limitele de variaţie a factorilor. Prin urmare, trebuie acordată atenţie constrângerilor de principiu, în primul rând (de exemplu, temperatura nu poate varia sub zero absolut), constrângerilor tehnologice sau economice (lipsa tehnologiei necesare sau costuri prea ridicate), constrângerilor de timp, etc.

În interiorul acestei plaje de variaţie, între limite, pentru fiecare factor, vom alege *nivelul central* (sau *punctul central*), precum şi intervalul de variaţie, care vor fi utilizate în calcule, precum şi analiza rezultatelor.

Există mai multe categorii de plane factoriale, ceea ce face foarte dificilă utilizarea lor practică. În consecinţă, vom considera, în continuare, numai planul factorial având două nivele.

Nivelul superior şi nivelul inferior (ca limite) sunt egal îndepărtate de nivelul (punctul) central. Intervalul de variaţie nu trebuie să fie prea mare, pentru ca modelul să aproximeze cu precizie cât mai mare realitatea, dar nici prea mic, pentru a lăsa o marjă de variaţie rezonabilă pentru factorii analizati.

Realizarea compromisului privind dimensiunea intervalului de variație este esențială pentru reuşita metodei.

În general, într-un plan de experimente, este indicată valoarea codată a factorului *Xi*, definit prin formula:

$$
X_{i} = \frac{\tilde{X}_{i} - \tilde{X}_{io}}{I_{i}}; \qquad i = 1, 2, \dots k.
$$
 (6.3)

unde:

- $\tilde{X}_i$  sunt valorile reale (fixate) ale nivelului inferior și superior;
- $X_{i0}$  $\widetilde{X}_{i0}$  sunt valorile reale (fixate) ale nivelului central al factorului;
- *I<sub>i</sub>* este valoarea reală a intervalului de variație a factorului, anume:

$$
I_i = \left| \tilde{X}_i - \tilde{X} \right|_{io} \tag{6.4}
$$

Prin urmare, toate valorile codificate ale factorilor sunt fie +1, fie -1. În practică, se neglijează  $, 1$ ", ci se scrie, pur și simplu  $, +$ " sau  $, -$ ,..

Condițiile de realizare a încercărilor sunt indicate într-un tabel, care se numește "matricea planului factorial", sau chiar, mult mai simplu, "*plan*". În această matrice, liniile corespund diferitelor încercări, iar coloanele corespund valorilor (codificate) ale factorilor. Un anume experiment (încercare) este denumit *"punct experimental*". Această denumire poate fi interpretată, în situația noastră ca "punct de funcționare" al centralei, așa cum vom detalia în continuare, pe curbele de sarcină.

Aşa cum am precizat anterior, încercările pe care le efectuăm sunt pe două nivele pentru un factor. Deci, numărul de încercări dintr-un plan va fi:

$$
N = 2^k \tag{6.5}
$$

Unde *k* este numărul de factori.

De multe ori se spune "*plan factorial complet*  $2^{k}$ .

Un exemplu, detaliat în tabelul 6.1, este planul factorial complet  $2^2$ :

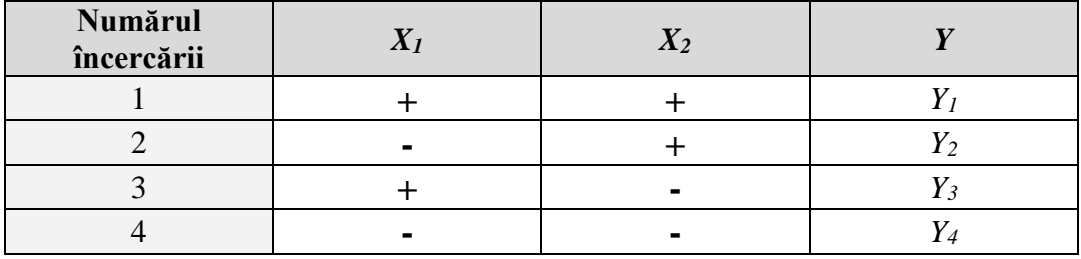

### **Tabelul 6.1: Planul factorial complet 2<sup>2</sup>**

Acest tabel poate fi reprezentat şi altfel, reprezentarea matricială fiind mai utilă în calcule.

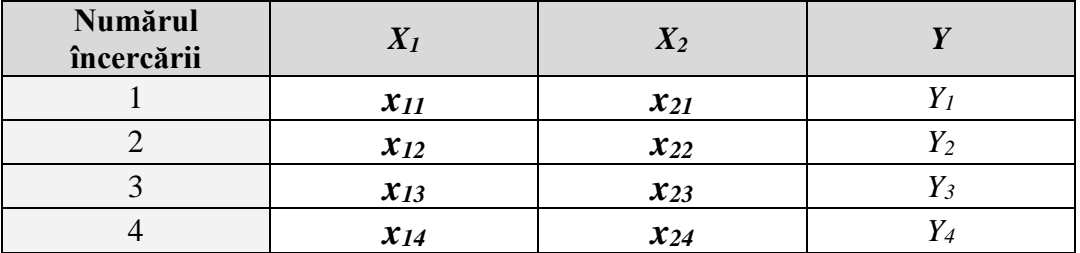

## **Tabelul 6.2: Planul factorial complet 2<sup>2</sup> în reprezentare matricială**

Adică, termenii  $x_{ij}$  formează o matrice, care ia valorile "+1" sau "-1", în funcție de poziția lor în plan. Subliniem că această prezentare poate servi la compactarea formulelor, fără alte semnificații matematice.

### **VI.3.3. Experimentarea**

Această etapă a studiului nu face obiectul experimenticii, metodologiile utilizate fiind specifice demersului cercetării respective. Totuşi, trebuie să remarcăm că este faza cea mai importantă a cercetării, căreia experimentatorul trebuie să îi acorde atenția cea mai sporită.

În scopul atenuării erorilor sistematice cauzate de factorii exteriori incontrolabili, încercările pot fi făcute într-o ordine aleatoare. În termeni specifici, această procedură se numeşte "randomizare". Aceasta înseamnă că este mai simplu și mai eficient să se utilizeze tabelul cu cifrele aleatoare, pentru a stabili ordinea încercărilor, incluzând cele *n<sup>i</sup>* încercări repetitive pentru fiecare punct experimental.

În această parte a demersului se face apel, în parte, la "experiența" experimentatorului, precum şi la abilităţile şi competenţele sale.

## **VI.3.4. Determinarea efectelor**

*N*

*N*

Pornind de la rezultatele încercărilor, putem calcula efectele, în baza formulelor [53]:

$$
a_0 = \frac{\sum_{i=1}^{N} Y_i}{N}
$$
 (6.6)

sau:

$$
a_j = \frac{\sum_{i=1}^{N} X_{ij} \cdot Y_i}{N}, \quad j = 1, 2, \dots k
$$
 (6.7)

unde:  $N = 2^k$  este numărul de încercări ale planului;

*Xij* sunt elementele matricei date în tabelele anterioare.

Putem observa că *a<sup>0</sup>* este media tuturor răspunsurilor *Y<sup>i</sup>* din plan şi, acest parametru indică valoarea prevăzută (de către model) pentru răspuns, în punctul central.

De exemplu, dacă avem modelul matematic:

$$
Y = a_0 + a_1 \cdot X_1 + a_2 \cdot X_2 \tag{6.8}
$$

vom avea:

$$
a_0 = (Y_1 + Y_2 + Y_3 + Y_4)/4
$$
  
\n
$$
a_1 = (Y_1 - Y_2 + Y_3 - Y_4)/4
$$
  
\n
$$
a_2 = (Y_1 + Y_2 - Y_3 - Y_4)/4
$$
\n(6.9)

În acest exemplu, modelul este liniar, dar nu întotdeauna se va realiza acest deziderat. Unul dintre argumentele neliniarității relației (6.2) este interacțiunea între doi sau mai mulți factori. Acest lucru se traduce prin faptul că efectul unuia dintre ei este modificat prin acțiunea celorlalți.

Metoda planelor factoriale ne permite să evaluăm cantitativ aceste interactiuni. În acest scop, noi utilizăm regula "multiplicării celor două coloane", pentru a obține coloana "interacțiunii dintre cei doi factori". În tabelul 6.3. este dat exemplul interacţiunilor în cadrul planului factorial complet 2 2 , care a fost detaliat în tabelele anterioare.

Noua coloană apărută în tabel, notată cu  $X_1X_2$  va fi utilizată pentru calculul interactiunilor:

$$
a_{12} = (Y_1 - Y_2 - Y_3 + Y_4)/4 \tag{6.10}
$$

Când creşte numărul de factori, planul va fi mai complicat.

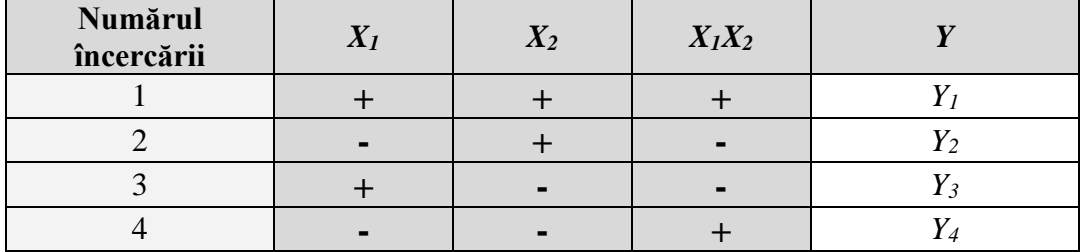

## **Tabelul 6.3: Planul factorial complet 2<sup>2</sup> cu considerarea interacţiunilor**

Regulile generale pentru stabilirea acestui plan sunt:

a). Frecvenţa de schimbare a semnului se reduce de două ori, de la o coloană la alta;

b). Fiecare nou factor dublează numărul de încercări.

În Tabelul 6.4. este detaliat planul factorial complet  $2<sup>3</sup>$ , care are, în mod vizibil, un număr mai mare de interacțiuni între factori.

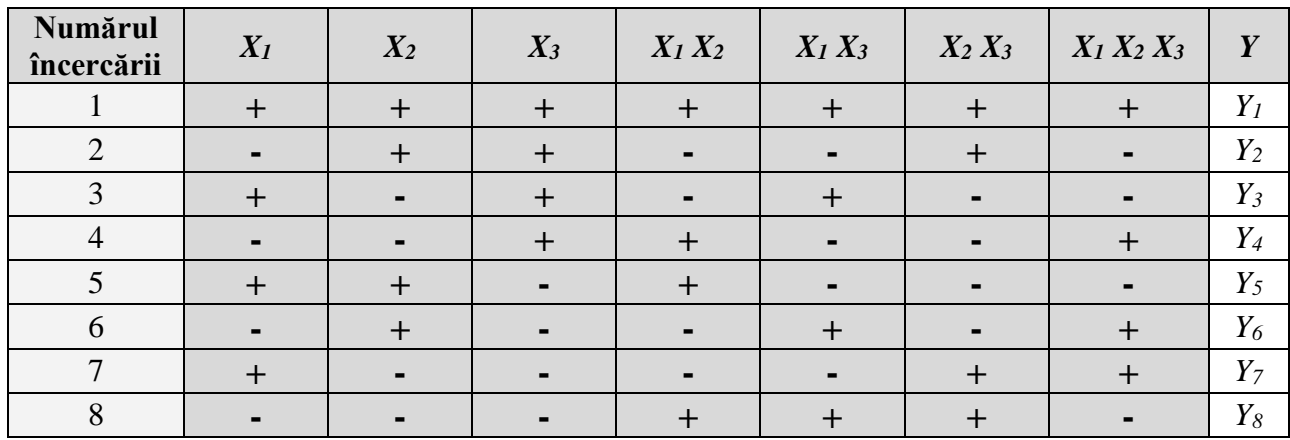

## **Tabelul 6.4: Planul factorial complet 2<sup>3</sup> cu considerarea interacţiunilor**

În continuare, vom detalia etapele finale ale demersului.

## **VI.3.5. Verificarea valabilităţii modelului**

Această procedură implică două faze:

- Verificarea nivelului semnificativ al efectelor;
- Analiza coerenței modelului cu datele experimentale.

## **VI.3.5.1. Verificarea nivelului semnificativ al efectelor**

Această verificare are ca scop detectarea efectelor nesemnificative, în scopul limitării acestora.

În practică, sunt două situaţii care pot apărea [37]:

## **a). Experimentatorul cunoaşte valoarea erorii experimentale** *∆Y***, care afectează răspunsul:**

Eroarea *∆a*, asupra efectului, va fi dată de relaţia:

$$
\Delta a = \frac{\Delta Y}{\sqrt{N}}\tag{6.11}
$$

unde *∆Y* este eroarea experimentală asupra unui răspuns *Yi*.

În general, se presupune că eroarea experimentală *∆Y* este aceeaşi pentru toate răspunsurile din plan.  $N = 2^k$  este numărul de încercări.

Orice efect, a cărui valoare absolută este superioară lui *∆a* este considerat ca semnificativ şi rămâne în ecuaţia modelului dat de (6.2).

În caz contrar, acesta este rejectat, adică factorul corespondent nu joacă un rol semnificativ pentru model.

## **b). Experimentatorul nu cunoaşte valoarea erorii experimentale** *∆Y***, care afectează răspunsul:**

Se consideră totuşi că experimentatorul poate să mai execute câteva încercări suplimentare, pentru a avea o estimare.

Se stabileşte că *n* este numărul de încercări repetitive pentru un punct experimental. În acest caz, considerăm că *n* este identic pentru toate punctele.

Se va nota cu *Yij* răspunsul *i* al planului, obţinut la încercarea repetitivă *j*. Iterațiile corespunzătoare se fac după:

$$
i = 1, 2, ...N;
$$
  
 $j = 1, 2, ...n.$ 

Se va introduce media răspunsului *i* în cadrul încercărilor repetitive:

$$
\overline{Y}_i = \frac{1}{n} \cdot \sum_{j=1}^n Y_{ij} \tag{6.12}
$$

Abaterea lui *Y<sup>i</sup>* va fi:

$$
\sigma_{Y_i} = \left| \sqrt{\frac{1}{n-1} \cdot \sum_{j=1}^n \left( Y_{ij} - \overline{Y}_i \right)^2} \right| \tag{6.13}
$$

În general, abaterile standard ale tuturor răspunsurilor din plan se presupune că sunt egale, deci se poate scrie:

$$
\sigma_Y = \sigma_{Y_i} \tag{6.14}
$$

De asemenea, abaterile standard ale tuturor efectelor sunt egale, deoarece nu depind decât de eroarea de măsură şi de numărul de încercări:

$$
\sigma_a = \frac{\sigma_Y}{\sqrt{N}}\tag{6.15}
$$

Prin definiţie, intervalul de încredere *∆a<sup>m</sup>* al efectului *m* este determinat de către formula:

$$
\Delta a_m = t \cdot \sigma_a = \frac{t \cdot \sigma_Y}{\sqrt{N}} \quad m = 1, 2, \dots k \tag{6.16}
$$

unde *t* este cuantila de distribuţie a lui Student, pentru gradul de libertate *f* şi nivelul semnificativ *β* (considerat de obicei *β = 0,05*). Având în vedere acestea, *t* se poate alege din tabele.

Orice efect va fi semnificativ, dacă valoarea sa absolută este superioară intervalului de încredere. Aceasta s-ar traduce prin faptul că influenţa medie asupra lui *Y* este mult mai importantă decât dispersiile (datorită incoerenței modelului sau altor factori "perturbanți").

Întregul demers va trebui completat cu o serie de analize privind corespondența cu datele experimentale și realitatea fizică. Această operație de interpretare, validare și compilare a datelor experimentale face din nou apel la "experiența" experimentatorului și la coerența datelor experimentale [38].

#### **VI.3.6. Analiza corespondenţei modelului cu datele experimentale**

Evident, ecuația (6.2) nu este decât o aproximare simplă a dependenței (6.1). Acest lucru impune o analiză suplimentară.

Această operație necesită o serie de evaluări, pornind de la anumite metode din domeniul statisticii.

Se calculează criteriul lui Fischer, *F*:

$$
F = \frac{s_1^2}{s_2^2} \tag{6.17}
$$

unde  $s_1^2, s_2^2$ 2 2  $s_1^2$ ,  $s_2^2$  sunt abateri calculate cu formula:

$$
s_1^2 = \frac{1}{N - k} \cdot \sum_{i=1}^{N} (Y_i - Y_{ci})^2
$$
\n(6.18)

Se notează cu:

- *Yci* , valoarea lui *Y* calculată în conformitate cu ecuaţia modelului atunci când se înlocuieşte *X*  cu un *Xi*, determinat experimental;
- k este numărul de factori.

$$
s_2^2 = \frac{1}{N-1} \cdot \sum_{i=1}^N (Y_i - \overline{Y})^2
$$
\n(6.19)

având:

$$
\overline{Y} = \frac{1}{N} \cdot \sum_{i=1}^{N} Y_i
$$
\n
$$
(6.20)
$$

iar  $f_1 = N-k$ ,

 $f_2 = N - I$  sunt gradele de libertate.

Pe de-altă parte, dacă se precizează nivelul semnificativ *ß*, care în majoritatea situaţiilor este egal cu 0,05, valoarea lui *F* se preia din tabelele dedicate, pentru două grade de libertate.

Dacă *F* este superior celui calculat, putem afirma că modelul este coerent cu datele experimentale , altfel trebuie să căutăm o altă formă a ecuaţiei, mai complicată. În orice situaţie, numărul de încercări nu trebuie să fie inferior numărului de coeficienți de analizat, pentru a menține eficacitatea metodei.

Dacă numărul de încercări pentru fiecare punct (adică pentru fiecare combinaţie de valori reale ale factorilor) este superior lui 1,  $s_1^2$  $s_1^2$  va fi determinat după relația:

$$
s_1^2 = \frac{1}{N - k_i} \cdot \sum_{i=1}^N n_i \cdot (\overline{Y}_i - Y_{ci})^2
$$
 (6.21)

unde:

 $n_i$  este numărul de încercări repetitive al primei linii din plan;

- *Y<sup>i</sup>* este media aritmetică a celor *n<sup>i</sup>* încercări repetitive;

Această ecuație ne arată că, pe măsură ce repetiția este mai mare, diferența va fi mai semnificativă, între valorile experimentale şi cele calculate.

În subcapitolul următor vom detalia modul de aplicare a Metodei Planelor Factoriale, în situația determinării relației dintre încărcarea motoarelor, energia termică produsă, energia electrică produsă, apa caldă menajeră produsă şi, rezultatul final, energia electrică livrată vara sau iarna.

# **VI.4. Aplicarea Metodei Planelor Factoriale**

În acest subcapitol se va expune modul de aplicare a Metodei Planelor Factoriale în scopul determinării influenței încărcării motoarelor, a energiei termice produse, a energiei electrice produse precum și a debitului de apă caldă menajeră asupra cantității de energie electrică livrată în regim de iarnă și în regim de vară, în situația CET Freidorf.

Se va lua în considerare influența a 4 factori descriși mai sus, asupra cantității de energie electrică livrată în sistemul energetic local. Toate măsurătorile au fost efectuate în prealabil, la rece, în cadrul testelor de punere în funcţiune a instalaţiei, în cursul lunilor februarie şi mai 2008.

Acești factori care vor fi luați în considerare sunt:

- Încărcarea motorului (motoarelor 1 sau 2, ca şi combustibil consumat), în [%];
- Cantitatea de energie termică produsă, în [kWh];
- Cantitatea de energie electrică produsă, în [kWh];
- Debitul de apă caldă menajeră, în  $[m^3/s]$ ;

Întregul demers poate fi structurat în două etape:

- 1. Aplicarea propriu-zisă a Metodei Planelor Factoriale;
- 2. Analiza informațiilor obținute în prima etapă precum și examenul influenței fiecărui factor asupra cantităţii de energie electrică livrată.

Factorii care au fost luaţi în calcul sunt notaţi după cum urmează, adică:

- *X<sup>1</sup>* Încărcarea motorului;
- *X<sup>2</sup>* Cantitatea de energie termică produsă;
- *X<sup>3</sup>* Cantitatea de energie electrică produsă;
- *X<sup>4</sup>* Debitul de apă caldă menajeră.

Nivelele inferioare şi superioare, pentru aceşti aditivi sunt:

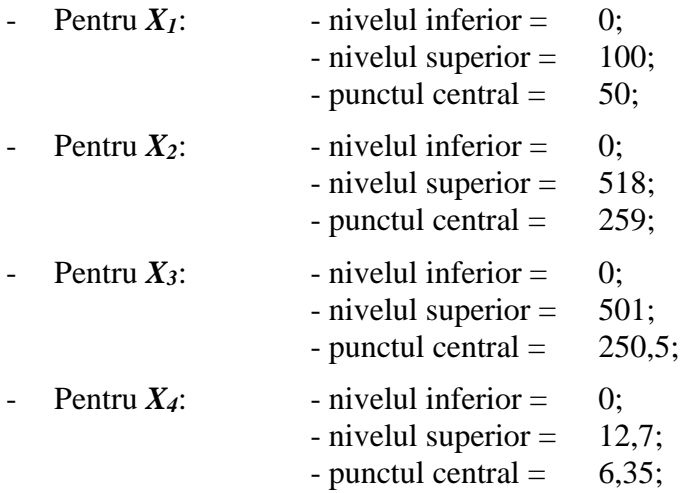

Intervalele de variație ale acestor 4 factori sunt total diferite. La fel și semnificația mărimilor fizice propriu-zise. În subcapitolul anterior s-a explicat că, este de dorit ca toţi factorii de aceeaşi natură să fie analizaţi într-un mod echivalent, în cadrul metodei planelor factoriale. Dar, observăm, din datele de mai sus, că intervalele de variație alese nu sunt identice. De acest lucru va trebui să se ţină cont în calculul unor coeficienţi ai ecuaţiei de regresiune, care vor avea, prin urmare, valori destul de diferite ca ordin de mărime și semnificație fizică [46], [48].

Toate măsurătorile din această etapă au fost efectuate pentru o supratemperatură a apei calde menajere de cca. 35 °C, asigurată, indiferent de anotimp, prin mijloace automate, prin intermediul sistemului SCADA implementat în circuitele centralei.

Iarna, această diferență poate fi setată și la 45 °C dacă temperatura apei reci scade sub 5 °C. Pe post de functii răspuns s-au luat în calcul:

- Energia electrică livrată vara, în [kWh], dat fiind pierderile pe ansamblul centralei, în corelatie cu factorii descrisi anterior;
- Energia electrică livrată iarna, în [kWh], dat fiind pierderile pe ansamblul centralei, în corelaţie cu factorii descrişi anterior;

Energia termică produsă este contorizată şi facturată integral, tariful acestei energii fiind constant indiferent de ora de livrare și cantitatea livrată. Legislația în vigoare nu oferă tarife diferențiate pentru energia termică livrată la diferite ore. Pentru energia electrică, lgislația impune metode de facturare, care nu vor fi detaliate în acest capitol, care impun reglarea cantităţii de enegie livrată în orice moment, în scopul creșterii eficienței economice a centralei în ansamblu.

Funcţiile răspuns sunt mărimi electrice. Dar, practic, se regăsesc în indicatori economici. Remarcăm, încă o dată caracterul interdisciplinar al acestei lucrări, prin care se urmăreşte, prin tehnici specifice ingineriei electrice, obtinerea unor rezultate care vizează ingineria termotehnică, automatica precum şi eficienţa economică. De multe ori, în mediul industrial, relaţia între producătorul unui sistem tehnologic relativ complex, cum este această centrală termo-electrică, şi beneficiarul energiei electrice produse, (compania locală de electricitate) este inexistentă, rezultatul fiind dezastros pentru ambele părți.

Polinomul luat în calcul (ecuația de regresie), de gradu I este:  
\n
$$
Y = Y_0 + a_1 \cdot X_1 + a_2 \cdot X_2 + a_3 \cdot X_3 + a_4 \cdot X_4 + a_{12} \cdot X_1 \cdot X_2 + a_{13} \cdot X_1 \cdot X_3 + a_{14} \cdot X_1 \cdot X_4 + a_{23} \cdot X_2 \cdot X_3 + a_{24} \cdot X_2 \cdot X_4 + a_{34} \cdot X_3 \cdot X_4
$$
 (6.22)

Bineînţeles, toţi ceilalţi parametrii (stare instalaţie, precizie aparatură de măsură, etc.) sunt identici pentru toate încercările.

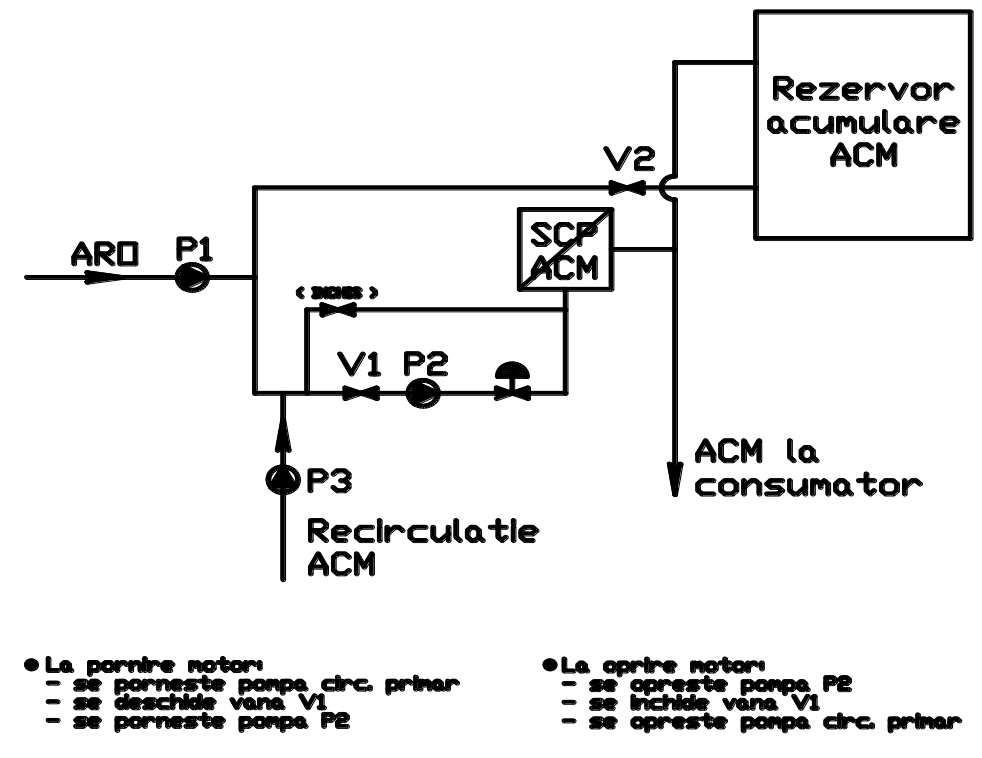

**Figura 6.3. Schema de reglaj a circuitului termic**

Schema de funcționare a instalației este prezentată, doar pentru a stabili punctele în care se efectuează reglajul, în Figura 6.3. În figura 6.4 este prezentată situația generală programată pentru funcționarea instalației în cursul lunii August 2008, cu titlul de prezentare doar.

(6.22)

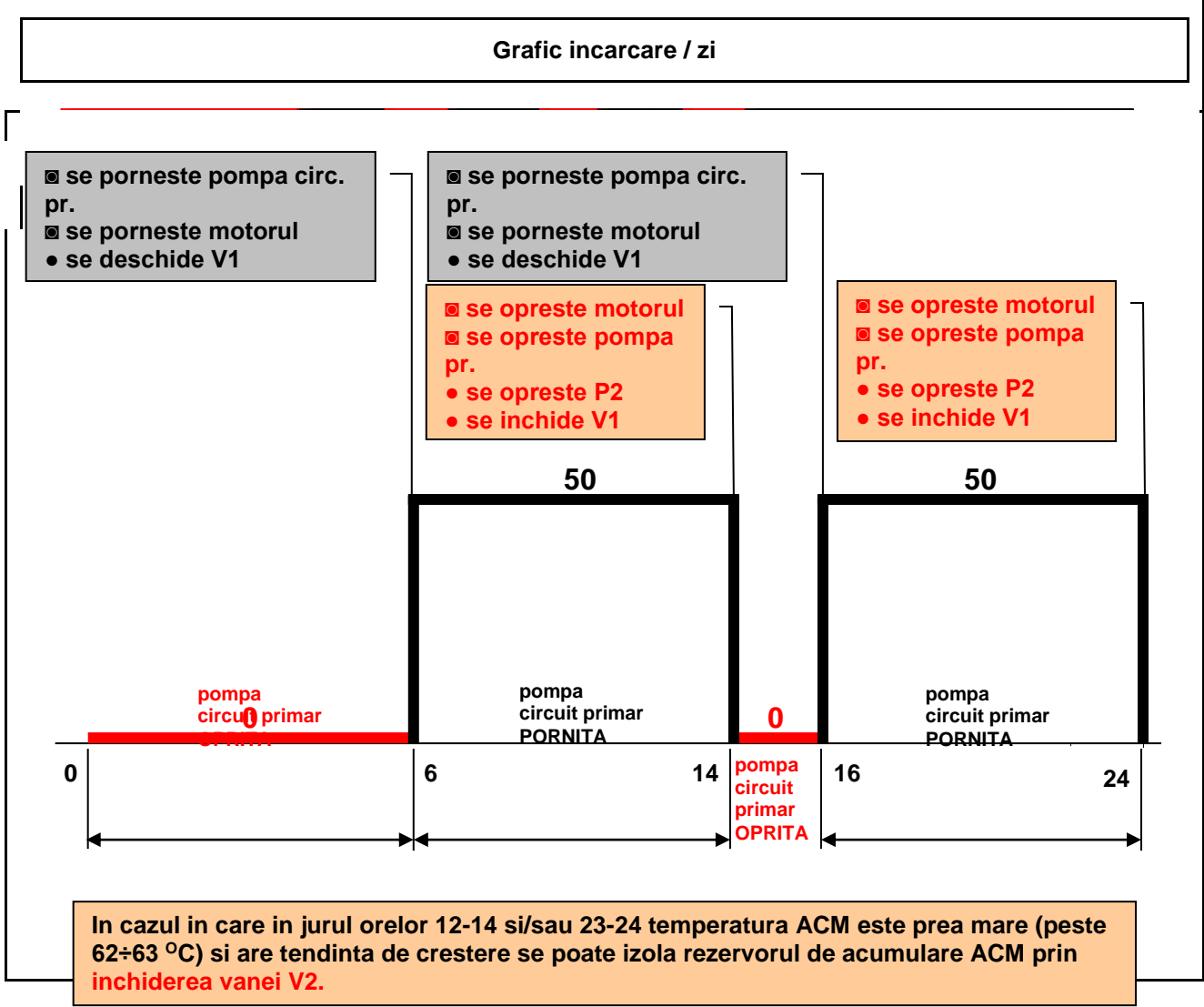

**Figura 6.4. Planificarea succesiunii comenzilor în exploatarea normală a circuitului termic**

În Tabelul 6.5. este descrisă (cu titlul de exemplu) funcţionarea motoarelor şi generatoarelor de la CET Freidorf în data de 11 august 2008. Din analiza datelor prezentate cu titlu de exemplu, rezultă că un simplu reglaj care să aducă încărcarea motoarelor la cca. 50% din încărcarea maximă nu este recomandabil, atât sub aspectul producerii de apă caldă menajeră, dar mai ales sub aspectul producerii de electricitate.

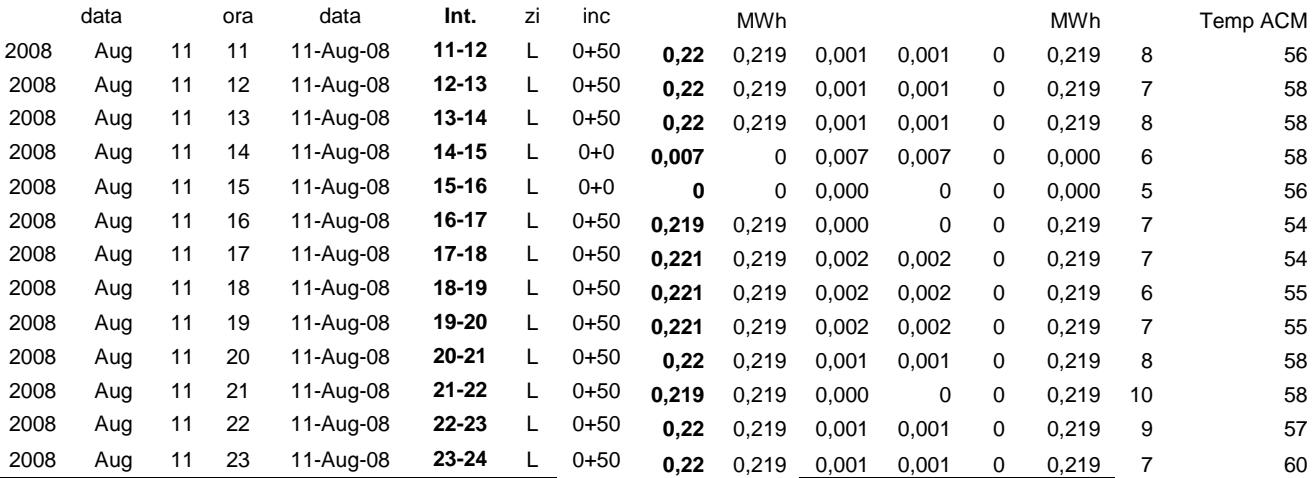

Tabelul 6.5. Exemplu privind functionarea centralei pe timp de vară

Graficul privind puterea electrică livrată, obținut prin corelarea acestor date, este prezentat mai jos. Pentru comparaţie, mai jos este prezentat şi graficul corespunzător datei de 8 august 2008.

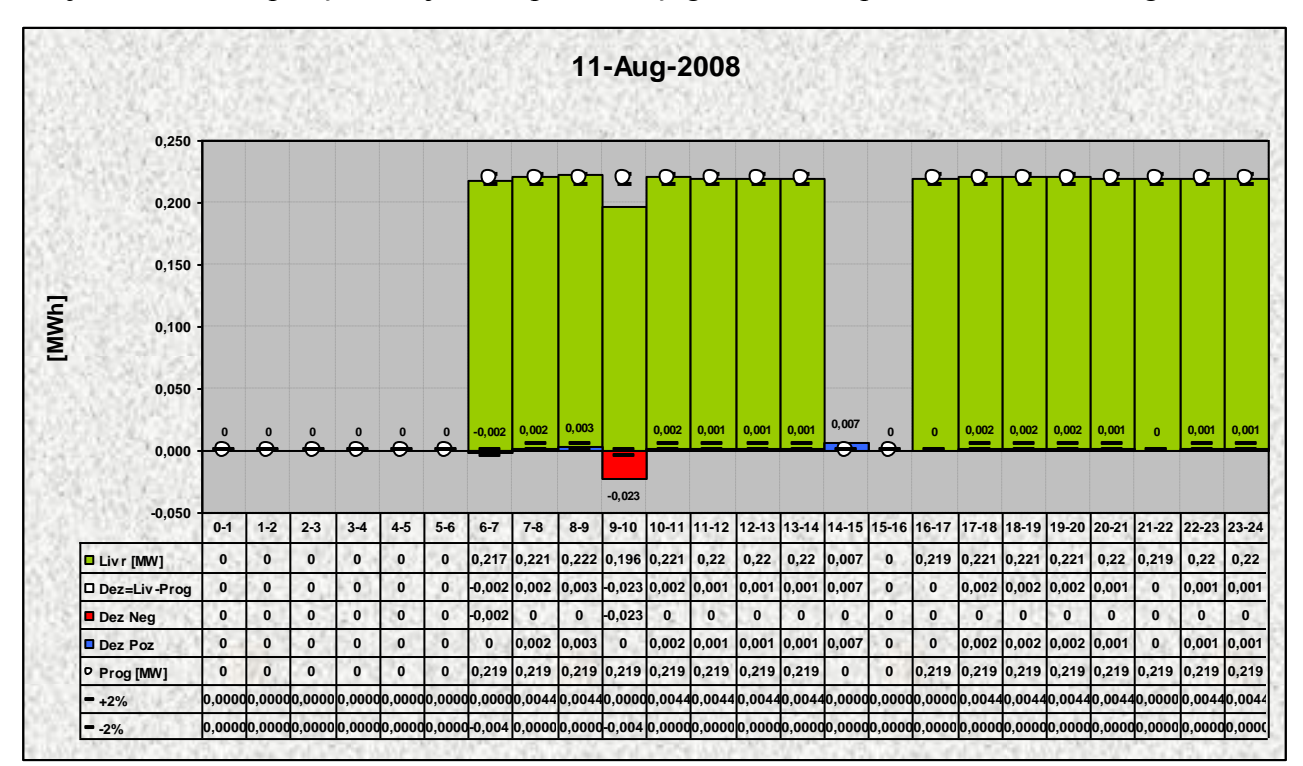

**Figura 6.6. Evoluţia energiei electrice livrate în data de 11 august 2008**

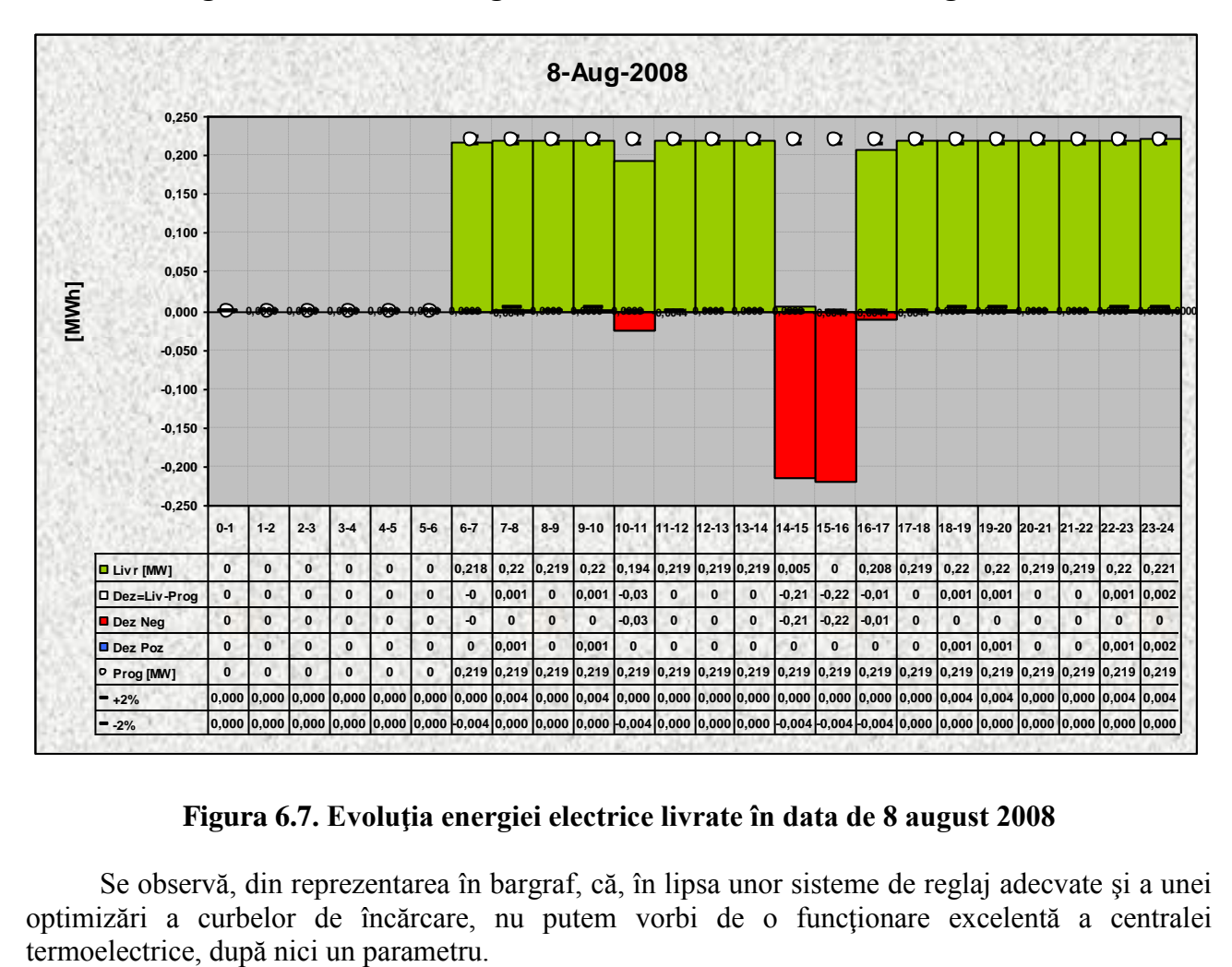

**Figura 6.7. Evoluţia energiei electrice livrate în data de 8 august 2008**

Se observă, din reprezentarea în bargraf, că, în lipsa unor sisteme de reglaj adecvate şi a unei optimizări a curbelor de încărcare, nu putem vorbi de o funcţionare excelentă a centralei

În scopul limitării erorilor, fiecare răspuns din evaluarea coeficienților funcției de răspuns este media măsurătorilor efectuate pe câte 4-6 ore de funcționare. Prin această metodologie se poate pune în evidenţă şi reproductibilitatea experimentului (şi, implicit, corectitudinea măsurătorilor).

Pentru determinarea coeficienților ecuației de regresie s-a utilizat un program realizat în mediul de programare C++. În acest program s-au introdus valorile măsurate pentru:

- Energia electrică livrată vara, în [kWh];
- Energia electrică livrată vara, în [kWh];

Valorile măsurate ale acestor mărimi au fost introduse în Tabelul 6.6, în conformitate cu tabelul de variație al funcției. Aceste valori corespund intervalului de variație al parametrului  $X<sub>1</sub>$ , anume gradul de încărcare al motorului. Această observație poate conduce la concluzii eronate, dacă datele nu sunt interpretate cu atenţie, deoarece este recomandabil ca variaţiile să fie comparabile.

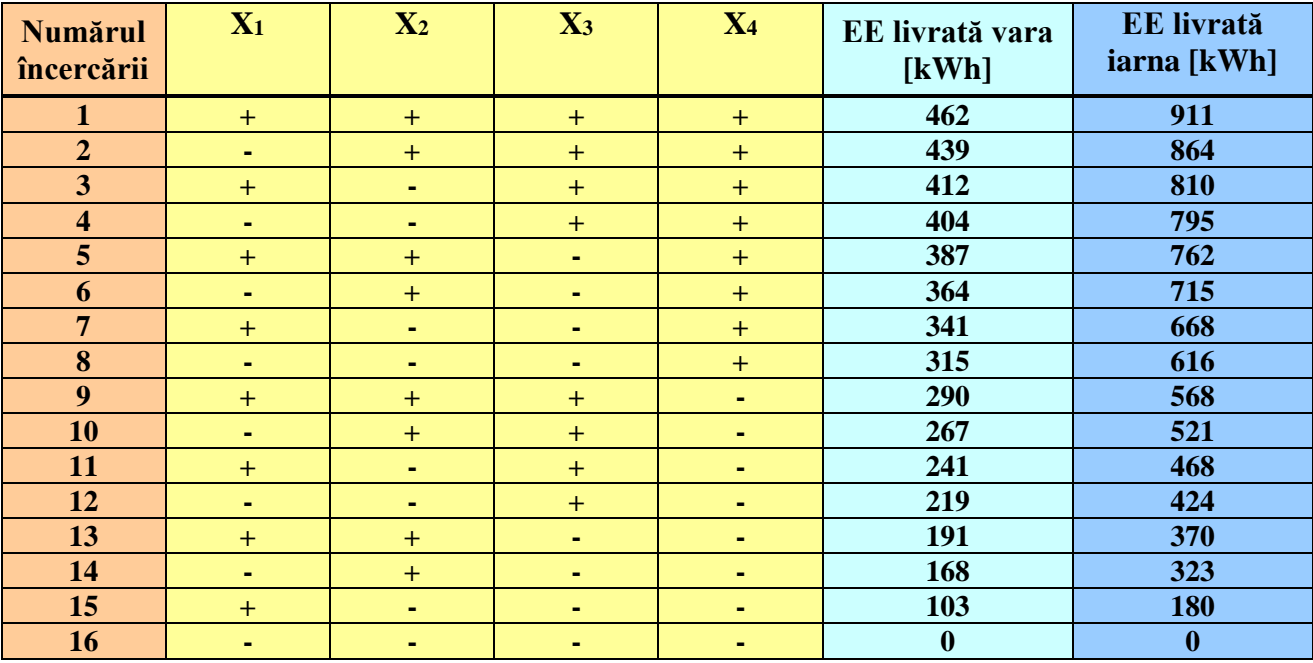

## **Tabelul 6.6: Rezultatul complet al aplicării planului factorial 2<sup>4</sup>**

Pornind de la aceste valori, se vor obţine, utilizând programul de calcul, următoarele valori pentru coeficienții ecuației de regresie, *a* fiind valoarea maximă a funcției:

Pentru energia electrică livrată vara, în [kWh], se vor obține coeficienții următori:

*a0 nerotunjit este: 287.6875*

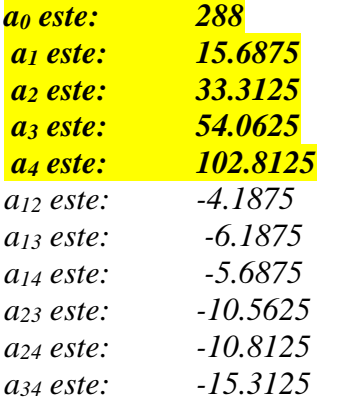

În final, *a* valoarea maximă a funcţiei este: *436*

Pentru energia electrică livrată iarna, în [kWh], se vor obține coeficienții următori:

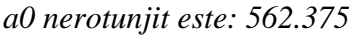

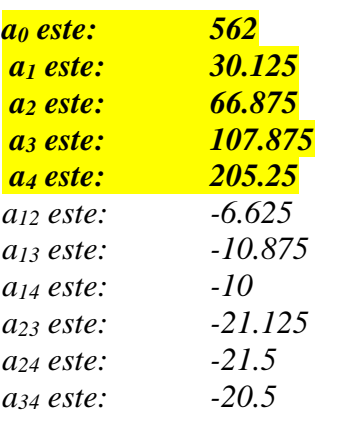

În final, *a* valoarea maximă a funcţiei este: *867.*

Cunoscând erorile efectuate la măsurătorile energiei electrice, se pot filtra rezultatele semnificative, utilizându-se formula (6.23):

$$
\Delta a = \frac{\Delta Y}{\sqrt{N}}\tag{6.23}
$$

Pentru un număr  $N = 16$  încercări, vom avea:

$$
\Delta a = \frac{\Delta Y}{4} \tag{6.24}
$$

#### **Pentru Y<sup>1</sup> energia electrică livrată vara, în [kWh]**

În regimul de funcţionare la încărcare minimă, vara, motorul debitează un minim de 86 kWh, fără a debita căldură pentru apa caldă menajeră.

Prin urmare, abaterea tolerabilă a mărimii monitorizate *Y<sup>1</sup>* (energia electrică livrată vara) este:

$$
\Delta Y_1 = 86 \,\text{kWh} \tag{6.25}
$$

În consecinţă:

*Y*<sup>1</sup>

$$
\Delta a_1 = \frac{86}{4} = 21.5\tag{6.26}
$$

Rezumând:

Din punct de vedere a lui *Y1*, Energia electrică livrată vara, în [kWh], numai efectele a căror valoare absolută este superioară lui 21,5 pot fi luate în considerare şi păstrate în polinomul de regresie. Acestea au fost marcate pe fundal galben, în listingul de la începutul paginii. Celelalte vor fi neglijate. S-a explicat că, deoarece cei 4 factori perturbatori nu au acelaşi interval de variaţie (practic procentele lui  $X_1$  au fost înmulțite cu 100, pentru a obține valori întregi), ceilalți coeficienți vor trebui să fie împărţiţi la 100, pentru a păstra corectitudinea datelor.

Polinomul regresiei pentru *Y<sup>1</sup>* va fi:

$$
Y_1 = 288 + 15,6875 \cdot X_1 + 0,333125 \cdot X_2 + 0,5406 \cdot X_3 + 1,028125 \cdot X_4 \tag{6.27}
$$

Această ecuaţie arată că, în jurul valorii de 288 kWh, toţi factorii manifestă o influenţă pozitivă asupra lui *Y1*. În mod evident, efectul lor nu este acelaşi. Analizând coeficienţii, tragem concluzia că *X1*, încărcarea motorului, este preponderent, având un coeficient de 15,687.

Rolul lui *X<sup>4</sup>* (debitul de ACM) este (aşa cum e normal, vara) hotărâtor.

Ceilalţi factori, anume energiile termică şi electrică produse au o pondere mai mică.

Coerenta ecuatiei (6.27) poate fi verificată, de exemplu, aplicând criteriul lui Fischer. Pentru exemplificare:

$$
s_1^2 = \frac{1}{16-4} \Big[ (Y_{11} - Y_{1C1})^2 + (Y_{12} - Y_{1C2})^2 + (Y_{13} - Y_{1C3})^2 + \dots + (Y_{116} - Y_{1C16})^2 \Big] \tag{6.28}
$$

unde *Y1i* sunt rezultatele obţinute în plan, iar *Y1c*<sup>i</sup> sunt valorile lui *Y1S* calculate prin înlocuirea valorilor date cu măsurătorile reale în ecuația (6.26).

Va rezulta, prin urmare:

$$
s_1^2 = 3982{,}48
$$

În continuare:

$$
s_1^2 = \frac{1}{16-1} \Big[ (Y_{11} - Y_{10})^2 + (Y_{12} - Y_{10})^2 + (Y_{13} - Y_{10})^2 + \dots + (Y_{116} - Y_{10})^2 \Big] \tag{6.29}
$$

unde *Y<sup>10</sup>* este media tuturor valorilor *Y1i* din plan, egală cu 236 kWh. Va rezulta, prin urmare:

$$
s_2^2=2972
$$

Deci, pentru aplicarea criteriului lui Fischer:

$$
F = \frac{s_1^2}{s_2^2} \approx 1,34
$$
 (6.30)

Conform tabelelor statistice, în conditiile date, este necesară o valoare a lui  $F \sim 2.9$ . Observăm că valoarea obținută din (6.30) pentru F, egală cu 1,34, este inferioară valorii limită, ceea ce confirmă precizia expresiei.

#### **Pentru Y<sup>2</sup> energia electrică livrată iarna, în [kWh]**

În regimul de funcţionare la încărcare minimă, iarna, motorul debitează un minim de 104 kWh, fără a debita căldură pentru apa caldă menajeră, doar energie termică.

Prin urmare, abaterea tolerabilă a mărimii monitorizate *Y<sup>2</sup>* (energia electrică livrată iarna) este:

$$
\Delta Y_1 = 104 \,\text{kWh} \tag{6.31}
$$

În consecintă:

$$
\Delta a_2 = \frac{104}{4} = 26\tag{6.32}
$$

Rezumând:

Din punct de vedere a lui *Y2*, Energia electrică livrată iarna, în [kWh], numai efectele a căror valoare absolută este superioară lui 26 pot fi luate în considerare şi păstrate în polinomul de regresie. Acestea au fost marcate pe fundal galben, în listingul de la începutul paginii. Celelalte vor fi neglijate. S-a explicat că, deoarece cei 4 factori perturbatori nu au acelaşi interval de variaţie (practic procentele lui  $X_2$  au fost înmulțite cu 100, pentru a obține valori întregi), ceilalți coeficienți vor trebui să fie împărțiți la 100, pentru a păstra corectitudinea datelor. Polinomul regresiei pentru *Y<sup>2</sup>* va fi:

$$
Y_2 = 562 + 30,125 \cdot X_1 + 0,66875 \cdot X_2 + 1,078 \cdot X_3 + 2,0525 \cdot X_4 \tag{6.33}
$$

Această ecuaţie arată că, în jurul valorii de 562 kWh, toţi factorii manifestă o influenţă pozitivă asupra lui *Y*<sub>2</sub>. În mod evident, efectul lor nu este același. Analizând coeficienții, tragem concluzia că *X1*, încărcarea motorului, este preponderent, având un coeficient de 30,125.

Rolul lui *X<sup>4</sup>* (debitul de ACM) este şi el hotărâtor.

Ceilalți factori, anume energiile termică și electrică produse au o pondere mai mică. Coerenţa ecuaţiei (6.33) poate fi verificată, de exemplu, aplicând criteriul lui Fischer. Pentru exemplificare:

$$
s_1^2 = \frac{1}{16-4} \Big[ (Y_{21} - Y_{2C1})^2 + (Y_{22} - Y_{2C2})^2 + (Y_{23} - Y_{2C3})^2 + \dots + (Y_{216} - Y_{2C16})^2 \Big] (6.34)
$$

unde *Y2i* sunt rezultatele obţinute în plan, iar *Y2c*<sup>i</sup> sunt valorile lui *Y2S* calculate prin înlocuirea valorilor date cu măsurătorile reale în ecuația (6.33).

Va rezulta, prin urmare:

$$
s_1^2 = 3112,89
$$

În continuare:

$$
s_2^2 = \frac{1}{16-1} \Big[ (Y_{21} - Y_{20})^2 + (Y_{22} - Y_{20})^2 + (Y_{23} - Y_{20})^2 + \dots + (Y_{216} - Y_{20})^2 \Big] \tag{6.35}
$$

unde *Y<sup>20</sup>* este media tuturor valorilor *Y2i* din plan, egală cu 562 kWh. Va rezulta, prin urmare:

$$
s_2^2 = 1864
$$

Deci, pentru aplicarea criteriului lui Fischer:

$$
F = \frac{s_1^2}{s_2^2} \approx 1,67\tag{6.36}
$$

Conform tabelelor statistice, în conditiile date, este necesară o valoare a lui  $F \sim 2.9$ . Observăm că valoarea obţinută din (6.36) pentru F, egală cu 1,67, este inferioară valorii limită, ceea ce confirmă precizia expresiei.

În continuare vom reprezenta dependenţele factorilor unul de celălalt [7], [9].

În Figura 6.8 este reprezentată, în baza măsurătorilor anterioare, energia termică produsă de motoarele Perkins, vara, în funcție de încărcarea motorului.

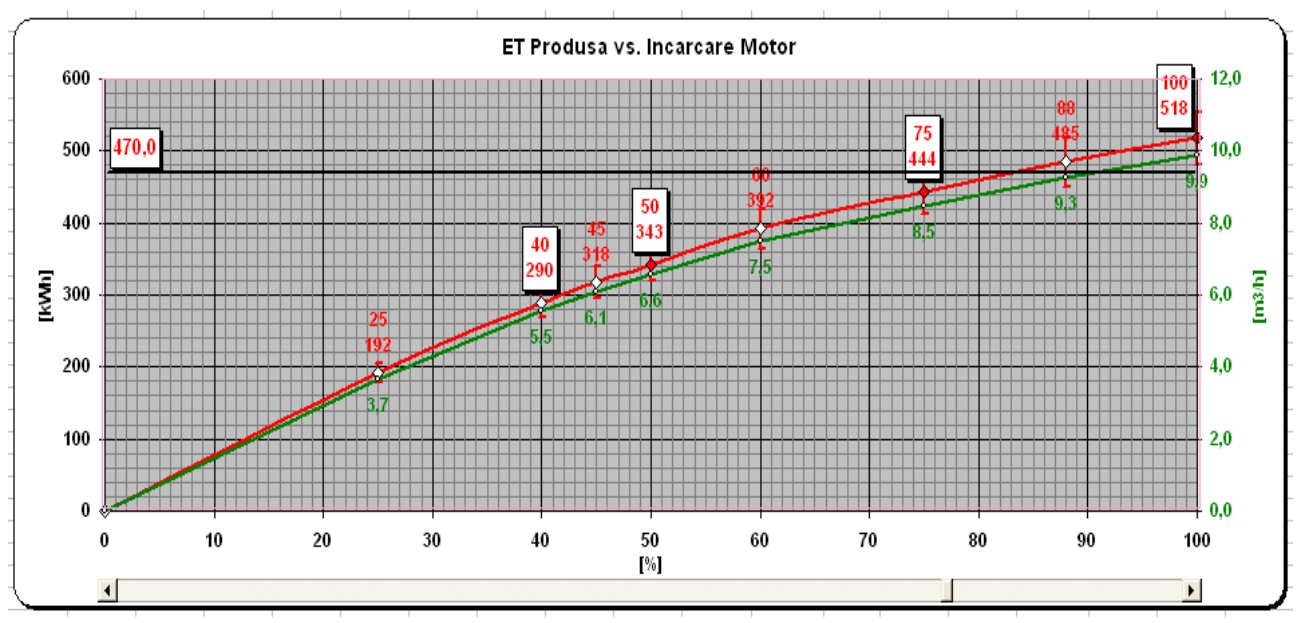

**Figura 6.8. Energia termică produsă, în funcţie de încărcarea motorului**

Cu verde s-a reprezentat echivalentul de ACM produs vara. Curba este trasată prin puncte, dar se apropie foarte mult de modelul teoretic liniarizat, dedus din ecuaţiile anterioare. Cu roşu s-a reprezentat cantitatea de energie termică produsă vara.

În Figura 6.9 este reprezentată, în baza măsurătorilor anterioare, energia electrică produsă de motoarele Perkins, vara, în funcție de încărcarea motorului.

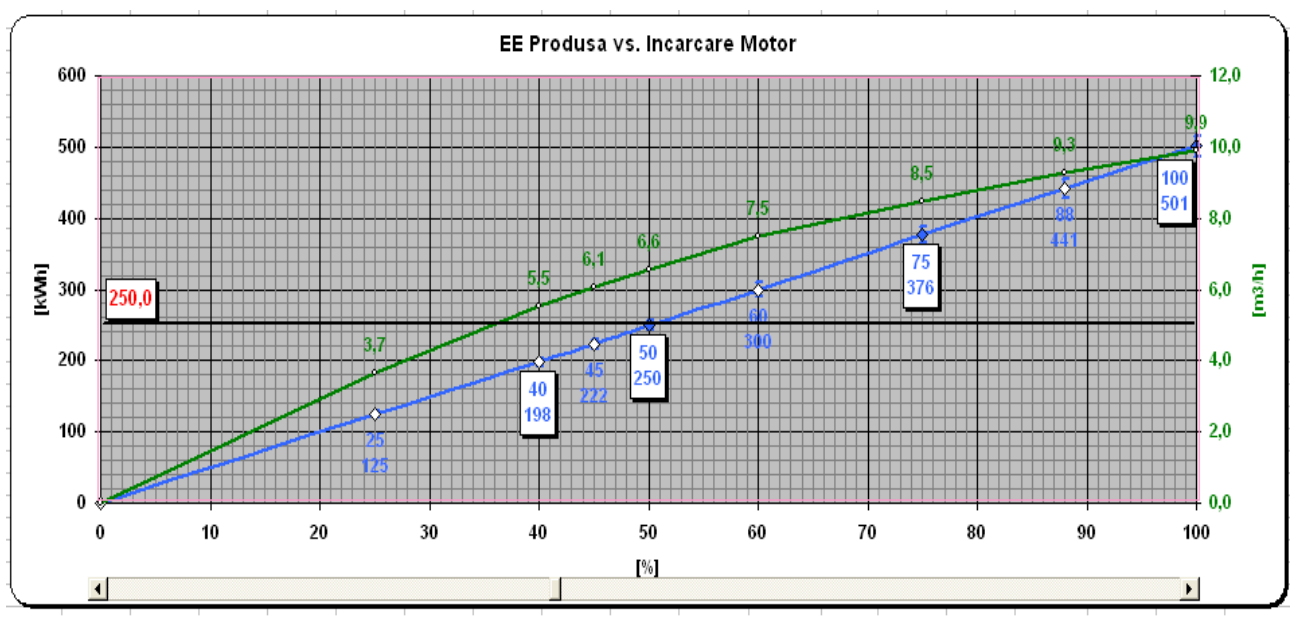

**Figura 6.9. Energia electrică produsă, în funcţie de încărcarea motorului**

Cu verde s-a reprezentat echivalentul de ACM produs vara. Curba este trasată prin puncte, dar se apropie foarte mult de modelul teoretic liniarizat, dedus din ecuaţiile anterioare. Cu albastru s-a reprezentat cantitatea de energie electrică produsă vara.

În Figura 6.10 sunt reprezentate, în baza măsurătorilor anterioare, energia termică şi electrică produsă de motoarele Perkins, vara, în funcție de încărcarea motorului.

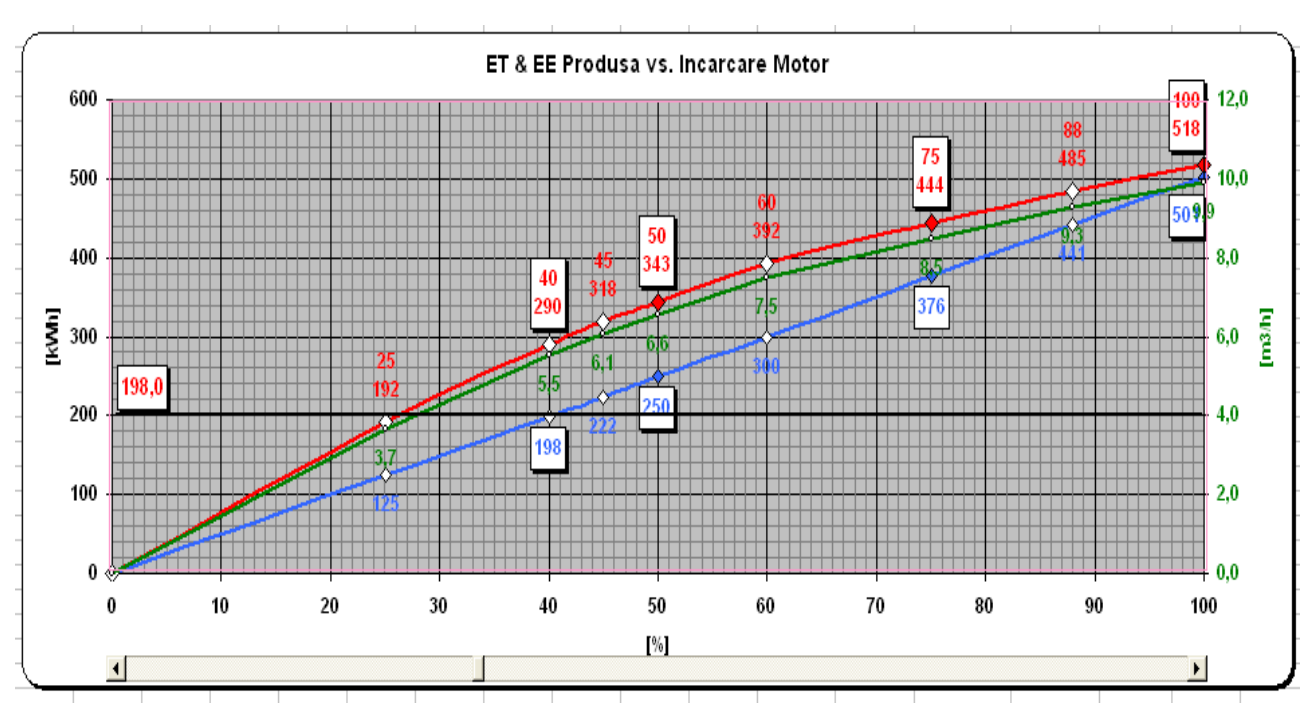

**Figura 6.10. Energia termică şi electrică produse, în funcţie de încărcarea motorului**

Cu verde s-a reprezentat echivalentul de ACM produs vara. Curba este trasată prin puncte, dar se apropie foarte mult de modelul teoretic liniarizat, dedus din ecuaţiile anterioare.

În Figura 6.11 sunt reprezentate, în baza măsurătorilor anterioare, energia termică şi electrică livrate de către motoarele Perkins, vara, în funcție de încărcarea motorului.

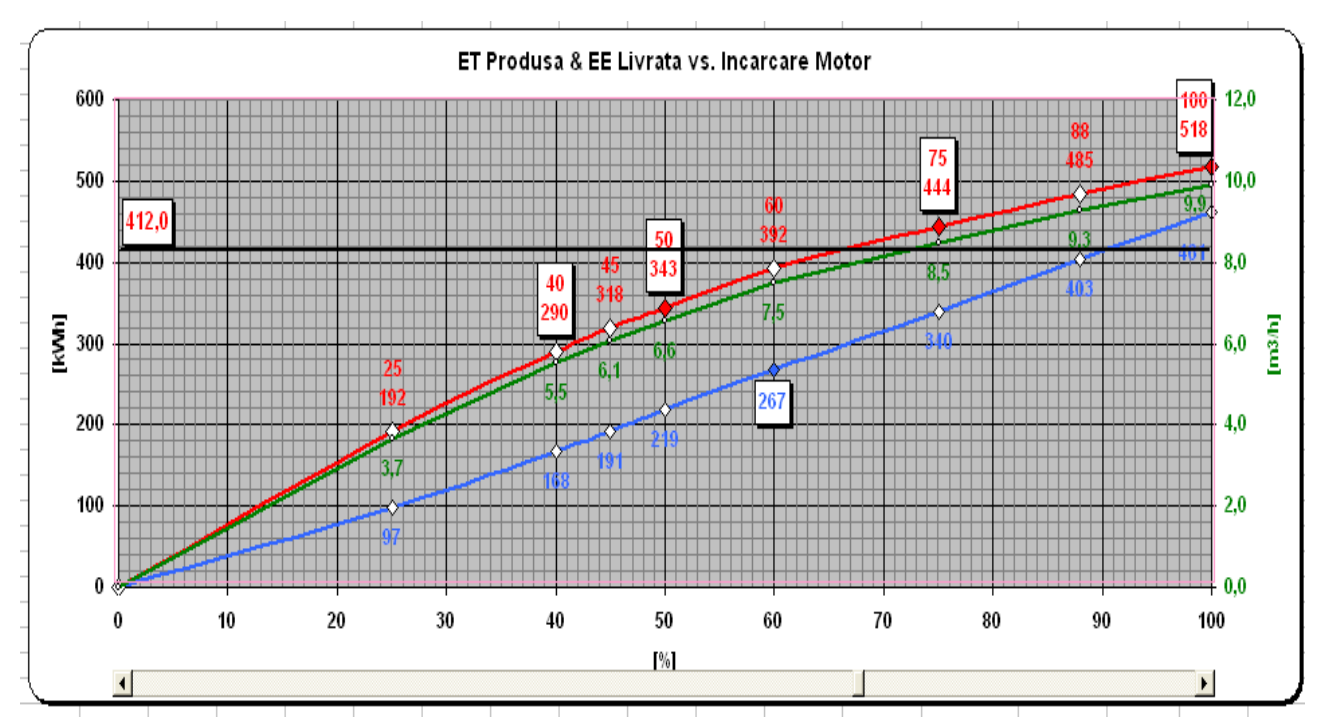

**Figura 6.11. Energia termică şi electrică produse, în funcţie de încărcarea motorului**

Cu verde s-a reprezentat echivalentul de ACM produs vara. Curba este trasată prin puncte, dar se apropie foarte mult de modelul teoretic liniarizat, dedus din ecuaţiile anterioare.

În Figura 6.12 sunt reprezentate, în baza măsurătorilor anterioare, energia termică produsă şi energia electrică livrate de către motoarele Perkins, vara, în funcție de încărcarea motorului.

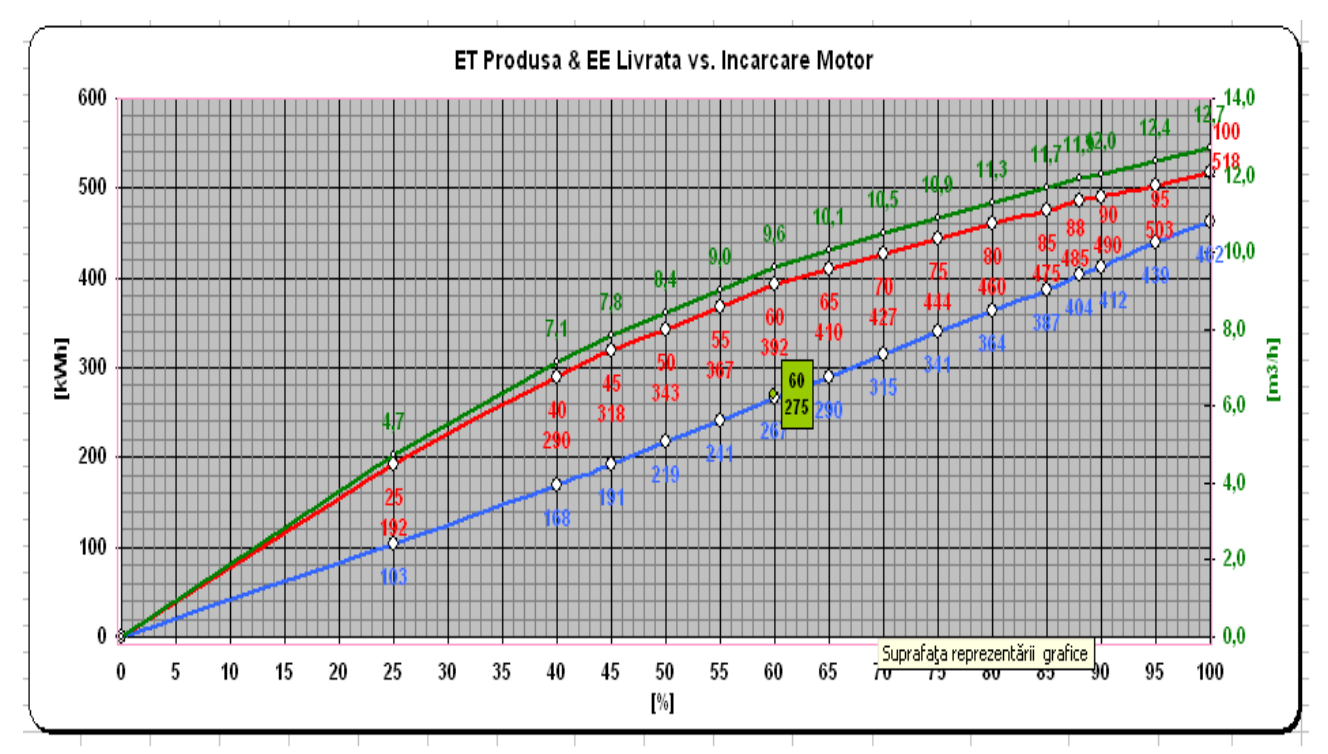

**Figura 6.12. Energia termică produsă şi energia electrică livrată, în funcţie de încărcarea motorului**

Cu verde s-a reprezentat echivalentul de ACM produs vara. Curba este trasată prin puncte, dar se apropie foarte mult de modelul teoretic liniarizat, dedus din ecuaţiile anterioare.

Graficele au fost utilizate ulterior pentru stabilirea punctelor optime de funcționare, în funcție de valoarea parametrului care este cerut (energie termică, electrică sau debit ACM).

Figurile 6.10, 6.11 și 6.12 sunt o superpoziție a celor anterioare.

# **VI.5. Concluzii**

Metoda planelor factoriale reprezintă un instrument matematic extrem de performant pentru cercetările experimentale. Această metodă este aplicabilă în situatia analizei cantitative a unei anumite mărimi în funcție de un anumit număr de factori.

Esenţa metodei constă în a găsi un răspuns la întrebările privind selecţionarea experimentelor care trebuie făcute şi care nu trebuie făcute, precum şi analiza unei anume strategii în raport cu cealaltă.

Metoda conduce la o anume strategie poate fi considerată drept cea mai bună:

- conduce cel mai rapid posibil la rezultatele dorite;
- evită realizarea unor experimente inutile;
- conduce la rezultatele cele mai precise;
- permite avansarea pe direcţia bună şi sigură;
- conduce la modelarea şi optimizarea fenomenelor studiate.

Metoda planelor factoriale, se adaptează perfect exigentelor lucrării de față. De fapt, această metodă este excelentă pentru orice cercetare experimentală din domeniul automatizărilor, unde rezultatul final depinde de mai mulți factori (în primul rând temperaturi, presiuni, etc.).

Această metodă implică achiziția progresivă a cunoștințelor și realizarea unui număr redus și justificat de experimentări.

Esenţa metodei constă în a găsi o expresie matematică a mărimii denumită răspuns, ca funcţie de o serie de alte mărimi, denumite factori. De cele mai multe ori (şi, inclusiv în cazul acestei lucrări), se preferă aproximarea funcției regresive cu o funcție polinomială. Precizia aproximării (convergenţa funcţiei) este dată prin evaluarea criteriului lui Fischer, o practică absolut normală în cazul problemelor de statistică.

Ca şi mărimi de tip răspuns s-au evaluat:

- Energia electrică livrată vara, în [kWh], dat fiind pierderile pe ansamblul centralei, în corelatie cu factorii descrisi anterior;
- Energia electrică livrată iarna, în [kWh], dat fiind pierderile pe ansamblul centralei, în corelaţie cu factorii descrişi anterior;

Ca şi factori de care depinde fiecare răspuns, s-au luat în calcul următorii patru parametrii de functionare ai centralei:

- Încărcarea motorului, în [%];
- Cantitatea de energie termică produsă, în [kWh];
- Cantitatea de energie electrică produsă, în [kWh];
- Debitul de apă caldă menajeră, în  $[m^3/s]$ ;

Pentru a limita erorile, fiecare răspuns este media măsurătorilor efectuate pe loturi de câte 4-6 măsurători. Prin această metodologie se poate pune în evidenţă şi reproductibilitatea experimentului.

Datele experimentale au fost prelucrate utilizând o aplicație software dezvoltată în mediul C++, aplicaţie care este listată în Anexa 2 a prezentei lucrări.

Funcţiile răspuns sunt mărimi energetice, ceea ce indică încă o dată caracterul unor rezultate specifice ingineriei electrice și energetice, trecând prin automatizări și știința sistemelor. De aceea, metodele de evaluare sunt specifice beneficiarului centralei. De multe ori, în mediul industrial, relația între producătorul unui sistem de automatizare și beneficiarul acestuia este inexistentă, rezultatul fiind dezastros pentru ambele părți.

S-au obținut cele două funcții răspuns, pentru fiecare mărime studiată, după cum urmează:

- Din punct de vedere a lui *Y1*, Energia electrică livrată vara, în [kWh], numai efectele a căror valoare absolută este superioară lui 21,5 pot fi luate în considerare şi păstrate în polinomul de regresie. Celelalte vor fi neglijate. S-a explicat că cei 4 factori perturbatori nu au acelaşi interval de variaţie.

Această ecuație arată că, în jurul valorii de 288 kWh, toți factorii manifestă o influență pozitivă asupra lui *Y1*. În mod evident, efectul lor nu este acelaşi. Analizând coeficienţii, tragem concluzia că *X1*, încărcarea motorului, este preponderent, având un coeficient de 15,687. Rolul lui *X<sup>4</sup>* (debitul de ACM) este (aşa cum e normal, vara) hotărâtor. Ceilalţi factori, anume energiile termică şi electrică produse au o pondere mai mică.

- Din punct de vedere a lui *Y2*, Energia electrică livrată iarna, în [kWh], numai efectele a căror valoare absolută este superioară lui 26 pot fi luate în considerare şi păstrate în polinomul de regresie. Celelalte vor fi neglijate. S-a explicat că cei 4 factori perturbatori nu au acelaşi interval de variaţie.

Această ecuaţie arată că, în jurul valorii de 562 kWh, toţi factorii manifestă o influenţă pozitivă asupra lui *Y2*. În mod evident, efectul lor nu este acelaşi. Analizând coeficienţii, tragem concluzia că *X1*, încărcarea motorului, este preponderent, având un coeficient de 30,125. Rolul lui *X<sup>4</sup>* (debitul de ACM) este şi el hotărâtor.Ceilalţi factori, anume energiile termică şi electrică produse au o pondere mai mică.

- Din analiza curbelor din Figura 6.12. rezultă că există o dependenţă aproape liniară între gradul de încărcare al motoarelor și cantitățile energie vehiculate. Evident, pe perioadele de vară, energia necesară funcţionării se reduce la jumătate.

# **VI.6. Contribuţii personale**

În cadrul acestui capitol, numărul contribuţiilor personale este relativ ridicat. Dintre acestea, vom evidenția următoarele:

- alegerea metodei planelor factoriale pentru a rezolva problema complexă a dependenței unor parametrii de exploatare a CET Freidorf;
- sinteza bibliografică a elementelor specifice acestei metode;
- stabilirea condițiilor specifice de aplicare a acestei metode;
- efectuarea măsurătorilor experimentale, utilizând metodele şi instalaţiile descrise în capitolele anterioare;
- conceperea unei aplicații C++, care să permită calculul ecuației polinomiale de regresie pentru fiecare din mărimile luate în calcul;
- scrierea ecuațiilor de regresie pentru fiecare dintre cele două mărimi care caracterizează regimul de lucru;
- determinarea punctului optim de funcționare al centralei în orice anotimp, la orice încărcare (optimizarea curbelor de sarcină);
- analiza acestor ecuații precum și elaborarea unui set de concluzii specifice, care să orienteze activitatea viitoare şi exploatarea raţională a centralei.

# **CAPITOLUL VII**

# **Concluzii şi perspective**

# **VII.1. Rezultatele cercetării**

În cadrul acestui capitol rezervat concluziilor vom prezenta mai întâi rezultatele cercetării, urmând ca apoi să expunem concluziile și contribuțiile personale ale autorului.

## **Rezultatele studiilor teoretice**

Dintre cele mai importante rezultate ale studiilor teoretice efectuate amintim:

- Stabilirea principalilor parametri și a principalelor mărimi care intervin în domeniul producției, transportului și distribuției de energie termică;
- Descrierea principalelor tipuri de traductoare utilizate în acest domeniu;
- Documentarea privind locul de amplasare și soluțiile tehnice standardizate pentru măsurarea parametrilor reţelelor de termoficare şi în primul rând pentru măsurarea exactă a energiei termice;
- Inventarierea tuturor soluțiilor de măsurare a acestor parametrii;
- **Precizarea criteriilor de performanță ale traductoarelor, atât în regim static cât și în regim** dinamic;
- Studiul sistemelor informatice de proces și al posibilelor configurații ale acestora;
- Analiza aplicatiilor distribuite în timp real;
- Introducerea conceptului de sistem SCADA în domeniul producției, transportului și distribuției de energie termică;
- Descrierea principalelor metode de comunicație între elementele sistemului;
- Selectia tipurilor de baze de date utilizabile în acest domeniu precum și a algoritmilor necesari pentru filtrarea informaţiilor conţinute în aceste baze de date;
- Sinteza noţiunilor teoretice legate de urmărirea şi conducerea proceselor tehnologice;
- Formularea matematică a problemelor de optimizare utilizând metoda planelor factoriale;
- Delimitarea nivelurilor de automatizare întâlnite în conducerea proceselor industriale;
- Calculul optimizării fără restricții;
- Justificarea rationamentului sistemului expert;
- Rezolvarea posibilelor conflicte în colaborarea pe verticală;
- Definirea noțiunii de sistem expert aplicat în domeniul producției, transportului și distribuției de energie termică;
- Expunerea principiului aplicării metodei planelor factoriale;

## **Rezultatele cercetării aplicative**

Cele mai importante aplicații ale studiilor aplicative sunt:

- Caracterizarea fiecărui tip de traductor utilizat în domeniul producerii, transportului şi distributiei energiei termice;
- Formularea unor indicatori sintetici ai performanțelor traductoarelor utilizate în acest domeniu;
- Introducerea indicatorilor de fiabilitate în evaluarea performanțelor traductoarelor;
- Conceperea si programarea aplicatiilor de tip distribuit;
- Formularea funcțiilor pe care trebuie să le îndeplinească un sistem Dispecer implementat în cazul sistemelor de producție, transport și distribuție a energiei termice;
- Elaborarea unei structuri ierarhice pe trei nivele, deosebit de utilă în situația sistemelor de automatizare, control şi monitorizare a centralelor termice;
- Definirea arhitecturii de tip SCADA, aplicată unui sistem de producție, transport și distribuție a energiei termice sau unei centrale termice;
- Implementarea bazelor de date în timp real în structura unui sistem de automatizare control şi monitorizare a centralelor termice;
- Stabilirea unor principii de bază pentru conceperea unei interfețe om mașină cât mai simplă și cât mai performantă;
- Determinarea metodelor de calcul pentru optimizarea fără restricții a proceselor specifice acestui domeniu;
- Construirea unui sistem expert aplicabil în situația centralelor termice;
- Stabilirea influentei fiecărui parametru de performanță al centralei asupra producției de energie electrică iarna sau vara;

## **Rezultatele tehnice şi experimentale**

Cele mai importante soluții tehnice propuse, sau realizări practice și experimentale, sunt:

- Alegerea unor traductoare specifice performante pentru măsurarea diferitelor mărimi importante pentru activitatea de producție, transport și distribuție a energiei termice;
- Stabilirea unor soluţii tehnice originale de măsurare a energiei termice, aplicabile în puncte specifice ale centralei termice;
- Interfatarea traductoarelor cu structurile ierarhice superioare;
- Introducerea şi configurarea calculatoarelor de proces tip EAD destinate controlului acestor procese;
- Detalierea solutiilor de comunicare între calculatoarele EAD și calculatorul DISPECER;
- Configurarea hardware a unui punct dispecer;
- Definirea arhitecturii reale a unui sistem SCADA aplicabil în acest domeniu;
- Structurarea bazelor de date în timp real;
- Filtrarea informațiilor conținute în bazele de date prin utilizarea unei interfețe simple și eficiente între om şi sistemul de gestiune a bazei de date, bazată pe diverse tipuri ferestre - ecran;
- Scrierea secvențelor de program necesare pentru materializarea acestor ferestre;
- Ierarhizarea componentelor unui sistem informatic de proces destinat automatizării, controlului şi monitorizării centralelor termice;
- Proiectarea, întregului sistem de automatizare, monitorizare a activităţii de producţie şi distributie a energiei termice:
- Supervizarea implementării ansamblului la beneficiar;
- Verificarea experimentală a funcționării sistemului implementat;

# **VII.2. Concluziile principale**

Aşa cum se observă din structura tezei, fiecare capitol are în încheiere un subcapitol care detaliază principalele concluzii specifice capitolului respectiv. De aceea nu vom insista asupra tuturor concluziilor, ci doar asupra celor mai importante dintre ele, relevante pentru întregul demers.

Dintre acestea enumerăm:

■ Existența unor soluții tehnice destinate instalațiilor de măsură și control având grad mare de complexitate, care rezultă şi din numărul mare de variante constructive posibile pentru traductorii de presiune, temperatură, debit etc.;

- Lipsa unui "algoritm" general valabil, pentru alegerea soluției tehnice pentru instalațiile de măsură şi control, alegerea acestora fiind uneori empirică şi bazându-se de cele mai multe ori pe criterii pur economice, nu întotdeauna justificate tehnic;
- Cunoaşterea şi mai ales utilizarea celor mai noi modele de traductori şi de aparate de măsură şi control, produse atât în străinătate, cât şi în România, integrate în aplicaţii specifice, conduce la creşterea randamentului în exploatare a centralelor termice, dar şi la scăderea costurilor de fabricație și reducerea pierderilor;
- Alegerea unui traductor (integrat într-un sistem de măsură oarecare) necesită, pe lângă stabilirea tipului și dimensiunilor acestuia, o analiză a performanțelor acestuia, atât în regim static, cât și în regim dinamic. Fiabilitatea traductoarelor este un alt parametru care trebuie luat în considerare;
- Conceperea unui sistem informatic de proces cât mai performant presupune gruparea tuturor elementelor pe trei nivele ierarhice, anume **Nivelul "0"** sau nivelul de bază (format din totalitatea traductorilor și elementelor de execuție conectate la procesul urmărit și condus), **Nivelul "1"** (destinat cuplorului de proces) şi **Nivelul "2"** care ca suport fizic echipamentele de calcul (calculator, imprimantă, MODEM, UPS) de la punctul dispecer şi de la nivelul de conducere sau supervizare;
- Bazele de date relaționale (tabelare) reprezintă soluția cea mai adecvată pentru stocarea, afișarea şi manipularea valorilor diverselor mărimi întâlnite în cadrul ansamblului, iar pentru a asigura funcția de manipulare a bazei de date este necesară existența unui SGBD care să facă apel la funcții și proceduri generate prin intermediul unor limbaje uzuale, ca de exemplu limbajele din familia C (Visual C, C++, Borland C etc.);
- Folosirea unor ferestre dedicate pentru dialogul om maşină (om bază de date) este extrem de necesară pentru prelucrarea şi valorificarea informaţiei, informaţie care este vitală atât pentru buna funcţionare a automatizării în ansamblu dar şi pentru repartizarea consumurilor, evaluarea pierderilor şi facturarea corectă a energiei termice şi electrice vehiculate;
- Conceperea unei scheme de automatizare performante nu poate fi făcută decât luând în calcul şi modelul matematic al procesului controlat precum şi cel al metodei de control. Formularea matematică a problemei de optimizare trebuie făcută astfel încât să permită conceperea soluției de optimizare, fără a genera un număr important de restricţii;
- Interfata OM MASINĂ, care este localizată la nivelul calculatoarelor cu functie de dispecer sub forma unor aplicații software, , în situația automatizărilor din domeniul producției, transportului şi distribuţiei energiei termice şi electrice, trebuie concepută într-un mod cât mai simplu (conceptul "user - friendly"), dar fără a diminua din eficiența procesului de automatizare în ansamblu;
- Modernizarea şi îmbunătăţirea randamentului circuitelor de producere, transport şi utilizare a utilităţilor publice este o necesitate dictată de strategia energetică a României, dar şi de cerinţele consumatorilor şi ale prestatorilor de servicii publice. Modernizarea acestor trei activităţi presupune, pe lângă investiţii mari în infrastructura reţelelor şi contorizarea consumurilor din circuit, stabilirea unor raporturi corecte între distribuitorii de utilități publice și consumatori;
- Aplicaţia de la CET Freidorf demonstrează posibilitatea conceperii unui sistem unic de monitorizare şi dispecerizare a centralelor termice, conceput în acest caz pe trei nivele ierarhice, având un subsistem de automatizare, unul de măsurare şi monitorizare precum şi un subsistem de comunicaţie şi dispecerizare. Eficienţa şi fiabilitatea ansamblului sunt garantate prin introducerea, alături de cele mai moderne sisteme de măsurare (cu traductori de ultimă generaţie) a echipamentelor de comandă cu logică programată (controller-ele logice programabile -PLC) precum şi a calculatoarelor industriale de proces;
- În cazul unei aplicaţii complexe, sistemul SCADA cu structura ierarhizată specifică, este conceput să opereze în directă colaborare cu sistemul de comandă al pompelor din circuitele INC şi ACM (echilibrare hidraulică şi automatizare pompe), într-un sistem unitar şi complet. Această soluție tehnică este avantajoasă și din punct de vedere al exploatării, dovedind eficiență şi fiabilitate în condiţiile unei mentenanţe mai puţin pretenţioase.

# **VII.3. Contribuţiile personale şi originale**

Deoarece, aşa cum se observă şi din structura tezei, fiecare capitol se încheie cu un subcapitol dedicat contributiilor personale și acolo unde este cazul, chiar originale, nu vom mai insista asupra fiecăreia dintre contribuțiile evidențiate în capitolele tezei.

În plus, la începutul acestui capitol s-au enumerat rezultatele cercetării, acestea toate fiind consecinţe directe ale contribuţiilor personale ale autorului.

Se va face doar o prezentare succintă a contribuțiilor personale cele mai importante, alături de o descriere a demersului efectuat.

Lucrarea a debutat cu un studiu teoretic asupra cogenerării și situației generale a termoficării în România. Studiul acoperă un capitol întreg. În final, ca studiu de caz, este prezentată situaţia existentă în cazul CET Freidorf.

Cele mai importante contribuţii ale autorului ţin de sinteza bibliografică a principalelor probleme care apar în domeniul cogenerării şi a reglementărilor în domeniu. Configurarea CET Freidorf este, de asemenea, una din contribuţiile esenţiale.

S-au dat răspunsuri la întrebările:

*"Ce este cogenerarea?"*

*"De ce cogenerare în România şi în Timişoara?"*

*"Cum se face cogenerarea la CET Freidorf?"*

Următorul capitol face un inventar al soluţiilor de măsurare aplicabile pentru determinarea mărimilor neelectrice care intervin în activitatea de producție, transport și distribuție a energiei termice și electrice. Acest studiu are dimensiunea unui capitol, fiind bogat și în soluții tehnice originale.

Cele mai importante contribuţii personale ale autorului sunt date de sinteza bibliografică şi analiza critică a soluţiilor tehnice existente sau a standardelor în domeniu, dar mai ales propunerea unor soluţii originale, implementate la CET Freidorf.

S-a încercat găsirea unor răspunsuri la întrebările:

"*Care sunt principalele mărimile neelectrice din domeniul termoficării?*"; "*Ce metode şi mijloace de măsură a acestora există la ora actuală?" "Care sunt indicatorii de performanţă a unui traductor de acest tip?"*

Studiile bibliografice au vizat:

- Principalele mărimi întâlnite în acest domeniu de activitate;
- Standardele şi reglementările juridice sau tehnice care intervin în această ramură de activitate;
- Construcția traductoarelor destinate achiziționării acestor mărimi;
- Determinarea unor indicatori sintetici de evaluare a performanțelor acestor traductoare.

Trebuie amintită şi elaborarea de către autor (cu materializare directă în practică) a unor soluții tehnice originale privind măsurarea energiei termice la nivel de centrală termo-electrică (prezentate succint în acest capitol);

Capitolul care urmează a încercat să dea unele răspunsuri la întrebările:

*"Ce sunt sistemele informatice de proces?" "Care sunt funcţiile dispecerului unei centrale termice?" "Care este structura hardware a unui astfel de sistem informatic de proces cu rol de dispecer?"*

Chiar dacă în acest capitol se întâlnesc şi numeroase sinteze bibliografice, contribuţiile originale ale autorului apar destul de proeminent.

Acestea sunt:

- stabilirea unei structuri ierarhizate pentru un astfel de sistem informatic de proces conceput pentru automatizarea, controlul şi măsurarea parametrilor centralei termice;
- determinarea funcțiilor specifice ale dispecerului rețelei de termoficare;

- conceperea unei structuri hardware performante, bazată pe elemente robuste şi fiabile;
- configurarea elementelor hardware ale sistemului;
- stabilirea soluțiilor pentru comunicare în interiorul sistemului;
- propunerea unor solutii tehnice pentru implementarea acestor sisteme la beneficiar;

Lucrarea continuă cu o analiză a componentei software a unui sistem informatic de proces. Bazele de date sunt instrumentul cel mai fiabil pentru materializarea componentei software. Întrebările centrale pe care s-a axat demersul acestui capitol sunt:

*"Ce fel de baze de date pot fi utilizate în acest domeniu?" "Cum trebuie concepută o interfaţă performantă om - maşină?"* 

Contribuțiile autorului devin esențiale, meritând să amintim următoarele:

- Conceperea unui software specializat, flexibil, care rulează în cadrul CET Freidorf, una din componentele acestui pachet software fiind şi un Sistem de Gestionare a Bazelor de Date;
- Elaborarea, în cadrul acestui pachet software, a unei interfeţe performante om-maşină (om-bază de date), axată pe conceptul de "user friendly", utilizând ferestre de dialog;
- Conceperea algoritmilor şi a programelor în mediul Visual C, programe destinate manipulării şi prelucrării datelor, numeroase proceduri fiind chiar exemplificate pe parcursul capitolului;

O atenție sporită este acordată în continuare problemelor legate de optimizarea automatizărilor industriale şi conducerea eficientă a proceselor tehnologice.

S-au avut în vedere următoarele întrebări:

*"Cum se poate optimiza conducerea proceselor tehnologice?" "Care este relaţia om - maşină?" "Ce este un sistem expert?"*

Chiar dacă, în această secţiune, ponderea revine studiului teoretic, contribuţiile originale nu sunt de loc neglijabile. Cele mai importante sunt:

- Formularea şi studiul unor modele matematice capabile să contribuie la definitivarea soluţiei de automatizare aleasă;
- Analiza obiectivă a modului de conlucrare OM MAŞINĂ;
- Evaluarea solutiilor de automatizare aplicabile în cazul productiei, transportului și distribuției de energie termică sau al centralelor termo-electrice;
- Propunerea unor soluții de automatizare bazate pe conceptul de sistem expert;

Întregul demers anterior este exemplificat în finalul tezei prin prezentarea optimizării curbelor de sarcină.

Întrebarea centrală a acestui capitol este:

*"Cum arată practic un astfel de sistem de automatizare control şi monitorizare?" "Ce metodă de optimizare se poate aplica şi cum?"*

În această parte a lucrări nu putem vorbi decât de contribuţii personale ale autorului, cele mai importante fiind:

- elaborarea arhitecturii sistemelor de automatizare, monitorizare și dispecerizare a rețelelor de termoficare;
- identificarea parametrilor, mărimilor și a altor elemente esențiale pentru automatizare;
- stabilirea principiului metodei planelor factoriale;
- particularizarea aplicării metodei planelor factoriale în situația aplicației CET Freidorf;
- optimizarea fizică a curbelor de sarcină;
- testarea experimentală a funcționării optime a centralei;
- realizarea graficelor de funcționare optimală a centralei.

## **VII.4. Perspectivele continuării studiului**

Procesul de modernizare a infrastructurii din domeniul producției, transportului și distribuției de energie termică va continua şi în următorii ani, atât la nivel local conform programelor de dezvoltare ale operatorilor de utilități publice, cât și la nivel național, în cadrul strategiei energetice naţionale. Modernizarea infrastructurii impune şi introducerea unor sisteme moderne de automatizare, măsurare şi control al întregului ansamblu.

Autorul își propune ca și pe viitor să conceapă astfel de aplicații, implementate la beneficiar prin intermediul Confort S.A., numeroase proiecte de acest fel fiind deja în desfăşurare. Toate aceste aplicații trebuie să țină cont de particularitățile aplicației beneficiarului, soluția finală fiind oferită "la cheie".

O dată cu progresele apărute în domeniul tehnicii de calcul şi al IT –ului în general (ştiut fiind faptul că acest domeniu înregistrează o dinamică extrem de importantă), autorul îşi propune implementarea celor mai noi şi mai moderne soluţii tehnice din domeniu, în scopul asigurării unei funcționări cât mai fiabile a întregului ansamblu.

# *Referinţe bibliografice*

- [1] **ABDALLA - GHALLY, A., A. CHAN, B.,L.,** *"Evaluation of competing reliability predictions"*  IEEE Transactions on Software Engineering, pag. 950-967, 1986
- [2] **AGACHI, S.,** *"Automatizarea proceselor chimice"*, Casa Cărţii şi a Ştiinţei; Cluj Napoca, 1994
- [3] **BALOG, A.,** *"Standardele ISO 9000 în domeniul calităţii software"*, Rev. PCWorld, Nr. 6/1995, Pag. 50
- [4] **BARABOI, A., ş.a.** *"Tehnici moderne de comutaţie de putere"*, Editura A92, Iaşi, 1996
- [5] **BENCHIMOL, G., ş.a.** *"Sisteme expert în intreprindere"*, Editura Tehnică Bucureşti, 1993
- [6] **BORANGIU, Th., ş.a.** *"Conducerea multiprocesor în timp real a structurilor flexibile de fabricaţie"*, Editura Tehnică, Bucureşti, 1989
- [7] **BOTEZATU, P., FRIGURĂ-ILIASA, F.,M., VASILIEVICI, Al.,** *"Intelligent Control Solutions for District Heating Networks"*, Proceedings of the 3rd International Conference for the Contribution of Information and Technology to Science, Economy, Society and Education, eRA-3, Aegina - Greece, 19-21 September 2008, paper B.2.11.<http://era.teipir.gr/era3/fpapers/b211.doc>
- [8] **BOTEZATU, P., FRIGURĂ-ILIASA, F.,M., VASILIEVICI, Al.,** *"Human-Machine Interface for District Heating Control Systems"*, Proceedings of the 3rd International Conference for the Contribution of Information and Technology to Science, Economy, Society and Education, eRA-3, Aegina - Greece, 19-21 September 2008, paper B.2.12.<http://era.teipir.gr/era3/fpapers/b212.doc>
- [9] **BOTEZATU, P., FRIGURĂ-ILIASA, F.,M., VASILIEVICI, Al., SEGHIER T.,**  *"Considerations about Intelligent Measuring and Control Solutions Applied to Romanian District*  Heating Networks" Proceedings of the 2<sup>nd</sup> International Conference on Electrical and Electronics Engineering, ICEEE 08, Laghouatt, 21-23 aprilie 2008, Algeria, pag. 813 – 818, ISSN 1112-4652 (apărut şi în DIRASSAT-Revue Periodique, avril 2008)
- [10] **BOTEZATU, P., MARCU M.,A., FRIGURĂ-ILIASA, F.,M.,** *"Computer Graphic Interface for District Heating Power Plants"*, Proceedings of the 10th International Symposium "Young People and Multidisciplinarity Research", Timişoara, 13-14 noiembrie 2008, ISSN 1843 – 6609, pag. 23 – 28
- [11] **BOTEZATU, P., MARCU M.,A., FRIGURĂ-ILIASA, F.,M.,** *"The Architecture of a Command and Control System Applied to District Heating Networks"*, Proceedings of the 10th International Symposium "Young People and Multidisciplinarity Research", Timişoara, 13-14 noiembrie 2008, ISSN 1843 – 6609, pag. 29 – 33
- [12] **BOTEZATU, P.,** *"Principalele mărimi măsurate în instalaţiile energetice cu cogenerare. Traductoare şi metode de măsură"*, Referat I pentru teza de doctorat
- [13] **BOTEZATU, P.,** *"Consideraţii privind necesitatea şi realizarea automatizării sistemelor de producere prin cogenerare şi distribuţie locală a energiei termice"*, Referat II pentru teza de doctorat
- [14] **BOTEZATU, P., "***Consideraţii privind utilizarea bazelor de date pentru sisteme informatice de proces şi filtrarea informaţiilor la nivelul dispeceratului termic*", Referat III pentru teza de doctorat
- [15] **CĂPĂŢÂNĂ, O.,** ş.a. "Proiectarea cu microcalculatoare integrate", Editura Dacia, Cluj Napoca, 1992
- [16] **CÂRŢINĂ, Gh. ş.a.** *"Reţele neuronale şi sisteme expert în energetică"*, Editura Gh. Asachi, Iaşi, 1994
- [17] **CHEN, J.,** *"Izolarea şi detectarea erorii bazată pe observare, rezistenţă şi aplicaţii"*, 1992
- [18] **CLARK, R.N.,** "A Simplified Instrument Failure Detection Scheme", 1994
- [19] **CRISTEA, V., ş.a.** "Reţele de calculatoare", Editura Teora, Bucureşti 1992
- [20] **DAVIDOVICIU, A., ş.a.** "*Minicalculatoare şi microcalculatoare în conducerea proceselor industriale"*, Editura Tehnică, Bucureşti, 1983
- [21] **DELESEGA, I.,** *"Aparate şi Echipamente Electrice"*, Editura "Orizonturi Universitare", Timişoara, 2006
- [22] **DELESEGA, I.,** *"Încercarea aparatelor şi echipamentelor electrice"*, Editura Helicon, Timişoara, 1995
- [23] **DELESEGA, I., VASILIEVICI, Al.,** *"Echipamente de comandă cu logică progranmată"*, Editura POLITEHNICA, Timişoara, 1998
- [24] **DELESEGA, I.,** *"Bazele încercărilor aparatelor electrice. Localizarea defectelor în cabluri"*, Editura POLITEHNICA, Timişoara, 1998
- [25] **EREMIA, M., SĂNDULEAC, M.,** *"Introducerea sistemelor expert. Aspecte generale"*. Rev. Energetica, nr.5, Seria B, 1993
- [26] **EREMIA, M., ş.a.,** *"Sistem expert pentru controlul U - Q în sistemul energetic"*, Lucrare pentru Conferinţa de Reţele Electrice de foarte Înaltă Tensiune, Sibiu, 1995, Proceedings vol.3
- [27] **FEHER, K, ş.a.**,*"Comunicaţii digitale avansate"*, vol. I, Editura Tehnică, Bucureşti, 1993
- [28] **FELEA, I.**, *"Ingineria fiabilităţii în electroenergetică"*, Editura Didactică şi Pedagogică, R.A., Bucureşti, 1996
- [29] **FRIGURĂ – ILIASA, F., VĂTĂU, D.,** *"Utilizarea automatelor programabile în schemele de comandă ale unor instalaţii electrice"* Proceeding-ul Simpozionului Ştiinţific Internaţional de la Petroşani, pag. 106-111, Petroşani, 1999
- [30] **FRIGURĂ – ILIASA, F, VĂTĂU, D.,** *"Implementarea automatelor programabile în comanda unui reactor chimic"* Proceeding-ul celui de-al IV-lea Simpozion Internaţional "Cercetarea Multidisciplinară Regională", Timişoara, 16-18 Noiembrie 2000, pag. 1313 – 1322, S.C. Infotim S.A., Editura Sudura, Timişoara, 2001, ISBN 99425-8-X
- 31] **FRIGURĂ – ILIASA F., M., IFTIME V.,** *"A Few Aspects Concerning the Intelligent Control Systems Applied to Heating Transport and Distribution Networks"*, Proceedings of the 5<sup>th</sup> International Symposium "Young People and Multidisciplinarity Research", Timişoara, 6- 7.11.2003, Editura Sudura, ISBN 973-8359-18-X, pag. 84-93
- [32] **FRIGURĂ ILIASA F., M., IFTIME V.,** "A Few Aspects Concerning the Heat Measuring *Systems Installed at the Consumer Level*", Proceedings of the 5<sup>th</sup> International Symposium "Young" People and Multidisciplinarity Research", Timişoara, 6-7.11.2003, Editura Sudura, ISBN 973- 8359-18-X, pag. 94-103
- [33] **GENTIL, S.,** *"Inteligenţa artificială pentru supravegherea proceselor continue"*, Simpozion Grenoble, 1966
- [34] **HOTOPAN, G.,** *"Aparate electrice"*, Editura Tehnică, Bucureşti 2000
- [35] **HORTOPAN, G.,** *"Aparate electrice de comutaţie"*, Editura Tehnică, 1993
- [36] **IFTIME, V.,** *"Monitorizarea şi controlul procesului de producere transport şi distribuţie a energiei. Aplicaţii utilizând reţele M-bus pe distanţe mari - peste 2km. Aplicaţii la RASC Fagaraş. RAM Buzău, RADET Bucureşti"* Conferinţa naţională de termoenergetică şi termoficare, Braşov, 2000.
- [37] **IFTIME, V., FRIGURĂ – ILIASA F.,** *"A Few Measuring Solutions and Some Intelligent Management Systems Used by Heating Distribution Companies and Power Plants in Romania"***,**  Buletinul Stiințific al Universității POLITEHNICA din Timișoara, Seria Energetică, Tom 46(60), Fascicola 1 – 2, Timişoara 2001, Proceedings of the Fourth International Power Systems Conference, Timişoara, 8-9 Noiembrie 2001, pag. 215 - 218 ISSN 1582 – 7194
- [38] **IGNEA, A., CHIVU, M., BORZA, I.,** *"Măsurări electrice şi electronice în instalaţii",* Editura Orizonturi Universitare, Timişoara, 1998
- [39] **IVAS, D., MUNTEANU, F.,** *"Funcţiunile unui sistem expert în centrele de conducere ale reţelelor electrice şi arhitecturi care pot prelua aceste funcţiuni"*, Rev. Energetica nr.1, Seria B, 1994
- [40] **JIAN, I., GAVRILESCU, H.**, "*Utilizarea bazelor de date"*, Editura Mirton, Timişoara, 1994.
- [41] **LANDAN, I., D.,** *"Identificarea şi comanda sistemelor"*, Editura Tehnică, Bucureşti, 1997
- [42] **LAUGHTON, M., A.,** *"Expert Application in Power Systems"*, Prentice Hall International, 1990
- [43] **LITTLEWOOD, B.,** *"Stochastic Reliability Growth, A Model for Fault Removal in Computer Programs and Hardware Designs"*, IEEE Transactions on Reliability, PP. 313 - 320, 1981
- [44] **MANOLESCU, P.,** *"Măsuri electrice şi electronice"*, Editura Didactică şi Pedagogică, Bucureşti, 1980
- [45] **MATLAC, I.,** *"Convertoare electroenergetice"*, Editura Facla, Timişoara, 1987
- [46] **MÂRZA, E.,** *"Radiocomunicaţii mobile"*, Editura Orizonturi Universitare, Timişoara, 2001
- [47] **MILLOT, P.,** "*Supervision des procedées automatisées et ergonomie"*, Editura Hermes, Paris, 1988
- [48] **MILLOT, P.,** *"Configurations homme- machine dans les procedées automatisées"*, Editura Octares, Marseille, Paris, 1990
- [49] **MOGA., M.,** *"Conducerea proceselor din energetică cu calculatoare de proces"*, Editura Mirton, Timişoara, 1997
- [50] **MOGA, M.,** *"Sisteme inteligente pentru conducerea reţelelor electrice de distribuţie"*, Editura AGIR, Bucureşti, 2000
- [51] **NAGEL, P., SKRIVAN, J.,** *"Software reliability: Repetitive Run Experimentation and Modelling"* NASA Contractor Report, 165836, feb. 1982
- [52] **NIŢU, V., I., ş.a.** *"Echipamente electrice şi electrotehnice de automatizare"*, Editura Didactică şi Pedagogică, Bucureşti, 1983
- [53] **PĂUNESCU, F., ş.a.,** *"Sisteme cu prelucrare distribuită şi aplicaţiile lor"*, Editura Tehnică, Bucureşti, 1983
- [54] **PĂUNESCU, F., GOLIŞTEAN, D.,** *"Sisteme cu prelucrare distribuită şi aplicaţiile lor"*, Editura Tehnică, Bucureşti, 1993
- [55] **PETRESCU, S., ş.a.,** *"Termotehnică şi maşini termice"*, Editura Didactică şi Pedagogică, Bucureşti, 1978
- [56] **POLICEC, A., MÂRZA, E.**, *"Telecomunicaţii"*, Editura Orizonturi Universitare, Timişoara, 2001
- [57] **POPESCU, D., ş.a.,** *"Automatizări industriale"*, Editura Tehnică, Bucureşti, 1994
- [58] **SIMA, V., VARGA; A.,** *"Practica optimizării asistate de calculator"*, Editura Tehnică, Bucureşti, 1986
- [59] **STANCIU, D.,** *"Senzori - Prezent şi perspectivă"*, Editura Tehnică, Bucureşti, 1987
- [60] **TERTIŞCO, M., ş.a.** *"Identificarea asistată de calculator a sistemelor"*, Editura Tehnică, Bucureşti, 1987
- [61] **TODEREAN, G., ş.a.** *"Transputere şi procesoare de semnal"*, Editura Microinformatica, Cluj-Napoca, 1993.
- [62] **TODEREAN, G., ş.a.** *"Reţele neuronale artificiale"*, Editura Albastră, Cluj-Napoca, 1995
- [63] **TODEREAN, G., ş.a.** *"Reţele neuronale"*, Editura Microiformatica, Cluj-Napoca, 1994
- [64] **TRIFU, R., BALOG, A.,** *"Testarea şi evaluarea produselor program"*, Rev. PCWorld, nr. 6/1995, pag. 52.
- [65] **TRUŞCĂ, V., POPESCU M.,** *"Tehnologia de fabricaţie a aparatelor electrice"*, Editura ICPE, 1996
- [66] **VASILIEVICI, Al., BĂLAŞIU, F., ş.a.** *"Implementarea echipamentelor digitale de protecţie şi comandă pentru reţele electrice"*, editura Tehnică, Bucureşti, 2000
- [67] **VASILIEVICI, Al., FRIGURĂ – ILIASA, F.,** *"Exemple de implementare a automatelor programabile (PLC) în instalaţiile de comandă ale marilor consumatori industriali"*, Analele Universității din Oradea, Fascicola Energetică, Vol. I, pag. 56-64, Oradea, 2000, ISSN 1224 – 1261
- [68] \* \* \* Automatizări şi instrumentaţie; Anul X, 3/2001, ISSN 1582 3334
- [69] \* \* \* Automatizări şi instrumentaţie; Anul X, 4/2001, ISSN 1582 3334
- [70]  $* * *$  Automatizări și instrumentație; Anul X,  $6/2001$ , ISSN 1582 3334
- [71] \* \* \* Acrosser Technology "Cuplor de proces. Manual Tehnic"
- [72] \* \* \* A.N.R.E. "Codul de Măsurare a Energiei Termice", 4.1.127.0.01.29 / 03. / 2001
- [73] \* \* \* Buletinul A.N.P.P.G.C.L. Noiembrie Decembrie, 1999
- [74] \* \* \* Buletinul A.N.P.P.G.C.L. colecţia completă
- [75] \* \* \* Buletin Informativ al R.A.D.E.T., nr.1 / 2001, Anul IX, Nr. 23, "Bucureşti Oraş Energie"
- [76] \*\*\* Danish Board of District Heading, Journal number 4 / 1999, Energy and Enviromment
- [77] \*\*\* IEEE SMC, nr. 3 "Skills, rules and Knowledge signals", Sygns and symbols and others distinctions in human performance models
- [78] \* \* \* INFO PSP, colectia 2001-2007
- [79] \* \* \* Manualul Inginerului termotehnician, Editura Tehnică, Bucureşti, 1986
- [80] \* \* \* SYSCOM INFO nr. 69 / mai 2001
- [81] \* \* \* ELSACO Electronic S.R.L., Catalog produse, 2008, [www.elsaco.com](http://www.elsaco.com/)
- [82] \* \* \* Perkins, Catalog produse și documentație, 2008
- [83] \* \* \* Schlumberger Industries "Contoare de energie termică şi echipamente electrice pentru telecitire.
- [84] \*\*\* Perkins Engines Company, "Regulator digital Pandaros", documentatie, 2007
- [85] \* \* \* Strategia cu Privire la Serviciile Publice de Încălzire Urbană, pentru 2004-2009, Asociaţia pentru Servicii Energetice din România, Bucureşti, 2004

File Name:, HC900-C50 Rev 4.1x : test \*,,,,,,,,,,, Controller Name:,CONTROLLER,,,,,,,,,,, Title:,,,,,,,,,,,, Author:,,,,,,,,,,,,, Created Date:,3/29/2007 5:20,,,,,,,,,,, Modified Date:,4/19/2007 1:43,,,,,,,,,,,

Report Title:,All FBD Modbus Addresses Report,,,,,,,,,,,

Hex Addr,Dec Addr,Tag Name,Description,Type,#,Data Type,Access,,,,,

Hex Addr,Dec Addr,Tag Name,Description,Type,#,Data Type,EU,Decimal Places,Tag Type,'On' Label,'Off' Label,Initial/Source

0x2000,8193,2\_1S1\_P\_,2.1 manual P,Signal Tag,1,float 32, , ,Digital,ON,OFF,Block 101 Output 2 0x2002,8195,2\_1S1\_A\_,2.1 automat,Signal Tag,2,float 32, , ,Digital,ON,OFF,Block 102 Output 2 0x2004,8197,2\_2S1\_P\_,2.2 manual P,Signal Tag,3,float 32, , ,Digital,ON,OFF,Block 103 Output 2 0x2006,8199,2\_2S1\_A\_,2.2 automat,Signal Tag,4,float 32, , ,Digital,ON,OFF,Block 104 Output 2 0x2008,8201,2\_1F1,alim softstr 2.1,Signal Tag,5,float 32, , ,Digital,ON,OFF,Block 105 Output 2 0x200A,8203,2\_2F1,alim softstr 2.2,Signal Tag,6,float 32, , ,Digital,ON,OFF,Block 106 Output 2 0x200C,8205,2\_1F2,alim stp urg 2.1,Signal Tag,7,float 32, , ,Digital,ON,OFF,Block 107 Output 2 0x200E,8207,2\_2F2,alim stp urg 2.2,Signal Tag,8,float 32, , ,Digital,ON,OFF,Block 108 Output 2 0x2010,8209,2\_1K1,alarma temp 2.1,Signal Tag,9,float 32, , ,Digital,ON,OFF,Block 109 Output 2 0x2012,8211,2\_1K2,alarma temp 2.1,Signal Tag,10,float 32, , ,Digital,ON,OFF,Block 110 Output 2 0x2014,8213,2\_2K1,alarma temp 2.2,Signal Tag,11,float 32, , ,Digital,ON,OFF,Block 111 Output 2 0x2016,8215,2\_2K2,alarma temp 2.2,Signal Tag,12,float 32, , ,Digital,ON,OFF,Block 112 Output 2 0x2018,8217,2\_1Q1,stop urgenta 2.1,Signal Tag,13,float 32, , ,Digital,ON,OFF,Block 113 Output 2 0x201A,8219,2\_1Q2,stop urgenta 2.1,Signal Tag,14,float 32, , ,Digital,ON,OFF,Block 114 Output 2 0x201C,8221,2\_2Q1,stop urgenta 2.2,Signal Tag,15,float 32, , ,Digital,ON,OFF,Block 115 Output 2 0x201E,8223,2\_2Q2,stop urgenta 2.2,Signal Tag,16,float 32, , ,Digital,ON,OFF,Block 116 Output 2 0x2020,8225,2\_1U1,btn stp ur 2.1U1, Signal Tag,17,float 32, , ,Digital,ON,OFF,Block 117 Output 2 0x2022,8227,2\_2U1,btn stp ur 2.2U1,Signal Tag,18,float 32, , ,Digital,ON,OFF,Block 118 Output 2 0x2024,8229,5\_2S1\_P\_,5.2 manual P,Signal Tag,19,float 32, , ,Digital,ON,OFF,Block 119 Output 2 0x2026,8231,5\_2S1\_A\_,5.2 automat,Signal Tag,20,float 32, , ,Digital,ON,OFF,Block 120 Output 2 0x2028,8233,5\_1F1,alim cf 5.1,Signal Tag,21,float 32, , ,Digital,ON,OFF,Block 121 Output 2 0x202A,8235,5\_2F1,alim cf 5.2,Signal Tag,22,float 32, , ,Digital,ON,OFF,Block 122 Output 2 0x202C,8237,5\_1F2,alim stp urg 5.1,Signal Tag,23,float 32, , ,Digital,ON,OFF,Block 123 Output 2 0x202E,8239,5\_2F2,alim stp urg 5.2,Signal Tag,24,float 32, , ,Digital,ON,OFF,Block 124 Output 2 0x2030,8241,5\_1K2,alarma temp 5.1,Signal Tag,25,float 32, , ,Digital,ON,OFF,Block 125 Output 2 0x2032,8243,5\_1K3,alarma temp 5.1,Signal Tag,26,float 32, , ,Digital,ON,OFF,Block 126 Output 2 0x2034,8245,5\_2K2,alarma temp 5.2,Signal Tag,27,float 32, , ,Digital,ON,OFF,Block 127 Output 2 0x2036,8247,5\_2K3,alarma temp 5.2,Signal Tag,28,float 32, , ,Digital,ON,OFF,Block 128 Output 2 0x2038,8249,5\_1Q1,stop urg 5.1,Signal Tag,29,float 32, , ,Digital,ON,OFF,Block 129 Output 2 0x203A,8251,5\_2Q1,stop urg 5.2,Signal Tag,30,float 32, , ,Digital,ON,OFF,Block 130 Output 2 0x203C,8253,5\_1U1\_P\_,pornit cf 5.1,Signal Tag,31,float 32, , ,Digital,ON,OFF,Block 133 Output 2 0x203E,8255,5\_2U1\_P\_,pornit cf 5.2,Signal Tag,32,float 32, , ,Digital,ON,OFF,Block 134 Output 2 0x2040,8257,5\_1S1\_P\_,5.1 manual P,Signal Tag,33,float 32, , ,Digital,ON,OFF,Block 131 Output 2 0x2042,8259,5\_1S1\_A\_,5.1 automat,Signal Tag,34,float 32, , ,Digital,ON,OFF,Block 132 Output 2 0x2044,8261,5\_1U1\_D\_,defect cf 5.1,Signal Tag,35,float 32, , ,Digital,ON,OFF,Block 135 Output 2 0x2046,8263,5\_2U1\_D\_,defect cf 5.2,Signal Tag,36,float 32, , ,Digital,ON,OFF,Block 136 Output 2

0x2048,8265,31S1\_P\_,31 manual P,Signal Tag,37,float 32, , ,Digital,ON,OFF,Block 137 Output 2 0x204A,8267,31S1\_A\_,31 automat,Signal Tag,38,float 32, , ,Digital,ON,OFF,Block 138 Output 2 0x204C,8269,31F1,alim 31,Signal Tag,39,float 32, , ,Digital,ON,OFF,Block 139 Output 2 0x204E,8271,31F2,alim stp urg 31,Signal Tag,40,float 32, , ,Digital,ON,OFF,Block 140 Output 2 0x2050,8273,31K1,alarma temp 31,Signal Tag,41,float 32, , ,Digital,ON,OFF,Block 141 Output 2 0x2052,8275,31K2,alarma temp 31,Signal Tag,42,float 32, , ,Digital,ON,OFF,Block 142 Output 2 0x2054,8277,31Q1,stop urg 31,Signal Tag,43,float 32, , ,Digital,ON,OFF,Block 143 Output 2 0x2056,8279,30S1\_A\_,30 automat,Signal Tag,44,float 32, , ,Digital,ON,OFF,Block 144 Output 2 0x2058,8281,30F1,alim 30,Signal Tag,45,float 32, , ,Digital,ON,OFF,Block 145 Output 2 0x205A,8283,30F2,alim stp urg 30,Signal Tag,46,float 32, , ,Digital,ON,OFF,Block 146 Output 2 0x205C,8285,30S1\_P\_,30 manual P,Signal Tag,47,float 32, , ,Digital,ON,OFF,Block 147 Output 2 0x205E,8287,30Q1,stop urg 30,Signal Tag,48,float 32, , ,Digital,ON,OFF,Block 148 Output 2 0x2060,8289,30K1,alarma temp 30,Signal Tag,49,float 32, , ,Digital,ON,OFF,Block 149 Output 2 0x2062,8291,30K2,alarma temp K2,Signal Tag,50,float 32, , ,Digital,ON,OFF,Block 150 Output 2 0x2064,8293,29F2,alim 29 24V,Signal Tag,51,float 32, , ,Digital,ON,OFF,Block 151 Output 2 0x2066,8295,RL\_ACM,reglaj local acm,Signal Tag,52,float 32, , ,Digital,ON,OFF,Block 152 Output 2 0x2068,8297,RD\_ACM,reglaj dist acm,Signal Tag,53,float 32, , ,Digital,ON,OFF,Block 153 Output 2 0x206A,8299,28F2,alim 28 24V,Signal Tag,54,float 32, , ,Digital,ON,OFF,Block 154 Output 2 0x206C,8301,RL\_INC,reglaj local inc,Signal Tag,55,float 32, , ,Digital,ON,OFF,Block 155 Output 2 0x206E,8303,RD\_INC,reglaj dist inc,Signal Tag,56,float 32, , ,Digital,ON,OFF,Block 156 Output 2 0x2070,8305,F1\_ACM,defect rob acm,Signal Tag,57,float 32, , ,Digital,ON,OFF,Block 157 Output 2 0x2072,8307,F1\_INC,defect rob inc,Signal Tag,58,float 32, , ,Digital,ON,OFF,Block 158 Output 2 0x2074,8309,33\_1F2,alim 33.1 24V,Signal Tag,59,float 32, , ,Digital,ON,OFF,Block 160 Output 2 0x2076,8311,33\_2F2,alim 33.2 24V,Signal Tag,60,float 32, , ,Digital,ON,OFF,Block 161 Output 2 0x2078,8313,33\_3F2,alim 33.3 24V,Signal Tag,61,float 32, , ,Digital,ON,OFF,Block 162 Output 2 0x207A,8315,33\_4F2,alim 33.4 24V,Signal Tag,62,float 32, , ,Digital,ON,OFF,Block 159 Output 2 0x207C,8317,33\_5F2,alim 33.5 24V,Signal Tag,63,float 32, , ,Digital,ON,OFF,Block 163 Output 2 0x207E,8319,33X1,inchis rob caz 1,Signal Tag,64,float 32, , ,Digital,ON,OFF,Block 164 Output 2 0x2080,8321,33X2,inchis rob caz 2,Signal Tag,65,float 32, , ,Digital,ON,OFF,Block 166 Output 2 0x2082,8323,33X3,inchis rob caz 2,Signal Tag,66,float 32, , ,Digital,ON,OFF,Block 167 Output 2 0x2084,8325,33X4,inchis rob caz 4,Signal Tag,67,float 32, , ,Digital,ON,OFF,Block 165 Output 2 0x2086,8327,33X5,inchis rob caz 5,Signal Tag,68,float 32, , ,Digital,ON,OFF,Block 168 Output 2 0x2088,8329,33Y1,desch rob caz 1,Signal Tag,69,float 32, , ,Digital,ON,OFF,Block 173 Output 2 0x208A,8331,33Y2,desch rob caz 2,Signal Tag,70,float 32, , ,Digital,ON,OFF,Block 171 Output 2 0x208C,8333,33Y3,desch rob caz 3,Signal Tag,71,float 32, , ,Digital,ON,OFF,Block 170 Output 2 0x208E,8335,33Y4,desch rob caz 4,Signal Tag,72,float 32, , ,Digital,ON,OFF,Block 172 Output 2 0x2090,8337,33Y5,desch rob caz 5,Signal Tag,73,float 32, , ,Digital,ON,OFF,Block 169 Output 2 0x2092,8339,33L1,regl local caz 1,Signal Tag,74,float 32, , ,Digital,ON,OFF,Block 178 Output 2 0x2094,8341,33L2,regl local caz 2,Signal Tag,75,float 32, , ,Digital,ON,OFF,Block 176 Output 2 0x2096,8343,33L3,regl local caz 3,Signal Tag,76,float 32, , ,Digital,ON,OFF,Block 175 Output 2 0x2098,8345,33L4,regl local caz 4,Signal Tag,77,float 32, , ,Digital,ON,OFF,Block 177 Output 2 0x209A,8347,33L5,regl local caz 5,Signal Tag,78,float 32, , ,Digital,ON,OFF,Block 174 Output 2 0x209C,8349,33R1,regl dist caz 1,Signal Tag,79,float 32, , ,Digital,ON,OFF,Block 183 Output 2 0x209E,8351,33R2,regl dist caz 2,Signal Tag,80,float 32, , ,Digital,ON,OFF,Block 181 Output 2 0x20A0,8353,33R3,regl dist caz 3,Signal Tag,81,float 32, , ,Digital,ON,OFF,Block 180 Output 2 0x20A2,8355,33R4,regl dist caz 4,Signal Tag,82,float 32, , ,Digital,ON,OFF,Block 182 Output 2 0x20A4,8357,33R5,regl dist caz 5,Signal Tag,83,float 32, , ,Digital,ON,OFF,Block 179 Output 2 0x20A6,8359,33T1,def rob caz 1,Signal Tag,84,float 32, , ,Digital,ON,OFF,Block 188 Output 2 0x20A8,8361,33T2,def rob caz 1,Signal Tag,85,float 32, , ,Digital,ON,OFF,Block 186 Output 2 0x20AA,8363,33T3,def rob caz 3,Signal Tag,86,float 32, , ,Digital,ON,OFF,Block 185 Output 2 0x20AC,8365,33T4,def rob caz 4,Signal Tag,87,float 32, , ,Digital,ON,OFF,Block 187 Output 2 0x20AE,8367,33T5,def rob caz 5,Signal Tag,88,float 32, , ,Digital,ON,OFF,Block 184 Output 2 0x20B0,8369,S1,incercare hupa,Signal Tag,89,float 32, , ,Digital,ON,OFF,Block 191 Output 2

0x20B2,8371,S2,anulare hupa,Signal Tag,90,float 32, , ,Digital,ON,OFF,Block 190 Output 2 0x20B4,8373,43PA,pres minima gaz,Signal Tag,91,float 32, , ,Digital,ON,OFF,Block 189 Output 2 0x20B6,8375,Q31\_1,pozitie Q31,Signal Tag,92,float 32, , ,Digital,ON,OFF,Block 196 Output 2 0x20B8,8377,Q31\_2,pozitie Q31,Signal Tag,93,float 32, , ,Digital,ON,OFF,Block 194 Output 2 0x20BA,8379,112\_1F01,pozitie 12.1F01,Signal Tag,94,float 32, , ,Digital,ON,OFF,Block 193 Output 2 0x20BC,8381,212\_1F01,pozitie 12.1F01,Signal Tag,95,float 32, , ,Digital,ON,OFF,Block 195 Output 2 0x20BE,8383,112\_2F01,pozitie 12.2F01,Signal Tag,96,float 32, , ,Digital,ON,OFF,Block 192 Output 2 0x20C0,8385,212\_2F01,pozitie 12.2F01,Signal Tag,97,float 32, , ,Digital,ON,OFF,Block 197 Output 2 0x20C2,8387,Q31\_3,protectie Q31,Signal Tag,98,float 32, , ,Digital,ON,OFF,Block 203 Output 2 0x20C4,8389,Q31\_4,def mp Q31,Signal Tag,99,float 32, , ,Digital,ON,OFF,Block 201 Output 2 0x20C6,8391,F02\_F021,lipsa tens sincr,Signal Tag,100,float 32, , ,Digital,ON,OFF,Block 200 Output 2 0x20C8,8393,F03\_F031,lipsa tens sincr,Signal Tag,101,float 32, , ,Digital,ON,OFF,Block 202 Output 2 0x20CA,8395,U51,def sincr autom,Signal Tag,102,float 32, , ,Digital,ON,OFF,Block 199 Output 2 0x20CC,8397,F17,lipsa tens ups,Signal Tag,103,float 32, , ,Digital,ON,OFF,Block 198 Output 2 0x20CE,8399,F18,lipsa tens TP1,Signal Tag,104,float 32, , ,Digital,ON,OFF,Block 209 Output 2 0x20D0,8401,F19,lipsa tens D4,Signal Tag,105,float 32, , ,Digital,ON,OFF,Block 207 Output 2 0x20D2,8403,F20,lipsa tens incen,Signal Tag,106,float 32, , ,Digital,ON,OFF,Block 206 Output 2 0x20D4,8405,F21,lipsa tens r 24V,Signal Tag,107,float 32, , ,Digital,ON,OFF,Block 208 Output 2 0x20D6,8407,F12,lipsa tens motor,Signal Tag,108,float 32, , ,Digital,ON,OFF,Block 205 Output 2 0x20D8,8409,F31,lipsa tens t 24V,Signal Tag,109,float 32, , ,Digital,ON,OFF,Block 204 Output 2 0x20DA,8411,F32,lipsa tens d 24V,Signal Tag,110,float 32, , ,Digital,ON,OFF,Block 215 Output 2 0x20DC,8413,F04,lipsa tens mas t,Signal Tag,111,float 32, , ,Digital,ON,OFF,Block 213 Output 2 0x20DE,8415,F13,tens tablou acm,Signal Tag,112,float 32, , ,Digital,ON,OFF,Block 212 Output 2 0x20E0,8417,K104,Q31 din TP2,Signal Tag,113,float 32, , ,Digital,ON,OFF,Block 214 Output 2 0x20E2,8419,F33,rezerva 24V,Signal Tag,114,float 32, , ,Digital,ON,OFF,Block 211 Output 2 0x20E4,8421,U52\_A,alarma UPS,Signal Tag,115,float 32, , ,Digital,ON,OFF,Block 210 Output 2 0x20E6,8423,U52\_B,defect UPS,Signal Tag,116,float 32, , ,Digital,ON,OFF,Block 220 Output 2 0x20E8,8425,1\_1F02,automatizare K1,Signal Tag,117,float 32, , ,Digital,ON,OFF,Block 218 Output 2 0x20EA,8427,1\_2F02,automatizare K2,Signal Tag,118,float 32, , ,Digital,ON,OFF,Block 217 Output 2 0x20EC,8429,1\_3F102,automatizare K3,Signal Tag,119,float 32, , ,Digital,ON,OFF,Block 219 Output 2 0x20EE,8431,1\_4F102,automatizare K4,Signal Tag,120,float 32, , ,Digital,ON,OFF,Block 216 Output 2 0x20F0,8433,6F01,alim trat apa,Signal Tag,121,float 32, , ,Digital,ON,OFF,Block 229 Output 2 0x20F2,8435,T\_TEST,temperatura,Signal Tag,122,float 32,C,1,Analog, , ,Block 221 Output 3 0x20F4,8437,P\_TEST,presiune,Signal Tag,123,float 32,bar,1,Analog, , ,Block 221 Output 4 0x20F6,8439,C\_TEST,coef conv,Signal Tag,124,float 32,,1,Analog, , ,Block 221 Output 5 0x20F8,8441,Z\_TEST,factor compr,Signal Tag,125,float 32,,1,Analog, , ,Block 221 Output 6 0x20FA,8443,Q\_TEST,debit,Signal Tag,126,float 32,mc/h,1,Analog, , ,Block 222 Output 1 0x20FC,8445,IVCA,volum conv al,Signal Tag,127,float 32,mc,1,Analog, , ,Block 222 Output 2 0x20FE,8447,IVBA,volum brut al,Signal Tag,128,float 32,mc,1,Analog, , ,Block 222 Output 3 0x2100,8449,CVBA,conter vol al,Signal Tag,129,float 32,mc,1,Analog, , ,Block 222 Output 4 0x2102,8451,IVC,volum conv,Signal Tag,130,float 32,mc,1,Analog, , ,Block 222 Output 5 0x2104,8453,IVB,volum brut,Signal Tag,131,float 32,mc,1,Analog, , ,Block 222 Output 6 0x2106,8455,CVC,counter volum,Signal Tag,132,float 32,mc,1,Analog, , ,Block 222 Output 7 0x2108,8457,AL\_COURS,alarme curente,Signal Tag,133,float 32,,0,Analog, , ,Block 222 Output 8 0x210A,8459,AL\_MEMO,alarme memorate,Signal Tag,134,float 32,,0,Analog, , ,Block 222 Output 9 0x210C,8461,NE,viata baterie,Signal Tag,135,float 32,,0,Analog, , ,Block 222 Output 10 0x210E,8463,1\_5F102,automatizare K5,Signal Tag,136,float 32, , ,Digital,ON,OFF,Block 223 Output 2 0x2110,8465,55F01,alim pmp AR,Signal Tag,137,float 32, , ,Digital,ON,OFF,Block 227 Output 2 0x2112,8467,33\_5F01,alim robinet k5,Signal Tag,138,float 32, , ,Digital,ON,OFF,Block 235 Output 2 0x2114,8469,33\_1F01,alim robinet k1,Signal Tag,139,float 32, , ,Digital,ON,OFF,Block 226 Output 2 0x2116,8471,33\_2F01,alim robinet k2,Signal Tag,140,float 32, , ,Digital,ON,OFF,Block 228 Output 2 0x2118,8473,33\_3F01,alim robinet k3,Signal Tag,141,float 32, , ,Digital,ON,OFF,Block 225 Output 2 0x211A,8475,33\_4F01,alim robinet k4,Signal Tag,142,float 32, , ,Digital,ON,OFF,Block 224 Output 2

0x211C,8477,1\_1F01,alim vent k1,Signal Tag,143,float 32, , ,Digital,ON,OFF,Block 233 Output 2 0x211E,8479,1\_2F01,alim vent k2,Signal Tag,144,float 32, , ,Digital,ON,OFF,Block 232 Output 2 0x2120,8481,1\_3F01,alim vent k3,Signal Tag,145,float 32, , ,Digital,ON,OFF,Block 234 Output 2 0x2122,8483,1\_4F01,alim vent k4,Signal Tag,146,float 32, , ,Digital,ON,OFF,Block 231 Output 2 0x2124,8485,1\_5F01,alim vent k5,Signal Tag,147,float 32, , ,Digital,ON,OFF,Block 230 Output 2 0x2126,8487,K101,pozitie Q12,Signal Tag,148,float 32, , ,Digital,ON,OFF,Block 241 Output 2 0x2128,8489,K102,pozitie Q12,Signal Tag,149,float 32, , ,Digital,ON,OFF,Block 239 Output 2 0x212A,8491,K202,pozitie Q2,Signal Tag,150,float 32, , ,Digital,ON,OFF,Block 238 Output 2 0x212C,8493,K201,pozitie Q2,Signal Tag,151,float 32, , ,Digital,ON,OFF,Block 240 Output 2 0x212E,8495,20KVQ0\_1,pozitie Q0,Signal Tag,152,float 32, , ,Digital,ON,OFF,Block 237 Output 2 0x2130,8497,20KVQ0\_2,pozitie Q0,Signal Tag,153,float 32, , ,Digital,ON,OFF,Block 236 Output 2 0x2132,8499,20KVQ1\_1,pozitie Q1,Signal Tag,154,float 32, , ,Digital,ON,OFF,Block 247 Output 2 0x2134,8501,20KVQ1\_2,pozitie Q1,Signal Tag,155,float 32, , ,Digital,ON,OFF,Block 245 Output 2 0x2136,8503,K103,decl prot Q12,Signal Tag,156,float 32, , ,Digital,ON,OFF,Block 244 Output 2 0x2138,8505,K51,defect mP,Signal Tag,157,float 32, , ,Digital,ON,OFF,Block 246 Output 2 0x213A,8507,F14,alim motor Q12,Signal Tag,158,float 32, , ,Digital,ON,OFF,Block 243 Output 2 0x213C,8509,F41,contorizare,Signal Tag,159,float 32, , ,Digital,ON,OFF,Block 242 Output 2 0x213E,8511,F\_17,alim motor Q0,Signal Tag,160,float 32, , ,Digital,ON,OFF,Block 253 Output 2 0x2140,8513,F\_18,alim UPS,Signal Tag,161,float 32, , ,Digital,ON,OFF,Block 251 Output 2 0x2142,8515,F\_19,alim 230V,Signal Tag,162,float 32, , ,Digital,ON,OFF,Block 250 Output 2 0x2144,8517,F\_21,alimrez TP1 230V,Signal Tag,163,float 32, , ,Digital,ON,OFF,Block 252 Output 2 0x2146,8519,F22,alim rez 230V,Signal Tag,164,float 32, , ,Digital,ON,OFF,Block 249 Output 2 0x2148,8521,F\_20,alim redr 24V,Signal Tag,165,float 32, , ,Digital,ON,OFF,Block 248 Output 2 0x214A,8523,F\_31,tens com 24V,Signal Tag,166,float 32, , ,Digital,ON,OFF,Block 259 Output 2 0x214C,8525,F\_32,tens com rez 24V,Signal Tag,167,float 32, , ,Digital,ON,OFF,Block 257 Output 2 0x214E,8527,F23,tens com TP2 230,Signal Tag,168,float 32, , ,Digital,ON,OFF,Block 256 Output 2 0x2150,8529,UPS\_A,alarma ups,Signal Tag,169,float 32, , ,Digital,ON,OFF,Block 258 Output 2 0x2152,8531,UPS\_D,defect ups,Signal Tag,170,float 32, , ,Digital,ON,OFF,Block 255 Output 2 0x2154,8533,K\_104,alarma 20KV rez,Signal Tag,171,float 32, , ,Digital,ON,OFF,Block 254 Output 2 0x2156,8535,K51Y01,protectie Q2,Signal Tag,172,float 32, , ,Digital,ON,OFF,Block 265 Output 2 0x2158,8537,K51\_MP,defect mP,Signal Tag,173,float 32, , ,Digital,ON,OFF,Block 263 Output 2 0x215A,8539,F15,alim Q2,Signal Tag,174,float 32, , ,Digital,ON,OFF,Block 262 Output 2 0x215C,8541,PT20KV\_1,protectie trafo,Signal Tag,175,float 32, , ,Digital,ON,OFF,Block 264 Output 2 0x215E,8543,PT20KV\_2,protectie trafo,Signal Tag,176,float 32, , ,Digital,ON,OFF,Block 261 Output 2 0x2160,8545,K\_103,decl trafo,Signal Tag,177,float 32, , ,Digital,ON,OFF,Block 260 Output 2 0x2162,8547,44\_1TC,gaze cos mot 1,Signal Tag,178,float 32,,0,Analog, , ,Block 266 Output 4 0x2164,8549,44\_2TC,gaze cos mot 2,Signal Tag,179,float 32,,0,Analog, , ,Block 267 Output 4 0x2166,8551,56\_1TC,gaze cos 1 caz,Signal Tag,180,float 32,,0,Analog, , ,Block 268 Output 4 0x2168,8553,56\_2TC,gaze cos 2 caz,Signal Tag,181,float 32,,0,Analog, , ,Block 271 Output 4 0x216A,8555,56\_3TC,gaze cos 3 caz,Signal Tag,182,float 32,,0,Analog, , ,Block 270 Output 4 0x216C,8557,54\_6TT,temp sch acm,Signal Tag,183,float 32,,0,Analog, , ,Block 269 Output 4 0x216E,8559,TFC\_INC,pozitie ventil,Signal Tag,184,float 32,,0,Analog, , ,Block 273 Output 4 0x2170,8561,TFC\_ACM,pozitie ventil,Signal Tag,185,float 32,,0,Analog, , ,Block 272 Output 4 0x2172,8563,U11\_TP1,curent L2,Signal Tag,186,float 32,,0,Analog, , ,Block 274 Output 4 0x2174,8565,U21\_TP1,tensiune L1-N,Signal Tag,187,float 32,,0,Analog, , ,Block 275 Output 4 0x2176,8567,U22\_TP1,tensiune L2-N,Signal Tag,188,float 32,,0,Analog, , ,Block 276 Output 4 0x2178,8569,U23\_TP1,tensiune L3-N,Signal Tag,189,float 32,,0,Analog, , ,Block 277 Output 4 0x217A,8571,U11\_TP2,curent trafo 0.4,Signal Tag,190,float 32,,0,Analog, , ,Block 278 Output 4 0x217C,8573,U22\_TP2,tensiune L2-N,Signal Tag,191,float 32,,0,Analog, , ,Block 279 Output 4 0x217E,8575,U21\_TP2,tensiune L1-N,Signal Tag,192,float 32,,0,Analog, , ,Block 280 Output 4 0x2180,8577,U23\_TP2,tensiune L3-N,Signal Tag,193,float 32,,0,Analog, , ,Block 281 Output 4 0x2182,8579,2\_1I1,softstr pmp 1,Signal Tag,194,float 32,,0,Analog, , ,Block 282 Output 4 0x2184,8581,2\_2I1,softstr pmp 2,Signal Tag,195,float 32,,0,Analog, , ,Block 283 Output 4

0x2186,8583,5\_1U1,conv pmp 1,Signal Tag,196,float 32,,0,Analog, , ,Block 285 Output 4 0x2188,8585,5\_2U1, conv pmp 2, Signal Tag, 197, float 32, 0, Analog, , , Block 284 Output 4 0x218A,8587,45\_1PT,pres out mot 1,Signal Tag,198,float 32,,0,Analog, , ,Block 289 Output 4 0x218C,8589,45\_2PT,pres out mot 2,Signal Tag,199,float 32,,0,Analog, , ,Block 288 Output 4 0x218E,8591,45\_3PT,pres in mot,Signal Tag,200,float 32,,0,Analog, , ,Block 286 Output 4 0x2190,8593,46DP,pres dif,Signal Tag,201,float 32,,0,Analog, , ,Block 287 Output 4 0x2192,8595,53\_1PT,pres tur acm,Signal Tag,202,float 32,,0,Analog, , ,Block 293 Output 4 0x2194,8597,53\_2PT,pres apa rece,Signal Tag,203,float 32,,0,Analog, , ,Block 292 Output 4 0x2196,8599,53\_3PT,pres ret inc,Signal Tag,204,float 32,,0,Analog, , ,Block 290 Output 4 0x2198,8601,53\_4PT,pres inc,Signal Tag,205,float 32,,0,Analog, , ,Block 291 Output 4 0x219A,8603,53\_5PT,pres tur primar,Signal Tag,206,float 32,,0,Analog, , ,Block 294 Output 4

Hex Addr,Dec Addr,Tag Name,Description,Type,#,Data Type,Decimal Places,Tag Type,Access,,,

```
1 / 7
```

```
//----------------------------------------------------------------
// Functia de navigare cu mouse-ul pe scheme sinoptice
//
void CSchWnd::OnLButtonDown(UINT nFlags, CPoint point)
{
      // TODO: Add your message handler code here and/or call default
      CString sNumeFerIni;
     CRect rd;
      char wname[50];
     char bf[15],cx[40];
     char nume[50];
     int rez;
     genbd_type *ap,*apm;
    wname[0]=0;
    for(int ai=0;ai<nrAna;ai++)
     {
      if(rc[ai].PtInRect(point))
      {
       if(NULL==(ap=pWBDate->atm_find_off(ida[ai]/*,val,stare,modif*/))) {
           break; // poate este necesar sa intre in adancime
 }
        CWnd *pDsk=GetDesktopWindow();
        if(pDsk!=NULL) 
           pDsk->GetClientRect(&rd);
        if (nFlags & MK_CONTROL) {
          char mes[100]; 
         id type idm;
            CRect r(point.x+10,point.y,point.x,point.y);
          CMainFrame* pM=(CMainFrame*)pMainWnd; 
          if(pM->fii)
            pWndLim->DestroyWindow();
          pWndLim=new CLim;
          switch (ida[ai].lista) {
            case aA:
            case AA:
              r.right+=330;
              r.bottom+=220;
                pWndLim->lim_adm_inf=ap->wa.mi; 
                pWndLim->lim_adm_sup=ap->wa.ms;
                pWndLim->lim_avarie_inf=ap->wa.lia; 
                pWndLim->lim_avarie_sup=ap->wa.lsa;
                pWndLim->lim_prev_inf=ap->wa.lip; 
                pWndLim->lim_prev_sup=ap->wa.lsp;
                pWndLim->lim_conv_inf=ap->wa.litr; 
                pWndLim->lim_conv_sup=ap->wa.lstr;
                pWndLim->canal=ap->wa.canal;
                pWndLim->id=ap->wa.id;
                pWndLim->tscan=ap->wa.tscan;
                pWndLim->atrib=ap->wa.atrib;
                pWndLim->prel_inst=ap->wa.prel_inst;
                idm.lista=ap->wa.id placa.lista;
                idm.echidx=ap->wa.id placa.echidx&0xffc0;
                 if(idm.lista==MA){
                   if (NULL!=(apm=pWBDate->atm_find_off(idm)))
                    strcpy(pWndLim->ech_name,apm->wm.name);
                   else 
                    strcpy(pWndLim->ech_name, "Neconfigurat");
```
**2 / 7**

```
 idm=ap->wa.id_placa;
                  if (NULL!=(apm=pWBDate->atm_find_off(idm)))
                    strcpy(pWndLim->module name,apm->wm.name);
                   else 
                    strcpy(pWndLim->module name, "Neconfigurat");
                 }
                else{
                 strcpy(pWndLim->ech_name, "Neconfigurat");
                 strcpy(pWndLim->module_name, "Neconfigurat");
       }
             strcpy(mes, ap->wa.name);
              strcat(mes," (analogica)");
              break;
            case cA:
            case CA:
              r.right+=330;
              r.bottom+=140;
                pWndLim->lim_adm_inf=ap->wc.di; 
                pWndLim->lim_adm_sup=ap->wc.ds;
                pWndLim->lim_avarie_inf=ap->wc.lia; 
                pWndLim->lim_avarie_sup=ap->wc.lsa;
                pWndLim->lim_prev_inf=ap->wc.lip; 
                pWndLim->lim_prev_sup=ap->wc.lsp;
                pWndLim->id=ap->wc.id;
                pWndLim->atrib=ap->wc.atrib;
                pWndLim->prel_inst=ap->wc.prel_inst;
             strcpy(mes, ap->wc.name);
             strcat(mes," (calcul)");
              break;
            default:
              CMDIChildWnd::OnLButtonDown(nFlags, point);
              return;
 } 
          ClientToScreen(&r); 
          if(r.right>rd.right){
            r.left-=r.right-rd.right+5;
            r.right=rd.right-5;
 }
          if(r.bottom>rd.bottom-20){
            r.top-=r.bottom-rd.bottom+20;
            r.bottom=rd.bottom-20;
 }
          pMainWnd->ScreenToClient(&r);
          pWndLim->Create(NULL,mes,WS_CHILD | WS_VISIBLE | 
                                               WS_BORDER | WS_CAPTION |
WS SYSMENU, r, NULL) ;
          CMDIChildWnd::OnLButtonDown(nFlags, point);
          return;
        }
          switch(ida[ai].lista){
            case AA:
            case aA:
             strcpy(wname, ap->wa.name);
              break;
            case CA:
            case cA:
             strcpy(wname, ap->wc.name);
```
### **Anexa 2 Funcția de navigare cu mouse-ul pe scheme sinoptice Pagina**<br>3/7

```
3 / 7
```

```
 break;
            case TA:
             strcpy(wname, ap->wt.name);
              break;
          default:
            CMDIChildWnd::OnLButtonDown(nFlags, point);
            return; 
           } 
         CTime t = CTime::GetCurrentTime();
       strcat(strcpy(nume,DirArhiva),"\\");
         strcat(nume, Luni[t.GetMonth()-1]);
         sprintf(bf,"\\%d",t.GetDay());
         strcat(strcat(nume, bf), "\\");
       strcat(strcat(nume, Id2Str(ida[ai], cx)), ".his");
       struct stat st;
       rez=stat(nume, \&st); if(rez!=0){ // Nu exista arhiva cu date
          MessageBox("Nu exista date pentru grafic in arhiva!","Scuze 
dar...",MB_ICONEXCLAMATION);
            CMDIChildWnd::OnLButtonDown(nFlags, point);
          return;
 }
        else {
           CRect r(point.x+10,point.y,point.x+560,point.y+350);
         CWnd *pDsk; 
         CRect rd;
         pDsk=GetDesktopWindow();
         if(pDsk!=NULL) 
            pDsk->GetClientRect(&rd);
         ClientToScreen(&r); 
         if(r.right>rd.right){
           r.left-=r.right-rd.right+5;
           r.right=rd.right-5;
 }
         if(r.bottom>rd.bottom-20){
           r.top-=r.bottom-rd.bottom+20;
           r.bottom=rd.bottom-20;
 }
         pMainWnd->ScreenToClient(&r);
         CGraf2 *pGLWnd = new CGraf2;
          strcat(strcpy(nume, wname), ", azi");
         pGLWnd->ziua=t.GetDay();
         pGLWnd->luna=t.GetMonth();
         pGLWnd->anul=t.GetYear();
           pGLWnd->actualizare=1;
           pGLWnd->m_indg=ida[ai];
        strcpy(pGLWnd->numew,wname);
         if (!pGLWnd->Create(nume,WS_CHILD | WS_VISIBLE | WS_OVERLAPPED | WS_CAPTION 
| 
                                WS_SYSMENU | WS_THICKFRAME | WS_MINIMIZEBOX |
WS_MAXIMIZEBOX,
                                          r,pMainWnd)){ 
             CMDIChildWnd::OnLButtonDown(nFlags, point);
           return; 
 }
         return;
```

```
 }
       }
     }
     for(int b=0;b<nrBin;b++)
     {
     if(rcbin[b].PtInRect(point)) {
          genbd_type *ap,*apm;
        if(NULL==(ap=pWBDate->atm_find_off(idbin[b]))) {
          break; // pentru a permite intrarea in adancime 
 }
        if (nFlags & MK_CONTROL) {
          char mes[100]; 
         id type idm;
            CRect rd,r(point.x+10,point.y,point.x,point.y);
          CWnd *pDsk; 
          pDsk=GetDesktopWindow();
          if(pDsk!=NULL) 
             pDsk->GetClientRect(&rd);
          CMainFrame* pM=(CMainFrame*)pMainWnd; 
          if(pM->fii)
            pWndLim->DestroyWindow();
          pWndLim=new CLim;
          switch (idbin[b].lista) {
            case DA:
            case BA:
            case bA:
              r.right+=340;
              r.bottom+=170;
                pWndLim->canal=ap->wb.canal;
                pWndLim->id=ap->wb.id;
                pWndLim->tscan=ap->wb.filt;
                pWndLim->atrib=ap->wb.atrib;
                idm.lista=ap->wb.id_placa.lista;
               idm.echidx=ap->wb.id placa.echidx&0xffc0;
                if(idm.lista==MA){
                  if (NULL!=(apm=pWBDate->atm_find_off(idm)))
                    strcpy(pWndLim->ech_name,apm->wm.name);
                  else 
                   strcpy(pWndLim->ech_name, "Neconfigurat");
                  idm=ap->wb.id_placa;
                  if (NULL!=(apm=pWBDate->atm_find_off(idm)))
                   strcpy(pWndLim->module name,apm->wm.name);
                  else 
                   strcpy(pWndLim->module_name, "Neconfigurat");
       } 
                else {
                 strcpy(pWndLim->ech_name, "Neconfigurat");
                 strcpy(pWndLim->module_name,"Neconfigurat");
       }
             strcpy(mes, ap->wb.name);
             strcpy(pWndLim->diag_norm,ap->wb.diag_norm);
             strcpy(pWndLim->diag_anorm,ap->wb.diag_anorm);
             strcat(mes," (binara)");
              break;
            default:
              CMDIChildWnd::OnLButtonDown(nFlags, point);
```
**Anexa 2 Funcția de navigare cu mouse-ul pe scheme sinoptice Pagina**<br>5/7

```
 return;
 } 
          ClientToScreen(&r); 
          if(r.right>rd.right){
            r.left-=r.right-rd.right+5;
            r.right=rd.right-5;
 }
          if(r.bottom>rd.bottom-20){
            r.top-=r.bottom-rd.bottom+20;
            r.bottom=rd.bottom-20;
 }
          pMainWnd->ScreenToClient(&r);
         pWndLim->Create(NULL, mes, WS_CHILD | WS_VISIBLE |
                                               WS_BORDER | WS_CAPTION |
WS SYSMENU, r, NULL) ;
          CMDIChildWnd::OnLButtonDown(nFlags, point);
          return;
       }
        //grafic marime binara
          switch(idbin[b].lista) {
            case DA:
            case BA:
            case bA:
             strcpy(wname, ap->wb.name);
              break;
          default:
            CMDIChildWnd::OnLButtonDown(nFlags, point);
            return; 
          } 
         CTime t = CTime::GetCurrentTime();
       strcat(strcpy(nume, DirArhiva), "\\");
         strcat(nume, Luni[t.GetMonth()-1]);
         sprintf(bf,"\\%d",t.GetDay());
         strcat(strcat(nume, bf), "\\");
       strcat(strcat(nume, Id2Str(idbin[b], cx)), ".his");
       struct stat st;
       rez=stat(nume, \&st);if(rez!=0){
          MessageBox("Nu exista date pentru grafic in arhiva!","Scuze 
dar...", MB ICONEXCLAMATION) ;
            CMDIChildWnd::OnLButtonDown(nFlags, point);
          return;
        }
        else {
           CRect r(point.x+10,point.y,point.x+560,point.y+350);
         CWnd *pDsk; 
         CRect rd;
         pDsk=GetDesktopWindow();
         if(pDsk!=NULL) 
            pDsk->GetClientRect(&rd);
         ClientToScreen(&r); 
         if(r.right>rd.right){
           r.left-=r.right-rd.right+5;
           r.right=rd.right-5;
 }
         if(r.bottom>rd.bottom-20){
           r.top-=r.bottom-rd.bottom+20;
```

```
 r.bottom=rd.bottom-20;
 }
         pMainWnd->ScreenToClient(&r);
         CGraf2 *pGLWnd = new CGraf2;
          strcat(strcpy(nume, wname),", azi");
         pGLWnd->ziua=t.GetDay();
         pGLWnd->luna=t.GetMonth();
         pGLWnd->anul=t.GetYear();
           pGLWnd->actualizare=1;
           pGLWnd->m_indg=idbin[b];
        strcpy(pGLWnd->numew,wname);
            if (!pGLWnd->Create(nume, WS_CHILD | WS_VISIBLE | WS_OVERLAPPED |
            WS_CAPTION | WS_SYSMENU | WS_THICKFRAME | WS_MINIMIZEBOX |
            WS MAXIMIZEBOX, r, pMainWnd)) {
           return; 
         }
         return;
 }
      } 
     }
      for(int ri=0;ri<nrRect;ri++) {
       if(rct[ri].PtInRect(point)) {
        CSchWnd *pSchemaW;
         CRect rect, rec1;
       int fh, result, xbmp, ybmp;
       line type lin;
        char fname[64];
          char numebmp[32];
       strcat(strcat(strcpy(fname,DirBdate),"\\"),"grafic.ini");
       if (-1 \mid = (fh = topen(fname, O RDOMLY \mid O TEXT))) {
         up case(szNumeF[ri],numebmp);
         if (find line(fh,numebmp, "BITMAP",lin)) {
           copy par(lin, MAXPAR, TabelPar, result);
            if (result || (strlen(TabelPar[1])==0)) {
              MessageBox("Linie incorecta in .ini","Eroare!",MB_ICONSTOP);
              tclose(fh);
              return;
 }
           xbmp=ini_integer(TabelPar[2],result);
           ybmp=ini_integer(TabelPar[3],result);
                tclose(fh);
          }
          else {
            MessageBox("Nu este specificat numele bitmap-
ului!\n", "Eroare!", MB ICONSTOP) ;
            tclose(fh);
            return;
          }
        }
        else {
         MessageBox("Nu exista fisierul grafic.ini!\n", "Eroare!", MB_ICONSTOP);
          tclose(fh);
          return;
 }
```

```
GetWindowRect(&rect1);
       pMainWnd->GetClientRect(&rec1);
       rect.left=xbmp;
       rect.top =ybmp;
       rect.right=rect1.right;
       rect.bottom=rect1.bottom;
          Mod=1; //S-a modificat pozitia ferestrei parinte, deci nu o distrug.
      if((pSchemaW=ListaFer.IsInList(szNumeF[ri]))==NULL)
      { 
         pSchemaW=new CSchWnd;
        if (!pSchemaW->Create(szNumeF[ri], WS CHILD | WS VISIBLE | WS BORDER |
WS SYSMENU | WS CAPTION | WS MINIMIZEBOX , rect, NULL))
         {
          CMDIChildWnd::OnLButtonDown(nFlags, point);
          return;
         }
       }
       else
         pSchemaW->BringWindowToTop();
         CMDIChildWnd::OnLButtonDown(nFlags, point);
       if(Mod!=1)
       {
        if(strcmp(NumeFerIni,szNumeFer)!=0)
            DestroyWindow();
         }
         return;
       }
      }
      CMDIChildWnd::OnLButtonDown(nFlags, point);
     }
```
**Anexa 3 Functie tip "Handler" pentru click mouse pe scheme sinoptice Pagina**<br>1/3 **1 / 3**

```
//-----------------------------------------------------------------------------
// Handler pentru click mouse
//
void CBargraf::OnLButtonDown(UINT nFlags, CPoint point)
{
    // TODO: Add your message handler code here and/or call default
    CRect r; 
   char wname[50];
   wname[0]=0; for(int i=0;i<data->nr_marimi;i++)
\left\{\begin{array}{ccc} \end{array}\right.r.left=m coord[0]+1; r.top=(i+1)*sp-sp/20-m coord[2]+1;
     r.right=mcoord[1]-1; r.bottom=(i+1)*sp-sp/20-1;
      if(r.PtInRect(point))
\left\{\begin{array}{ccc} & & \\ & & \end{array}\right\} char bf[15],cx[40];
        char nume[50];
        int rez;
        genbd_type *ap,*apm;
        if(NULL==(ap=pWBDate->atm_find_off(data->marime_bargraf[i].id))) {
          CMDIChildWnd::OnLButtonDown(nFlags, point);
          return; 
        }
        CRect rd;
       CWnd *pDsk=GetDesktopWindow();
        if(pDsk!=NULL) 
            pDsk->GetClientRect(&rd);
        if (nFlags & MK_CONTROL) {
          char mes[100]; 
          id type idm;
             CRect r(point.x+10,point.y,point.x,point.y);
           CMainFrame* pM=(CMainFrame*)pMainWnd; 
           if(pM->fii)
             pWndLim->DestroyWindow();
           pWndLim=new CLim;
          switch (data->marime bargraf[i].id.lista) {
             case aA:
             case AA:
               r.right+=330;
               r.bottom+=220;
                 pWndLim->lim_adm_inf=ap->wa.mi; 
                 pWndLim->lim_adm_sup=ap->wa.ms;
                 pWndLim->lim_avarie_inf=ap->wa.lia; 
                 pWndLim->lim_avarie_sup=ap->wa.lsa;
                 pWndLim->lim_prev_inf=ap->wa.lip; 
                 pWndLim->lim_prev_sup=ap->wa.lsp;
                 pWndLim->lim_conv_inf=ap->wa.litr; 
                 pWndLim->lim_conv_sup=ap->wa.lstr;
                 pWndLim->canal=ap->wa.canal;
                 pWndLim->id=ap->wa.id;
                 pWndLim->tscan=ap->wa.tscan;
                 pWndLim->atrib=ap->wa.atrib;
                 pWndLim->prel_inst=ap->wa.prel_inst;
                 idm.lista=ap->wa.id placa.lista;
```
**BUPT**

```
idm.echidx=ap->wa.id placa.echidx&0xffc0;
                if(idm.lista==MA){
                  if (NULL!=(apm=pWBDate->atm_find_off(idm)))
                   strcpy(pWndLim->ech_name,apm->wm.name);
                  else 
                   strcpy(pWndLim->ech_name, "Neconfigurat");
                  idm=ap->wa.id_placa;
                  if (NULL!=(apm=pWBDate->atm_find_off(idm)))
                   strcpy(pWndLim->module name, apm->wm.name);
                  else 
                   strcpy(pWndLim->module name, "Neconfigurat");
       }
                else{
                 strcpy(pWndLim->ech_name, "Neconfigurat");
                 strcpy(pWndLim->module_name,"Neconfigurat");
       } 
             strcpy(mes, ap->wa.name);
             strcat(mes," (analogica)");
              break;
            case cA:
            case CA:
              r.right+=330;
              r.bottom+=140;
                pWndLim->lim_adm_inf=ap->wc.di; 
                pWndLim->lim_adm_sup=ap->wc.ds;
                pWndLim->lim_avarie_inf=ap->wc.lia; 
                pWndLim->lim_avarie_sup=ap->wc.lsa;
                pWndLim->lim_prev_inf=ap->wc.lip; 
                pWndLim->lim_prev_sup=ap->wc.lsp;
                pWndLim->id=ap->wc.id;
                pWndLim->atrib=ap->wc.atrib;
                pWndLim->prel_inst=ap->wc.prel_inst;
             strcpy(mes, ap->wc.name);
             strcat(mes," (calcul)");
              break;
            default:
              CMDIChildWnd::OnLButtonDown(nFlags, point);
              return; 
 } 
          ClientToScreen(&r); 
          if(r.right>rd.right){
            r.left-=r.right-rd.right+5;
            r.right=rd.right-5;
 }
          if(r.bottom>rd.bottom-20){
            r.top-=r.bottom-rd.bottom+20;
            r.bottom=rd.bottom-20;
 }
          pMainWnd->ScreenToClient(&r);
          pWndLim->Create(NULL,mes,WS_CHILD | WS_VISIBLE | 
                                              WS_BORDER | WS_CAPTION |
WS SYSMENU, r, NULL) ;
          CMDIChildWnd::OnLButtonDown(nFlags, point);
          return;
        }
       switch(data->marime bargraf[i].id.lista){
```

```
3 / 3
```

```
 case AA:
          case aA:
           strcpy(wname, ap->wa.name);
              break;
            case CA:
            case cA:
             strcpy(wname, ap->wc.name);
              break;
          default:
            CMDIChildWnd::OnLButtonDown(nFlags, point);
            return; 
          } 
         CTime t = CTime::GetCurrentTime();
       strcat(strcpy(nume, DirArhiva), "\\");
         strcat(nume, Luni[t.GetMonth()-1]);
         sprintf(bf,"\\%d",t.GetDay());
         strcat(strcat(nume, bf), "\\");
       strcat(strcat(nume,Id2Str(data->marime_bargraf[i].id,cx)),".his");
       struct stat st;
        rez=_stat(nume,&st);
         if(rez!=0){
          MessageBox("Nu exista date pentru grafic in arhiva!","Scuze 
dar...",MB_ICONEXCLAMATION);
          CMDIChildWnd::OnLButtonDown(nFlags, point);
          return;
        }
        else {
            CRect r(point.x+10,point.y,point.x+560,point.y+350);
          ClientToScreen(&r); 
          if(r.right>rd.right){
            r.left-=r.right-rd.right+5;
            r.right=rd.right-5;
 }
          if(r.bottom>rd.bottom-20){
            r.top-=r.bottom-rd.bottom+20;
            r.bottom=rd.bottom-20;
 }
          pMainWnd->ScreenToClient(&r);
         CGraf2 *pGLWnd = new CGraf2;
           strcat(strcpy(nume, wname), ", azi");
          pGLWnd->ziua=t.GetDay();
          pGLWnd->luna=t.GetMonth();
          pGLWnd->anul=t.GetYear();
            pGLWnd->actualizare=1;
            pGLWnd->m_indg=data->marime_bargraf[i].id;
          strcpy(pGLWnd->numew,wname); 
          if (!pGLWnd->Create(nume,WS_CHILD | WS_VISIBLE | WS_OVERLAPPED | 
WS CAPTION |
                            WS SYSMENU | WS THICKFRAME | WS MINIMIZEBOX |
WS_MAXIMIZEBOX,
                                   r,pMainWnd)){ 
            return; 
 }
        }
      }
    }
```

```
//---------------------------------------------------------------------
// Afisare grafice
//
void CGrafX::OnPaint()
{
      CPaintDC dc(this); // device context for painting
      CRect r; 
     GetClientRect(r);
     if((stfocus==1)&&(actlin==1)){ 
        marclinie(antpoint);
        actlin=0;
     }
     DesenPaint(&dc,&r); 
   // Do not call CMDIChildWnd::OnPaint() for painting messages
}
//-------------------------------------------------------------------
extern HPEN hpen[13];
void CGrafX::DesenPaint(CDC *pdc,RECT *r) {
      pMyApp->DoWaitCursor(1);
      height=(r->bottom-r->top)*heighti/Hi; //noua inaltime a fontului
      width=(r->right-r->left)*widthi/Wi; //noua latime a fontului
      H=r->bottom-r->top; //noua inaltime a ferestrei
      W=r->right-r->left; //noua latime a ferestrei
     //coordonate zona utila grafic 
      if(flana) {
       int lung; 
       char sir[10]; 
       int lg,lg1;
      sprintf(sir,"%.0f", m limval[0]);
       lg=strlen(sir);
      sprintf(sir,"%.0f",m limval[1]);
       lg1=strlen(sir);
       if(lg>lg1) lung=lg;
       else lung=lg1;
         if (lung<5) lung=5;
        m\mathrm{coord}[0]=r-\text{left}+(lung+5)*width;} 
      else
        m coord[0]=r->left+W/30;
    m_coord[1]=r->bottom-H/20-(m_nrgraf+1)*height-(m_nrgraf+1)*H/100;
      m coord[2]=r->right-W/30;
      m coord[3]=r->top+height+height/4;
    TrasareAxe(pdc,nr ore/24,10); \frac{1}{24} gradatii pe x, 10 gradatii pe y
      ValGrafice(pdc,r,nr ore/24,10);
      if(flana)
         Curbe(pdc,r);
      else
         Diagrame(pdc,r);
      pMyApp->DoWaitCursor(-1);
}
```
**2 / 4**

```
//---------------------------------------------------------------------------
// Trasare curbe
//
void CGrafX::Curbe(CDC *pdc, RECT *r) {
     int i,j,x,y,litr,lstr,tipc;
      short v, tmax, pas=1;
      float vf,vf1,cic,px,py,di,ds;
      BOOL prim;
      genbd_type *ap;
      CPoint pnt[2];
      time t ltime;
      time (&ltime);
      struct tm *timpcrt;
      timpcrt=localtime(&ltime);
      if (timer)
       tmax=timpcrt->tm_hour*60+timpcrt->tm_min;
     else 
       tmax=24*60;
      tmax=nr_ore;
    for(j=0; j \ltm nrgraf; j++) {
        HPEN pOldPen = (HPEN)SelectObject(pdc->m hDC,hpen[indcul[j]]);
        ap=pWBDate->atm_find_off(ids[j]);
         switch (ids[j].lista) {
           case AA: case aA:
              ds=ap->wa.ms;
             di=ap->wa.mi;
              litr=ap->wa.litr;
              lstr=ap->wa.lstr;
              if (ap->wa.prel_inst==PI_A_LIN) {
                   tipc=0;
              cic=(ds-di)/(float)(lstr-litr);
           } 
           else {
              tipc=1;
              cic=(ds-di)/(float)sqrt((double)(lstr-litr));
 } 
             break;
           case CA: case cA:
             ds=ap->wc.ds;
             di=ap->wc.di;
              litr=0;
             lstr=4096;
             tipc=0;
           cic=(ds-di)/(float)(lstr-litr);
             break;
           case TA:
             ds=ap->wt.ds;
             di=ap->wt.di;
             litr=0;
             lstr=4096;
              tipc=0;
           cic=(ds-di)/(float)(lstr-litr);
             break;
         }
        px=pas * (m_{\text{coord}}[2]-m_{\text{coord}}[0]) / (float)nr_ore; //(float)(24*60);py=(float) (m coord[1]-m coord[3])/(m limval[1]-m limval[0]);
```
# **Anexa 4 Funcţiile de afişare grafice şi trasare curbe şi diagrame Pagina**

```
3 / 4
```

```
 prim=TRUE;
        for (i=0; i \text{ <tmax}; i++) {
         // extrage urmatoarea valoare din buffer
              vf=buffer[f[j][i]; if (vf==V_GOL)
                    v=-2; else 
                    v=1;if (v>=0) { // valoare existenta (v=-2 daca e 
inexistenta)
               if (tipgraf) vf1=vf;
               else vf1=100*(vf-di)/(ds-di); //conversie in procente
              if (vf1>m limval[1]) vf1=m limval[1];
              if (vf1\leq mlimval[0]) vf1=mlimval[0];
          x=(int)(m\text{coord}[0]+i*px);y=(int) (m coord[1]-(vf1-m limval[0])*py);
           if (prim) {
            pdc->MoveTo(x,y); //pentru primul punct se face numai pozitionare
             prim=FALSE; 
             pdc->SetPixel(x,y,indcul[j]);
             oldx=x;
             oldy=y;
 }
           else 
            if((oldx!=x)||(oldy!=y))pnt[0].x=oldx;
                         pnt[0].y=oldy;
                         pnt[1].x=x;
                         pnt[1].y=y;
                         pdc->Polyline(pnt,2);
                oldx=x;
                oldy=y;
 } 
                  if (i==tmax-1) //sint la sfirsit
                   {
                         pnt[0].x=oldx;
                         pnt[0].y=oldy;
                         pnt[1].x=oldx+px;
                        pnt[1].y=oldy;
                        pdc->Polyline(pnt,2);
                   }
         } 
         else { 
           vf=V_GOL;
           prim=TRUE;
         }
       }
         SelectObject(pdc->m_hDC,pOldPen); 
      if (i>0) SetValCurenta(pdc,j,vf,"",r); // daca in buffer (fisier) era macar o
valoare
      }
}
//-----------------------------------------------------------------------------
// Trasare Diagrame
//
void CGrafX::Diagrame(CDC *pdc, RECT *r) {
```
## **Anexa 4 Funcţiile de afişare grafice şi trasare curbe şi diagrame Pagina**

```
4 / 4
```
char diag[32]=""; BOOL prim; genbd\_type \*ap; CTime t=CTime::GetCurrentTime(); CPoint pnt[2]; struct tm \*timp=t.GetLocalTm(NULL); if (timer) tmax=timp->tm\_hour\*60+timp->tm\_min; else  $t$ max=24\*60; py=(float)(m\_coord[1]-m\_coord[3])/m\_nrgraf; for( $j=0$ ;  $j$  < m nrgraf;  $j++$ ) { HPEN pOldPen =  $(HPEN)$ SelectObject(pdc->m hDC,hpen[indcul[j]]); ap=pWBDate->atm\_find\_off(ids[j]);  $px = pas * (mcoord[2]-mcoord[0]) / (float)(24*60);$  SetGetVal(GV\_MINUT,buff[j],bufflen[j]); //pregateste variabilele pentru GetVal prim=TRUE; for  $(i=0; i < tmax; i++)$  { if( $v>=0$ ){  $x=(int)(m\text{coord}[0]+i*px);$  $vf=1-v;$  $if(vf==1)$  $y=(int)$  (m coord[1]-(j\*py+py\*0.8)); else  $y=(int)$  (m coord[1]-(j\*py+py\*0.2)); if (prim) { pdc->MoveTo(x,y); //pentru primul punct se face numai pozitionare prim=FALSE; pdc->SetPixel(x,y,indcul[j]); oldx=x; oldy=y; } else  $if((oldx!=x)||(oldy!=y))$  pdc->LineTo(x,oldy); pdc->LineTo(x,y); oldx=x; oldy=y; } } else { vf=V\_GOL; prim=TRUE; } } if (v==VL\_B\_NORMAL) strcpy(diag, ap->wb.diag\_norm); else strcpy(diag,ap->wb.diag\_anorm); SelectObject(pdc->m\_hDC,pOldPen); if (i>0) SetValCurenta(pdc,j,vf,diag,r); // daca in buffer (fisier) era macar o valoare } }

 int i,j,x,y; //litr,lstr; short v, tmax, pas=1;

float vf,px,py; //vf1,cic,di,ds;

**1 / 2**

```
//----------------------------------------------------------------------
// Desenare fereastra evenimente
//
void CEvFis::OnPaint() {
      int i;
     eventl str; 
      CPaintDC dc(this); // device context for painting
      // TODO: Add your message handler code here
      CRect rct;
      CBrush br(RGB(255,255,0));
      GetClientRect(&rct); 
      ninceput=max(0,nVscrollpos+rct.top/nychar);
      nsfirsit=min(nnrlinii,nVscrollpos+rct.bottom/nychar+1);
     HGDIOBJ hfont=GetStockObject(SYSTEM_FIXED_FONT);
    SelectObject(dc.m hDC,hfont);
    for(i=ninceput;i<nsfirsit;i++) {
         str=buff[i];
       if(str.atrib==AT_ACTIV) {
        if (str.stare==VL_B_DEF) dc.SetTextColor(RGB(183,193,192));
         else if(str.stare==VL_B_NORMAL) dc.SetTextColor(RGB(33,130,0));
        else if(str.stare==VL_B_ANORMAL) dc.SetTextColor(RGB(255,0,0));
        else if(str.stare==4)<sup>--</sup> dc.SetTextColor(RGB(255,255,0));
        else if(str.stare==5) dc.SetTextColor(RGB(0,0,0));
       }
      if(str.atrib==AT_PASIV) dc.SetTextColor(RGB(0,0,0));
       dc.SetBkColor(RGB(192,192,192)); //fondul
        dc.TextOut(0,(i-nVscrollpos)*nychar,szbuffer,sprintf(szbuffer,"
%s",str.stri));
      }
      // Do not call CMDIChildWnd::OnPaint() for painting messages
}
void CEvFis::OnSize(UINT nType, int cx, int cy) {
      CMDIChildWnd::OnSize(nType, cx, cy);
      // TODO: Add your message handler code here
      nyclient=cy;
      nVscrollmax=max(0,nnrlinii-nyclient/nychar);
      nVscrollpos=min(nVscrollpos,nVscrollmax);
      SetScrollRange(SB_VERT, 0, nVscrollmax, FALSE);
      SetScrollPos(SB_VERT, nVscrollpos, TRUE);
}
void CEvFis::OnVScroll(UINT nSBCode, UINT nPos, CScrollBar* pScrollBar) {
      // TODO: Add your message handler code here and/or call default
      switch(nSBCode){
      case SB_LINEUP:
         ninc=-1;
         break;
       case SB_LINEDOWN:
         ninc=1;
          break;
       case SB_PAGEUP:
         ninc=min(-1,-nyclient/nychar);
         break;
       case SB_PAGEDOWN:
```

```
2 / 2
```

```
 ninc=max(1,nyclient/nychar);
   break;
case SB_TOP:
   ninc=-nVscrollpos;
   break;
 case SB_BOTTOM:
   ninc=nVscrollmax-nVscrollpos;
   break;
 case SB_THUMBTRACK:
   ninc=nPos-nVscrollpos;
   break;
 default:
    return;
}
ninc=max(-nVscrollpos,min(ninc,nVscrollmax-nVscrollpos));
nVscrollpos+=ninc;
ScrollWindow(0,-nychar*ninc);
SetScrollPos(SB_VERT,nVscrollpos,TRUE);
UpdateWindow();
CMDIChildWnd::OnVScroll(nSBCode, nPos, pScrollBar);
```

```
//------------------------------------------------------------------------
// Operatii initiale de creare rapoarte
//
int CRaport::OnCreate(LPCREATESTRUCT lpCreateStruct) {
      if (CMDIChildWnd::OnCreate(lpCreateStruct) == -1)
            return -1;
      // TODO: Add your specialized creation code here
      CRect rcWin, rcClWin;
     HFILE hf;
    LONG colors, sizeimage, c, counti;
     TEXTMETRIC tm;
     LOGFONT f;
     int fh,rez,i,j,m,n,tipbm,nrd;
    char fname[80],nume sch[80],idsi[20][100],vls[50][10],oldcwd[80],stare;
      int xi[10],yi[10],xinc[10],yinc[10],nrlin[10],nrcol[10];
     float value;
    BOOL fl paint;
     genbd_type *ap, *app;
     char numedir[64];
     fis_type fis;
     Expresie expr; //pentru calcule pe coloane
      CString formula;
      m_bHasBits=FALSE; 
      //Initializare Cels
      for (i=0; i<600; i++) {
         Cels[i].id.lista=0;
         Cels[i].tip='x';
         strcpy(Cels[i].buffer,"");
      } 
      strcat(strcpy(fname,DirBdate),"\\arcview.ini");
       //strcpy(fname,"..\\offdb\\arcview.ini");
      fh=topen(fname, O_RDONLY | O_TEXT);
    up_case(numew,numew);
      //suport pt. raport automat
      autobitmap=false;
      //pregateste nume fisier .bmp
    if (find line(fh,numew, "BITMAP", Lin))
      {
      copy par(Lin, MAXPAR, TabelPar, Result);
      if (Result) {
            /*
      MessageBox("Nume bitmap in arcview.ini", "Eroare!", MB_ICONSTOP);
       tclose(fh);
       return -1;
         */
            autobitmap=true;
     }
      else
      {
            strcpy(nume_sch,DirScheme);
            strcat(nume_sch, "\\");
            strcat(nume_sch,TabelPar[1]);
            strcat(nume_sch, ".BMP");
```

```
}
      else
            autobitmap=true;
     //tip raport
    find line(fh,numew, "TIP", Lin);
    copy par(Lin, MAXPAR, TabelPar, Result);
     //nr. tabele in raport
    nrtab=ini_integer(TabelPar[1], Result);
     if (Result) {
      MessageBox("Numar tabele in arcview.ini", "Eroare!", MB ICONSTOP);
       tclose(fh);
       return -1;
     }
      if (autobitmap && (nrtab!=1))
      {
            MessageBox("Pentru desenare automata nr. de tabele trebuie sa fie 
1","Eroare",MB_ICONSTOP);
            tclose(fh);
            return -1;
      }
      if (nrtab>10) nrtab=10; //maxim 10 tabele
     //nume fisier curent
     strcpy(CrtFileName,"");
     CrtFileHnd=-1;
     //tip date (zi sau luna)
    up case(TabelPar[2],TabelPar[2]);
     if (0==strcmp(TabelPar[2],"LUNA")) TipRap='L';
     else
       if (0==strcmp(TabelPar[2],"ZI")) TipRap='Z';
       else {
         MessageBox("Tip raport in arcview.ini","Eroare!",MB_ICONSTOP);
         tclose(fh);
         return -1;
       }
     //preia datele din ini, pentru fiecare tabel
     nrId=0;
    for(i=0; i<nrtab; i++) {
      itoa(i+1, cx, 10);
       strcpy(cod,"T");
       strcat(cod,cx);
      find line(fh,numew,cod,Lin);
      copy par(Lin, MAXPAR, TabelPar, Result);
       if (Result) {
        MessageBox("Coordonate tabel in arcview.ini", "Eroare!", MB ICONSTOP);
         tclose(fh);
         return -1;
       }
       //x,y colt stanga sus tabel
         xi[i]=atoi(TabelPar[1]);
         yi[i]=atoi(TabelPar[2]);
         //latime,inaltime (in pixeli) ale unei celule
         xinc[i]=atoi(TabelPar[3]);
```
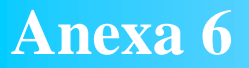

```
 yinc[i]=atoi(TabelPar[4]);
```

```
 //coloane
       strcpy(cod,"COL");
       strcat(cod,cx);
      find line(fh,numew,cod,Lin);
      copy par(Lin, MAXPAR, TabelPar, Result);
       if (Result) {
        MessageBox("Coloane tabel in arcview.ini", "Eroare!", MB_ICONSTOP);
         tclose(fh);
         return -1;
       }
       //numar coloane
      nrcol[i]=ini_integer(TabelPar[1],Result);
        if (nrcol[\overline{i}]>20) nrcol[i]=20; //maxim 20 coloane
       //id-uri marimi de pe coloane
      for (j=0; j<nrcol[i]; j++) strcpy(idsi[j],TabelPar[2+j]);
         if (autobitmap) //denumirile capetelor de coloana
         {
            strcpy(cod,"CAPTABEL");
            strcat(cod,cx);
            if (find line(fh,numew,cod,Lin))
             {
            copy par(Lin, MAXPAR, TabelPar, Result);
            if (Result) {
                   MessageBox("Nu sint specificate capetele de 
coloana!!!", "Eroare!", MB ICONSTOP) ;
                   tclose(fh);
                   return -1;
            } 
           //numele capetelor de coloane
            for (j=0; j<nrcol[i]; j++)strcpy(capcoloana[j],change_(TabelPar[2+j]));
            }
            else
            {
                   MessageBox("Nu sint specificate denumirile coloanelor!","Eroare 
...", MB ICONSTOP);
                   tclose(fh);
                   return -1;
             }
         }
       //linii
       strcpy(cod,"LIN");
       strcat(cod,cx);
      find line(fh,numew,cod,Lin);
      copy<sup>par(Lin,MAXPAR,TabelPar,Result);</sup>
       if (Result) {
         MessageBox("Linii tabel in arcview.ini","Eroare!",MB_ICONSTOP);
         tclose(fh);
         return -1;
 }
       //numar linii
```
**Anexa 6 Funcţia pentru creare rapoarte Pagina 4 / 5**

```
nrlin[i]=ini_integer(TabelPar[1],Result);
      if (nrlin[i]>50) nrlin[i]=50; //maxim 50 linii
      //tipuri valori de pe linii
     int inceput, sfarsit;
      char *p;
     for (n=j=0; j< nrlin[i]; n++) {
        if (NULL!=(p=strchr(TabelPar[2+n], ' -'))) {
          *_{p='}\0'; if (0!=(inceput=atoi(TabelPar[2+n]+1)))
            if (0!=(\text{sfarsite}=atoi(p+1))) if (sfarsit>=inceput) {
                 for (m=0; m<sfarsit-inceput+1; m++) {
                  vls[j][0]=TabelPar[2+n][0];vls[j][1]="\0';strcat(vls[j],itoa(inceput+m,cx,10));
                  j++; }
                 continue;
 } 
         }
         strcpy(vls[j],TabelPar[2+n]);
        j++; } 
      for(m=0; m<nrcol[i]; m++)for(n=0; n< nrlin[i];n++) {
          Cels[nrId].rct.left=xi[i]+m*xinc[i];
          Cels[nrId].rct.right=xi[i]+(m+1)*xinc[i];
          Cels[nrId].rct.top=yi[i]+n*yinc[i];
          Cels[nrId].rct.bottom=yi[i]+(n+1)*yinc[i];
          if (idsi[m][0]=='<') {
            Cels[nrId].tip='s'; //string
           strcpy(Cels[nrId].buffer,idsi[m]+1); //fara '<'
            Cels[nrId].buffer[strlen(Cels[nrId].buffer)-1]='\0'; //fara '>'
 }
             else //adaugata pt. calcule pe coloana
             if ((idsi[m][0]=-^{\prime}c^{\prime})|| (idsi[m][0]=-^{\prime}(')){
                Cels[nrId].id.echidx=i; //pentru determinare start
            Cels[nrId].tip='='; //formula 
                Cels[nrId].req=n;
           strcpy(Cels[nrId].buffer,idsi[m]);
                nrId++;
            //valorile sint de forma c1+c2 unde c1 si c2 reprezinta coloana 1 
respectiv 2
 }
          else {
           Cels[nrId].id=ini_id(idsi[m],Result);
            if (Result) {
            MessageBox("Id raport in arcview.ini", "Eroare!", MB ICONSTOP);
              tclose(fh);
              return -1;
 } 
              switch(vls[n][0]) {
               case 'n': // nume marime
                 Cels[nrId].tip='n';
                 break;
                case 'u': // unitate masura
```

```
 Cels[nrId].tip='u';
                   break;
                 case 'v': 
                  Cels[nrId].req=atoi(vls[n]+1);
                   if ( ((TipRap=='Z') && ((Cels[nrId].req<0) || 
(Cels[nrId].req>24))) || 
                       ((TipRap=='L') && ((Cels[nrId].req<0) || (Cels[nrId].req>31))) 
)
                   Cels[nrId].tip='x';
                   else 
                     Cels[nrId].tip='v';
                   break;
                 case 'm': 
                   Cels[nrId].req=atoi(vls[n]+1);
                   if ( ((TipRap=='Z') && ((Cels[nrId].req<0) || 
(Cels[nrId].req>24))) || 
                       ((TipRap=='L') && ((Cels[nrId].req<0) || (Cels[nrId].req>31))) 
)
                   Cels[nrId].tip='x';
                   else 
                     Cels[nrId].tip='m';
                   break;
                 case 'M':
                   Cels[nrId].req=atoi(vls[n]+1);
                   if ( ((TipRap=='Z') && ((Cels[nrId].req<0) || 
(Cels[nrId].req>24))) || 
                       ((TipRap=='L') && ((Cels[nrId].req<0) || (Cels[nrId].req>31))) 
)
                   Cels[nrId].tip='x';
                   else 
                     Cels[nrId].tip='M';
                   break;
                 case 'f': 
                   Cels[nrId].req=atoi(vls[n]+1);
                   if ( ((TipRap=='Z') && ((Cels[nrId].req<0) || 
(Cels[nrId].req>24))) || 
                       ((TipRap=='L') && ((Cels[nrId].req<0) || (Cels[nrId].req>31))) 
)
                   Cels[nrId].tip='x';
                   else 
                     Cels[nrId].tip='f';
                   break;
                 default:
                   Cels[nrId].tip='x'; // eroare
               } 
             nrId++;
         } 
       }
      }
   tclose(fh);
}
```
**Anexa 7 Funcţia pentru desenare tabel de raport Pagina 1 / 2**

//---------------------------------------------------------------- // Functia de desenare a tabelului pentru raportului // void CRaport::DeseneazaTabel(CPaintDC \*dc) { POINT capete[2]; int i; CPen myPen,\*oldPen; COLORREF color=dc->GetTextColor(); myPen.CreatePen(PS SOLID, 0, RGB(0,0,0)); oldPen=(CPen\*)dc->SelectObject(&myPen); capete[0].x=capete[0].y=0; capete[1].x=xi0;capete[1].y=yi0; dc->Polyline(&capete[0],2); //linia oblica //scrie prima coloana oldFont=dc->SelectObject(&myfont); CRect r(0,0,xi0,yi0); dc->DrawText(" Per",-1, &r, DT\_LEFT | DT\_BOTTOM | DT\_SINGLELINE);  $dc->DrawText("Den", -1, & r, Dr.RIGHT | DTTOP | DT SIMGLELINE);$ dc->SetTextColor(RGB(0,0,255)); char text[20]; for  $(i=0; i< n$ rlin $0; i++)$ { r.top=yi0+i\*yinc0; r.bottom=r.top+yinc0; switch(Cels[i].tip) { case 'n': case 'u': text $[0] = \check{0}'$ ; break; case 'm': strcpy(text,"m"); break; case 'M': strcpy(text,"M"); break; case 'v': case 'f': if (Cels[i].req==0) strcpy(text,"T"); else if (tiprap0=='Z') //pe zi sprintf(text,"%02d-%02d",Cels[i].req-1,Cels[i].req); else sprintf(text,"%02d",Cels[i].req); } dc->DrawText(text,-1,&r,DT\_CENTER | DT\_VCENTER | DT\_SINGLELINE); } dc->SetTextColor(RGB(255,0,0)); //desenez titlurile coloanelor r.top=0;r.bottom=yi0; for  $(i=0; i< nreol0; i++)$ {

```
r.left=xi0+i*xinc0;
            r.right=r.left+xinc0;
            dc->DrawText(capcoloana[i],-1,&r,DT_CENTER | DT_VCENTER |
DT_SINGLELINE) ;
      }
      dc->SelectObject(oldFont);
      //partea de desenare efectiva a liniilor
      capete[0].x=capete[0].y=capete[1].y=0;
      capete[1].x=nWidth;
      dc->Polyline(&capete[0],2); //linia din cap
      //deseneaza liniile
      for (i=0; i< nrlin0+1; i++){
            capete[0].x=0;
            capete[0].y=capete[1].y=yi0+i*yinc0;
            capete[1].x=nWidth;
            dc->Polyline(&capete[0],2);
      }
      capete[0].x=capete[1].x=capete[0].y=0;
      capete[1].y=nHeight;
      dc->Polyline(&capete[0],2); //linia din stinga
      //deseneaza coloanele
      for (i=0; i< nrcol0+1; i++){
            capete[0].y=0;
            capete[0].x=capete[1].x=xi0+i*xinc0;
            capete[1].y=nHeight;
            dc->Polyline(&capete[0],2);
      }
      dc->SelectObject(oldPen);
      dc->SetTextColor(color);
}
```

```
// --------------------------------------------------------------------------
// functii ajutatoare pentru implementarea unei liste cu alarme
//
CListAlm::CListAlm()
{
     lst=NULL;
      act=0;
}
CListAlm::~CListAlm()
{
   lalarm *al;
   al=lst;
   while(al!=NULL){
   lst=al;
   al=al->next;
   delete lst;
   }
}
lalarm *CListAlm::first_msg()
{
   return(lst);
}
lalarm *CListAlm::last_msg(int *n)
{
   lalarm *tt;
   int i=0; 
   tt=lst;
   if(tt==NULL){
    *n=i;
    return NULL;
   }
   while(tt->next!=NULL){
    i++; tt=tt->next;
   }
  *n=i+1;
   return tt;
}
lalarm *CListAlm::next msg(lalarm *poz)
{
 if(poz==NULL)
    return NULL;
 return poz->next;
} 
lalarm *CListAlm::prev_msg(lalarm *poz,int k)
{
   int i;
   if(poz==NULL)
    return NULL;
  for(i=0; i < k; i++) if(poz->ant==NULL)
      return lst;
   if(poz->ant==NULL)
      return lst;
   return poz->ant;
}
```

```
BOOL CListAlm::StergeId(id_type idalm)
{
   lalarm *pntr,*delalm;
   pntr=lst;
   if((lst->aid.echidx==idalm.echidx)&&(lst->aid.lista==idalm.lista)){
     delalm=lst;
     if(delalm->blk<2){
       delalm->blk=2;
       repaint=1;
       delalm->cul=IDCUL_VERDE;
     }
     if(delalm->blk==3){
       repaint=1;
       lst=lst->next;
       if(lst!=NULL)
         lst->ant=NULL; 
       repaint=1;
       delete delalm;
     }
     return TRUE;
   }
   while(pntr->next!=NULL){
     if((pntr->next->aid.echidx==idalm.echidx)&&(pntr->next-
>aid.lista==idalm.lista)){
       delalm=pntr->next;
       if(delalm->blk<2){
         delalm->blk=2;
         repaint=1;
         delalm->cul=IDCUL_VERDE;
       }
       if(delalm->blk==3){
         pntr->next=delalm->next;
         if(delalm->next!=NULL)
           delalm->next->ant=pntr;
         repaint=1;
         delete delalm;
 }
       return TRUE;
     }
     pntr=pntr->next;
   }
return FALSE;
}
lalarm * CListAlm::InLista(id_type idalm)
{
   lalarm *pntr;
   pntr=lst;
   while(pntr!=NULL){
     if((pntr->aid.echidx==idalm.echidx)&&(pntr->aid.lista==idalm.lista)){
       pntr->act=act;
       return pntr;;
     } 
     pntr=pntr->next;
   }
   return NULL;
}
```

```
BOOL CListAlm::AdaugaId(id type idalm, st val type st, time t tp)
{
  lalarm *pntr, *ant, *nalm;
   pntr=lst;
   ant=lst;
   repaint=1;
   if(lst==NULL){
     lst=new lalarm;
     if(lst==NULL)
       return FALSE;
     lst->aid=idalm;
     lst->timp=tp;
     lst->act=act;
     lst->blk=0;
    mesaj alm(lst,st);
     lst->next=NULL;
     lst->ant=NULL;
     return TRUE;
   }
   while(pntr!=NULL){ 
      if(tp<pntr->timp){
       nalm=new lalarm;
       if(nalm==NULL)
         return FALSE;
       nalm->aid=idalm;
       nalm->timp=tp;
       nalm->act=act;
       nalm->blk=0;
      mesaj alm(nalm, st);
       nalm->next=pntr; 
       nalm->ant=pntr->ant;
       pntr->ant=nalm;
       if(pntr==lst)
         lst=nalm;
       else
         nalm->ant->next=nalm;
       return TRUE;
     }
     ant=pntr;
     pntr=pntr->next;
   }
   pntr=new lalarm;
   if(pntr==NULL)
     return FALSE;
   pntr->aid=idalm;
   pntr->timp=tp;
   pntr->act=act;
   pntr->blk=0;
  mesaj alm(pntr,st);
   pntr->next=NULL;
   pntr->ant=ant;
   ant->next=pntr;
   return TRUE;
} 
BOOL CListAlm::mesaj_alm(lalarm *alm,st_val_type st)
{
   char name[50];
```

```
 char nmc[30];
   genbd_type *ap;
  id type idalm;
  time t t;
   struct tm cev;
   float val; 
   idalm=alm->aid;
   t=alm->timp;
   if((ap=pWBDate->atm_find_off(idalm))==NULL){
     strcpy(alm->amsg,"ALARMA PENTRU O MARIME NECUNOSCUTA!");
     return FALSE;
   }
   cev=*localtime(&t);
  sprintf(nmc,"%s %02d %s, %02d:%02d ",Zi[cev.tm wday],
     cev.tm_mday,Luni[cev.tm_mon],cev.tm_hour,cev.tm_min);
   strcpy(alm->amsg,nmc); 
   switch(idalm.lista){
     case AA:
     case aA:
        nrmodul(ap->wa.id,nmc);
        adaugmsg(alm->amsg,ap->wa.name,20);
        switch (ap->wa.prel_inst) {
          case PI_A_LIN:
            val=(st.val-ap->wa.litr)*(ap->wa.ms-ap->wa.mi)/(ap->wa.lstr-ap-
>wa.litr)+ap->wa.mi;
            break;
          case PI_A_SQR:
            val=(float)(sqrt(st.val-ap->wa.litr)/sqrt(ap->wa.lstr-ap->wa.litr))*(ap-
>wa.ms-ap->wa.mi)+ap->wa.mi;
            break;
          default:
              val=0;
          }
        alm->cul=IDCUL_ROSU;
       sprintf(nmc," \frac{1}{6}.2f", val);
       if(st.stare!=ST_VAL_OK){
        \text{strcpy}(nmc, " ? ? ? ? ? ? " alm->cul=IDCUL_GRI; 
        }
        strcpy(alm->stare,nmc);
        adaugmsg(alm->stare,ap->wa.um,12);
        break;
     case DA:
     case BA:
     case bA:
        nrmodul(ap->wb.id,nmc);
        adaugmsg(alm->amsg,ap->wb.name,20);
        strcpy(alm->stare," ");
        switch(st.stare){
          case ST_ALR_AN:
           strcat(alm->stare,ap->wb.diag_anorm);
            alm->cul=IDCUL_ROSU;
            break;
              case ST_ALR_DM:
            strcat(alm->stare,"Defect masura");
            alm->cul=IDCUL_GRI;
```
**5 / 5**

```
 break;
         } 
        break;
 if(st.stare!=ST_VAL_OK){
strcpy(nmc," ??????");
         alm->cul=IDCUL_GRI; 
        }
        strcpy(alm->stare,nmc);
        adaugmsg(alm->stare,ap->wc.um,12);
        break; 
     case TA:
         adaugmsg(name,ap->wt.name,20);
       sprintf(nmc," %.2f", ap->wt.value);
        alm->cul=IDCUL_ROSU;
 if(st.stare!=ST_VAL_OK){
strcpy(nmc, " ??????");
         alm->cul=IDCUL_GRI; 
        }
        strcpy(alm->stare,nmc);
        adaugmsg(alm->stare,ap->wt.um,12);
        break; 
     default:
      alm->amsg[0]=0; alm->cul=IDCUL_ROSU;
       return FALSE;
   } return TRUE;
}
int CListAlm::Actualizare()
{
  act=(act+1)%500; return act;
} 
void adaugmsg(char *dest,char *sursa,unsigned int n)
{
  unsigned int i;
   if(strlen(dest)<n)
    for(i=strlen(dest);i<n;i++)
      dest[i] = ' ';dest[n]='\0';
  strcat(dest, sursa);
}
```

```
Anexa 9
```
{

```
#include <iostream.h>
#include <conio.h>
#include \langle math.h>int putere (int baza, int exp)
{
         int i, p;
         p=1;
         for (i=1; i<=exp; i++)p=p*baza;
         return p;
void main (void)
int n, l, s, aux, opt, t0;
int i, j, k, c1, c2; // indecsi
int v[33]; // vectorul Y
int m[33][5]; // matricea de semne
double calcul;
double a[16]; // vectorul a
clrscr();
// se cere numarul de factori n
\text{cout}<< \text{"n} = \text{"; cin}>>n;cout<<endl;
// se cere vectorul de valori Y
l = putere (2, n);
for (i=1; i<=l; i++) {cout<<"Elementul "<<i<<" este: ";
  \text{cin}>>\text{v[i]};
  cout<<endl;
    }
cout<<endl;
// se initializeaza matricea de semne X
for (j=1; j<=n; j++){aux = putere (2, j-1); opt=2;
  for (i=1; i<=1; i+aux)\{if (opt==2) opt=1;
            else opt=2;
         for (k=1; k<=aux; k++)\{if (opt==1)m[i][j]=1;else m[i][j]=-1;
               i++;
             }
          }
    }
```
// afisam matricea de semne X cout<<"Matricea X: "<<endl;

```
for (i=1; i<=l; i++){for (j=1; j<=n; j++)if (m[i][j]=-1) // pentru aliniere
            cout << " " < < m[i][j] << " ";
            else cout \langle m[i][j] \rangle \langle \langle";
  cout << endl; }
cout<<endl;
// calculam primul element din sirul de a
// se rotunjeste (functia FLOOR) 
// pentru asta, pastram o variabila double (calcul) si o variabila int (t0)
\frac{1}{10} in final, se initializeaza a[0] cu valoarea rotunjita
s=0;for (i=1; i<=l; i++)s = s + v[i];\text{calcul} = (\text{double}) \text{ s/l};cout << " a0 nerotunjit este: " << calcul << endl;
t0 = floor (calcul+0.5);
a[0]=t0;cout << " a0 este: " << a[0] << endl;
// calculam primele 4 sau primele 5 elemente din sirul de a, in functie de situatie
for (j=1; j<=n; j++){s=0;}for (i=1; i<=l; i++)s = s + m[i][j]^{*}v[i];a[i] = (double) s/l;cout << " a" << < i << este: " << <<<<a>a</>[j] <<<<</>endl;
    }
// calculam restul elementelor din sirul de a
// parcurgem matricea prin doi indecsi, luand in calcul doar cazurile
// cand al doilea index e mai mare decat primul
for (c1=1; c1<=n; c1++)for (c2=1; c2<=n; c2++)if (c1 < c2){s=0;}for (i=1; i<=l; i++)s = s + m[i][c1]*m[i][c2]*v[i];a[i] = (double) s/l;cout << "a" << c1 << c2 << < "este: " << a[j] << endl;
           j_{++};
             }
// afisam solutia finala (suma tuturor a-urilor)
s=0;
for (i=0; i < j; i++)s = s + a[i];
cout<<endl<<"In final, a este: "<<s<<"."<<endl;
getch();
```
getch(); }